CICS Transaction Server para z/OS Versão 4 Release 2

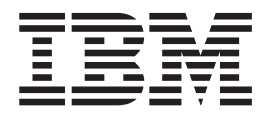

# O que Há de Novo

CICS Transaction Server para z/OS Versão 4 Release 2

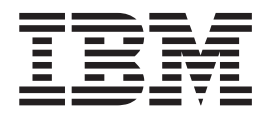

# O que Há de Novo

**Nota**

Antes de utilizar estas informações e o produto que elas suportam, leia as informações em ["Avisos" na página 349.](#page-358-0)

Esta edição se aplica a Versão 4 Release 2 de CICS Transaction Server para z/OS (número do produto 5655-S97) e a todos os releases e modificações subseqüentes até que seja indicado de outra maneira em novas edições.

# **Índice**

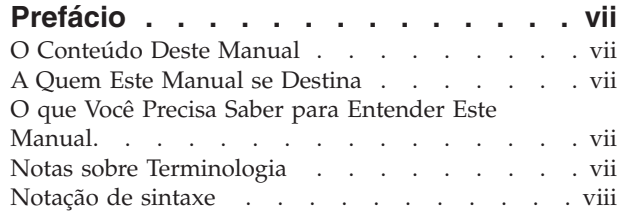

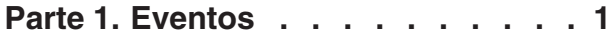

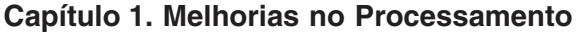

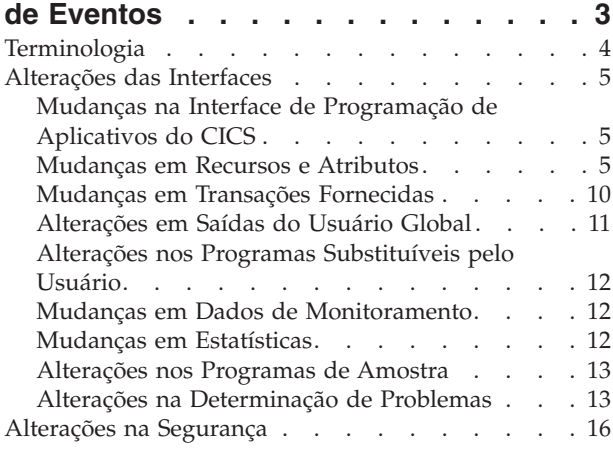

**Parte 2. Java [. . . . . . . . . . . 17](#page-26-0)**

### **[Capítulo 2. Suporte para Aplicativos](#page-28-0)**

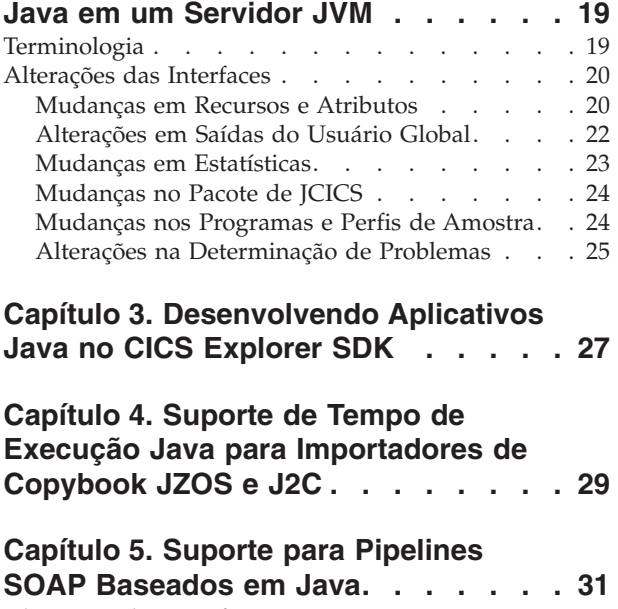

Alterações das Interfaces [. . . . . . . . . . 31](#page-40-0) [Mudanças na Configuração de Pipeline](#page-40-0) . . . . [31](#page-40-0)

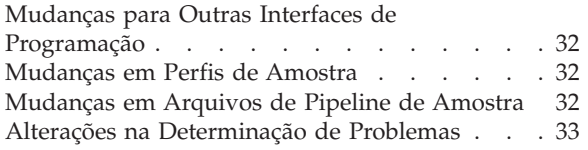

# **[Capítulo 6. Aprimoramentos no](#page-44-0)**

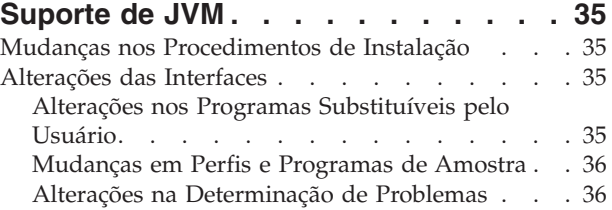

**[Parte 3. Conectividade](#page-48-0) . . . . . . . [39](#page-48-0)**

# **[Capítulo 7. Suporte para Descoberta de](#page-50-0)**

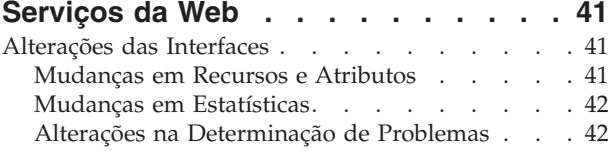

# **[Capítulo 8. Gerenciamento de](#page-52-0)**

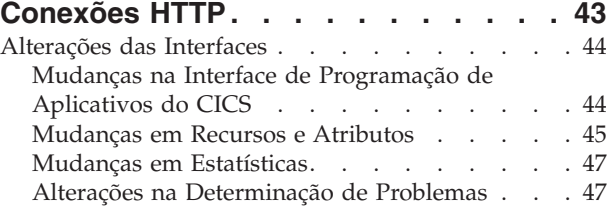

# **[Capítulo 9. Suporte de IPIC para](#page-58-0)**

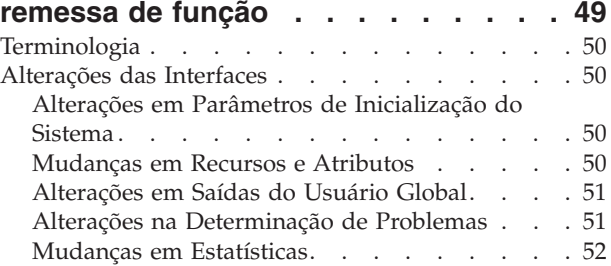

### **[Capítulo 10. Suporte de Recuperação](#page-64-0)**

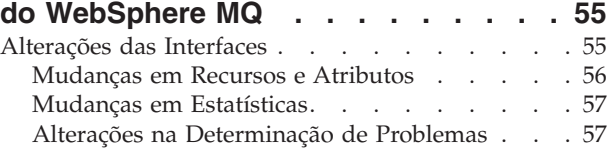

# **[Capítulo 11. Aprimoramentos na](#page-68-0) [Reutilização do Encadeamento do](#page-68-0)**

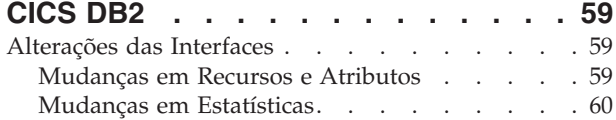

# **[Capítulo 12. Aprimoramentos em Feeds](#page-72-0)**

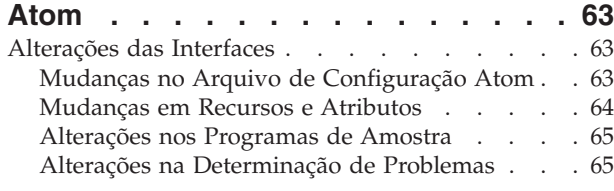

**[Parte 4. Gerenciamento](#page-76-0) . . . . . . [67](#page-76-0)**

### **[Capítulo 13. Aprimoramentos no](#page-78-0)**

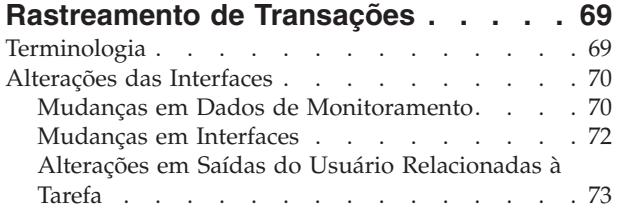

# **[Capítulo 14. Melhorias no](#page-84-0)**

#### **[Gerenciamento de Carga de Trabalho](#page-84-0) Dinâmica [. . . . . . . . . . . . . . 75](#page-84-0)**

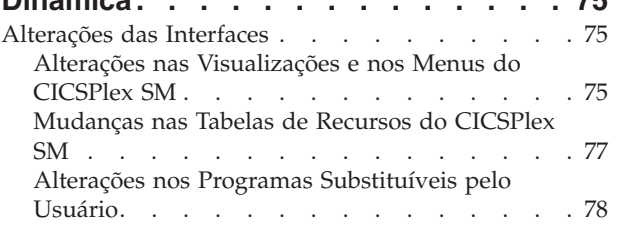

# **[Capítulo 15. Suporte CICS para](#page-90-0)**

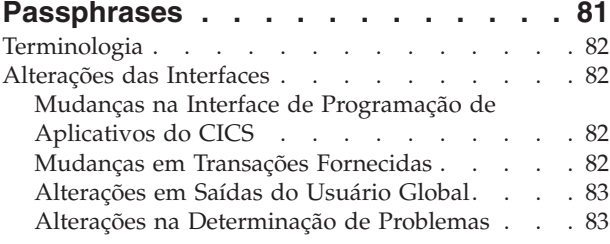

# **[Capítulo 16. Controle no Nível da](#page-94-0) Transação D**

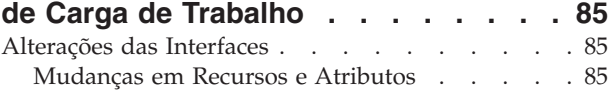

# **Capítulo 17. Roteamento Link [. . . . . . . . . . . . . . . . 87](#page-96-0)**

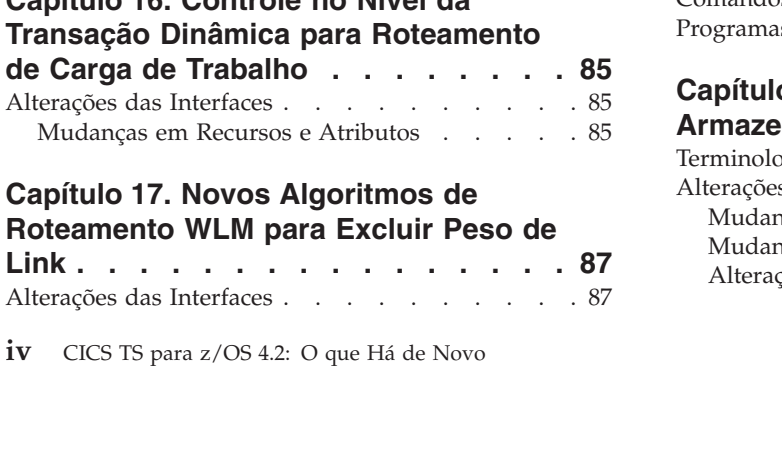

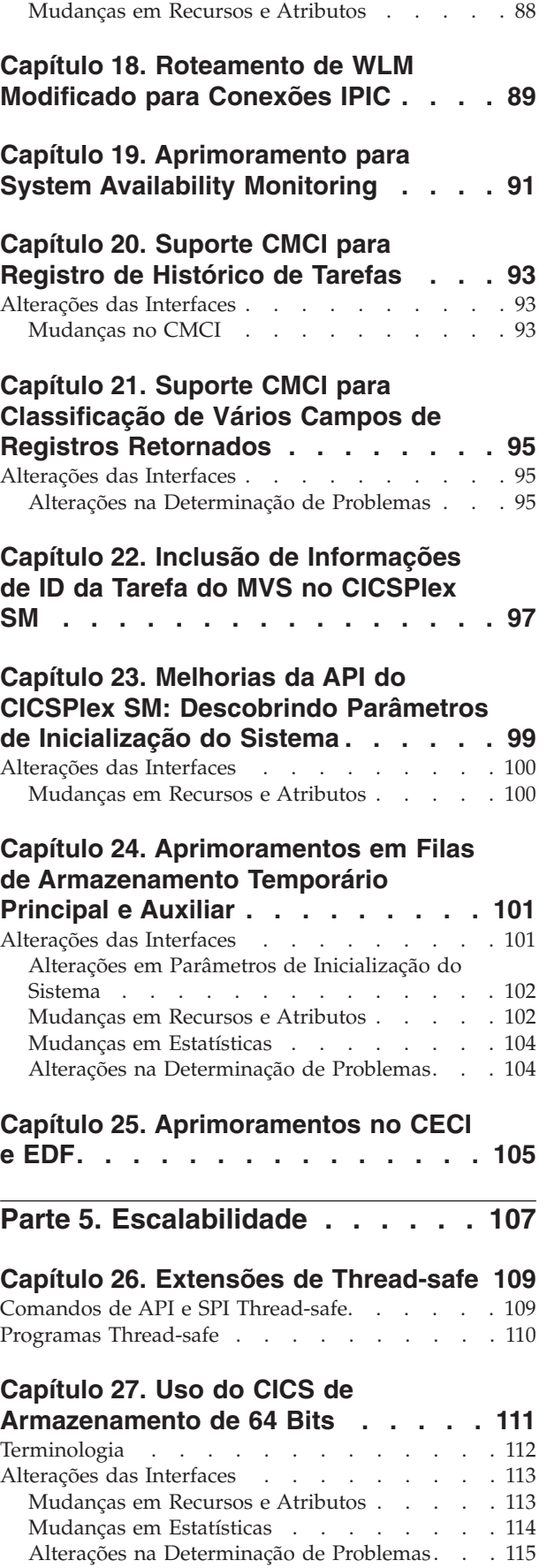

# **[Capítulo 28. Mudanças no Uso de](#page-126-0) [Armazenamento para Rastreio do](#page-126-0)**

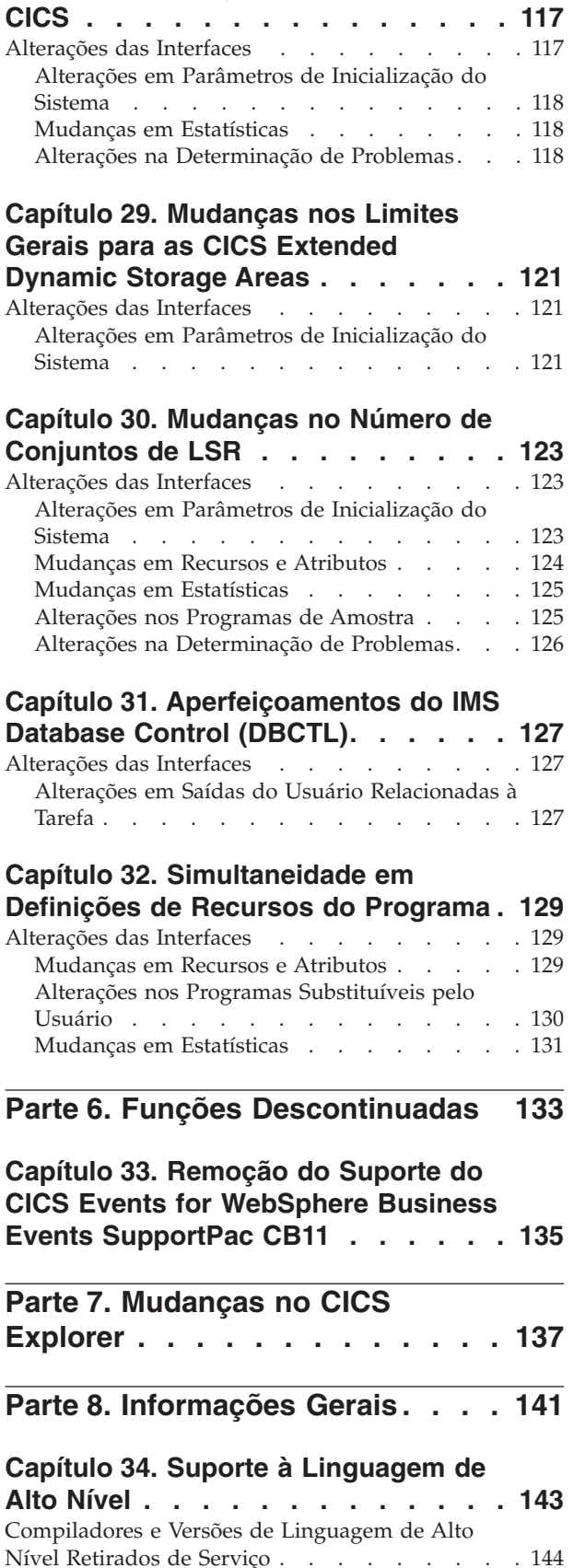

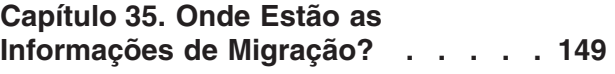

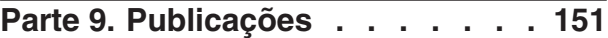

# **[Capítulo 36. A biblioteca do CICS](#page-162-0)**

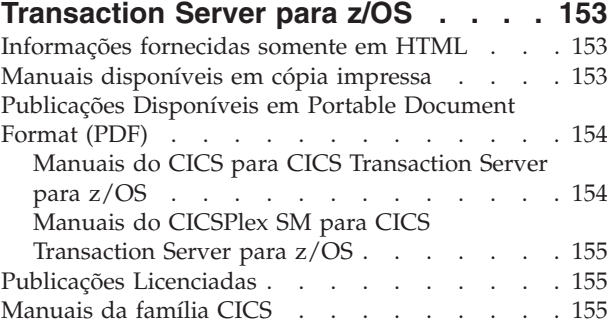

# **[Parte 10. Apêndices](#page-166-0) . . . . . . . [157](#page-166-0)**

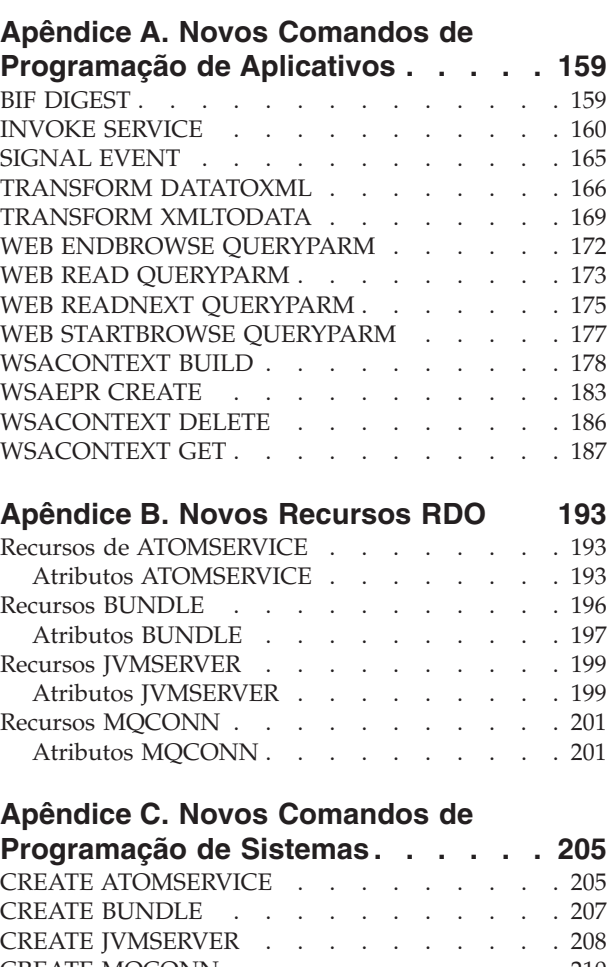

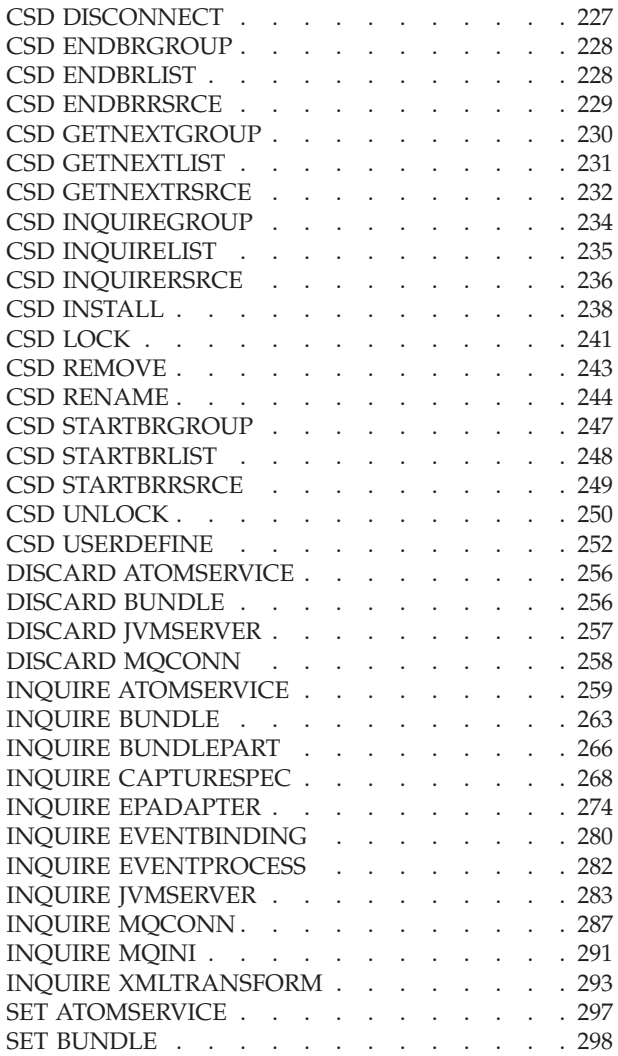

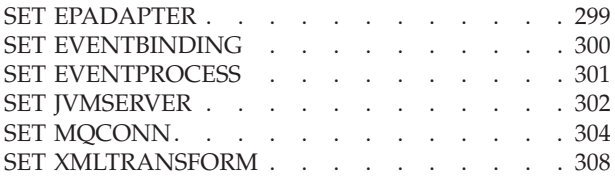

# **[Apêndice D. Novos Comandos CEMT 311](#page-320-0)**

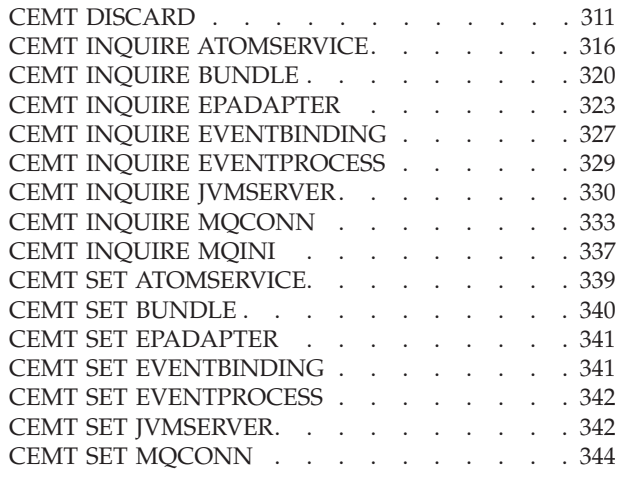

# **[Apêndice E. Novas Saídas de Usuário](#page-356-0) Globais [. . . . . . . . . . . . . . 347](#page-356-0)** [Saída XISQLCL. . . . . . . . . . . . . 347](#page-356-0) **Avisos [. . . . . . . . . . . . . . 349](#page-358-0)** Marcas Registradas [. . . . . . . . . . . 350](#page-359-0)

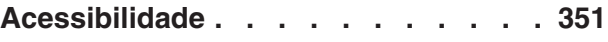

# <span id="page-8-0"></span>**Prefácio**

# **O Conteúdo Deste Manual**

Este manual fornece informações sobre a função nova e alterada no CICS Transaction Server para z/OS, Versão 3 Release 2. Ele oferece uma visão geral das alterações nas informações de referência e indica os manuais nos quais são fornecidas informações de referência mais detalhadas.

As informações de interface de programação fornecidas neste manual destinam-se a mostrar apenas o que há de novo e alterado do release anterior do CICS TS e a realçar os benefícios da nova função. Para obter informações de interface de programação, leia as fontes primárias de interface de programação e informações associadas nas seguintes publicações:

- v *CICS Application Programming Reference*
- v *CICS System Programming Reference*
- v *CICS Customization Guide*
- v *CICS External Interfaces Guide*
- v *CICSPlex SM Application Programming Guide*
- *CICSPlex SM Application Programming Reference*

# **A Quem Este Manual se Destina**

Este manual destina-se aos responsáveis pelas seguintes tarefas de usuário:

- v Avaliação e planejamento
- v Administração do Sistema
- Programação
- Customização

# **O que Você Precisa Saber para Entender Este Manual**

Este manual assume que você esteja familiarizado com o CICS e o CICSPlex, como um administrador de sistemas ou como um programador de sistemas ou de aplicativos.

# **Notas sobre Terminologia**

Quando o termo "CICS" for utilizado sem nenhuma qualificação neste manual, ele se referirá ao elemento CICS do IBM® CICS TS.

O "CICSPlex SM" é utilizado para o elemento CICSPlex System Manager do IBM CICS TS.

O "MVS" é utilizado para o sistema operacional, que é um elemento base do  $z$ /OS.

# <span id="page-9-0"></span>**Notação de sintaxe**

A notação de sintaxe especifica as combinações permissíveis de opções ou atributos que podem ser especificadas em comandos do CICS, em definições de recursos e em muitas outras coisas.

**Notação Explicação**  $\rightarrow$   $\rightarrow$   $\rightarrow$   $\rightarrow$ B C -Denota um conjunto de alternativas necessárias. É necessário especificar um (e apenas um) dos valores mostrados.  $\rightarrow$   $\rightarrow$   $\rightarrow$   $A$ B C -Denota um conjunto de alternativas necessárias. É necessário especificar ao menos um dos valores mostrados. É possível especificar mais do que um, em qualquer seqüência.  $\blacktriangleright$ A B  $\mathsf{C}$ -Denota um conjunto de alternativas. É possível especificar um dos valores mostrados ou nenhum deles.  $\rightarrow$   $\rightarrow$ A B C -Denota um conjunto de alternativas. É possível especificar um ou mais dos valores mostrados, ou nenhum deles, em qualquer seqüência. ÞÞ A B  $\mathsf{C}$ -Denota um conjunto de alternativas. É possível especificar um dos valores mostrados ou nenhum deles. **A** é o valor padrão utilizado se não especificar nenhum. Nome -**Nome:** A .R Uma referência a uma seção nomeada de notação de sintaxe. A=*value* -**A**= denota os caracteres que deveriam ser inseridos exatamente como mostrados. *value* denota uma variável para a qual é especificado um valor apropriado.

As convenções utilizadas na notação de sintaxe são:

# <span id="page-10-0"></span>**Parte 1. Eventos**

CICS Transaction Server para z/OS, Versão 4 Release 2 entrega um conjunto de recursos representados nos seguintes temas:

- Eventos
- Java
- Conectividade
- Gerenciamento
- v Escalabilidade

O tema *Eventos* fornece o recurso para que eventos do sistema sejam emitidos usando a infraestrutura de eventos de negócios do CICS, fornecendo informações de monitoramento sobre o sistema CICS. O suporte ao pacote configurável CICS aperfeiçoado reduz o tempo de configuração e a complexidade separando as atividades do programador do sistema e do desenvolvedor de aplicativos, com tecnologia comum para os dois eventos relacionados ao sistema e ao aplicativo.

# <span id="page-12-0"></span>**Capítulo 1. Melhorias no Processamento de Eventos**

O escopo do processamento de eventos foi expandido para incluir tudo, desde eventos que verificam o funcionamento do sistema CICS à emissão garantida de eventos, para capturar melhorias de especificação e mais.

# **Eventos do Sistema**

É possível usar eventos do sistema para ajudar a entender e gerenciar o funcionamento e disponibilidade do sistema CICS, emitindo eventos que notificam quando o funcionamento do sistema ou o estado do recurso do sistema é alterado ou quando um limite foi ultrapassado.

O processamento de eventos suporta os seguintes eventos do sistema:

- v Status de ativação ou desativação de FILE
- v Status de abertura ou fechamento de FILE
- v Status da conexão DB2CONN
- Limite de TASK
- Limite de TRANCLASS TASK
- v Encerramento anormal de transação não manipulada

Para obter informações adicionais, consulte [Eventos do Sistema.](http://publib.boulder.ibm.com/infocenter/cicsts/v4r2/topic/com.ibm.cics.ts.eventprocessing.doc/concepts/dfhep_systemevents.html)

Um novo esquema subsidiário foi incluído no esquema CicsEventBinding. Usando este esquema, é possível selecionar dados de eventos de locais de dados nomeados para o tipo de evento. Para obter informações adicionais sobre esquemas, consulte [Ligação de Evento](http://publib.boulder.ibm.com/infocenter/cicsts/v4r2/topic/com.ibm.cics.ts.eventprocessing.doc/concepts/dfhep_event_binding.html) e [Versões de Esquema.](http://publib.boulder.ibm.com/infocenter/cicsts/v4r2/topic/com.ibm.cics.ts.eventprocessing.doc/concepts/dfhep_schema_versions.html)

#### **Emissão de Evento Garantida**

É possível usar a emissão de evento garantida para especificar que alguns eventos do CICS são críticos e que sua emissão é garantida. A emissão de evento garantida usa o processamento síncrono que é concluído na unidade de trabalho da transação de captura. Quando a emissão de evento garantida é usada com filas do WebSphere MQ, a entrega de evento também é garantida.

#### **Recurso EPADAPTER**

Usando o editor de ligação de evento do CICS, agora é possível escolher se usar um recurso EPADAPTER predefinido ou o adaptador definido na seção Adaptador da guia Adaptador. Para obter informações adicionais sobre um recurso EPADAPTER predefinido, consulte [Editor de Configuração do Adaptador de](http://publib.boulder.ibm.com/infocenter/cicsts/v4r2/topic/com.ibm.cics.ts.eventprocessing.doc/concepts/dfhep_adapter_configuration_editor.html) [Processamento de Eventos \(EP\).](http://publib.boulder.ibm.com/infocenter/cicsts/v4r2/topic/com.ibm.cics.ts.eventprocessing.doc/concepts/dfhep_adapter_configuration_editor.html)

Ao usar uma configuração de adaptador EP separada, é possível compartilhá-la facilmente entre ligações de eventos e há apenas um recurso a ser gerenciado. Quando você especifica uma configuração de adaptador EP integrada em uma ligação de evento, o CICS cria um recurso EPADAPTER com o mesmo nome da ligação de evento. Para obter informações adicionais, consulte [Guia Adaptador.](http://publib.boulder.ibm.com/infocenter/cicsts/v4r2/topic/com.ibm.cics.ts.eventprocessing.doc/concepts/dfhep_event_editor_adaptertab.html)

# <span id="page-13-0"></span>**Recurso de Procura**

Usando o editor de ligação de evento do CICS, é possível usar a guia de procura de EP para procurar recursos nomeados em ligações de eventos e em configurações de adaptador EP. Também é possível procurar por nome de variável, de estrutura e de copybook. É possível descobrir quais dos eventos ativados são afetados por mudanças, como uma estrutura de programa definida em um copybook.

# **Tipos de Dados Adicionais**

O processamento de eventos suporta:

- v Números de pontos flutuantes curtos e longos (binário, decimal e hexadecimal). Os tipos de dados BINFLOAT, DECFLOAT e HEXFLOAT (para filtragem e captura) e o tipo de dados de formato científico são reconhecidos pela instalação da ligação de evento.
- v O conjunto completo de tipos de dados decimais zonados COBOL, incluindo:
	- PIC S9999 DISPLAY SIGN LEADING
	- PIC S9999 DISPLAY SIGN LEADING SEPARATE
	- PIC S9999 DISPLAY SIGN TRAILING SEPARATE
- v CHARZ e HEXZ filtram e capturam tipos de dados para sequências de caracteres terminados em nulo e hexadecimais

### **Formato de Evento XML do Adaptador EP de TSQ**

Os formatos de eventos XML (Common Base Event, REST de Common Base Event e WebSphere Business Events (WBE)) são suportados para o adaptador EP da fila de armazenamento temporário (TS).

### **Melhorias da Especificação de Captura**

Novas opções para o comando INQUIRE CAPTURESPEC significam que os programadores de sistema podem determinar informações sobre filtros de contexto de predicado ou de aplicativo principal que são ativados para uma determinada especificação de captura. Os programadores também podem determinar quantas opções de comando de aplicativo, predicados de dados do aplicativo e fontes de informações existem para uma determinada especificação de captura. Os detalhes sobre os predicados e fontes de informações definidos para uma determinada especificação de captura podem ser vistos usando os novos comandos INQUIRE CAPDATAPRED, CAPOPTPRED e CAPINFOSRCE.

É possível definir especificações de captura para emitir eventos a partir de comandos de arquivo e de armazenamento temporário emitidos pelo suporte Atom do CICS e de comandos EXEC CICS LINK que são emitidos pelo programa de ponte do CICS-WebSphere MQ.

# **Terminologia**

Termos utilizados para explicar o processamento de eventos.

**evento de aplicativo.** Um tipo de evento de negócios que contém dados do aplicativo.

**emissão de evento garantida.** Um método síncrono de emitir eventos na unidade de trabalho para a transação de captura.

**evento de negócio.** Uma ocorrência significativa para um negócio. Eventos de aplicativo e eventos do sistema podem ser eventos de negócio.

<span id="page-14-0"></span>**solicitação de filtro adiado.** Uma solicitação de filtro que é executada na tarefa do sistema CEPF em vez de na tarefa solicitante para evitar suspensões de tarefas críticas do sistema.

**configuração de adaptador EP.** Uma definição XML que define um adaptador EP para o CICS e que pode ser implementado para o CICS em um pacote configurável do CICS.

**evento do sistema.** Um evento de negócio que é emitido pelo sistema. Os eventos do sistema podem incluir mudanças de estado de recurso, limites sendo ultrapassados, estados ou ações incomuns do sistema ou um evento de entrada.

# **Alterações das Interfaces**

Algumas interfaces externas agora suportam o processamento de eventos.

# **Mudanças na Interface de Programação de Aplicativos do CICS**

Os aplicativos CICS agora podem consultar a segurança do recurso EPADAPTER usando o comando QUERY SECURITY.

### **Comando Alterado, QUERY SECURITY**

O comando QUERY SECURITY foi alterado para incluir um novo tipo de recurso de EPADAPTER.

Para obter informações adicionais, consulte QUERY SECURITY.

# **Mudanças em Recursos e Atributos**

EVENTPROCESS, EVENTBINDING e CAPTURESPEC foram alterados para suportar eventos do sistema, eventos garantidos e um novo recurso EPADAPTER foi introduzido. Os recursos de CICSPlex SM, EVCSPEC, EVNTBIND, EVNTGBL, HTASK e TASK, foram alterados e novos recursos de CICSPlex SM, EPADAPT, EVCSDATA, EVCSINFO e EVCSOPT, foram incluídos para suportar novas funções de processamento de eventos do CICS.

### **Suporte para Novo Recurso: EPADAPT**

É possível usar o novo recurso EPADAPT para exibir informações sobre o adaptador de processamento de eventos para uma ligação de evento especificada.

O novo recurso EPADAPT possui o seguinte suporte:

- v Novos recursos externos do CMCI, CICSEPAdapter e CICSTopologyEPAdapter.
- v Nova visualização de CICSPlex SM, EYUSTARTEPADAPT, **Visualizações de operações do CICS** > **Visualizações de operações de aplicativos** > **Adaptadores de processamento de eventos**.
- v Visualização de CICSPlex SM atualizada, EYUSTARTAPPLICTN, **Visualizações de operações do CICS** > **Visualizações de operações de aplicativos**.
- v Nova tabela de recursos do CICSPlex SM, EPADAPT.
- v Novos comandos INQUIRE EPADAPTER e CEMT INQUIRE EPADAPTER.
- v Novos comandos SET EPADAPTER e CEMT SET EPADAPTER.

# **Suporte para Novo Recurso: EVCSDATA**

É possível usar o novo recurso EVCSDATA para exibir informações sobre quaisquer predicados de dados do aplicativo que estão definidos para uma especificação de captura.

O novo recurso EVCSDATA possui o seguinte suporte:

- v Nova visualização do Explorer, **Processamento de Eventos** > **Predicados de Dados**.
- Novo recurso externo do CMCI, CICSCaptureSpecificationDataPredicate.
- v Nova visualização do CICSPlex SM, EYUSTARTEVCSDATA, **Visualizações das operações do CICS** > **Visualizações de operações de aplicativos** > **Predicados de dados da especificação de captura de eventos**.
- v Nova tabela de recursos de CICSPlex SM, EVCSDATA.
- Novo comando INQUIRE CAPDATAPRED.

# **Suporte para Novo Recurso: EVCSINFO**

É possível usar o novo recurso EVCSINFO para exibir informações sobre quaisquer fontes de informações que estão definidas na especificação de captura para um evento do sistema ou de aplicativo.

O novo recurso EVCSINFO possui o seguinte suporte:

- v Nova visualização do Explorer, **Processamento de Eventos** > **Fontes de Informações**.
- v Novo recurso externo do CMCI, CICSCaptureSpecificationInformationSource.
- v Nova visualização de CICSPlex SM, EYUSTARTEVCSINFO, **Visualizações de operações do CICS** > **Visualizações de operações de aplicativos** > **Origem de informações da especificação de captura de eventos**.
- v Nova tabela de recursos de CICSPlex SM, EVCSINFO.
- Novo comando INQUIRE CAPINFOSRCE.

### **Suporte para Novo Recurso: EVCSOPT**

É possível usar o novo recurso EVCSOPT para exibir informações sobre quaisquer opções de aplicativo que estão definidas na especificação de captura para um evento do sistema ou de aplicativo.

O novo recurso EVCSOPT possui o seguinte suporte:

- v Nova visualização do Explorer, **Processamento de Eventos** > **Operações de Aplicativos**.
- v Novo recurso externo do CMCI, CICSCaptureSpecificationOptionPredicate.
- v Nova visualização de CICSPlex SM, EYUSTARTEVCSOPT, **Visualizações de operações do CICS** > **Visualizações de operações de aplicativos** > **Predicados da opção de especificação da captura de eventos**.
- v Nova tabela de recursos de CICSPlex SM, EVCSOPT.
- Novo comando INQUIRE CAPOPTPRED.

# **Suporte para Recurso Atualizado: EVCSPEC**

É possível usar o recurso EVCSPEC atualizado para exibir informações sobre estatísticas de CAPTURESPEC para eventos do sistema, emissão garantida e para novas opções no comando INQUIRE CAPTURESPEC.

O recurso EVCSPEC atualizado possui as seguintes mudanças:

- v Visualização do Explorer atualizada, **Processamento de Eventos** > **Especificações de Captura**.
- v Recursos externos de CMCI atualizados, CICSCaptureSpecification e CICSTopologyCaptureSpecification.
- v Visualização de CICSPlex SM atualizada, EYUSTARTEVCSPEC, **Visualizações de operações do CICS** > **Visualizações de operações de aplicativos** > **Especificações da captura de eventos**.
- v Tabela de recursos de CICSPlex SM atualizada, EVCSPEC.
- v Comando INQUIRE CAPTURESPEC atualizado.

# **Suporte para Recurso Atualizado: EVNTBIND**

É possível usar o recurso EVNTBIND atualizado para exibir informações sobre estatísticas de EVENTBINDING para emissão garantida.

O recurso EVNTBIND atualizado possui as seguintes mudanças:

- v Visualização do Explorer atualizada, **Processamento de Eventos** > **Ligações de Eventos**.
- v Recursos externos de CMCI atualizados, CICSEventBinding e CICSTopologyEventBinding.
- v Visualização de CICSPlex SM atualizada, EYUSTARTEVNTBIND, **Visualizações de operações do CICS** > **Visualizações de operações de aplicativos** > **Ligação de eventos**.
- v Tabela de recursos de CICSPlex SM atualizada, EVNTBIND.
- v Comandos INQUIRE EVENTBINDING e CEMT INQUIRE EVENTBINDING atualizados.
- v Comandos INQUIRE EVENTPROCESS e CEMT INQUIRE EVENTPROCESS atualizados.

### **Suporte para Recurso Atualizado: EVNTGBL**

É possível usar o recurso EVNTGBL atualizado para exibir informações sobre estatísticas de EVENTPROCESS para o adaptador de EP HTTP, nível de esquema, emissão garantida e eventos com EPADAPTER desativado ou ausente.

O recurso EVNTGBL atualizado possui as seguintes mudanças:

- v Visualização do Explorer atualizada, **Processamento de Eventos** > **Processamento de Eventos**.
- v Recurso externo de CMCI atualizado, CICSEventProcessing.
- v Visualização de CICSPlex SM atualizada, EYUSTARTEVNTGBL, **Visualizações de operações do CICS** > **Visualizações de operações de aplicativos** > **Processamento de eventos**.
- v Tabela de recursos de CICSPlex SM atualizada, EVNTGBL.

# **Suporte para Recurso Atualizado: HTASK**

É possível usar o recurso HTASK atualizado para exibir informações históricas sobre tarefas de processamento de eventos concluídas.

O recurso HTASK atualizado possui as seguintes mudanças:

- v Recurso externo de CMCI atualizado, CICSTaskHistory.
- v Visualização de CICSPlex SM atualizada, EYUSTARTHTASK, **Visualizações de operações do CICS** > **Visualizações de operações de tarefas** > **Tarefas concluídas**.
- v Tabela de recursos de CICSPlex SM atualizada, HTASK.

# **Suporte para Recurso Atualizado: TASK**

É possível usar o recurso TASK atualizado para exibir informações sobre tarefas de processamento de eventos em execução.

O recurso TASK atualizado possui as seguintes mudanças:

- v Recurso externo de CMCI atualizado, CICSTask.
- v Visualização de CICSPlex SM atualizada, EYUSTARTTASK, **Visualizações de operações do CICS** > **Visualizações de operações de tarefas** > **Tarefas ativas**.
- v Tabela de recursos de CICSPlex SM atualizada, TASK.

**Atualizações do Recurso CAPTURESPEC**

As interfaces a seguir foram atualizadas para suportar o recurso CAPTURESPEC:

#### **CICSPlex SM**

[As Especificações de Captura de Eventos - Visualização EVCSPEC](http://publib.boulder.ibm.com/infocenter/cicsts/v4r2/topic/com.ibm.cics.ts.doc/eyua3/topics/eyua3_evcspec.html)

[A Tabela de Recursos EVCSPEC](http://publib.boulder.ibm.com/infocenter/cicsts/v4r2/topic/com.ibm.cics.ts.doc/eyua6/EVCSPECtab.html)

# **CICS SPI**

 $\Box$  [O Comando INQUIRE CAPTURESPEC](http://publib.boulder.ibm.com/infocenter/cicsts/v4r2/topic/com.ibm.cics.ts.systemprogramming.doc/commands/dfha8_inquirecapturespec.html)

#### **Atualizações do Recurso EPADAPTER**

As interfaces a seguir foram atualizadas para suportar o recurso EPADAPTER:

#### **CICS Explorer**

[Visualização das Operações](http://publib.boulder.ibm.com/infocenter/cicsts/v4r2/topic/com.ibm.cics.ts.explorer.doc/topics/explorer_operations.html)

# **CICSPlex SM**

[O Adaptador EP - Visualização EPADAPT](http://publib.boulder.ibm.com/infocenter/cicsts/v4r2/topic/com.ibm.cics.ts.doc/eyua3/topics/eyua3_epadapt.html)

[Tabela de Recursos EPADAPT](http://publib.boulder.ibm.com/infocenter/cicsts/v4r2/topic/com.ibm.cics.ts.doc/eyua6/EPADAPTtab.html)

#### **CEMT**

 $E$ <sup>+</sup> [O Comando CEMT INQUIRE EPADAPTER](http://publib.boulder.ibm.com/infocenter/cicsts/v4r2/topic/com.ibm.cics.ts.systemprogramming.doc/transactions/cemt/dfha7_inquireepadapter.html)

[O Comando CEMT SET EPADAPTER](http://publib.boulder.ibm.com/infocenter/cicsts/v4r2/topic/com.ibm.cics.ts.systemprogramming.doc/transactions/cemt/dfha7_setepadapter.html)

# **CICS SPI**

 $E$ [O Comando INQUIRE EPADAPTER](http://publib.boulder.ibm.com/infocenter/cicsts/v4r2/topic/com.ibm.cics.ts.systemprogramming.doc/commands/dfha8_inquireepadapter.html)

[O Comando SET EPADAPTER](http://publib.boulder.ibm.com/infocenter/cicsts/v4r2/topic/com.ibm.cics.ts.systemprogramming.doc/commands/dfha8_setepadapter.html)

# **Atualizações do Recurso EVCSDATA**

As interfaces a seguir foram atualizadas para suportar o recurso EVCSDATA:

#### **CICSPlex SM**

[O Predicado de Dados de Especificação de Captura de Eventos -](http://publib.boulder.ibm.com/infocenter/cicsts/v4r2/topic/com.ibm.cics.ts.doc/eyua3/topics/eyua3_evcsdata.html) [Visualização EVCSDATA](http://publib.boulder.ibm.com/infocenter/cicsts/v4r2/topic/com.ibm.cics.ts.doc/eyua3/topics/eyua3_evcsdata.html)

[A Tabela de Recursos EVCSDATA](http://publib.boulder.ibm.com/infocenter/cicsts/v4r2/topic/com.ibm.cics.ts.doc/eyua6/EVCSDATAtab.html)

# **CICS SPI**

 $E$ [O Comando INQUIRE CAPDATAPRED](http://publib.boulder.ibm.com/infocenter/cicsts/v4r2/topic/com.ibm.cics.ts.systemprogramming.doc/commands/dfha8_inquirecapdatapred.html)

### **Atualizações do Recurso EVCSINFO**

As interfaces a seguir foram atualizadas para suportar o recurso EVCSINFO:

# **CICSPlex SM**

[A Fonte de Informações de Especificação de Captura de Eventos -](http://publib.boulder.ibm.com/infocenter/cicsts/v4r2/topic/com.ibm.cics.ts.doc/eyua3/topics/eyua3_evcsinfo.html) [Visualização EVCSINFO](http://publib.boulder.ibm.com/infocenter/cicsts/v4r2/topic/com.ibm.cics.ts.doc/eyua3/topics/eyua3_evcsinfo.html)

[A Tabela de Recursos EVCSINFO](http://publib.boulder.ibm.com/infocenter/cicsts/v4r2/topic/com.ibm.cics.ts.doc/eyua6/EVCSINFOtab.html)

# **CICS SPI**

 $\Box$  [O Comando INQUIRE CAPINFOSRCE](http://publib.boulder.ibm.com/infocenter/cicsts/v4r2/topic/com.ibm.cics.ts.systemprogramming.doc/commands/dfha8_inquirecapinfosrce.html)

#### **Atualizações do Recurso EVCSOPT**

As interfaces a seguir foram atualizadas para suportar o recurso EVCSOPT:

#### **CICSPlex SM**

[Predicado de Opção de Especificação de Captura de Eventos -](http://publib.boulder.ibm.com/infocenter/cicsts/v4r2/topic/com.ibm.cics.ts.doc/eyua3/topics/eyua3_evcsopt.html) [Visualização EVCSOPT](http://publib.boulder.ibm.com/infocenter/cicsts/v4r2/topic/com.ibm.cics.ts.doc/eyua3/topics/eyua3_evcsopt.html)

[A Tabela de Recursos EVCSOPT](http://publib.boulder.ibm.com/infocenter/cicsts/v4r2/topic/com.ibm.cics.ts.doc/eyua6/EVCSOPTtab.html)

# **CICS SPI**

 $E$ <sup>+</sup> [O Comando INQUIRE CAPOPTPRED](http://publib.boulder.ibm.com/infocenter/cicsts/v4r2/topic/com.ibm.cics.ts.systemprogramming.doc/commands/dfha8_inquirecapoptpred.html)

#### **Atualizações do Recurso EVENTBINDING**

As interfaces a seguir foram atualizadas para suportar o recurso EVENTBINDING:

#### **CICS Explorer**

[Visualização das Operações](http://publib.boulder.ibm.com/infocenter/cicsts/v4r2/topic/com.ibm.cics.ts.explorer.doc/topics/explorer_operations.html)

# **CICSPlex SM**

[A Visualização de Ligação de Evento - EVNTBIND](http://publib.boulder.ibm.com/infocenter/cicsts/v4r2/topic/com.ibm.cics.ts.doc/eyua3/topics/eyua3_evntbind.html)

<span id="page-19-0"></span>[A Tabela de Recursos EVNTBIND](http://publib.boulder.ibm.com/infocenter/cicsts/v4r2/topic/com.ibm.cics.ts.doc/eyua6/EVNTBINDtab.html)

#### **CEMT**

 $E$ <sup>+</sup> [O Comando CEMT INQUIRE EVENTBINDING](http://publib.boulder.ibm.com/infocenter/cicsts/v4r2/topic/com.ibm.cics.ts.systemprogramming.doc/transactions/cemt/dfha7_inquireeventbinding.html)

#### **CICS SPI**

 $\Box$  [O Comando INQUIRE EVENTBINDING](http://publib.boulder.ibm.com/infocenter/cicsts/v4r2/topic/com.ibm.cics.ts.systemprogramming.doc/commands/dfha8_inquireeventbinding.html)

# **Atualizações do Recurso EVENTPROCESS**

As interfaces a seguir foram atualizadas para suportar o recurso EVENTPROCESS:

#### **CICS Explorer**

[Visualização das Operações](http://publib.boulder.ibm.com/infocenter/cicsts/v4r2/topic/com.ibm.cics.ts.explorer.doc/topics/explorer_operations.html)

# **CICSPlex SM**

[A Visualização de Processamento de Eventos - EVNTGBL](http://publib.boulder.ibm.com/infocenter/cicsts/v4r2/topic/com.ibm.cics.ts.doc/eyua3/topics/eyua3_evntgbl.html)

[A Tabela de Recursos EVNTGBL](http://publib.boulder.ibm.com/infocenter/cicsts/v4r2/topic/com.ibm.cics.ts.doc/eyua6/EVNTGBLtab.html)

#### **CEMT**

 $E$ <sup>+</sup> [O Comando CEMT INQUIRE EVENTPROCESS](http://publib.boulder.ibm.com/infocenter/cicsts/v4r2/topic/com.ibm.cics.ts.systemprogramming.doc/transactions/cemt/dfha7_inquireeventprocess.html)

# **O SPI do CICS**

 $\Box$  [O Comando INQUIRE EVENTPROCESS](http://publib.boulder.ibm.com/infocenter/cicsts/v4r2/topic/com.ibm.cics.ts.systemprogramming.doc/commands/dfha8_inquireeventprocess.html)

# **Atualizações do Recurso HTASK**

As interfaces a seguir foram atualizadas para suportar o recurso HTASK:

#### **CICSPlex SM**

[A Visualização de Tarefas Concluídas \(histórico\) - HTASK](http://publib.boulder.ibm.com/infocenter/cicsts/v4r2/topic/com.ibm.cics.ts.doc/eyua3/topics/eyua3_htask.html)

[A Tabela de Recursos HTASK](http://publib.boulder.ibm.com/infocenter/cicsts/v4r2/topic/com.ibm.cics.ts.doc/eyua6/HTASKtab.html)

#### **Atualizações do Recurso TASK**

As interfaces a seguir foram atualizadas para suportar o recurso TASK:

#### **CICSPlex SM**

[A Visualização de Tarefas Ativas - TASK](http://publib.boulder.ibm.com/infocenter/cicsts/v4r2/topic/com.ibm.cics.ts.doc/eyua3/topics/eyua3va.html)

[A Tabela de Recursos TASK](http://publib.boulder.ibm.com/infocenter/cicsts/v4r2/topic/com.ibm.cics.ts.doc/eyua6/TASKtab.html)

# **Mudanças em Transações Fornecidas**

Novas opções para o comando INQUIRE CAPTURESPEC significam que é possível determinar informações sobre filtros de contexto de predicado ou de aplicativo principal que são configurados para uma determinada especificação de captura.

**Nota:** Este tópico não descreve as seguintes mudanças:

v Mudanças nos comandos CEMT.

<span id="page-20-0"></span>v Mudanças nos recursos gerenciados pela transação CEDA.

#### **Novas Transações**

O CECI exibe as novas opções no comando EXEC CICS CAPTURESPEC:

#### **CURRPGM(***data-area***)**

Especifica uma área de dados de 8 caracteres para receber o valor especificado pelo predicado de contexto de aplicativos para o nome do programa atual. Serão retornados espaços em branco se nenhum predicado de contexto de aplicativos para o nome do programa atual estiver definido para esta especificação de captura.

#### **CURRTRANID(***data-area***)**

Especifica uma área de dados de 4 caracteres para receber o valor especificado pelo predicado de contexto de aplicativos para o nome da transação atual.

#### **CURRUSERID(***data-area***)**

Especifica uma área de dados de 8 caracteres para receber o valor especificado pelo predicado de contexto de aplicativos para o ID do usuário que está associado à transação atual.

#### **PRIMPRED(***data-area***)**

Especifica uma área de dados de 32 caracteres para receber o valor do predicado principal para esta especificação de captura. O predicado principal para uma especificação de captura é o predicado a ser especificado com o operador EQUALS; ele ajuda a evitar um impacto no desempenho conforme mais especificações de captura são incluídas para um determinado ponto de captura. Serão retornados espaços em branco se não houver um predicado principal nomeado definido para este ponto de captura.

# **Alterações em Saídas do Usuário Global**

A saída XEPCAP pode ser usada para detectar quando os eventos são capturados. A saída XRSINDI fornece suporte para recursos EPADAPTER.

#### **Nova Saída de Usuário Global, XEPCAP**

A saída XEPCAP é chamada logo antes de um evento ser capturado pelo processamento de eventos do CICS. Use a saída XEPCAP para detectar quando os eventos serão capturados.

#### **Saída de Usuário Global Alterada, XRSINDI**

Novos parâmetros foram incluídos na saída de usuário global de instalação e descarte, XRSINDI, para suportar o recurso EPADAPTER e o parâmetro de assinatura de recurso EPADAPTER.

#### **UEIDEPAD**

Um recurso EPADAPTER.

#### **UEPDEFTM**

Endereço de uma lista de comprimento variável, que corresponde à lista em UEPIDNAM, contendo a hora de definição para o recurso individual como um valor STCK de 8 caracteres.

**Nota:** Os parâmetros UEPDEFTM, UEPCHUSR, UEPCHAGT, UEPCHREL, UEPCHTIM, UEPDEFSRC, UEPINUSR, UEPINTIM e UEPINAGT são válidos para os seguintes recursos:ATOMSERVICE,

<span id="page-21-0"></span>BUNDLE, CONNECTION, CORBASERVER, DB2CONN, DB2ENTRY, DB2TRAN, DJAR, DOCTEMPLATE, ENQMODEL, EPADAPTER, EVENTBINDING, FILE, IPCONN, JOURNALMODEL, JVMSERVER, LIBRARY, MQCONN, MQINI, OSGIBUNDLE, PIPELINE, PROFILE, PROCESSTYPE, PROGRAM, REQUESTMODEL, TCPIPSERVICE, TDQUEUE, TRANCLASS, TRANSACTION, TSMODEL, URIMAP, WEBSERVICE e XMLTRANSFORM. O valor do parâmetro é zero para todos os outros recursos.

# **Alterações nos Programas Substituíveis pelo Usuário**

O programa de estatísticas de amostra, DFH0EPAC, foi alterado para suportar o novo recurso EPADAPTER.

# **Adaptadores EP Customizados**

Os programas do adaptador customizado agora devem considerar EPAP\_RECOVER no contêiner DFHEP.ADAPTPARM para suportar a emissão de evento síncrono.

O campo **EPCX\_Program** no contêiner DFHEP.CONTEXT usado por programas do adaptador EP customizado não está configurado para eventos do sistema.

# **Formatos de Evento Alterados**

O cabeçalho contextual do Processamento de Eventos do CICS que está incluído em CICS Flattened Events (CFE) e em CICS Container-based Events (CCE) foi alterado para aumentar a precisão do campo de registro de data e hora EPFE-DATE-TIME para incluir milissegundos.

# **Mudanças em Dados de Monitoramento**

Os novos dados de classe de desempenho no grupo DFHCICS suporta o processamento de eventos.

# **Grupo de Classe de Desempenho Alterado, DFHCICS**

O novo campo de dados de desempenho 418 foi incluído no grupo DFHCICS. Este campo fornece dados de monitoramento:

#### **418 (TYPE-A, 'ECSEVCCT', 4 BYTES)**

O número de eventos de emissão síncronos capturados pela tarefa de usuário.

# **Mudanças em Estatísticas**

Novos campos de estatísticas foram incluídos nos tipos de estatísticas CAPTURESPEC e EVENTPROCESS. O programa de amostra de estatísticas, DFH0STAT, e o programa utilitário de estatísticas, DFHSTUP, agora exibem campos para emissão garantida e o recurso EPADAPTER.

# **Novos Tipos de Estatísticas**

EPADAPTER: as estatísticas do recurso introduzem os seguintes campos de estatísticas:

- v O nome do adaptador EP.
- O tipo de adaptador.
- v O modo de emissão do adaptador EP. Identifica se o adaptador EP se aplica a eventos síncronos ou assíncronos.

<span id="page-22-0"></span>v O número de eventos transmitidos para EP para emissão por este adaptador.

# **Tipos de Estatísticas Alteradas**

CAPTURESPEC: as estatísticas do recurso agora incluem os seguintes campos de estatísticas:

v O número de falhas de captura registradas pela especificação de captura. Quando exibida, esta estatística é totalizada pela ligação de evento.

EVENTBINDING: as estatísticas globais agora incluem os seguintes campos de estatísticas:

v O número de eventos do sistema capturados.

EVENTBINDING: as estatísticas do recurso agora incluem os seguintes campos de estatísticas:

v O nome de 32 caracteres de um adaptador EP.

EVENTPROCESS: as estatísticas globais agora incluem os seguintes campos de estatísticas:

- v O número de eventos de emissão síncronos capturados.
- v O número de eventos de emissão síncronos que não foram emitidos.
- v O número de eventos que não foram emitidos porque o adaptador EP está desativado ou não está instalado.

# **Alterações nos Programas de Amostra**

Para ajudar a desenvolver seu próprio adaptador EP customizado, uma amostra será fornecida como um código de origem e também como um módulo de carregamento.

### **Programa de Amostra Alterado, DFH0EPAC**

O adaptador EP customizado de amostra, DFH0EPAC, foi alterado para incluir o novo copybook DFHEPAP.

O programa DFH0EPAC agora considera o sinalizador EPAP\_RECOVER. Os programas do adaptador EP customizados agora devem considerar o sinalizador EPAP\_RECOVER no contêiner DFHEP.ADAPTPARM para suportar a emissão de evento síncrono.

Para eventos do sistema, são gravados registros de eventos na fila de armazenamento temporário (TSQ) padrão do CICS *userid*.SYSTEM.

#### **Programa de Amostra Alterado, DFH0STEP**

O programa de estatísticas de amostra, DFH0STEP, foi alterado para coletar e imprimir estatísticas de EPADAPTER e tirar vantagem de novas opções para o comando **INQUIRE CAPTURESPEC**.

# **Alterações na Determinação de Problemas**

O CICS fornece novas informações para ajudá-lo a diagnosticar problemas relacionados ao processamento de eventos.

# **Novas Mensagens**

- As novas mensagens de erro a seguir relatam problemas no adaptador EP: DFHEC1016, DFHEC1022, DFHEC4006, DFHEC4009, DFHEC4010, DFHEC4113, DFHEC4118, DFHEC4119, DFHEC4120, DFHEC4121, DFHEC4122 e DFHEC4123.
- v As novas mensagens de erro a seguir relatam problemas com o domínio de captura de evento: DFHEC1011, DFHEC1012 e DFHEC1013.
- v As novas mensagens de erro DFHEC1023 relatam problemas quando a emissão de evento transacional é definida para eventos do sistema.
- v As novas mensagens de erro DFHEC1024 relatam problemas quando a emissão de evento síncrono é definida para eventos do sistema.
- v A nova mensagem de erro DFHEC1026 relata problemas com a tarefa CEPF.
- v As novas mensagens de erro DFHEP0120 e DFHEP0121 relatam problemas com o domínio de processamento de eventos.
- v As novas mensagens de erro DFHEP0122 e DFHEP0123 relatam problemas com o adaptador EP.
- v As novas mensagens de erro nos intervalos de DFHEP1000 a DFHEP1003 e de DFHEP2001 a DFHEP2003, e a nova mensagem de erro DFHEP2005 relatam problemas no adaptador EP.

### **Mensagens Alteradas**

- As mensagens de erro alteradas DFHEC1001, DFHEC1002, DFHEC1003, DFHEC1009, DFHEC4007, DFHEC4008, DFHEC4111 e DFHEC4117 relatam problemas com o domínio de captura de eventos.
- v As mensagens de erro alteradas DFHEP0114, DFHEP0117 e DFHEP0118 relatam problemas com o domínio de processamento de eventos.
- As mensagens de erro alteradas no intervalo de DFHPI1007 a DFHPI1010 relatam problemas com o adaptador EP.

### **Novos Códigos de Encerramento de Forma Anormal**

v Os códigos de encerramento anormal AECE e AECM são emitidos quando ocorrem problemas com a tarefa de filtragem adiada de processamento de eventos CEPF.

#### **Códigos de Encerramento de Forma Anormal Alterados**

v O código de encerramento anormal ASP7 é emitido quando ocorrem problemas com a emissão de eventos síncronos.

### **Novos Pontos de Rastreio**

Os novos pontos de rastreio a seguir são emitidos pelo domínio de captura de evento:

- AP 3524 a AP 3528
- v AP 353F
- AP 3571 a AP 3573
- v AP 357E
- $\cdot$  AP 35AA
- AP 35B0
- AP 35CB a AP 35D7
- AP 35FB a AP 35FF
- v AP 363A a AP 363C
- v AP 366B a AP 366E
- AP 3670 a AP 3672
- AP 3674 a AP 367B
- v AP 367E
- AP 3680 a AP 368B
- AP 36A0 a AP 36A3
- AP 36B0 a AP 36BF
- AP 36C0 a AP 36C6
- AP 36D0 a AP 36D7

Os novos pontos de rastreio a seguir são emitidos pelo domínio de processamento de eventos:

- EP 042B a EP 0434
- $\cdot$  EP 04F0
- v EP 0505 a EP 050C
- $\cdot$  EP 0609
- EP 06F0 a EP 06F5
- EP 0700 a EP 0729
- $\cdot$  EP 07FF
- v EP 0800 a EP 0813
- v EP 08FF
- EP 0906 a EP 0907
- EP 0B00 a EP 0B04
- $\cdot$  EP 0C00 a EP 0C05

# **Pontos de Rastreio Alterados**

Os pontos de rastreio alterados a seguir são emitidos pelo domínio de captura de evento:

- AP 366B a 366D
- v EP 35D0 a EP 35D4 foram numerados para EP 35E0 a EP 35E4
- v EP 35DA a EP 35EA foram numerados para EP 35EA a EP 35FA
- v EP 35C5, EP 366F

Os pontos de rastreio alterados a seguir são emitidos pelo domínio de processamento de eventos:

 $\cdot$  EP 06FE

# **Palavras-chave de Formatação de Dump Alteradas**

O formatador de dump EP foi atualizado para formatar detalhes de EPADAPTER.

O formatador de dump EC foi atualizado para formatar:

- v Um resumo da tabela de ponto do evento do sistema
- v Um resumo de todas as especificações de captura do evento do sistema instaladas
- v Um resumo de qualquer solicitação de filtragem adiada do evento do sistema

# <span id="page-25-0"></span>**Alterações na Segurança**

A segurança de comando, recurso e usuário substituto se aplica aos recursos EPADAPTER quando essas funções de segurança são ativadas para a região CICS.

# **Categorias de Segurança da Transação**

A transação CEPF é a tarefa de filtragem adiada do processamento de eventos. A transação CEPF é uma transação de categoria 1 que é implementada pelo programa DFHECDF.

CEPF é definido internamente pelo domínio do processamento de eventos.

# **Segurança de Comando: INQUIRE CAPDATAPRED**

O comando INQUIRE CAPDATAPRED usa o novo recurso CAPDATAPRED.

Para obter informações adicionais, consulte INQUIRE CAPDATAPRED.

# **Segurança de Comando: INQUIRE CAPINFOSRCE**

O comando INQUIRE CAPINFOSRCE usa o novo recurso CAPINFOSRCE.

Para obter informações adicionais, consulte INQUIRE CAPINFOSRCE.

# **Segurança de Comando: INQUIRE CAPOPTPRED**

O comando INQUIRE CAPOPTPRED usa o novo recurso CAPOPTPRED.

Para obter informações adicionais, consulte INQUIRE CAPOPTPRED.

# **Segurança de Comando: QUERY SECURITY**

A segurança de comando para recursos EPADAPTER usa o recurso EPADAPTER na classe CCICSCMD ou na classe de agrupamento VCICSCMD ou em classes definidas pelo cliente equivalentes especificadas no parâmetro de inicialização do sistema **XCMD**.

O comando QUERY SECURITY foi alterado para incluir um novo tipo de recurso de EPADAPTER.

Para obter informações adicionais, consulte QUERY SECURITY.

### **Segurança do Recurso: EPADAPTER**

A segurança do recurso para recursos EPADAPTER usa perfis de recurso de acesso na classe RCICSRES ou na classe de agrupamento WCICSRES ou em classes definidas pelo cliente equivalentes especificadas no parâmetro de inicialização do sistema **XRES**.

# **Segurança do Recurso: EVENTBINDING**

Os novos comandos **INQUIRE CAPDATAPRED**, **INQUIRE CAPINFOSRCE** e **INQUIRE CAPOPTPRED** usam o recurso EVENTBINDING existente.

# <span id="page-26-0"></span>**Parte 2. Java**

CICS Transaction Server para z/OS, Versão 4 Release 2 entrega um conjunto de recursos representados nos seguintes temas:

- Eventos
- Java
- Conectividade
- Gerenciamento
- v Escalabilidade

O tema *Java* fornece um novo Java Runtime Environment de 64 bits, com aprimoramentos para a infraestrutura do servidor Java Virtual Machine (JVM) multiencadeado. Esse ambiente permite que o CICS execute um número maior de aplicativos Java grandes em uma única região, com melhor escalabilidade para cargas de trabalho Java no CICS. Combinado com o novo suporte para a implementação de pacotes configuráveis de OSGi, é possível simplificar significativamente a administração do sistema e a portabilidade para aplicativos Java. A provisão de um novo mecanismo de serviços da Web Axis2 baseado em Java melhora a portabilidade de aplicativos de serviço da Web. Todas as cargas de trabalho Java são elegíveis para execução em um zAAP.

# <span id="page-28-0"></span>**Capítulo 2. Suporte para Aplicativos Java em um Servidor JVM**

Agora é possível executar aplicativos Java que estão em conformidade com a especificação OSGi Service Platform em um servidor JVM. O servidor JVM é um ambiente de tempo de execução que pode manipular várias solicitações simultâneas para diferentes aplicativos Java em uma única JVM.

O OSGi Service Platform fornece um mecanismo para desenvolvimento de aplicativos usando um modelo de componente e implementando esses aplicativos em uma estrutura como *pacotes configuráveis OSGi*. Um pacote configurável OSGi é a unidade de implementação para um aplicativo e contém informações de controle de versão, dependências e código do aplicativo. O principal benefício do OSGi é que é possível criar aplicativos a partir de componentes reutilizáveis que são acessados apenas por meio de interfaces bem-definidas chamadas *serviços OSGi*. Também é possível gerenciar o ciclo de vida e dependências de aplicativos Java de maneira granular.

O servidor JVM inclui uma estrutura OSGi que pode executar aplicativos Java thread-safe. O servidor JVM também pode executar processo de pipeline SOAP baseado em Java para serviços da Web. Use este ambiente de tempo de execução para todos os aplicativos Java, onde possível. É o método preferencial para executar cargas de trabalho Java em uma região CICS e fornece os seguintes benefícios:

- v É possível executar mais de um aplicativo Java em um servidor JVM, evitando que o uso da memória e de armazenamento tenha muitas JVMs em execução em uma região CICS.
- v É possível executar cargas de trabalho Java elegíveis no System z Application Assist Processors (zAAPs), reduzindo o custo de transações.
- v É possível gerenciar o ciclo de vida de aplicativos na estrutura OSGi sem reiniciar o servidor JVM.

O CICS usa a implementação de Equinox da estrutura OSGi e suporta a versão 4.2 da especificação OSGi Service Platform. Para obter informações adicionais sobre o OSGi Service Platform, consulte o Web site do [OSGi Alliance.](http://www.osgi.org/Specifications/HomePage)

# **Terminologia**

Termos usados para explicar a execução de aplicativos Java em um servidor JVM.

**Pacote configurável.** No OSGi Service Platform, um Java archive que contém código Java, recursos e um manifesto que descreve o pacote configurável e suas dependências. O pacote configurável é a unidade de implementação para um aplicativo.

**ativador do pacote configurável.** Uma interface implementada por uma classe em um pacote configurável que é usada para iniciar e parar esse pacote configurável.

**conjunto da JVM.** Uma coleção de JVMs que juntas podem manipular solicitações de tarefas simultaneamente. As JVMs no conjunto podem ser reutilizadas para solicitações subsequentes quando uma tarefa é concluída.

**servidor JVM.** Um ambiente de tempo de execução que usa uma única JVM para manipular solicitações de várias tarefas simultaneamente.

<span id="page-29-0"></span>**pacote configurável de middleware.** Um pacote configurável OSGi que contém classes para implementar funções do sistema. Por exemplo, a IBM fornece pacotes configuráveis OSGi para conexão com o WebSphere MQ.

**OSGi Alliance.** Uma associação de mais de 20 empresas, incluindo a IBM, que cria especificações para descrever padrões abertos para o gerenciamento de voz, dados e redes wireless e cabeadas multimídia.

**Estrutura OSGi.** Uma estrutura Java de propósito geral, segura e gerenciada que suporta a implementação de pacotes configuráveis.

**Serviço OSGi.** Uma interface registrada no OSGi Service Platform e disponibilizada para receber chamadas remotas ou locais.

**OSGi Service Platform.** Uma especificação que entrega uma arquitetura aberta, comum para provedores de serviços, desenvolvedores, fornecedores de software, operadores de gateway e fornecedores de equipamentos para desenvolver, implementar e gerenciar serviços de maneira coordenada.

**JVM agrupada.** Uma JVM que manipula apenas uma solicitação de cada vez a partir de uma tarefa do CICS. O conjunto destas JVMs pode manipular várias tarefas simultaneamente.

# **Alterações das Interfaces**

Algumas interfaces externas agora suportam aplicativos Java em execução em um servidor JVM.

# **Mudanças em Recursos e Atributos**

Os recursos BUNDLE, PROGRAM e JVMSERVER foram alterados para suportar a execução de aplicativos Java em um servidor JVM.

### **Suporte para Recurso Atualizado: BUNDLE**

Use o suporta atualizado no recurso [BUNDLE](http://publib.boulder.ibm.com/infocenter/cicsts/v4r2/topic/com.ibm.cics.ts.resourcedefinition.doc/resources/bundle/dfha4_overview.html) para gerenciar o ciclo de vida de pacotes configuráveis OSGi. É possível consultar os seguintes pacotes configuráveis OSGi e serviços usando qualquer uma das seguintes interfaces:

- v Novas visualizações do Explorer, **Operações** > **Java** > **Pacotes Configuráveis OSGi** e **Operações** > **Java** > **Serviços OSGi**.
- v Visualização do Explorer atualizada, **Operações** > **Partes do Pacote Configurável**.
- v Novos recursos do CMCI, CICSOSGIBundle, CICSOSGiService, CICSTopologyOSGiBundle e CICSTopologyOSGiService.
- Novas tabelas de recursos do CICSPlex SM, CRESOSGB, CRESOSGS, ERMCOSGB, ERMCOSGS, OSGIBUND e OSGISERV.
- v Novos comandos **INQUIRE OSGIBUNDLE** e **INQUIRE OSGISERVICE**.

### **Suporte para Recurso Atualizado: JVMSERVER**

Use o recurso [JVMSERVER](http://publib.boulder.ibm.com/infocenter/cicsts/v4r2/topic/com.ibm.cics.ts.resourcedefinition.doc/resources/jvmserver/dfha4_overview.html) atualizado para obter estatísticas sobre o uso de um servidor JVM. É possível visualizar as estatísticas usando qualquer uma das seguintes interfaces:

- v Visualização do Explorer atualizada, **Java** > **Servidores JVM**.
- v Visualização do CICSPlex SM atualizada, **Operações de Enterprise Java** > **Servidor JVM**.
- v Tabela de recursos do CICSPlex SM atualizada, JVMSERV.
- v Comandos **CEMT INQUIRE JVMSERVER** e **INQUIRE JVMSERVER** atualizados.

# **Suporte para Recurso Atualizado: PROGRAM**

Use o novo atributo JVMSERVER no recurso [PROGRAM](http://publib.boulder.ibm.com/infocenter/cicsts/v4r2/topic/com.ibm.cics.ts.resourcedefinition.doc/resources/program/dfha4_overview.html) para especificar o servidor JVM que contém o serviço OSGi. Use o atributo JVMCLASS para especificar o nome do serviço OSGi que você deseja disponibilizar para outros aplicativos.

É possível definir ou visualizar os atributos JVMSERVER e JVMCLASS no recurso PROGRAM usando qualquer uma das seguintes interfaces:

- v Visualização Definições do Programa Explorer atualizada, visualização Programas e visualização **Java** > **Status de JVM**.
- v Visualizações do CICSPlex SM atualizadas, **Definições de Recursos do CICS** > **Definições do Programa** e **Programas**.
- v Tabelas de recursos do CICSPlex SM atualizadas, PROGDEF e PROGRAM.
- v Comandos **CEMT INQUIRE PROGRAM**, **INQUIRE PROGRAM** e **CREATE PROGRAM** atualizados.

#### **Atualizações do Recurso BUNDLE**

As interfaces a seguir foram atualizadas para suportar o recurso BUNDLE:

#### **CICS Explorer**

[Visualização das Operações](http://publib.boulder.ibm.com/infocenter/cicsts/v4r2/topic/com.ibm.cics.ts.explorer.doc/topics/explorer_operations.html)

#### **CICSPlex SM**

[Tabela de Recursos CRESOSGB](http://publib.boulder.ibm.com/infocenter/cicsts/v4r2/topic/com.ibm.cics.ts.doc/eyua6/CRESOSGBtab.html)

[Tabela de Recursos CRESOSGS](http://publib.boulder.ibm.com/infocenter/cicsts/v4r2/topic/com.ibm.cics.ts.doc/eyua6/CRESOSGStab.html)

- [Tabela de Recursos ERMCOSGB](http://publib.boulder.ibm.com/infocenter/cicsts/v4r2/topic/com.ibm.cics.ts.doc/eyua6/ERMCOSGBtab.html)
- [Tabela de Recursos ERMCOSGS](http://publib.boulder.ibm.com/infocenter/cicsts/v4r2/topic/com.ibm.cics.ts.doc/eyua6/ERMCOSGStab.html)
- [Tabela de Recursos OSGIBUND](http://publib.boulder.ibm.com/infocenter/cicsts/v4r2/topic/com.ibm.cics.ts.doc/eyua6/OSGIBUNDtab.html)
- [Tabela de Recursos OSGISERV](http://publib.boulder.ibm.com/infocenter/cicsts/v4r2/topic/com.ibm.cics.ts.doc/eyua6/OSGISERVtab.html)

#### **O CICS SPI**

 $\Box$  [O Comando INQUIRE OSGIBUNDLE](http://publib.boulder.ibm.com/infocenter/cicsts/v4r2/topic/com.ibm.cics.ts.systemprogramming.doc/commands/dfha8_inquireosgibundle.html)

 $\Box$  [O Comando INQUIRE OSGISERVICE](http://publib.boulder.ibm.com/infocenter/cicsts/v4r2/topic/com.ibm.cics.ts.systemprogramming.doc/commands/dfha8_inquireosgiservice.html)

#### **Atualizações do Recurso JVMSERVER**

As interfaces a seguir foram atualizadas para suportar o recurso JVMSERVER:

#### **CICS Explorer**

[Visualização das Operações](http://publib.boulder.ibm.com/infocenter/cicsts/v4r2/topic/com.ibm.cics.ts.explorer.doc/topics/explorer_operations.html)

### **CICSPlex SM**

[A Visualização do Servidor JVM](http://publib.boulder.ibm.com/infocenter/cicsts/v4r2/topic/com.ibm.cics.ts.doc/eyua3/topics/eyua3ui.html)

[tabela de recursos JVMSERV](http://publib.boulder.ibm.com/infocenter/cicsts/v4r2/topic/com.ibm.cics.ts.doc/eyua6/JVMSERVtab.html)

#### **CEMT**

<span id="page-31-0"></span>[O Comando INQUIRE JVMSERVER](http://publib.boulder.ibm.com/infocenter/cicsts/v4r2/topic/com.ibm.cics.ts.systemprogramming.doc/transactions/cemt/dfha7_inquirejvmserver.html)

#### **O CICS SPI**

 $\Box$  [O Comando INQUIRE JVMSERVER](http://publib.boulder.ibm.com/infocenter/cicsts/v4r2/topic/com.ibm.cics.ts.systemprogramming.doc/commands/dfha8_inquirejvmserver.html)

**Atualizações do Recurso PROGRAM**

As interfaces a seguir foram atualizadas para suportar o recurso PROGRAM:

#### **CICS Explorer**

[Visualização de Administração](http://publib.boulder.ibm.com/infocenter/cicsts/v4r2/topic/com.ibm.cics.ts.explorer.doc/topics/explorer_administration.html)

[Visualização das Operações](http://publib.boulder.ibm.com/infocenter/cicsts/v4r2/topic/com.ibm.cics.ts.explorer.doc/topics/explorer_operations.html)

### **CICSPlex SM**

[A Visualização de Definições do Programa](http://publib.boulder.ibm.com/infocenter/cicsts/v4r2/topic/com.ibm.cics.ts.doc/eyua7/topics/eyua7cqq.html)

[A Visualização Programas](http://publib.boulder.ibm.com/infocenter/cicsts/v4r2/topic/com.ibm.cics.ts.doc/eyua3/topics/eyua3ui.html)

[Tabela de Recursos PROGDEF](http://publib.boulder.ibm.com/infocenter/cicsts/v4r2/topic/com.ibm.cics.ts.doc/eyua6/PROGDEFtab.html)

[Tabela de recursos PROGRAM](http://publib.boulder.ibm.com/infocenter/cicsts/v4r2/topic/com.ibm.cics.ts.doc/eyua6/PROGRAMtab.html)

### **CEMT**

 $\Box$  [O Comando INQUIRE PROGRAM](http://publib.boulder.ibm.com/infocenter/cicsts/v4r2/topic/com.ibm.cics.ts.systemprogramming.doc/transactions/cemt/dfha71n.html)

#### **O CICS SPI**

[O Comando CREATE PROGRAM](http://publib.boulder.ibm.com/infocenter/cicsts/v4r2/topic/com.ibm.cics.ts.systemprogramming.doc/commands/dfha8_createprogram.html)

 $\Box$  [O Comando INQUIRE PROGRAM](http://publib.boulder.ibm.com/infocenter/cicsts/v4r2/topic/com.ibm.cics.ts.systemprogramming.doc/commands/dfha8_inquireprogram.html)

# **Alterações em Saídas do Usuário Global**

A saída XRSINDI fornece suporte para pacotes configuráveis OSGi.

#### **Suporte para Novos Recursos na Saída de Usuário Global, XRSINDI**

A saída de descarte e instalação de gerenciamento de recurso XRSINDI suporta o novo tipo de recurso OSGIBUNLDE nos pacotes configuráveis CICS. O parâmetro **UEPIDTYP** retorna um valor de UEIDOSGB para um pacote configurável OSGi. Os parâmetros para o nome e a duração do recurso retornam informações diferentes para outros tipos de recursos:

#### **UEPIDLEN**

Endereço do comprimento de um nome de recurso individual, como um valor binário de palavra inteira.

Para pacotes configuráveis OSGi, este parâmetro é a duração das informações que identificam exclusivamente um pacote configurável OSGi no CICS no parâmetro **UEPIDNAM**. A duração máxima possível é de 526 bytes.

#### **UEPIDNAM**

Endereço de uma lista de comprimento variável contendo os nomes dos recursos individuais relatados por essa chamada.

<span id="page-32-0"></span>Para pacotes configuráveis OSGi, este parâmetro contém as informações que identificam exclusivamente um pacote configurável OSGi no CICS. As informações são listadas na seguinte ordem:

- 1. 8 bytes que contêm o nome do servidor JVM.
- 2. Uma palavra inteira que contém o comprimento do nome simbólico do pacote configurável OSGi.
- 3. Uma palavra inteira que contém o comprimento da versão do pacote configurável OSGi.
- 4. Uma concatenação da versão e do nome simbólico do OSGi como uma sequência de caracteres.

Para obter informações sobre o novo tipo de recurso, consulte ["Mudanças em](#page-29-0) [Recursos e Atributos" na página 20](#page-29-0)

# **Mudanças em Estatísticas**

As estatísticas do CICS para programas Java e servidores JVM agora fornecem informações adicionais para gerenciar o desempenho de cargas de trabalho Java, incluindo a coleta de lixo e tempos de espera para encadeamentos.

### **Tipos de Estatísticas Alteradas: Programas JVM e Servidores JVM**

As estatísticas do recurso para programas JVM, mapeadas pelo DSECT DFHPGRDS, agora incluem um campo para relatar se um programa Java é executado em um servidor JVM.

As estatísticas do recurso para servidores JVM, mapeadas pelo DSECT DFHSJSDS, agora incluem as seguintes estatísticas:

- v O número total de encadeamentos do sistema
- v O número total de tarefas que aguardaram um encadeamento do sistema
- v O tempo gasto por tarefas aguardando um encadeamento do sistema
- v O número atual de tarefas que estão aguardando um encadeamento do sistema
- v O número de pico de tarefas que aguardaram um encadeamento do sistema
- v O registro de data e hora de quando a JVM foi criada nos horários GMT e local
- v O status do recurso JVMSERVER
- v O tamanho do heap inicial alocado para o servidor JVM
- v O tamanho máximo do heap que pode ser alocado para o servidor JVM
- v O tamanho de heap atual alocado para o servidor JVM
- v O tamanho de pico do heap
- v A ocupação do heap (tamanho do heap após a última coleta de lixo)
- v O modelo de coleta de lixo que está sendo usado pela JVM
- v O número de eventos da coleta de lixo principal
- v O total de tempo decorrido gasto na coleta de lixo principal
- v A quantidade total de memória que foi liberada pela coleta de lixo principal
- v O número de eventos da coleta de lixo secundária
- v O total de tempo decorrido gasto na coleta de lixo secundária
- v A quantidade total de memória que foi liberada pela coleta de lixo secundária

Os relatórios produzidos pelos programas de estatísticas DFHSTUP e DFH0STAT mostram as novas estatísticas.

# <span id="page-33-0"></span>**Mudanças no Pacote de JCICS**

A API de JCICS agora é fornecida como um conjunto de pacotes configuráveis de OSGi que podem ser executados em um servidor JVM, bem como um ambiente de JVM compartilhado.

Os arquivos dfjcics.jar e dfjoutput.jar fornecidos nas liberações anteriores do CICS foram substituídos pelos seguintes pacotes configuráveis de OSGi:

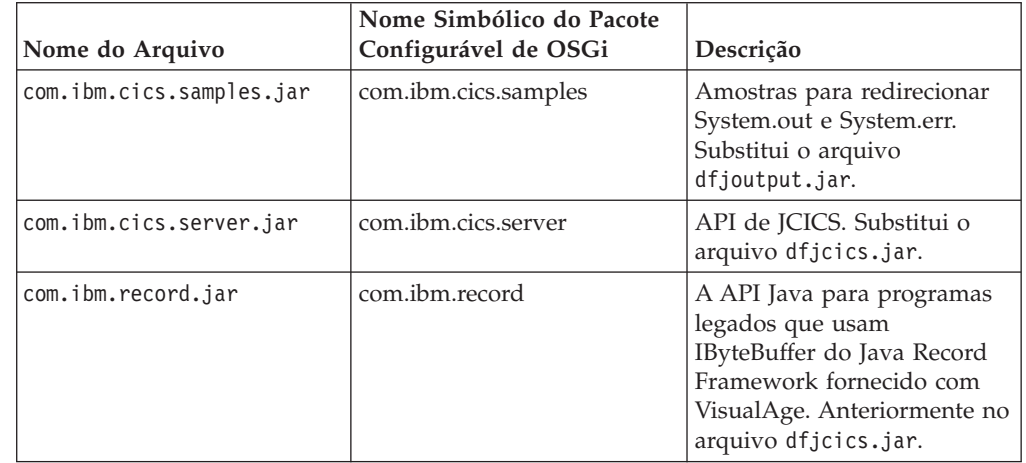

# **Mudanças nos Programas e Perfis de Amostra**

Os exemplos de JCICS e um novo perfil JVM de amostra DFHOSGI suportam a execução de uma estrutura OSGi em um servidor JVM.

# **Novos Exemplos para OSGi**

Os exemplos de JCICS existentes foram enviados como pacotes configuráveis de OSGi para execução em um ambiente do servidor JVM e também em uma JVM compartilhada. As amostras de JCICS são fornecidas no CICS Explorer SDK para ajudar os desenvolvedores de aplicativos a iniciarem o desenvolvimento de aplicativos Java para CICS. Os seguintes pacotes configuráveis de OSGi são fornecidos:

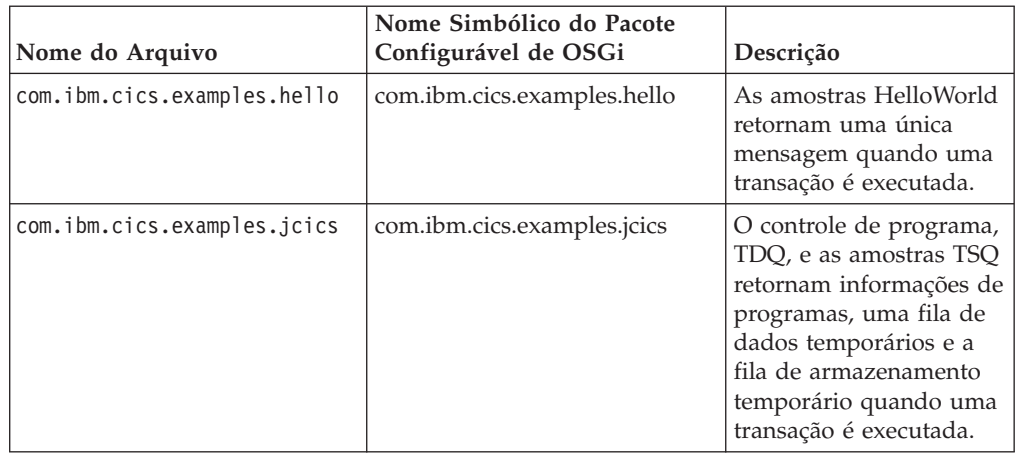

<span id="page-34-0"></span>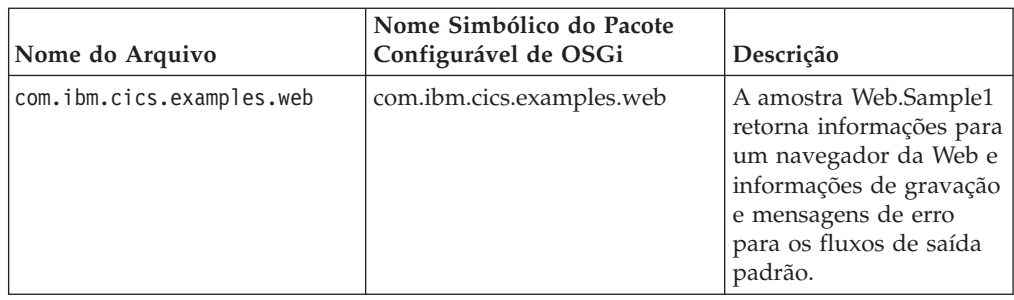

# **Novo Perfil de Amostra, DFHOSGI**

Um novo perfil do servidor JVM, DFHOSGI, pode ser usado para executar aplicativos Java que estão em conformidade com a especificação OSGi em um servidor JVM. Ele inclui duas novas opções especificamente para suportar OSGi:

#### **OSGI\_BUNDLES=***middleware\_bundles*

Quando você usa esta opção, o CICS carrega os pacotes configuráveis de middleware especificados na estrutura OSGi. Pacotes configuráveis de middleware contêm classes Java que implementam funções do sistema. Por exemplo, pacotes configuráveis OSGi de middleware estão disponíveis para conexão com o WebSphere MQ. Esses pacotes configuráveis OSGi são carregados automaticamente na estrutura quando o servidor JVM é ativado.

#### **OSGI\_FRAMEWORK\_TIMEOUT={60|***number***}**

Quando você usa esta opção, o CICS aguarda o número especificado de segundos até que a estrutura OSGi inicialize e encerre no servidor JVM. Se a estrutura não inicializar ou encerrar a tempo, o CICS desativará o recurso JVMSERVER e encerrará a JVM.

# **Alterações na Determinação de Problemas**

O CICS fornece novas informações para ajudar a diagnosticar problemas relacionados a um servidor JVM.

### **Novas Mensagens**

As mensagens a seguir são emitidas pelo CICS quando ocorrem problemas com um servidor JVM:

- $\cdot$  DFHAP1605
- $\cdot$  DFHSJ0215
- DFHSJ1007 W
- DFHSJ1008 W

#### **Mensagens Alteradas**

A mensagem DFHAC2016 agora será emitida se um programa precisar de um servidor JVM, mas o servidor JVM nomeado não estiver disponível na região CICS. A explicação da mensagem foi atualizada.

# **Novos Códigos de Encerramento de Forma Anormal**

Os códigos de encerramento anormal a seguir são emitidos pelo CICS quando ocorrem problemas com um servidor JVM:

 $-$  ASJ7

• ASJS

# **Novos Pontos de Rastreio**

Os novos pontos de rastreio a seguir estão relacionados à resolução de dependências do pacote configurável OSGi durante a inicialização do CICIS:

• RL 0261 para RL 0270
# **Capítulo 3. Desenvolvendo Aplicativos Java no CICS Explorer SDK**

É possível agora usar o CICS Explorer SDK para desenvolver aplicativos Java para qualquer liberação do CICS. O SDK fornece suporte para OSGi e implementação de aplicativos no CICS.

O CICS Explorer SDK está em um download disponível gratuitamente para ambientes de desenvolvimento integrado (IDEs) baseados em Eclipse. O SDK fornece suporte para a criação de novos aplicativos ou de nova montagem de aplicativos Java existentes que estão em conformidade com a especificação OSGi. O SDK também fornece suporte para a implementação de pacotes configuráveis OSGi para execução no CICS. É possível criar pacotes configuráveis OSGi para execução em qualquer release suportado do CICS. Como o pacote configurável OSGi é um Java archive, os releases anteriores CICS ignoram as informações do OSGi e executam o aplicativo Java em um ambiente de JVM agrupada. Nesta liberação, é possível executar pacotes configuráveis OSGi em um servidor JVM.

O CICS Explorer SDK fornece os seguintes benefícios para desenvolvedores Java:

- v É possível usar o recurso de plataforma de destino para desenvolver aplicativos Java que usam o nível correto de JCICS.
- v É possível desenvolver novos aplicativos que estejam em conformidade com a especificação OSGi.
- v É possível migrar aplicativos Java existentes para OSGi.
- v É possível usar os assistentes de implementação para implementar de forma fácil aplicativos no CICS.

O CICS Explorer SDK ajuda a fornecer detalhes completos sobre como desenvolver e implementar aplicativos Java para CICS.

# **Capítulo 4. Suporte de Tempo de Execução Java para Importadores de Copybook JZOS e J2C**

Agora é possível reutilizar o CICS COBOL e outros programas de aplicativo em Java, usando os importadores de copybook fornecidos pelas ferramentas JZOS ou Rational J2C.

O CICS suporta importadores de copybook para que seja possível usar dados estruturados de outras linguagens de programação em Java. Importadores suportados são fornecidos por ferramentas JZOS e por Rational, usando o Java EE Connector Architecture (JCA), também conhecido como J2EE Connector Architecture (J2C).

Os importadores mapeiam os tipos de dados contidos no programa de origem para que seu aplicativo possa acessar campos individuais em estruturas de dados. É possível usar as ferramentas JZOS ou Rational J2C para interagir com dados para produzir uma classe Java para que seja possível transmitir dados entre Java e outros programas no CICS.

O CICS suporta artefatos Java dos seguintes importadores:

- v Beans de ligação de dados das ferramentas J2C no Rational Application Developer (RAD) e Rational Developer para System z
- Registros do IBM JZOS Batch Toolkit para z/OS SDK

# **Capítulo 5. Suporte para Pipelines SOAP Baseados em Java**

O suporte para serviços da Web foi alterado para que seja possível criar pipelines nos quais o processamento SOAP é manipulado pela tecnologia Axis2 baseada em Java e executado em um servidor JVM. O processamento SOAP para estes pipelines pode ser transferido para o IBM System z Application Assist Processor (zAAP).

Como um programador de sistema, agora é possível criar pipelines que usam manipuladores de mensagem SOAP Java para executar processamento de SOAP. Esses manipuladores de mensagens Java usam a tecnologia Axis2 para processar mensagens SOAP em um servidor da JVM. A tecnologia Axis2 suporta uma faixa de especificações de serviço da Web, incluindo WS-Addressing e MTOM/XOP. É possível usar Axis2 em pipelines que suportam WS-Addressing e MTOM/XOP. Para pipelines do provedor de serviços baseados em Java, é possível especificar o manipulador de aplicativo Axis2 fornecido no arquivo de configuração de pipeline, criar os serviços da Web do provedor que usam manipuladores de aplicativo Java que se conectam ao pipeline usando Axis2 MessageContext ou implementar Plain Old Java Objects (POJOs) como serviços da Web do provedor no CICS usando o estilo Axis2 de implementação de serviço da Web. Para pipelines do solicitante de serviços baseados em Java, o comando **EXEC CICS INVOKE SERVICE** é processado usando Axis2.

## **Alterações das Interfaces**

Algumas interfaces externas foram alteradas para suportar os aprimoramentos em pipelines de serviços da Web.

# **Mudanças na Configuração de Pipeline**

O arquivo de configuração de pipeline possui novos elementos XML para suportar os aprimoramentos em pipelines SOAP e um novo contêiner para o manipulador de aplicativo Axis2

## **Novos Elementos e Atributos XML**

Os seguintes elementos XML foram incluídos no arquivo de configuração de pipeline:

- Um novo elemento <addressing> que ativa o suporte para WS-Addressing usando Axis2. Este elemento contém um elemento <namespace> que pode ser usado para especificar o namespace para as especificações de WS-Addressing.
- v Um novo elemento <apphandler\_class> que especifica o manipulador de aplicativo Axis2 para pipelines baseados em Java.
- Um novo elemento <cics soap 1.1 handler java> que define os atributos do programa manipulador de mensagem SOAP 1.1 para processamento SOAP baseado em Java usando Axis2.
- v Um novo elemento <cics\_soap\_1.2\_handler\_java> que define os atributos do programa manipulador de mensagem SOAP 1.2 para processamento SOAP baseado em Java usando Axis2.
- v Um novo elemento <jvmserver> que especifica o nome do recurso JVMSERVER.

v Um novo elemento <repository> que especifica o nome de diretório do repositório Axis2, que é o local onde os arquivos de configuração do Axis2 estão armazenados.

### **Novo Contêiner de Controle de Pipeline**

Um novo contêiner DFHWS-APPHANCLAS foi incluído. O contêiner é inicializado com o conteúdo do elemento <apphandler\_class> do arquivo de configuração de pipeline.

# **Mudanças para Outras Interfaces de Programação**

Uma nova interface Java para manipuladores de aplicativo Axis2 agora está disponível.

### **Nova interface Java para manipuladores de aplicativo Axis2**

A interface Java com.ibm.cics.server.pipeline.ApplicationHandler agora está disponível para manipuladores de aplicativo Axis2. A classe especificada no atributo JVMCLASS da definição do programa para um manipulador de aplicativo Axis2 deve implementar essa interface.

## **Mudanças em Perfis de Amostra**

O perfil JVM de amostra para um servidor JVM foi alterado para suportar a execução do processamento de pipeline SOAP em um servidor JVM.

### **Perfil de Amostra Alterado, DFHJVMAX**

O perfil do servidor JVM, DFHJVMAX, usa uma nova opção:

#### **JAVA\_PIPELINE={YES|NO}**

Quando essa opção é configurada como YES, os arquivos JAR Axis2 são incluídos no caminho da classe do servidor JVM. O servidor JVM está configurado para processar mensagens SOAP em pipelines SOAP baseados em Java. Esta opção é configurada como YES no perfil.

O perfil DFHJVMAX também usa um novo símbolo:

#### **&JVMSERVER;**

Ao usar este símbolo, o nome do recurso JVMSERVER é substituído no tempo de execução. Use este símbolo para criar uma saída exclusiva ou arquivos de dump para cada servidor JVM.

O perfil DFHJVMAX também pode usar uma nova variável de ambiente do UNIX System Services:

#### **JVMTRACE={dfhjvmtrc|***filename***}**

Ao usar esta variável de ambiente e comutar para o rastreio de nível 2, o rastreio Java que ocorre durante a inicialização, execução e encerramento de um servidor JVM é gravado no arquivo especificado. Se nenhum valor for especificado, o rastreio será gravado em dfhjvmtrc.

## **Mudanças em Arquivos de Pipeline de Amostra**

Os novos arquivos de configuração de pipeline de amostra para pipelines que suportam Java agora estão disponíveis.

## **Novos Arquivos de Configuração de Amostra**

O diretório /usr/lpp/cicsts/cicsts42/samples/pipelines da biblioteca (em que /usr/lpp/cicsts/cicsts42 é o diretório de instalação padrão para arquivos do CICS no z/OS UNIX) contém dois novos arquivos de configuração de pipeline de amostra para pipelines que suportam Java. Estes arquivos de configuração de pipeline de amostra podem ser usados como uma base para o desenvolvimento do seu arquivo.

- v O basicsoap11javaprovider.xml define um provedor de serviços que usa o elemento <cics\_soap\_1.1\_handler\_java>.
- v O basicsoap12javaprovider.xml define um provedor de serviços que usa o elemento <cics\_soap\_1.2\_handler\_java>.

## **Novos Arquivos de Definição de Amostra**

Dois novos arquivos de definição de pipeline de amostra para pipelines que suportam Java agora estão disponíveis.

- v O EXPIPE03 é a definição de um pipeline do provedor de serviços.
- v O EXPIPE04 é a definição de um pipeline do solicitante de serviços.

Esses arquivos de definição de pipeline de amostra apontam para os mesmos diretórios de recebimento das definições de pipeline de amostra EXPIPE01 e EXPIPE02 existentes.

# **Alterações na Determinação de Problemas**

O CICS fornece novas informações para ajudá-lo a diagnosticar problemas relacionados a pipelines de serviços da Web baseados em Java.

### **Novas Mensagens**

- v A nova mensagem de erro DFHPI0728 relata problemas com o arquivo de configuração Axis2 do repositório definido no arquivo de configuração de pipeline.
- v A nova mensagem de erro DFHPI0729 relata problemas com o manipulador SOAP Java CICS definido no arquivo de configuração de pipeline..
- v A nova mensagem de erro DFHPI0734 relata problemas com o JVMSERVER definido no arquivo de configuração de pipeline.

#### **Mensagens Alteradas**

v A mensagem de erro alterada DFHPI0720 inclui elementos para pipelines que suportam Java

### **Novos Pontos de Rastreio**

Novos pontos de rastreio emitidos pelo domínio do gerenciador de pipeline:

• PI 2000 a PI 200F

# **Capítulo 6. Aprimoramentos no Suporte de JVM**

Todas as JVMs agora são executadas em AMODE(64) em vez de em AMODE(31), aumentando a capacidade de execução de mais JVMs em uma região CICS.

Os servidores JVM e as JVMs agrupadas usam o armazenamento de 64 bits, reduzindo significativamente as restrições de armazenamento em uma região CICS para execução de aplicativos Java. Portanto, é possível reduzir o número de regiões CICS que executam Java para simplificar o gerenciamento de sistemas e reduzir custos de infraestrutura. Também é possível usar System z Application Assist Processors (zAAPs) para executar cargas de trabalho Java elegíveis.

O CICS usa o IBM SDK de 64 bits para z/OS, Java Technology Edition, Versão 6.0.1. Você deve fazer download desta versão do SDK para executar aplicativos Java no CICS. É possível continuar construindo programas Java usando uma versão diferente do SDK.

Se você tiver programas que usam Java Native Interface (JNI), incluindo outros produtos, deverá assegurar que estes programas possam ser executados em um ambiente de 64 bits. Para obter detalhes adicionais, consulte a documentação sobre Upgrade.

## **Mudanças nos Procedimentos de Instalação**

O local padrão para Java foi alterado para suportar a JVM de 64 bits.

O valor padrão do parâmetro **JAVADIR** nos procedimentos de instalação foi alterado para java/J6.0.1\_64. O caminho completo para o diretório de instalação agora é /usr/lpp/java/J6.0.1\_64.

Você deve fazer download do IBM SDK de 64 bits para z/OS, Java Technology Edition e configurar o CICS para apontar para o local correto no z/OS UNIX.

## **Alterações das Interfaces**

Algumas interfaces externas agora suportam a JVM de 64 bits.

# **Alterações nos Programas Substituíveis pelo Usuário**

Os programas substituíveis pelo usuário DFHJVMAT e DFHJVMRO agora suportam apenas JVMs de 64 bits.

### **Mudanças em DFHJVMAT**

Não é mais possível usar o programa DFHJVMAT para substituir a opção CICS\_HOME no perfil JVM. O ativador Java usa então o valor do parâmetro de inicialização do sistema **USSHOME**. Se você tiver gravado sua própria versão, atualize o programa para remover a opção CICS\_HOME.

# **Alterações no DFHJVMRO**

O programa DFHJVMRO contém opções alteradas para suportar o enclave de Language Environment de 64 bits para JVMs agrupadas. Se você tiver gravado sua própria versão, atualize o programa para configurar os valores para armazenamento de 64 bits.

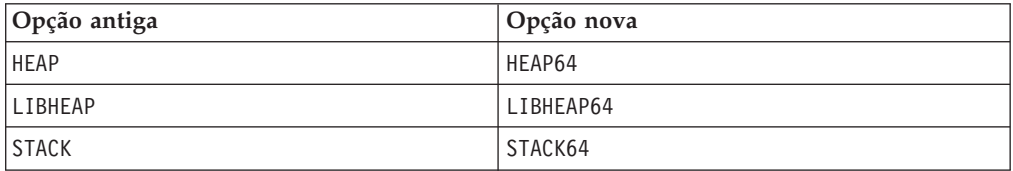

# **Mudanças em Perfis e Programas de Amostra**

Os perfis JVM de amostra e o programa DFHAXRO foram alterados para suportar a JVM de 64 bits.

## **Perfis JVM de Amostra Alterados**

Os perfis de amostra de JVM, DFHJVMCD, DFHJVMPR e DFHJVMAX foram alterados. A opção CICS\_HOME foi removida. O ativador de JVM usa então o valor do parâmetro de inicialização do sistema **USSHOME**. Se você iniciar uma JVM que tem a opção CICS\_HOME especificada no perfil, o CICS emitirá a mensagem DFHSJ0527.

## **Programa de Amostra Alterado, DFHAXRO**

O programa DFHAXRO contém opções alteradas para suportar o enclave de Language Environment de 64 bits para servidores JVM. Se você tiver gravado sua própria versão, atualize o programa para configurar os valores para armazenamento de 64 bits.

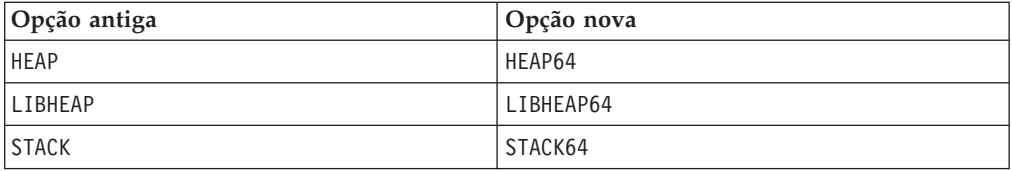

# **Alterações na Determinação de Problemas**

As mensagens e códigos de encerramento anormal foram alterados para suportar a JVM de 64 bits.

## **Mensagens Alteradas**

As seguintes mensagens foram atualizadas para suportar a JVM de 64 bits:

- DFHSJ0201 a DFHSJ0205
- $\cdot$  DFHSJ0911

## **Códigos de Encerramento de Forma Anormal Alterados**

Os seguintes códigos de encerramento anormal foram atualizados para remover a opção CICS\_HOME e usar então o parâmetro de inicialização do sistema **USSHOME**.

 $\cdot$  ASI1

- $\bullet$  ASJ3
- ASJC

## **Novos Pontos de Rastreio**

Foram incluídos os seguintes pontos de rastreio:

- v AP 196A a AP 196D
- SJ 0237 a SJ 0248
- SJ 0D01 a SJ 0D07

## **Pontos de Rastreio Descontinuados**

Os seguintes pontos de rastreio foram descontinuados:

- v LE 193A a LE 193F
- LE 1970 a LE 1978

# **Parte 3. Conectividade**

CICS Transaction Server para z/OS, Versão 4 Release 2 entrega um conjunto de recursos representados nos seguintes temas:

- Eventos
- Java
- Conectividade
- Gerenciamento
- v Escalabilidade

O tema *Conectividade* fornece uma extensão para a rede IP do System z e suporta a remessa de função do controle de arquivo, dados temporários e solicitações de armazenamento temporário entre regiões CICS em uma rede TCP/IP usando uma conexão de interconectividade IP (IPIC). Possíveis benefícios incluem o desempenho e a capacidade para simplificar a administração da rede ao mover-se de SNA para uma rede IP.

# **Capítulo 7. Suporte para Descoberta de Serviços da Web**

O suporte para serviços da Web foi alterado para que agora você possa descobrir o WSDL para provedores de serviços usando uma URI. Se o serviço da Web tiver um ou mais documentos WSDL associados a ele, agora eles poderão ser acessados como um archive.

Os documentos WSDL para provedores de serviços agora podem ser publicados para descoberta usando mapas de URI. Quando você instala cada recurso PIPELINE, o CICS varre o diretório especificado no atributo WSDIR do recurso PIPELINE (o diretório de recebimento). Se este diretório contiver um archive WSDL ou documento WSDL, um segundo recurso URIMAP será instalado. Este novo recurso URIMAP fornece ao CICS as informações para associar o archive WSDL ou um documento WSDL a um URI específico para que os solicitantes possam usar o URI para descobrir o archive WSDL ou documento WSDL. Esta URI tem o mesmo caminho que a URI associada ao WEBSERVICE ao sufixo ?wsdl anexado. O archive WSDL pode conter um ou mais documentos WSDL. Se o diretório de recebimento contiver um archive WSDL e um documento WSDL, o URI retornará apenas o archive WSDL. O formato do archive suportado é o tipo de arquivo .zip. Também é possível descobrir o archive WSDL ou o documento WSDL usando SPI e CEMT. O documento WSDL em um archive WSDL pode ser usado para validação de mensagem SOAP.

Para obter informações adicionais, consulte [Recursos CICS para Serviços da Web](http://publib.boulder.ibm.com/infocenter/cicsts/v4r2/topic/com.ibm.cics.ts.webservices.doc/concepts/dfhws_resources.html)

## **Alterações das Interfaces**

Algumas interfaces externas agora suportam a descoberta de serviços da Web.

# **Mudanças em Recursos e Atributos**

ARCHIVEFILE é um novo atributo WEBSERVICE que especifica o nome completo do arquivo de 1 a 255 caracteres de um archive que contém um ou mais arquivos WSDL. O formato suportado para o archive é .zip.

## **Suporte para Recurso Atualizado: WEBSERVICE**

É possível usar o recurso WEBSERVICE atualizado para arquivar um ou mais arquivos WSDL em arquivo .zip.

O recurso WEBSERVICE atualizado possui o seguinte suporte:

- v Visualização WEBSERV atualizada: o novo atributo ARCHIVEFILE para exibir o nome e o local de um archive que contém um ou mais arquivos WSDL associados com o serviço da Web, **visualizações das operações CICS** > **visualizações das operações de serviço TCP/IP** > **serviços da Web**.
- v Tabela de recurso WEBSERV atualizada: use o novo atributo ARCHIVEFILE para definir o nome e o local de um archive que contém um ou mais arquivos WSDL associados com o serviço da Web.
- v Comando INQUIRE WEBSERVICE atualizado: use a nova opção ARCHIVEFILE para retornar o nome e o local de um archive que contém um ou mais arquivos WSDL associados com o serviço da Web.

• Comando CEMT INQUIRE WEBSERVICE atualizado: use a nova opção ARCHIVEFILE para exibir o nome e o local de um archive que contém um ou mais arquivos WSDL associados com o serviço da Web.

#### **Atualizações do Recurso WEBSERVICE**

As seguintes interfaces foram atualizadas para suportar o recurso WEBSERVICE:

### **CICSPlex SM**

[A visualização de serviços da Web - WEBSERV](http://publib.boulder.ibm.com/infocenter/cicsts/v4r2/topic/com.ibm.cics.ts.doc/eyua3/topics/eyua3w1.html)

[A Tabela de Recursos WEBSERV](http://publib.boulder.ibm.com/infocenter/cicsts/v4r2/topic/com.ibm.cics.ts.doc/eyua6/WEBSERVtab.html)

#### **CEMT**

 $E$  [O comando CEMT INQUIRE WEBSERVICE](http://publib.boulder.ibm.com/infocenter/cicsts/v4r2/topic/com.ibm.cics.ts.systemprogramming.doc/transactions/cemt/dfha7cp.html)

#### **O CICS SPI**

 $\Box$  [O comando INQUIRE WEBSERVICE](http://publib.boulder.ibm.com/infocenter/cicsts/v4r2/topic/com.ibm.cics.ts.systemprogramming.doc/commands/dfha8_inquirewebservice.html)

# **Mudanças em Estatísticas**

As estatísticas do CICS para serviços da Web agora fornecem informações sobre o archive WSDL.

### **Novo Tipo de Estatísticas, ARCHIVEFILE**

As estatísticas do recurso de serviços da Web do CICS agora incluem o recurso ARCHIVEFILE. Isto especifica o nome do arquivo do archive contendo um ou mais arquivos de descrição de serviços da Web (WSDL) associados ao recurso WEBSERVICE.

## **Alterações na Determinação de Problemas**

O CICS fornece novas informações para ajudá-lo a diagnosticar problemas relacionados à descoberta de serviços da Web.

#### **Novas Mensagens**

- v A Nova mensagem de erro DFHPI0905 relata problemas com o comprimento do nome de WSDL.
- v A nova mensagem de erro DFHPI0906 relata problemas com o comprimento do URI de descoberta de WSDL.
- v A nova mensagem de erro DFHPI0603 relata problemas com manipuladores de mensagem SOAP que recebem incorretamente um HTTP GET.

# **Capítulo 8. Gerenciamento de Conexões HTTP**

Agora é possível configurar a regulagem de conexão, na qual é possível limitar o número de conexões HTTP persistentes de Web clients que uma região CICS aceita. Também é possível configurar o conjunto de conexões, no qual os aplicativos CICS podem reutilizar conexões HTTP de cliente que já foram abertas. O conjunto de conexões está disponível para aplicativos de suporte à Web do CICS e para aplicativos de serviços da Web que usam os protocolos HTTP e HTTPS e para o adaptador EP HTTP para processamento de eventos do CICS.

## **CICS como um Servidor HTTP: Regulagem de Conexão para Conexões HTTP de Entrada**

Se diversos Web clients configurarem conexões persistentes de longa duração com o CICS como um servidor HTTP e usarem as conexões intensamente, será possível que uma região CICS que esteja manipulando as conexões fique sobrecarregada e tenha problemas de desempenho. Se você tiver este problema, poderá configurar a regulagem de conexão para fazer os Web clients em excesso conectarem-se a outras regiões CICS que compartilham a porta e fornecem o mesmo serviço.

Com a regulagem de conexão, é possível configurar um limite no número de conexões HTTP persistentes que uma região CICS aceita para uma determinada porta. Se o limite for atingido e Web clients adicionais enviarem solicitações, o CICS enviará cabeçalhos Connection: close com cada resposta para exigir que os novos clientes fechem sua conexão. Os Web clients que já possuem conexões persistentes com a região CICS podem manter suas conexões persistentes. Quando os novos clientes reconectarem, se eles se conectarem a uma outra região CICS que compartilha a porta e não atingiu seu limite, eles poderão manter uma conexão persistente nela. A região CICS que atingiu seu limite começará a aceitar novas conexões persistentes outra vez quando os Web clients que possuem conexões persistentes com ela fecharem suas conexões.

## **CICS como um Cliente HTTP: Conjunto de Conexões para Conexões HTTP de Saída**

Por padrão, o CICS fecha uma conexão HTTP de cliente após um aplicativo CICS ter concluído o uso da conexão, ou após um aplicativo de solicitante de serviços ter feito uma solicitação de serviço da Web e recebido uma resposta, ou o adaptador EP HTTP ter emitido um evento de negócio. Ao configurar um conjunto de conexões, em vez de fechar a conexão, o CICS pode colocar a conexão em um conjunto em um estado inativo. A conexão inativa pode ser reutilizada pelo mesmo aplicativo ou por outro aplicativo que se conecta ao mesmo host e porta. O conjunto de conexões pode fornecer benefícios de desempenho em que diversas chamadas de aplicativos de suporte à Web do CICS, aplicativos de serviços da Web ou o adaptador EP HTTP podem fazer solicitações de conexão para um determinado host e porta, ou em que um aplicativo de serviços da Web faz diversas solicitações e respostas.

Para configurar o conjunto de conexões, especifique o atributo SOCKETCLOSE em uma definição de recurso URIMAP para a conexão HTTP de cliente. Para que uma conexão HTTP de cliente seja agrupada, o programa de aplicativo CICS deve especificar o recurso URIMAP no comando INVOKE SERVICE ou WEB OPEN, e os aplicativos de suporte à Web do CICS devem emitir o comando WEB CLOSE

para encerrar explicitamente o uso da conexão. Uma conexão não poderá ser agrupada se o servidor tiver solicitado que o CICS feche a conexão, ou se o programa de aplicativo tiver solicitado que o servidor feche a conexão, especificando a opção CLOSESTATUS(CLOSE) no comando **WEB SEND** ou **WEB CONVERSE**. O CICS também verifica o estado de uma conexão aberta antes de colocá-la no conjunto; as conexões não serão agrupadas se forem consideradas ou suspeitas de estarem em um estado insatisfatório, por exemplo, se a última resposta de HTTP não tiver sido bem-sucedida.

# **Alterações das Interfaces**

Algumas interfaces externas agora suportam o gerenciamento de conexões HTTP.

# **Mudanças na Interface de Programação de Aplicativos do CICS**

Para ativar o conjunto de conexões, os aplicativos que usam os comandos **INVOKE SERVICE** ou **WEB OPEN** para abrir uma conexão HTTP de cliente devem especificar um recurso URIMAP com o atributo SOCKETCLOSE configurado. Os programas de aplicativo de suporte à Web do CICS e de serviços da Web e o adaptador EP HTTP para processamento de eventos podem usar o conjunto de conexões.

- v Para aplicativos de suporte à Web do CICS, é possível especificar um recurso URIMAP no comando **WEB OPEN** para fornecer a URL para a conexão. Se este recurso URIMAP tiver o atributo SOCKETCLOSE configurado, o conjunto de conexões será ativado para a conexão. Se você codificar a URL diretamente no aplicativo, o CICS não acessará um recurso URIMAP e o conjunto de conexões não será ativado.
- v Para programas de aplicativo de serviços da Web que são solicitantes de serviços, é possível especificar um recurso URIMAP no comando **INVOKE SERVICE** para fornecer o URI do serviço da Web. Se este recurso URIMAP tiver o atributo SOCKETCLOSE configurado, o conjunto de conexões será ativado para a conexão. Se você codificar a URL diretamente no aplicativo ou se usar um URI da descrição do serviço da Web, o CICS não acessará um recurso URIMAP e o conjunto de conexões não será ativado.
- Para o adaptador EP HTTP, especifique um recurso URIMAP em sua ligação de evento. Se este recurso URIMAP tiver o atributo SOCKETCLOSE configurado, o conjunto de conexões será ativado para a conexão.

Apenas para aplicativos de suporte à Web do CICS, são necessárias duas etapas adicionais para assegurar que o conjunto de conexões ocorrerá:

- v Certifique-se de que o aplicativo não use a opção CLOSESTATUS(CLOSE) em nenhum dos comandos **WEB SEND** ou **WEB CONVERSE** que ele emite.
- v Certifique-se de que o aplicativo emita o comando **WEB CLOSE** quando tiver concluído o uso da conexão HTTP de cliente.

Se seus aplicativos já usam recursos URIMAP ao abrir conexões de saída e seus aplicativos CICS web support emitem o comando **WEB CLOSE** e não usam a opção CLOSESTATUS(CLOSE) em nenhum dos comandos, não é necessário fazer mudanças em seus aplicativos para implementar o conjunto de conexões. É possível especificar o atributo SOCKETCLOSE nos recursos URIMAP que já são usados pelos aplicativos CICS web support e de serviços da Web e pelo adaptador EP HTTP. O token de sessão usado por aplicativos CICS web support não persiste em uma conexão agrupada, portanto, seus aplicativos reutilizam uma conexão agrupada exatamente da mesma forma que usam uma nova conexão.

Para obter informações adicionais sobre como implementar o conjunto de conexões para conexões abertas por seus aplicativos, consulte [Implementando o Conjunto de](http://publib.boulder.ibm.com/infocenter/cicsts/v4r2/topic/com.ibm.cics.ts.migration.doc/topics/dfhe5_plan_cws_connpool.html) [Conexões para Conexões HTTP de Cliente Fazendo Upgrade.](http://publib.boulder.ibm.com/infocenter/cicsts/v4r2/topic/com.ibm.cics.ts.migration.doc/topics/dfhe5_plan_cws_connpool.html)

# **Mudanças em Recursos e Atributos**

O recurso URIMAP agora suporta o conjunto de conexões para conexões HTTP (de saída) de cliente. O recurso TCPIPSERVICE agora suporta a regulagem de conexão para conexões HTTP de entrada.

## **Suporte para Recurso Atualizado: URIMAP**

É possível usar o recurso URIMAP atualizado para especificar o atributo SOCKETCLOSE para ativar o conjunto de conexões para conexões HTTP de cliente.

O recurso URIMAP atualizado possui o seguinte suporte:

- v Visualização Mapas de URI de Operações do Explorer SM atualizada: use o novo atributo SOCKETCLOSE para visualizar o limite de expiração para conexões do cliente inativas, e o atributo SOCKPOOLSIZE para verificar quantas conexões são mantidas em um estado inativo no conjunto.
- v Visualização das Definições de Mapeamento de URI de Definições do Explorer SM Atualizadas: use o novo atributo SOCKETCLOSE para ativar o conjunto de conexões para conexões do cliente.
- v Visualização Mapas de URI de Operações do CICSPlex SM atualizada- URIMAP: use o novo campo SOCKETCLOSE para visualizar o limite de expiração para conexões do cliente inativas e os campos SOCKPOOLSIZE e SOCKPLSZPEAK para verificar o número atual e de pico de conexões mantidas em um estado inativo no conjunto. Use os campos SOCKRECLAIMD e SOCKTIMEDOUT para verificar o número de conexões que o CICS fechou no conjunto ou que expiraram sem serem reutilizadas.
- v Visualização Definições de Mapeamento de URI de Administração do CICSPlex SM atualizada - URIMPDEF: use o novo campo SOCKETCLOSE para ativar o conjunto de conexões para conexões do cliente.
- v Tabelas de recursos URIMAP e URIMPDEF do CICSPlex SM atualizadas: use o novo atributo SOCKETCLOSE para ativar o conjunto de conexões para conexões do cliente e o atributo SOCKPOOLSIZE para verificar quantas conexões são mantidas em um estado inativo no conjunto.
- v Comando CREATE URIMAP atualizado: use o novo atributo SOCKETCLOSE para ativar o conjunto de conexões para conexões do cliente.
- v Comando INQUIRE URIMAP atualizado: use o novo atributo SOCKETCLOSE para visualizar o limite de expiração para conexões do cliente inativas e o atributo SOCKPOOLSIZE para verificar quantas conexões são mantidas em um estado inativo no conjunto.

## **Suporte para Recurso Atualizado: TCPIPSERVICE**

É possível usar o recurso TCPIPSERVICE atualizado para especificar o atributo MAXPERSIST para ativar a regulagem de conexão para conexões HTTP de entrada.

O recurso TCPIPSERVICE atualizado possui o seguinte suporte:

- v Visualização Serviços TCP/IP de Operações do Explorer SM atualizada: use o novo campo MAXPERSIST para configurar o limite para o número de conexões persistentes de Web clients que a região CICS permite para esta porta a qualquer momento.
- v Visualização das Definições de Serviços TCP/IP de Definições do Explorer SM Atualizadas: use o novo campo MAXPERSIST para configurar o limite para o número de conexões persistentes.
- v Visualização Serviços TCP/IP de Operações do CICSPlex SM atualizada TCPIPS: use o novo campo MAXPERSIST para configurar o limite para o número de conexões persistentes e o campo NONPERSIST para verificar quantos Web clients não receberam uma conexão persistente.
- v Visualização Definições de Serviço TCP/IP de Administração do CICSPlex SM atualizada - TCPDEF: use o novo atributo MAXPERSIST para configurar o limite para o número de conexões persistentes.
- v Tabelas de recursos TCPIPS e TCPDEF do CICSPlex SM atualizadas: use o novo atributo MAXPERSIST para configurar o limite para o número de conexões persistentes.
- v Comando CREATE TCPIPSERVICE atualizado: use a nova opção MAXPERSIST para configurar o limite para o número de conexões persistentes.
- Comando INQUIRE TCPIPSERVICE atualizado: use a nova opção MAXPERSIST para visualizar o limite para o número de conexões persistentes.

#### **Atualizações do Recurso URIMAP**

As interfaces a seguir foram atualizadas para suportar o recurso [URIMAP:](http://publib.boulder.ibm.com/infocenter/cicsts/v4r2/topic/com.ibm.cics.ts.resourcedefinition.doc/resources/urimap/dfha4_overview.html)

#### **CICS Explorer**

[Visualizações de Definição](http://publib.boulder.ibm.com/infocenter/cicsts/v4r2/topic/com.ibm.cics.ts.explorer.doc/topics/explorer_administration.html)

[Visualização da Operação](http://publib.boulder.ibm.com/infocenter/cicsts/v4r2/topic/com.ibm.cics.ts.explorer.doc/topics/explorer_operations.html)

#### **CICSPlex SM**

[Visualização Mapas de URI - URIMAP](http://publib.boulder.ibm.com/infocenter/cicsts/v4r2/topic/com.ibm.cics.ts.doc/eyua3/topics/eyua318.html)

[Visualização Definições de Mapeamento de URI - URIMPDEF](http://publib.boulder.ibm.com/infocenter/cicsts/v4r2/topic/com.ibm.cics.ts.doc/eyua7/topics/eyua7cxf.html)

[tabela de recurso URIMAP](http://publib.boulder.ibm.com/infocenter/cicsts/v4r2/topic/com.ibm.cics.ts.doc/eyua6/URIMAPtab.html)

[tabela de recurso URIMPDEF](http://publib.boulder.ibm.com/infocenter/cicsts/v4r2/topic/com.ibm.cics.ts.doc/eyua6/URIMPDEFtab.html)

#### **CEMT**

**C** [comando INQUIRE URIMAP](http://publib.boulder.ibm.com/infocenter/cicsts/v4r2/topic/com.ibm.cics.ts.systemprogramming.doc/transactions/cemt/dfha7cv.html)

### **O CICS SPI**

[Comando CREATE URIMAP](http://publib.boulder.ibm.com/infocenter/cicsts/v4r2/topic/com.ibm.cics.ts.systemprogramming.doc/commands/dfha8_createurimap.html)

C<sub>+</sub> [comando INQUIRE URIMAP](http://publib.boulder.ibm.com/infocenter/cicsts/v4r2/topic/com.ibm.cics.ts.systemprogramming.doc/commands/dfha8_inquireurimap.html)

#### **Atualizações do Recurso TCPIPSERVICE**

As interfaces a seguir foram atualizadas para suportar o recurso [TCPIPSERVICE:](http://publib.boulder.ibm.com/infocenter/cicsts/v4r2/topic/com.ibm.cics.ts.resourcedefinition.doc/resources/tcpipservice/dfha4_overview.html)

#### **CICS Explorer**

[Visualização de Administração](http://publib.boulder.ibm.com/infocenter/cicsts/v4r2/topic/com.ibm.cics.ts.explorer.doc/topics/explorer_administration.html)

[Visualização da Operação](http://publib.boulder.ibm.com/infocenter/cicsts/v4r2/topic/com.ibm.cics.ts.explorer.doc/topics/explorer_operations.html)

#### **CICSPlex SM**

[Visualização Serviços TCP/IP - TCPIPS](http://publib.boulder.ibm.com/infocenter/cicsts/v4r2/topic/com.ibm.cics.ts.doc/eyua3/topics/eyua3v1.html)

[Visualização Definições de Serviço TCP/IP - TCPDEF](http://publib.boulder.ibm.com/infocenter/cicsts/v4r2/topic/com.ibm.cics.ts.doc/eyua7/topics/eyua7cr1.html)

[Tabela de Recursos TCPIPS](http://publib.boulder.ibm.com/infocenter/cicsts/v4r2/topic/com.ibm.cics.ts.doc/eyua6/TCPIPStab.html)

[Tabela de Recursos TCPDEF](http://publib.boulder.ibm.com/infocenter/cicsts/v4r2/topic/com.ibm.cics.ts.doc/eyua6/TCPDEFtab.html)

#### **CEMT**

**C**+ [comando INQUIRE TCPIPSERVICE](http://publib.boulder.ibm.com/infocenter/cicsts/v4r2/topic/com.ibm.cics.ts.systemprogramming.doc/transactions/cemt/dfha7pf.html)

#### **O CICS SPI**

[Comando CREATE TCPIPSERVICE](http://publib.boulder.ibm.com/infocenter/cicsts/v4r2/topic/com.ibm.cics.ts.systemprogramming.doc/commands/dfha8_createtcpipservice.html)

**C**+ [comando INQUIRE TCPIPSERVICE](http://publib.boulder.ibm.com/infocenter/cicsts/v4r2/topic/com.ibm.cics.ts.systemprogramming.doc/commands/dfha8_inquiretcpipservice.html)

## **Mudanças em Estatísticas**

Novas estatísticas foram incluídas nas estatísticas do recurso para recursos URIMAP e recursos TCPIPSERVICE para fornecer informações sobre o conjunto de conexões e regulagem de conexão.

#### **Tipos de Estatísticas Alteradas**

As estatísticas do recurso para recursos URIMAP, em DFHWBRDS, agora incluem as seguintes estatísticas:

- v A configuração de SOCKETCLOSE para o recurso URIMAP
- v O número atual e de pico de conexões agrupadas no conjunto para este recurso URIMAP
- v O número de conexões inativas que o CICS recuperou do conjunto porque a região CICS atingiu o limite MAXSOCKETS
- v O número de conexões inativas que não foram reutilizadas e expiraram enquanto estavam no conjunto

As estatísticas do recurso para recursos TCPIPSERVICE, em DFHSORDS, agora incluem as seguintes estatísticas:

- v A configuração de MAXPERSIST para o recurso TCPIPSERVICE (campo Conexões Persistentes Máximas)
- v O número de conexões nas quais o CICS não permitiu que o Web client tivesse uma conexão persistente (campo Conexões não Persistentes)

Os relatórios produzidos pelos programas de estatísticas DFHSTUP e DFH0STAT foram atualizados para mostrar as novas estatísticas.

## **Alterações na Determinação de Problemas**

Novos pontos de rastreio foram fornecidos para o conjunto de conexões.

# **Novos Pontos de Rastreio**

Os pontos de rastreio no intervalo de SO 1200 a SO 1209 são para atividade nos conjuntos que o CICS usa para manter abertas as conexões HTTP de cliente em um estado inativo.

# **Capítulo 9. Suporte de IPIC para remessa de função**

A interconectividade IP (IPIC) usando TCP/IP agora suporta a remessa de função de solicitações de controle de arquivos, de dados temporários e de armazenamento temporário entre o CICS TS 4.2 ou regiões mais recentes. Antes da introdução do suporte IPIC da remessa de função, estas solicitações podiam ser acessadas apenas por meio de uma conexão MRO ou ISC.

A remessa de função de solicitações de controle de arquivos, de dados temporários e de armazenamento temporário com uma conexão IPIC fornece programas de aplicativos CICS com a capacidade de execução, independentemente do local dos recursos solicitados e usa transações espelhadas thread-safe para um rendimento potencialmente maior entre regiões do CICS TS 4.2.

As solicitações de controle de arquivos com remessa de função usando conectividade IPIC fornecem controle de arquivos thread-safe com possíveis melhorias de rendimento significativas por meio de LU6.2 em regiões CICS com vários processadores disponíveis.

As solicitações de dados temporários cuja remessa de função é feita usando a conectividade IPIC fornecem acesso a uma fila de dados temporários (TDQ) intrapartição ou de partição extra que é remota em outra região CICS.

As solicitações de armazenamento temporário cuja remessa de função é feita usando a conectividade IPIC são thread-safe e não precisam mais alternar para outro QR antes de ser feita sua remessa de função.

As opções MAIN e AUXILIARY no comando WRITEQ TS foram aprimoradas com suporte IPIC para solicitações com remessa de função entre regiões do CICS TS 4.2 ou mais recentes. Anteriormente, as opções MAIN e AUXILIARY eram suportadas apenas usando o recurso operação multirregional (MRO). O APPC não suporta as opções MAIN e AUXILIARY. As filas de armazenamento temporário (TSQs) criadas como resultado da remessa de função de WRITEQ TS usando APPC são armazenadas em armazenamento auxiliar.

O programa espelhado fornecido pelo CICS, DFHMIRS, que é usado por todas as transações espelhadas, agora está definido como thread-safe. Apenas para conexões IPIC, o CICS executa o programa espelhado em um TCB aberto L8 sempre que possível. Para aplicativos thread-safe que fazem a remessa de função de comandos para outras regiões CICS usando IPIC, a redução resultante na comutação de TCB melhora o desempenho do aplicativo em comparação com outros métodos de intercomunicação. Para obter a melhoria no desempenho, você deve especificar o parâmetro de inicialização do sistema **FCQRONLY=NO** na região voltada para arquivos.

O comando **EXEC CICS LINK** agora é thread-safe quando é usado para vincular-se a um programa em uma região CICS remota por meio de uma conexão IPIC. Para outros tipos de conexões com regiões CICS remotas, o comando permanece não thread-safe.

Uma nova opção MIRRORLIFE foi incluída nos atributos IPCONN para remessa de função de solicitações de controle de arquivos, de dados temporários e de armazenamento temporário usando uma conexão IPIC. MIRRORLIFE melhora a

eficiência e fornece benefícios de desempenho, especificando o tempo de vida de tarefas espelhadas e o período de tempo que uma sessão é mantida.

# **Terminologia**

Terminologia usada para explicar o suporte de conectividade de interconectividade IP (IPIC).

**troca de recursos.** Uma série de mensagens que são transmitidas entre duas regiões CICS para estabelecer se elas podem ser comunicar usando a interconectividade IP (IPIC). A troca de recursos determina os controles de segurança que são aplicados à conexão, o número de sessões a serem disponibilizadas e ressincroniza o trabalho pendente se a conexão tiver falhado anteriormente.

# **Alterações das Interfaces**

Algumas interfaces externas agora suportam remessa de função usando IPIC.

# **Alterações em Parâmetros de Inicialização do Sistema**

Revise o parâmetro de inicialização do sistema **FCQRONLY** para regiões voltadas para arquivos que usam conexões de interconectividade IP (IPIC) sobre TCP/IP para remessa de função.

## **Parâmetro de Inicialização do Sistema Alterado, FCQRONLY**

Antes do CICS TS para z/OS, Versão 4.2, você especificava **FCQRONLY=YES** para melhorar o desempenho de todas as regiões voltadas para arquivos. No entanto, para regiões voltadas para arquivos no CICS TS para z/OS, Versão 4.2, escolha uma configuração adequada para FCQRONLY:

- v Para FORs nos quais as conexões com essa região são principalmente conexões MRO ou ISC, essas solicitações são executadas no QR TCB e o CICS executa o programa espelhado primeiramente no QR TCB. Especifique **FCQRONLY=YES** para que todas as solicitações do controle de arquivo sejam processadas no QR TCB. Essa configuração melhora o desempenho evitando o bloqueio, que é desnecessário quando todas as solicitações de controle de arquivo são executadas no mesmo TCB.
- v Para FORs nos quais as conexões com essa região são principalmente conexões IPIC, essas solicitações são executadas no TCBs abertos e o CICS executa o programa espelhado em um TCB L8 aberto sempre que possível. Especifique **FCQRONLY=NO** para que solicitações de controle de arquivo não alternem para o QR TCB que será processado. Essa configuração melhora o desempenho por solicitações de controle de arquivos de multiencadeamento.

# **Mudanças em Recursos e Atributos**

É possível usar a nova opção MIRRORLIFE que foi incluída nos atributos IPCONN para suporte de remessa de função.

## **Suporte para Recurso Atualizado: IPCONN**

Uma nova opção MIRRORLIFE foi incluída nos [atributos IPCONN](http://publib.boulder.ibm.com/infocenter/cicsts/v4r2/topic/com.ibm.cics.ts.resourcedefinition.doc/resources/ipconn/dfha4_attributes.html) para controle de arquivos fornecido na função, dado transiente e solicitações de armazenamento temporário usando uma conexão IPIC. MIRRORLIFE melhora a eficiência e fornece benefícios de desempenho, especificando o tempo de vida de tarefas espelhadas e o período de tempo que uma sessão é mantida. Ela entrar em vigor apenas quando especificada no IPCONN na região pertencente ao recurso. Para obter informações

adicionais sobre MIRRORLIFE, consulte [Tarefas Espelhadas de Longa Execução](http://publib.boulder.ibm.com/infocenter/cicsts/v4r2/topic/com.ibm.cics.ts.intercommunication.doc/topics/dfht10b.html) [para IPIC.](http://publib.boulder.ibm.com/infocenter/cicsts/v4r2/topic/com.ibm.cics.ts.intercommunication.doc/topics/dfht10b.html)

# **Alterações em Saídas do Usuário Global**

As saídas de domínio de controle de arquivos XFCFRIN e XFCFROUT, as saídas de domínio de armazenamento temporário XTSQRIN, XTSQROUT, XTSPTIN, XTSPTOUT e a saída de filas intersistema IPIC de gerenciamento XISQUE suportam transações espelhadas thread-safe por meio de uma conexão IPIC.

### **Saídas de Usuário Global Alteradas**

O parâmetro UEPTERM é um valor zero para solicitações de armazenamento temporário com remessa de função por meio de uma conexão IPIC. Para usar conexões IPIC para solicitações de armazenamento temporário, certifique-se de que XTSQRIN, XTSQROUT, XTSPTIN e XTSPTOUT verifiquem se o parâmetro UEPTERM é um valor diferente de zero antes de tentar usá-lo como um endereço.

XTSQRIN, XTSQROUT, XTSPTIN e XTSPTOUT devem ser codificados como padrões thread-safe e declarados thread-safe para obter os benefícios do suporte à fila de armazenamento temporário remoto usando uma conexão IPIC.

O parâmetro UEPTERM é um valor zero para solicitações de controle de arquivos com remessa de função por meio de uma conexão IPIC. Para usar conexões IPIC para remessa de função de solicitações de controle de arquivos, certifique-se de que XFCFRIN e XFCFROUT verifiquem se o parâmetro UEPTERM é um valor diferente de zero antes de tentar usá-lo como um endereço.

XFCFRIN e XFCFROUT devem ser codificados como padrões thread-safe e declarados thread-safe para obter os benefícios de suporte a arquivo remoto thread-safe usando uma conexão IPIC.

O XISQUE controla as solicitações e comandos que são enfileirados em uma conexão IPIC. XISQUE deve ser codificado como padrões thread-safe e declarados thread-safe para obter os benefícios de suporte a Distributed Program Link (DPL) thread-safe e remessa de função de controle de arquivos thread-safe e suporte a armazenamento temporário usando uma conexão IPIC.

## **Alterações na Determinação de Problemas**

O CICS fornece novas informações para ajudá-lo a diagnosticar problemas relacionados à remessa de função.

#### **Mensagens Alteradas**

As mensagens de erro a seguir foram alteradas para solicitações cuja remessa de função foi feita ou foram roteadas por meio de um IPCONN:

- DFHFC0150 DFHFC0152
- DFHFC0157
- DFHFC0164 DFHFC0169
- $\cdot$  DFHFC0174
- DFHFC0175
- $\cdot$  DFHFC0177
- $\cdot$  DFHFC0179
- DFHFC0300 DFHFC0303
- DFHFC0308 DFHFC0311
- $\cdot$  DFHFC3010
- $\cdot$  DFHFC7130
- $\cdot$  DFHIS1035

O termid exibido em mensagens agora pode referir-se a uma sessão IPIC. As sessões IPIC são definidas com um prefixo de uma barra (/). Para obter informações adicionais sobre os prefixos padrão para termids, consulte [Campos](http://publib.boulder.ibm.com/infocenter/cicsts/v4r2/topic/com.ibm.cics.ts.applicationprogramming.doc/topics/dfhp4_eibfields.html) [EIB](http://publib.boulder.ibm.com/infocenter/cicsts/v4r2/topic/com.ibm.cics.ts.applicationprogramming.doc/topics/dfhp4_eibfields.html) e EIBTRMID.

### **Novo Código de Encerramento de Forma Anormal**

Os seguintes códigos de encerramento anormal serão emitidos pelo programa espelhado DFHMIRS caso haja uma falha no modo de mudança.

 $\cdot$  AITN

## **Mudanças em Estatísticas**

O programa utilitário de estatísticas, DFHSTUP, agora suporta a remessa de função de comandos de controle de arquivos e de comandos de dados temporários e capacidade de manutenção para funções não suportadas.

#### **Novos Tipos de Estatísticas**

As seguintes estatísticas foram incluídas em DFHSTUP:

#### **ISR\_FS\_FC\_REQUESTS**

O número de solicitações de controle de arquivos para remessa de função nesta conexão.

#### **ISR\_FS\_FC\_BYTES\_SENT**

O número de bytes enviados por solicitações de controle de arquivos.

#### **ISR\_FS\_FC\_BYTES\_RECEIVED**

O número de bytes recebidos por solicitações de controle de arquivos.

#### **ISR\_MIRRORLIFE**

O tempo de vida mínimo da tarefa espelhada para solicitações com remessa de função recebidas por esta região.

#### **ISR\_FS\_TD\_REQUESTS**

O número de solicitações de dados temporários para remessa de função nesta conexão.

#### **ISR\_FS\_TD\_BYTES\_SENT**

O número de bytes enviados por solicitações de dados temporários.

#### **ISR\_FS\_TD\_BYTES\_RECEIVED**

O número de bytes recebidos por solicitações de dados temporários.

#### **ISR\_FS\_TS\_REQUESTS**

O número de solicitações de armazenamento temporário para remessa de função nesta conexão.

#### **ISR\_FS\_TS\_BYTES\_SENT**

O número de bytes enviados por solicitações de armazenamento temporário.

#### **ISR\_FS\_TS\_BYTES\_RECEIVED**

O número de bytes recebidos por solicitações de armazenamento temporário.

### **ISR\_UNSUPPORTED\_REQUESTS**

O número de tentativas de rotear solicitações para função não suportada nesta conexão.

# **Capítulo 10. Suporte de Recuperação do WebSphere MQ**

O CICS fornece uma nova opção de ressincronização de grupo na definição de recurso MQCONN para suportar a recuperação do WebSphere MQ. É possível configurar o CICS e o WebSphere MQ para recuperação mais rápida e mais autônoma, sem comprometer a integridade, da seguinte falha de uma região CICS ou de um gerenciador de filas do WebSphere MQ, usando a nova opção.

É possível usar a opção RESYNCMEMBER(GROUPRESYNC) na definição de recurso MQCONN para conectar o CICS a qualquer gerenciador de filas do WebSphere MQ no grupo de compartilhamento de fila, independentemente de qualquer unidade de trabalho indeterminada pendente. Um gerenciador de filas será elegível para conexão com uma região do CICS se ele estiver atualmente ativo na mesma LPAR que a região do CICS. Use filas compartilhadas com a opção GROUPRESYNC, pois aplicativos que usam filas privadas provavelmente não verão nenhum benefício e podem não funcionar, a menos que você possa certificar-se de que o CICS sempre se conecte ao mesmo gerenciador de filas.

Durante a inicialização do adaptador CICS-WebSphere MQ, o WebSphere MQ seleciona o gerenciador de filas ao qual o CICS se conecta e o CICS resolve qualquer unidade de trabalho indeterminada em nome de todos os gerenciadores de fila elegíveis no grupo de compartilhamento de filas. Esta função é chamada de *unidade de grupo de recuperação*. A opção RESYNCMEMBER(GROUPRESYNC) pode ser usada apenas quando uma liberação do WebSphere MQ que suporta unidade de grupo de recuperação para CICS é executada e quando o atributo GROUPUR está ativado nos gerenciadores de filas do WebSphere MQ.

É possível usar a opção RESYNCMEMBER(GROUPRESYNC) para configurar a recuperação mais rapidamente após uma falha do gerenciador de filas do WebSphere MQ executando, no mínimo, dois gerenciadores de filas no mesmo grupo de filas compartilhadas. Se o gerenciador de filas do WebSphere MQ ao qual o CICS está conectado falhar, o CICS se reconectará imediatamente a outro gerenciador de filas do WebSphere MQ no grupo de filas compartilhadas e não aguardará até que o gerenciador de filas do WebSphere MQ com falha seja reiniciado.

Com a opção GROUPRESYNC, você também tem opções de reinicialização mais flexíveis para o CICS, seguindo uma falha da região CICS. A região CICS com falha pode ser reiniciada em qualquer região na qual um gerenciador de filas do WebSphere MQ está executando no mesmo grupo de filas compartilhadas do gerenciador de filas ao qual o CICS estava anteriormente conectado.

Uma definição de recurso MQCONN pode ser instalada com um valor de RESYNCMEMBER(GROUPRESYNC) ou você pode alterar a configuração de RESYNCMEMBER para GROUPRESYNC em uma definição de MQCONN instalada. A configuração de GROUPRESYNC entra em vigor apenas quando o próximo CICS inicia uma conexão com o WebSphere MQ. Se o CICS já estiver conectado ao WebSphere MQ ou, se ele não estiver conectado, o valor de GROUPRESYNC será instalado mas não será usado no momento.

# **Alterações das Interfaces**

Algumas interfaces externas agora suportam recuperação para o WebSphere MQ.

# **Mudanças em Recursos e Atributos**

É possível usar a nova configuração RESYNCMEMBER(GROUPRESYNC) para conectar o CICS a qualquer membro do grupo de compartilhamento de filas do WebSphere MQ e resolver qualquer unidade de trabalho indeterminada.

### **Suporte para Recurso Atualizado: MQCONN**

É possível usar o recurso MQCONN atualizado para especificar o novo valor de atributo RESYNCMEMBER, GROUPRESYNC. GROUPRESYNC significa que o CICS pode recuperar-se muito mais rápido de uma falha do WebSphere MQ se o gerenciador de filas do WebSphere MQ suportar unidade de grupo de recuperação.

O recurso MQCONN atualizado tem o seguinte suporte:

- v Visualização das **Operações > WebSphere MQ** do CICS Explorer atualizada: use o atributo RESYNCMEMBER para visualizar as opções de ressincronização para os grupos de filas compartilhadas do WebSphere MQ.
- v Visualização **Definições > Definições de Conexão do WebSphere MQ** do CICS Explorer atualizada: use o atributo RESYNCMEMBER para configurar as opções de ressincronização para grupos de filas compartilhadas do WebSphere MQ.
- v Visualizações do CICSPlex SM **Administração** > **definições de recursos do CICS** > **Definições de Conexão do WebSphere MQ - MQCONDEF** atualizadas: use o atributo RESYNCMEMBER para configurar as opções de ressincronização para os grupos de filas compartilhadas do WebSphere MQ.
- v Visualizações do CICSPlex SM **Operações do CICS** > **Visualizações de operações do DB2, DBCTL e WebSphere MQ** > **Conexões do WebSphere MQ - MQCON** atualizadas: use o atributo RESYNCMEMBER para visualizar as opções de ressincronização para os grupos de filas compartilhadas do WebSphere MQ.
- v Tabelas MQCON e MQCONDEF do CICSPlex SM atualizadas: use o valor do atributo RESYNCMEMBER para visualizar as opções de ressincronização para os grupos de filas compartilhadas do WebSphere MQ.
- Comandos CREATE MQCONN, INQUIRE MQCONN e SET MQCONN atualizados: use o atributo RESYNCMEMBER para configurar ou visualizar a nova opção GROUPRESYNC.

#### **Atualizações do Recurso MQCONN**

As seguintes interfaces foram atualizadas para suportar o recurso MQCONN:

#### **CICS Explorer**

[Visualizações de Definição](http://publib.boulder.ibm.com/infocenter/cicsts/v4r2/topic/com.ibm.cics.ts.explorer.doc/topics/explorer_administration.html)

[Visualização das Operações](http://publib.boulder.ibm.com/infocenter/cicsts/v4r2/topic/com.ibm.cics.ts.explorer.doc/topics/explorer_operations.html)

#### **CICSPlex SM**

[Conexões do WebSphere MQ - MQCON](http://publib.boulder.ibm.com/infocenter/cicsts/v4r2/topic/com.ibm.cics.ts.doc/eyua3/topics/eyua3_mqcon.html)

[Definições de Conexão do WebSphere MQ - MQCONDEF](http://publib.boulder.ibm.com/infocenter/cicsts/v4r2/topic/com.ibm.cics.ts.doc/eyua7/topics/eyua7mqcondef.html)

[Tabela de Recursos MQCON](http://publib.boulder.ibm.com/infocenter/cicsts/v4r2/topic/com.ibm.cics.ts.doc/eyua6/MQCONtab.html)

[Tabela de Recursos MQCONDEF](http://publib.boulder.ibm.com/infocenter/cicsts/v4r2/topic/com.ibm.cics.ts.doc/eyua6/MQCONDEFtab.html)

#### **CEMT**

[CEMT INQUIRE MQCONN](http://publib.boulder.ibm.com/infocenter/cicsts/v4r2/topic/com.ibm.cics.ts.systemprogramming.doc/transactions/cemt/dfha7_inquiremqconn.html)

[CEMT SET MQCONN](http://publib.boulder.ibm.com/infocenter/cicsts/v4r2/topic/com.ibm.cics.ts.systemprogramming.doc/transactions/cemt/dfha7_setmqconn.html)

## **O SPI do CICS**

**[CREATE MQCONN](http://publib.boulder.ibm.com/infocenter/cicsts/v4r2/topic/com.ibm.cics.ts.systemprogramming.doc/commands/dfha8_createmqconn.html)** 

INQUIRE MOCONN

**E** SET MOCONN

# **Mudanças em Estatísticas**

As estatísticas de conexão do WebSphere MQ para recursos MQCONN mostram se o suporte de recuperação está ativado.

## **Tipos de Estatísticas Alteradas**

As estatísticas de recursos para conexão do WebSphere MQ agora incluem o seguinte valor no campo de estatísticas MQG\_RESYNCMEMBER:

#### **GROUPRESYNC**

O CICS conecta-se a qualquer membro do grupo de filas compartilhadas. O gerenciador de filas é escolhido pelo WebSphere MQ e solicita que o CICS resolva unidades de trabalho indeterminadas em nome de todos os gerenciadores de filas no grupo de filas compartilhadas. Esta função é chamada de unidade de recuperação de grupo.

# **Alterações na Determinação de Problemas**

O CICS fornece informações novas para ajudá-lo a disgnosticar problemas relacionados ao suporte de recuperação do WebSphere MQ.

### **Novas Mensagens**

As seguintes novas mensagens de erro fornecem suporte para a opção GROUPRESYNC.

v DFHMQ2065 e DFHMQ2066 relatam problemas quando a opção RESYNCMEMBER na definição MQCONN é alterada e o CICS possui UOWs pendentes na conexão anterior.

### **Mensagens Alteradas**

A seguinte mensagem de erro foi alterada para fornecer informações de diagnóstico para a opção GROUPRESYNC.

v DFHMQ0309 será emitido se RESYNCMEMBER(GROUPRESYNC) for especificado e a unidade de grupo de recuperação do CICS não for suportada ou ativada no gerenciador de filas do WebSphere MQ.

# **Capítulo 11. Aprimoramentos na Reutilização do Encadeamento do CICS DB2**

O CICS fornece novos recursos para verificação e limitação do número de vezes que um encadeamento pode ser reutilizado. Quando um encadeamento atinge seu limite de reutilização, o CICS finaliza-o para liberar recursos do DB2. Os encadeamentos do CICS DB2 de longa execução podem causar problemas de recursos no DB2, principalmente em armazenamento. Agora é possível configurar um limite de reutilização na definição de DB2CONN para especificar este limite de reutilização.

O novo parâmetro REUSELIMIT da definição de recurso DB2CONN especifica o número máximo de vezes que um encadeamento pode ser reutilizado antes de ser finalizado. Este limite se aplica a todos os encadeamentos do DB2, caso sejam protegidos ou desprotegidos.

Um valor de 0 para REUSELIMIT significa que não é estabelecido nenhum limite no número de vezes que um encadeamento pode ser reutilizado; este é mesmo comportamento de releases anteriores. No entanto, no CICS TS release 4.2 o padrão foi configurado como um valor de 1000. Esta mudança foi implementada para reduzir a probabilidade de problemas de restrição de armazenamento do DB2, embora tenha um efeito insignificante no desempenho de aplicativos CICS.

Agora é possível usar o parâmetro PURGECYCLE existente na definição de recurso DB2CONN para especificar um novo valor mais baixo de 5 segundos. O padrão permanece o mesmo: 30 segundos. O parâmetro controla por quanto tempo os encadeamentos protegidos podem permanecer inativos antes de serem reutilizados ou finalizados.

## **Alterações das Interfaces**

Algumas interfaces externas agora suportam os aprimoramentos para reutilização do encadeamento do CICS DB2.

# **Mudanças em Recursos e Atributos**

É possível usar o recurso DB2CONN atualizado para limitar o número de vezes que um encadeamento do CICS DB2 pode ser reutilizado.

## **Suporte para Recurso Atualizado: DB2CONN**

É possível usar o novo atributo REUSELIMIT no recurso DB2CONN para configurar o número máximo de vezes que um encadeamento pode ser reutilizado antes de ser finalizado. Os comandos INQUIRE DB2CONN, CEMT INQUIRE DB2CONN, SET DB2CONN e CEMT SET DB2CONN permitem consultar e alterar como os encadeamentos são reutilizados.

O recurso DB2CONN atualizado possui o seguinte suporte:

v Visualizações do CICSPlex SM atualizadas **Visualizações das Operações do DB2, DBCTL e WebSphere MQ** > **Conexões - DB2CONN, Entradas - DB2ENTRY**: use os novos campos para visualizar ou configurar o limite máximo para reutilização do encadeamento.

- v Visualização do CICSPlex SM atualizada **Definições de Recursos do CICS** > **Definições de Conexão do DB2 - DB2CDEF**: use o novo atributo REUSELIMIT para visualizar ou configurar o limite máximo para reutilização do encadeamento.
- v Tabelas do CICSPlex SM DB2CONN atualizadas: use o novo atributo REUSELIMIT para visualizar ou configurar o limite máximo para reutilização do encadeamento.
- v Comandos INQUIRE DB2CONN, CEMT INQUIRE DB2CONN, SET DB2CONN, CEMT SET DB2CONN e CREATE DB2CONN atualizados: use a nova opção REUSELIMIT para visualizar ou configurar o número máximo de vezes que um encadeamento pode ser reutilizado.

### **Atualizações do Recurso DB2CONN**

As interfaces a seguir foram atualizadas para suportar o recurso DB2CONN:

#### **CICS Explorer**

[Visualização de Administração](http://publib.boulder.ibm.com/infocenter/cicsts/v4r2/topic/com.ibm.cics.ts.explorer.doc/topics/explorer_administration.html)

[Visualização das Operações](http://publib.boulder.ibm.com/infocenter/cicsts/v4r2/topic/com.ibm.cics.ts.explorer.doc/topics/explorer_operations.html)

#### **CICSPlex SM**

[Conexões - DB2CONN no CICSPlex SM Operations Views Reference](http://publib.boulder.ibm.com/infocenter/cicsts/v4r2/topic/com.ibm.cics.ts.doc/eyua3/topics/eyua3s8.html)

[Entradas - DB2ENTRY no CICSPlex SM Operations Views Reference](http://publib.boulder.ibm.com/infocenter/cicsts/v4r2/topic/com.ibm.cics.ts.doc/eyua3/topics/eyua3sc.html)

[Definições de Conexão do DB2 - DB2CDEF no CPSM Administration](http://publib.boulder.ibm.com/infocenter/cicsts/v4r2/topic/com.ibm.cics.ts.doc/eyua7/topics/eyua7cp8.html) [Views](http://publib.boulder.ibm.com/infocenter/cicsts/v4r2/topic/com.ibm.cics.ts.doc/eyua7/topics/eyua7cp8.html)

#### **CEMT**

[CEMT INQUIRE DB2CONN no CICS Supplied Transactions](http://publib.boulder.ibm.com/infocenter/cicsts/v4r2/topic/com.ibm.cics.ts.systemprogramming.doc/transactions/cemt/dfha7lq.html) [CEMT SET DB2CONN no CICS Supplied Transactions](http://publib.boulder.ibm.com/infocenter/cicsts/v4r2/topic/com.ibm.cics.ts.systemprogramming.doc/transactions/cemt/dfha7n4.html)

#### **O CICS SPI**

[INQUIRE DB2CONN no CICS System Programming Reference](http://publib.boulder.ibm.com/infocenter/cicsts/v4r2/topic/com.ibm.cics.ts.systemprogramming.doc/commands/dfha8_inquiredb2conn.html)

[SET DB2CONN no CICS System Programming Reference](http://publib.boulder.ibm.com/infocenter/cicsts/v4r2/topic/com.ibm.cics.ts.systemprogramming.doc/commands/dfha8_setdb2conn.html)

[CREATE DB2CONN no CICS System Programming Reference](http://publib.boulder.ibm.com/infocenter/cicsts/v4r2/topic/com.ibm.cics.ts.systemprogramming.doc/commands/dfha8_createdb2conn.html)

## **Mudanças em Estatísticas**

As estatísticas do CICS DB2 fornecem informações adicionais sobre o valor de REUSELIMIT.

#### **Tipos de Estatísticas Alteradas**

As estatísticas globais do CICS DB2 agora incluem as seguintes informações:

- v O número máximo de vezes que um encadeamento pode ser reutilizado antes de ser finalizado.
- v O número de vezes que o limite de reutilização foi atingido por um encadeamento de conjuntos.

As estatísticas do recurso do CICS DB2 agora incluem as seguintes informações:

v O número de vezes que o limite de reutilização foi atingido por um encadeamento para o DB2ENTRY.
# **Capítulo 12. Aprimoramentos em Feeds Atom**

O suporte para feeds Atom foi alterado para que seja possível criar feeds Atom em pacotes configuráveis usando o CICS Explorer. Também é possível reutilizar recursos XMLTRANSFORM existentes para vários feeds Atom.

Agora é possível criar e gerenciar feeds Atom usando o suporte de pacote configurável no CICS. Como um desenvolvedor de aplicativos, é possível criar um pacote configurável que contém a ligação XML no z/OS UNIX. Usando o CICS editor de ligação de evento, é possível solicitar que eventos sejam emitidos quando o suporte Atom acessar arquivos e filas de armazenamento temporário no CICS. Como um programador de sistemas, é possível usar o CICS Explorer para criar um arquivo de configuração Atom em um projeto de pacote configurável e implementar o pacote configurável em uma região CICS. Quando você instala o recurso BUNDLE, o CICS cria os recursos ATOMSERVICE, XMLTRANSFORM e URIMAP. Também é possível optar por reutilizar um recurso XMLTRANSFORM se uma ligação XML puder suportar vários feeds Atom.

É possível ativar e desativar o recurso BUNDLE para controlar a disponibilidade do feed Atom na região CICS. O BUNDLE gerencia o ciclo de vida de outros recursos para você.

## **Alterações das Interfaces**

Algumas interfaces externas foram alteradas para suportar os aprimoramentos em feeds Atom.

# **Mudanças no Arquivo de Configuração Atom**

O arquivo de configuração Atom possui elementos XML novos e alterados para suportar os aprimoramentos em feeds Atom.

## **Novos Elementos e Atributos XML**

Os seguintes elementos e atributos XML foram incluídos no arquivo de configuração Atom:

- v Um novo elemento <cics:urimap>. Use este elemento se desejar criar dinamicamente um recurso URIMAP para o feed Atom.
- Um novo atributo opcional xmltransform é permitido no elemento <cics:bind>. Forneça um valor para este atributo para nomear o recurso XMLTRANSFORM que aponta para a ligação XML correta para o feed Atom. Este XMLTRANSFORM pode ser criado por outro pacote configurável ou estar no mesmo pacote configurável que o feed Atom.
- Um novo atributo obrigatório version é necessário no elemento <cics:atomservice>. Você deve configurar um valor de 2 se desejar usar as melhorias de feed Atom nesta liberação. O valor padrão é 1.

## **Elementos e Atributos XML Alterados**

O atributo root no elemento <cics:bind> agora é opcional em vez de necessário.

## **Mudanças em Recursos e Atributos**

O recurso ATOMSERVICE pode ser gerado dinamicamente por um recurso BUNDLE. A assinatura de recurso foi atualizada para mostrar o recurso BUNDLE e informações adicionais ficam disponíveis quando você consulta recursos ATOMSERVICE.

## **Suporte para Recurso Atualizado: ATOMSERVICE**

Se os recursos URIMAP e XMLTRANSFORM forem criados dinamicamente, estes recursos serão retornados quando você consultar o ATOMSERVICE associado. Se o atributo ATOMTYPE estiver configurado como CATEGORY ou SERVICE, o atributo RESOURCETYPE retornará um valor de NOTAPPLIC. A assinatura de recurso foi atualizada: INSTALLAGENT retorna um valor de BUNDLE quando o recurso ATOMSERVICE é criado dinamicamente por um recurso BUNDLE.

É possível visualizar informações adicionais sobre recursos ATOMSERVICE usando qualquer uma das seguintes interfaces:

- v Visualização Serviços Atom do Explorer atualizada.
- v Visualização de CICSPlex SM atualizada, **Definições de recursos do CICS** > **Serviços Atom**
- v Tabela de recursos do CICSPlex SM atualizada, ATOMSERV.
- v Comandos **CEMT INQUIRE ATOMSERVICE** e **INQUIRE ATOMSERVICE** atualizados.

## **Suporte para Recurso Atualizado: URIMAP**

Se você criar dinamicamente o recurso URIMAP para um feed Atom, o campo DEFINESOURCE na assinatura de recurso retornará o nome do recurso ATOMSERVICE.

É possível visualizar o valor do campo DEFINESOURCE em um recurso URIMAP usando qualquer uma das seguintes interfaces:

- v Visualização Mapas de URI do Explorer atualizada.
- v Visualizações do CICSPlex SM atualizadas, **Definições de Recursos do CICS** > **Mapas de URI**
- v Tabela de recursos do CICSPlex SM atualizada, URIMAP
- v Comandos **CEMT INQUIRE URIMAP** e **INQUIRE URIMAP** atualizados.

### **Atualizações de Recursos ATOMSERVICE e URIMAP**

As interfaces a seguir foram atualizadas para suportar os recursos ATOMSERVICE e URIMAP:

### **CICS Explorer**

[Visualização das Operações](http://publib.boulder.ibm.com/infocenter/cicsts/v4r2/topic/com.ibm.cics.ts.explorer.doc/topics/explorer_operations.html)

## **CICSPlex SM**

[A Visualização de Serviços Atom](http://publib.boulder.ibm.com/infocenter/cicsts/v4r2/topic/com.ibm.cics.ts.doc/eyua3/topics/eyua3_atomserv.html)

[A Visualização de Mapas de URI](http://publib.boulder.ibm.com/infocenter/cicsts/v4r2/topic/com.ibm.cics.ts.doc/eyua3/topics/eyua318.html)

[Tabela de Recursos ATOMSERV](http://publib.boulder.ibm.com/infocenter/cicsts/v4r2/topic/com.ibm.cics.ts.doc/eyua6/ATOMSERVtab.html)

[tabela de recurso URIMAP](http://publib.boulder.ibm.com/infocenter/cicsts/v4r2/topic/com.ibm.cics.ts.doc/eyua6/URIMAPtab.html)

### **CEMT**

 $E$  [O Comando INQUIRE ATOMSERVICE](http://publib.boulder.ibm.com/infocenter/cicsts/v4r2/topic/com.ibm.cics.ts.systemprogramming.doc/transactions/cemt/dfha7_inquireatomservice.html)

 $\Box$  [O Comando INQUIRE URIMAP](http://publib.boulder.ibm.com/infocenter/cicsts/v4r2/topic/com.ibm.cics.ts.systemprogramming.doc/transactions/cemt/dfha7cv.html)

## **O CICS SPI**

 $\Box$  [O Comando INQUIRE ATOMSERVICE](http://publib.boulder.ibm.com/infocenter/cicsts/v4r2/topic/com.ibm.cics.ts.systemprogramming.doc/commands/dfha8_inquireatomservice.html)

 $\Box$  [O Comando INQUIRE URIMAP](http://publib.boulder.ibm.com/infocenter/cicsts/v4r2/topic/com.ibm.cics.ts.systemprogramming.doc/commands/dfha8_inquireurimap.html)

## **Alterações nos Programas de Amostra**

Os feeds Atom de amostra agora estão disponíveis em diretórios de pacotes configuráveis no z/OS UNIX.

## **Novos Programas de Amostra**

O *USSHOME*/samples/web2.0/atom/ no z/OS UNIX possui um novo diretório chamado xmltransformBundles. Este diretório contém dois diretórios de pacotes configuráveis que podem ser usados para experimentar feeds Atom no CICS.

- v O diretório tsqueueRecordsAsBinary é um pacote configurável que pode ser usado para criar um feed Atom de amostra que lê dados binários a partir de uma fila de armazenamento temporário.
- v O diretório tsqueueRecordsasText1047 é um pacote configurável que pode ser usado para criar um feed Atom de amostra que lê dados de texto a partir de uma fila de armazenamento temporário.

O xmltransformBundles também contém os seguintes arquivos:

- v Um arquivo RECORD.cobol que descreve o formato da fila de armazenamento temporário.
- v Dois arquivos JCL, TSQBIN.jcl e TSQTEXT.jcl, que descrevem como gerar uma ligação XML a partir de COBOL.

## **Alterações na Determinação de Problemas**

O CICS fornece novas informações para ajudá-lo a diagnosticar problemas relacionados à criação de feeds Atom usando um pacote configurável.

### **Novas Mensagens**

O CICS emite as seguintes novas mensagens para relatar avisos e erros com a instalação de um feed Atom usando um recurso BUNDLE:

- DFHW20134
- DFHW20135
- DFHW20136
- DFHW20137

## **Mensagens Alteradas**

A mensagem DFHAM4943 E será emitida se o CICS não puder instalar o recurso ATOMSERVICE porque o URIMAP gerado dinamicamente é inválido.

# **Parte 4. Gerenciamento**

CICS Transaction Server para z/OS, Versão 4 Release 2 entrega um conjunto de recursos representados nos seguintes temas:

- Eventos
- Java
- Conectividade
- Gerenciamento
- v Escalabilidade

O tema *Gerenciamento* fornece aprimoramentos para simplificar o gerenciamento do CICS, incluindo um novo recurso de rastreamento de transação, melhorias para o gerenciamento de carga de trabalho, suporte para passphrase para melhorar a segurança de logon, aprimoramentos para o CICS Explorer e a capacidade de visualizar parâmetros de inicialização do sistema.

# **Capítulo 13. Aprimoramentos no Rastreamento de Transações**

Os aprimoramentos no suporte ao rastreamento de transações suportam a estratégia do CICS de simplificar tarefas de operação do sistema e de fornecer uma estrutura padrão para o rastreamento e resolução de transações CICS inter-relacionadas no CICSPlex.

O rastreamento de transações foi aprimorado com o seguinte suporte:

- v Dados de hop anteriores com dados de origem em uma conexão IPIC ou MRO. Dados de hop anteriores transmitidos em uma conexão IPIC ou MRO entre o CICS TS 4.2 ou regiões mais recentes, incluindo todas as tarefas iniciadas pelo usuário, fornecem uma solução de rastreamento de transações que facilita rastrear de volta o caminho de um aplicativo e usar registros históricos para analisar padrões de trabalho. Em releases anteriores do CICS, a criação de dados de associação era restrita a alguns identificadores de transação. Esta restrição agora foi removida.
- v Provisão para solicitações START não de terminal de adaptadores de terceiros (como WebSphere MQ, soquetes CICS, Adaptador Local Otimizado do WebSphere) a serem rastreadas, permitindo que o adaptador configure campos nos dados de origem da tarefa que elas iniciaram em uma região CICS.

Este suporte inclui as seguintes mudanças:

- Quatro novas opções de campo do adaptador incluídas nos dados de origem para permitir a identificação de um gerenciador de recursos de terceiros.
- Quatro novas áreas de dados disponíveis para um adaptador configurar quando chamado para gerenciamento de contexto a ser colocado nos dados de origem da transação iniciada.
- Quatro novos campos de dados de origem disponíveis a partir do comando INQUIRE ASSOCIATION. Isto permite que informações de outros produtos sejam incluídas no modelo de rastreamento de transações, que beneficia ambientes não CICS.
- Um novo campo de sinalizador que indica ao adaptador se os dados do adaptador que ele configura serão colocados nos dados de origem da tarefa que está sendo iniciada.
- v A extensão de rastreamento de transações para o WebSphere MQ.

Este suporte inclui as seguintes mudanças:

- Simplificação de tarefas de operação do sistema. Os dados do adaptador na tarefa iniciada pelo monitor acionador do MQ permitem que um programador de sistema identifique rapidamente uma tarefa de listener do MQ específica e sua fila associada no ponto de origem de qualquer tarefa (ou seu filho) sem exigir mudanças em aplicativos CICS.
- Maior integração com o WebSphere MQ.

# **Terminologia**

Terminologia usada para explicar o suporte de hop de dados anteriores para rastreamento de transações.

**dados de hop anteriores.** Um conjunto de informações que identifica o emissor remoto de uma solicitação para anexar uma tarefa e cria uma trilha a ser seguida de volta para o sistema anterior. Este processo permite que a reunião e o monitoramento de dados continuem na região que enviou a solicitação. Os dados de hop anteriores são criados para uma tarefa quando ela tiver sido iniciada por uma tarefa em outro sistema CICS.

**salto.** Um segmento de um caminho de transmissão entre nós adjacentes em uma rede roteada.

**contagem de hops.** Uma medida dos links entre dois sistemas em uma rede. Uma contagem de hops de 5 significa que quatro gateways separam as máquinas de origem e de destino.

**dados de hop.** Um pacote de dados transferidos de um sistema para outro que descreve o contexto sobre algum processamento anterior. O rastreamento de transações possui dois tipos de dados de hop: dados de origem e dados de hop anteriores.

## **Alterações das Interfaces**

Algumas interfaces externas agora suportam a transmissão de dados de hop anteriores com dados de origem.

## **Mudanças em Dados de Monitoramento**

Os novos dados da classe de desempenho no grupo DFHCICS suportam o rastreamento de transações.

## **Grupo de Classe de Desempenho Alterado, DFHCICS**

Os seguintes campos de dados de desempenho foram incluídos no grupo DFHCICS:

### **351 (TYPE-C, 'OADID', 64 BYTES)**

O identificador de adaptador incluído nos dados de origem pelo adaptador. Este campo ficará em branco se a tarefa não tiver sido iniciada usando um adaptador, ou se foi iniciada usando um adaptador e o adaptador não configurou este valor.

### **352 (TYPE-C, 'OADATA1', 64 BYTES)**

Os dados incluídos nos dados de origem pelo adaptador. Este campo ficará em branco se a tarefa não tiver sido iniciada usando um adaptador, ou se foi iniciada usando um adaptador e o adaptador não configurou este valor.

### **353 (TYPE-C, 'OADATA2', 64 BYTES)**

Os dados incluídos nos dados de origem usando o adaptador. Este campo ficará em branco se a tarefa não tiver sido iniciada usando um adaptador, ou se foi iniciada usando um adaptador e o adaptador não configurou este valor.

#### **354 (TYPE-C, 'OADATA3', 64 BYTES)**

Os dados incluídos nos dados de origem pelo adaptador. Este campo ficará em branco se a tarefa não tiver sido iniciada usando um adaptador, ou se foi iniciada usando um adaptador e o adaptador não configurou este valor.

### **373 (TYPE-C, 'PHNTWKID', 8 BYTES)**

O identificador de rede do sistema CICS de uma tarefa imediatamente anterior em outro sistema CICS ao qual esta tarefa está associada.

#### **374 (TYPE-C, 'PHAPPLID', 8 BYTES)**

O APPLID de dados de hop anteriores. Este é o APPLID do sistema CICS de uma tarefa anterior em outro sistema CICS ao qual esta tarefa está associada. Consulte Características de Dados de Hop Anteriores para obter informações adicionais sobre dados de hop anteriores.

#### **375 (TYPE-T, 'PHSTART', 8 BYTES)**

O horário de início da tarefa imediatamente anterior em outro sistema CICS ao qual esta tarefa está associada.

#### **376 (TYPE-P, 'PHTRANNO', 4 BYTES)**

O número da tarefa da tarefa imediatamente anterior em outro sistema CICS ao qual esta tarefa está associada.

### **377 (TYPE-C, 'PHTRAN', 4 BYTES)**

O ID de transação (TRANSID) da tarefa imediatamente anterior em outro sistema CICS ao qual esta tarefa está associada.

### **378 (TYPE-A, 'PHCOUNT', 4 BYTES)**

O número de vezes que houve uma solicitação de um sistema CICS para outro sistema CICS para iniciar uma tarefa à qual esta tarefa está associada.

### **Mudanças nos Dados de Recurso da Classe de Transação**

Os seguintes campos de dados de recurso de transação foram incluídos:

### **MNR\_PHD\_NTWKID (TYPE-C, 8 BYTES)**

O identificador de rede do sistema CICS de uma tarefa imediatamente anterior em outra região CICS à qual esta tarefa está associada. Para obter informações adicionais, consulte o campo 373 (PHNTWKID) no grupo de dados de desempenho DFHCICS.

### **MNR\_PHD\_APPLID (TYPE-C, 8 BYTES)**

O APPLID de dados de hop anteriores. Este é o APPLID do sistema CICS de uma tarefa anterior em outro sistema CICS ao qual esta tarefa está associada. Para obter informações adicionais, consulte o campo 374 (PHAPPLID) no grupo de dados de desempenho DFHCICS. Para obter mais informações sobre dados de hop anteriores, consulte Características dos Dados de Hop Anteriores.

### **MNR\_PHD\_ATTACH\_TIME (TYPE-T, 8 BYTES)**

O horário de início da tarefa imediatamente anterior em outro sistema CICS ao qual esta tarefa está associada. Para obter informações adicionais, consulte o campo 375 (PHSTART) no grupo de dados de desempenho DFHCICS.

### **MNR\_PHD\_TRANNUM (TYPE-P, 4 BYTES)**

O número da tarefa da tarefa imediatamente anterior em outro sistema CICS ao qual esta tarefa está associada. Para obter informações adicionais, consulte o campo 376 (PHTRANNO) no grupo de dados de desempenho DFHCICS.

### **MNR\_PHD\_TRANID (TYPE-C, 4 BYTES)**

O ID de transação (TRANSID) da tarefa imediatamente anterior em outro sistema CICS ao qual esta tarefa está associada. Para obter informações adicionais, consulte o campo 377 (PHTRAN) no grupo de dados de desempenho DFHCICS.

### **MNR\_PHD\_COUNT (TYPE-A, 4 BYTES)**

O número de vezes que houve uma solicitação de um sistema CICS para outra região CICS para iniciar uma tarefa à qual esta tarefa está associada. Para obter informações adicionais, consulte o campo 378 (PHCOUNT) no grupo de dados de desempenho DFHCICS.

#### **MNR\_ID\_TRNGRPID (TYPE-C, 28 BYTES)**

O ID do grupo de transações da tarefa originadora.

### **Mudanças nos Dados da Classe de Identidade**

Os seguintes campos de dados da classe de identidade foram incluídos:

### **MNI\_ID\_PHD\_NTWKID (TYPE-C, 8 BYTES)**

O identificador de rede do sistema CICS de uma tarefa imediatamente anterior

em outra região CICS para a qual esta tarefa está associada. Para obter informações adicionais, consulte o campo 373 (PHNTWKID) no grupo de dados de desempenho DFHCICS.

### **MNI\_ID\_PHD\_APPLID (TYPE-C, 8 BYTES)**

O APPLID de dados de hop anteriores. Este é o APPLID do sistema CICS de uma tarefa anterior em outro sistema CICS ao qual esta tarefa está associada. Para obter informações adicionais, consulte o campo 374 (PHAPPLID) no grupo de dados de desempenho DFHCICS. Para obter mais informações sobre dados de hop anteriores, consulte Características dos Dados de Hop Anteriores.

#### **MNI\_ID\_PHD\_START\_TIME (TYPE-T, 8 BYTES)**

O horário de início da tarefa imediatamente anterior em outro sistema CICS ao qual esta tarefa está associada. Para obter informações adicionais, consulte o campo 375 (PHSTART) no grupo de dados de desempenho DFHCICS.

#### **MNI\_ID\_PHD\_TRANNO (TYPE-P, 4 BYTES)**

O número da tarefa da tarefa imediatamente anterior em outro sistema CICS ao qual esta tarefa está associada. Para obter informações adicionais, consulte o campo 376 (PHTRANNO) no grupo de dados de desempenho DFHCICS.

#### **MNI\_ID\_PHD\_TRANID (TYPE-C, 4 BYTES**

O ID de transação (TRANSID) da tarefa imediatamente anterior em outro sistema CICS ao qual esta tarefa está associada. Para obter informações adicionais, consulte o campo 377 (PHTRAN) no grupo de dados de desempenho DFHCICS.

#### **MNI\_ID\_PHD\_COUNT (TYPE-A, 4 BYTES)**

O número de vezes que houve uma solicitação de um sistema CICS para outra região CICS para iniciar uma tarefa à qual esta tarefa está associada. Para obter informações adicionais, consulte o campo 378 (PHCOUNT) no grupo de dados de desempenho DFHCICS.

## **Mudanças em Interfaces**

É possível usar as novas opções incluídas no comando **INQUIRE ASSOCIATION** para suporte aprimorado de rastreamento de transações.

## **Suporte de Interface para Rastreamento de Transações**

O suporte para rastreamento de transações inclui as seguintes interfaces:

- v Visualizações CICS Explorer **Operações > Associação de Tarefas** e **Operações > Tarefas Concluídas** atualizadas: essas visualizações foram atualizadas para fornecer suporte para os campos de dados do adaptador e hop anteriores.
- v Função de procura da tarefa do Explorer SM atualizada: a função de procura foi aperfeiçoada para visualizar fluxos de tarefas e fornecer procura por endereço TCPIP ou serviço TCPIP.
- v Visualizações de CICSPlex SM atualizadas **Visualizações de operações do CICS** > **Visualizações de operações de tarefas** > **Informações de associações de tarefas - TASKASSC**: esta tabela foi atualizada para fornecer suporte para campos de dados do adaptador e hop anteriores.
- v Visualizações de CICSPlex SM atualizadas **Visualizações de operações de CICS** > **Visualizações de operações de tarefas** > **Tarefas concluídas - HTASK**: esta tabela foi atualizada para fornecer suporte para campos de dados do adaptador e hop anteriores.
- v Tabela de Associações de Tarefas de CICSPlex SM (TASKASSC) atualizada: esta tabela foi atualizada com novas opções que estão disponíveis no comando

INQUIRE ASSOCIATION, e as visualizações de WUI EYUSTARTTASKASSC.TABULAR e EYUSTARTTASSC.DETAILED foram atualizadas para exibir esses campos.

- v Tabela de Histórico de Tarefas de CICSPlex SM (HTASK) atualizada: esta tabela foi atualizada para conter campos adicionais que são fornecidos por DFHMNTDS para fornecer informações de dados do adaptador e hop anteriores e a visualização WUI EYUSTARTHTASK.DETAIL17 foi atualizada para exibir esses campos.
- v Comando **INQUIRE ASSOCIATION** atualizado: este comando foi aperfeiçoado para estender seu suporte de rastreamento de transações com dados de hop anteriores que podem ser transmitidos por uma conexão IPIC ou MRO e solicitações START sem terminal de adaptadores fornecidos por fornecedores de software independentes.

## **Atualizações dos Recursos HTASK e TASKASSC**

As seguintes interfaces foram atualizadas para suportar os recursos HTASK e TASKASSC:

## **CICS Explorer**

[Visualização das Operações](http://publib.boulder.ibm.com/infocenter/cicsts/v4r2/topic/com.ibm.cics.ts.explorer.doc/topics/explorer_operations.html)

## **CICSPlex SM**

[Tarefas Concluídas - HTASK](http://publib.boulder.ibm.com/infocenter/cicsts/v4r2/topic/com.ibm.cics.ts.doc/eyua3/topics/eyua3_htask.html)

[Informações de Associação de Tarefa - TASKASSC](http://publib.boulder.ibm.com/infocenter/cicsts/v4r2/topic/com.ibm.cics.ts.doc/eyua3/topics/eyua3_taskassc.html)

- [Tabela de Recurso HTASK](http://publib.boulder.ibm.com/infocenter/cicsts/v4r2/topic/com.ibm.cics.ts.doc/eyua6/HTASKtab.html)
- [Tabela de Recursos TASKASSC](http://publib.boulder.ibm.com/infocenter/cicsts/v4r2/topic/com.ibm.cics.ts.doc/eyua6/TASKASSCtab.html)

## **O SPI do CICS**

**[INQUIRE ASSOCIATION](http://publib.boulder.ibm.com/infocenter/cicsts/v4r2/topic/com.ibm.cics.ts.systemprogramming.doc/commands/dfha8_inquireassociation.html)** 

# **Alterações em Saídas do Usuário Relacionadas à Tarefa**

Novos campos do adaptador foram incluídos nos dados de origem para permitir a identificação de um gerenciador de recursos de terceiros.

Para permitir que o adaptador transmita valores para preencher os novos campos de dados do adaptador na seção de dados de origem dos dados de associação de uma tarefa que está sendo iniciada, cinco novos campos foram incluídos nos parâmetros de gerenciamento de contexto (mapeados por DFHUECON):

### **UECON\_ADAPTER\_ID\_PTR**

O endereço de uma área de 64 caracteres na qual o programa de saída pode transmitir os dados a serem colocados no campo do identificador do adaptador de dados de origem. Use o mesmo valor para todas as instâncias do adaptador; por exemplo, o identificador do produto para o proprietário do adaptador. Se um adaptador não especificar um identificador nesta área, nenhum dos outros dados do adaptador será configurado.

### **UECON\_ADAPTER\_DATA1\_PTR**

O endereço de uma área de 64 caracteres na qual o programa de saída pode transmitir os dados a serem colocados no campo 1 de dados do

adaptador de dados de origem. Este campo pode ser usado para identificar o servidor ao qual a instância do adaptador (que pode ser uma de muitas) está conectada.

### **UECON\_ADAPTER\_DATA2\_PTR**

O endereço de uma área de 64 caracteres na qual o programa de saída pode transmitir os dados a serem colocados no campo 2 de dados do adaptador de dados de origem. Este campo pode ser usado para identificar a instância da tarefa do adaptador que está iniciando a tarefa com o comando START.

### **UECON\_ADAPTER\_DATA3\_PTR**

O endereço de uma área de 64 caracteres na qual o programa de saída pode transmitir os dados a serem colocados no campo 3 de dados do adaptador de dados de origem. Este campo pode conter detalhes para identificar a razão pela qual a instância do adaptador iniciou esta tarefa específica com o comando START.

### **UECON\_FLAGS**

O endereço de um único byte com definições de bit que indicam ao adaptador se alguns dos dados do adaptador que ele configura serão colocados nos dados de origem da tarefa que está sendo iniciada.

#### **UECON\_ADAPTER\_DATA\_ON**

(X'80') indica que o adaptador tem permissão para configurar campos de dados do adaptador de dados de origem.

Se o adaptador retornar valores para os dados do adaptador quando este sinalizador não estiver configurado, os valores serão ignorados. Apenas o primeiro adaptador (origem) para uma tarefa, ou um conjunto de tarefas, tem permissão para configurar os campos do adaptador de dados de origem.

Estes campos estão nos dados de origem, portanto, eles podem ser configurados apenas uma vez pelo adaptador de origem. Se eles já existirem, um adaptador diferente não poderá alterá-los. UECON\_FLAGS endereça um sinalizador que permite que o adaptador informe se os dados do adaptador serão aceitos.

# **Capítulo 14. Melhorias no Gerenciamento de Carga de Trabalho Dinâmica**

O gerenciamento de carga de trabalho dinâmica agora resolve problemas associados ao uso de várias solicitações de dynamic program link em uma única unidade de trabalho.

Ao usar o gerenciamento de carga de trabalho dinâmica, podem ocorrer problemas durante o uso de várias solicitações de dynamic program link (DPL) em uma única unidade de trabalho (UOW). Quando várias chamadas do mesmo programa roteado dinamicamente em uma UOW acessam um recurso comum e um link do programa bloqueia o recurso, se o link do programa subsequente for roteado para uma região diferente, poderá ocorrer um conflito.

Para evitar este problema, o trabalho não deve ser roteado para fora da região que bloqueou o recurso. O CICS TS 4.2 introduz um novo tipo de afinidade do CICS associada a uma UOW e estende o gerenciamento de carga de trabalho (WLM) do CICSPlex SM para gerenciar estas afinidades de UOW para solicitações de DPL. A nova afinidade é restrita a programas que são vinculados dinamicamente. Programas com este tipo de afinidade são roteados para a mesma região de destino na duração de uma unidade de trabalho. Estas afinidades são definidas com uma relação de afinidade de LOCKED e um tempo de vida de afinidade de UOW. Para usar a nova afinidade da UOW com cargas de trabalho existentes, você deve reiniciar as cargas de trabalho com o CICS TS 4.2.

No CICSPlex SM, é possível criar grupos de transações e especificações de WLM incorporando este novo tipo de afinidade usando as tabelas de recursos TRANGRP e WLMSPEC.

## **Alterações das Interfaces**

Algumas interfaces externas agora suportam as melhorias no gerenciamento de carga de trabalho dinâmica.

## **Alterações nas Visualizações e nos Menus do CICSPlex SM**

As visualizações de administração de gerenciamento de carga de trabalho do CICSPlex SM foram atualizadas com novos campos e valores do campo para configurar afinidades da UOW. A visualização detalhada de **Cargas de Trabalho Ativas** também foi melhorada pela inclusão de novos campos para exibir contagens de objetos relacionados à carga de trabalho extra.

## **Menu Alterado, Visualizações de Carga de Trabalho Ativa**

O menu de **visualizações de Carga de Trabalho Ativa** agora está dividido nas seguintes partes:

- v **Cargas de Trabalho Ativas**
- v **Dados da Região da Carga de Trabalho Ativa**

# **Visualizações Alteradas**

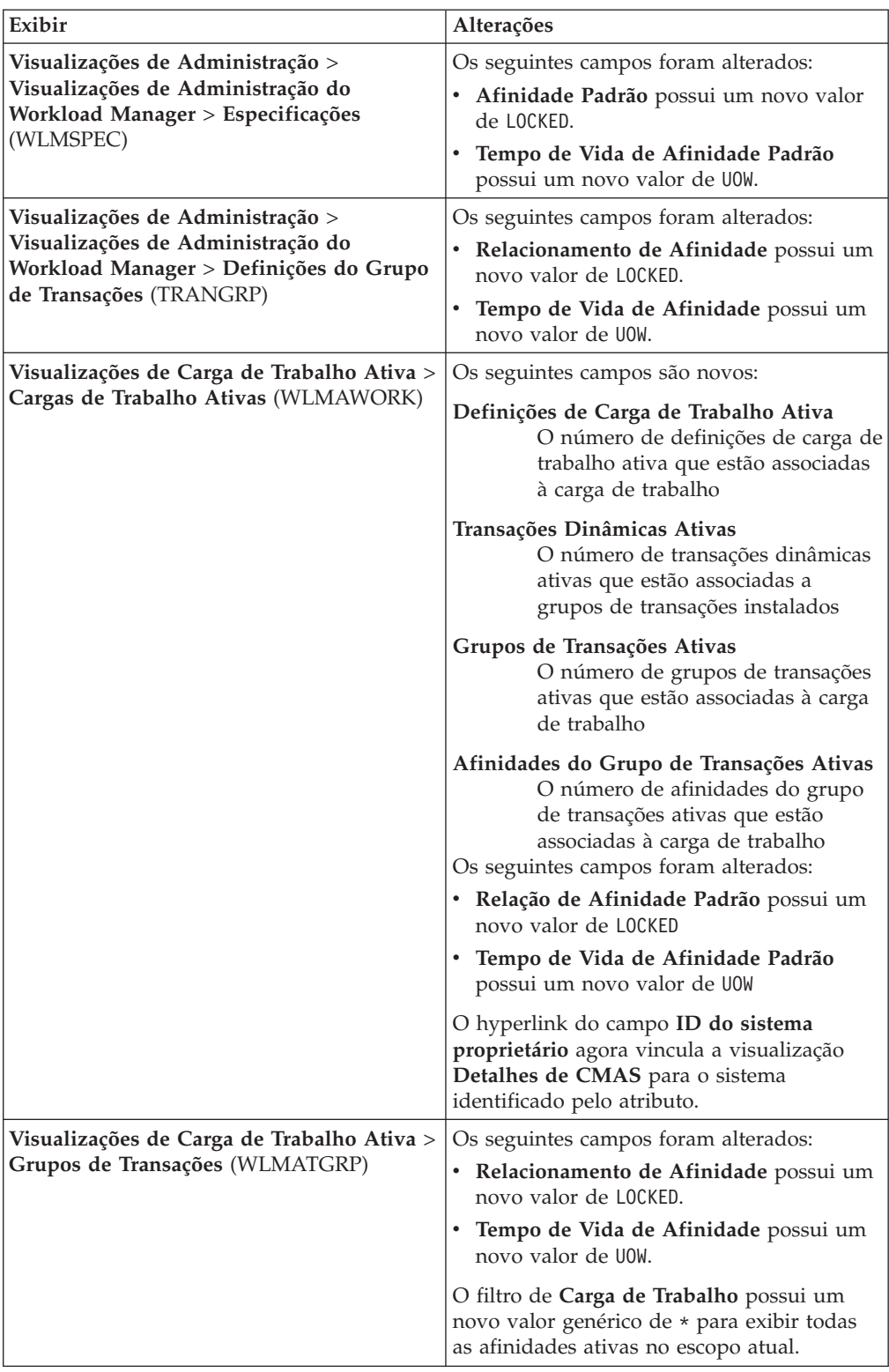

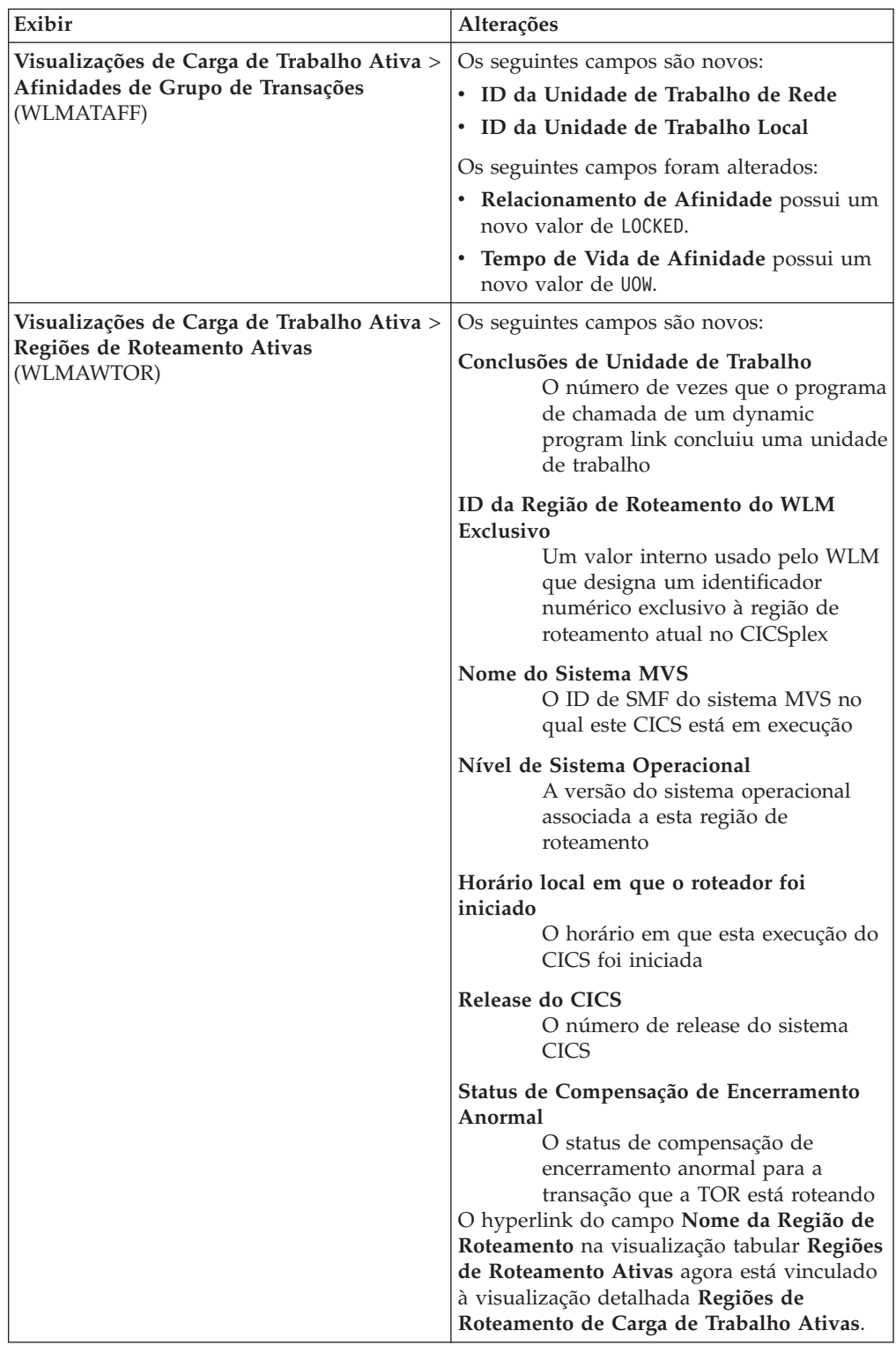

# **Mudanças nas Tabelas de Recursos do CICSPlex SM**

O novo tipo de afinidade LOCKED é suportado pela nova tabela de recursos WLMAROUT e por alguns atributos da tabela de recursos novos e alterados.

## **Nova Tabela: WLMAROUT**

A nova tabela de recursos de tempo de execução de gerenciamento de carga de trabalho WLMAROUT relata o estado de regiões do roteador em um CICSplex. Diferente da tabela de recursos WLMAWTOR existente, WLMAROUT retorna um registro de status do roteador a partir de cada CMAS na carga de trabalho e, portanto, pode exibir vários registros a partir da mesma região de destino. WLMAWTOR relata apenas o estado de uma região do roteador conforme visto pelo CMAS que possui a carga de trabalho.

## **Tabelas Alteradas**

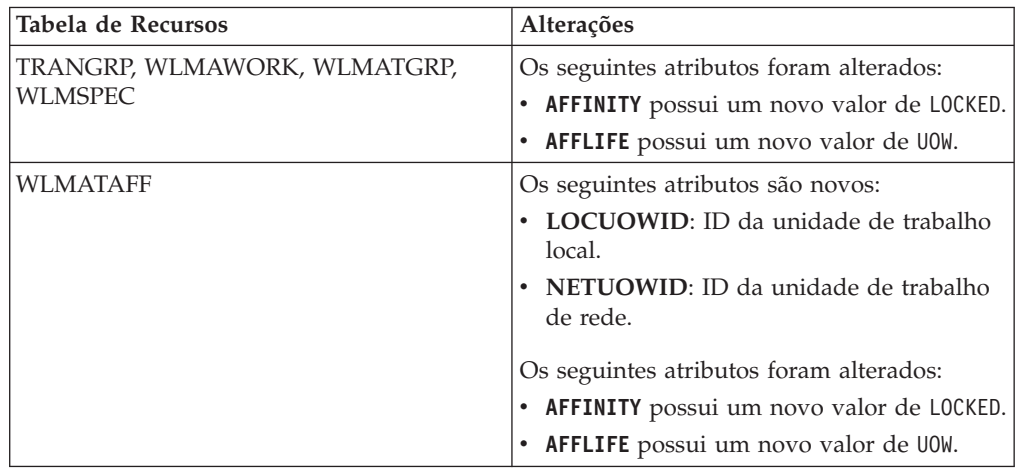

# **Alterações nos Programas Substituíveis pelo Usuário**

Os módulos substituíveis pelo usuário de roteamento de transação dinâmica DFHDYPDS, EYURWCOM e EYURWTRA agora suportam as melhorias no gerenciamento de carga de trabalho dinâmica.

## **Mudanças em DFHDYPDS**

DFHDYPDS é o copybook que define a área de comunicações para o programa de roteamento distribuído de amostra fornecido pelo CICS DFHDSRP.

v Os seguintes tokens DFHDYPDS são novos:

### **DYRUOWAF**

Indica que o retorno de chamada é necessário no encerramento da unidade de trabalho.

### **DYRFUNC 7 = End\_UOW**

Identifica que esta chamada é para o encerramento do processamento da unidade de trabalho.

### **DYRLUOWID**

Identifica a unidade de trabalho local. Este token forma parte da chave para o tipo de afinidade LOCKED.

### **DYRNUOWID**

Identifica a unidade de trabalho de rede. Este token forma parte da chave para o tipo de afinidade LOCKED.

v O token DYRVER é incrementado em 1 para indicar que este módulo foi alterado para este release do CICS TS.

Se você usar seu próprio programa de roteamento, deverá fazer ajustes para estas mudanças.

## **Mudanças em EYURWCOM**

EYURWCOM é a área de comunicação usada pelo módulo substituível pelo usuário de roteamento dinâmico EYU9WRAM.

Os seguintes tokens EYURWCOM são novos:

### **WCOM\_DYRLUOW**

Identifica a unidade de trabalho local para esta solicitação.

#### **WCOM\_DYRNUOW**

Identifica a unidade de trabalho de rede para esta solicitação.

Os seguintes tokens EYURWCOM foram alterados:

- v **WCOM\_AFF\_TYPE** possui um novo valor de **WCOM\_AFF\_LOCKED**
- v **WCOM\_AFF\_LIFE** possui um novo valor de **WCOM\_AFF\_UOW**

Se você customizou EYU9WRAM, deverá fazer ajustes para estas mudanças.

## **Mudanças em EYURWTRA**

EYURWTRA é a área de comunicação para o programa de roteamento dinâmico EYU9XLOP.

Os seguintes tokens EYURWTRA são novos:

## **WTRA\_UOWOPT**

Significa que a saída requer processamento de retorno de chamada no encerramento da UOW

### **WTRA\_LOCUOWID**

Identifica o token da UOW local a ser usado

#### **WTRA\_NETUOWID**

Identifica o token da UOW de rede a ser usado

# **Capítulo 15. Suporte CICS para Passphrases**

O CICS agora suporta o uso de passphrases bem como senhas padrão para autenticar um ID do usuário ao conectar-se ao CICS. Como um passphrase pode fornecer um número exponencialmente maior de possíveis combinações de caracteres do que uma senha padrão, o uso de passphrases pode melhorar a segurança do sistema e aprimorar a usabilidade.

Uma passphrase é uma sequência de caracteres que pode ser composta por letras maiúsculas e minúsculas, números e determinados caracteres especiais de 9 a 100 caracteres de comprimento.

As regras e os caracteres que podem ser usados para passphrases são definidos e mantidos pelo RACF. Estas regras podem ser resumidas da seguinte forma:

- v O comprimento de uma passphrase pode ser entre 9 e 100 caracteres.
- v O ID do usuário não deve fazer parte da passphrase.
- v Pelo menos 2 caracteres alfabéticos devem ser incluídos.
- v Pelo menos 2 caracteres não alfabéticos, tais como números, pontuações e caracteres especiais devem ser incluídos.
- v Os caracteres válidos são os seguintes:
	- Caracteres alfabéticos maiúsculos e minúsculos.
	- Números de 0 a 9.
	- Caracteres nacionais e especiais, tais como **#**, **@** e **\$**.
	- Caracteres de pontuação.
	- Espaços em branco.
- v No máximo 2 caracteres consecutivos podem ser iguais.

Além disso, podem ser aplicadas restrições especiais em determinados ambientes, por exemplo, o uso de espaços em branco no início ou no final pode causar problemas e, nas interfaces de linha de comandos, aspas simples devem ser colocadas entre duas ou mais aspas simples. Se você usar diversas interfaces com o usuário para inserir passphrases, use a saída de instalação do RACF para passphrases para assegurar que somente os caracteres suportados por todas as interfaces sejam permitidos.

Um ID do usuário pode ter uma senha padrão e um passphrase. Ao se conectar ao CICS, se inserir uma senha que tenha até 8 caracteres de comprimento, ela será tratada como uma senha padrão e o ESM verificará se a sequência de caracteres corresponde à senha padrão registrada pelo ESM para seu ID do usuário. Se o comprimento da senha inserida estiver entre 9 e 100 caracteres, ela será tratada como um passphrase e o ESM verificará se a sequência de caracteres corresponde ao passphrase registrado para seu ID do usuário.

O comando **SIGNON** da API do CICS e os dois novos comandos **CHANGE PHRASE** e **VERIFY PHRASE** suportam o uso de passphrases e senhas padrão. No entanto, não é possível usar uma senha padrão para autorizar uma alteração de passphrase. De modo semelhante, não é possível usar uma passphrase para autorizar uma alteração de senha padrão. Os comandos **CHANGE PASSWORD** e **VERIFY PASSWORD** existentes não são alterados e não suportam o uso de passphrases.

A nova transação CESL (conexão longa) fornecida suporta senhas padrão e passphrases. A transação CESN não é alterada e suporta apenas senhas padrão. No entanto, é possível assegurar que as passphrases estejam sempre disponíveis definindo CESL como um alias para a transação CESN.

# **Terminologia**

Termos usados para explicar o suporte CICS para passphrases.

**passphrase.** Uma sequência consistindo em uma combinação de letras maiúsculas e minúsculas, números e caracteres especiais, incluindo espaços em branco, que é usada para controlar o acesso a dados e sistemas.

## **Alterações das Interfaces**

Algumas interfaces externas agora suportam passphrases do CICS.

## **Mudanças na Interface de Programação de Aplicativos do CICS**

Passphrases são suportados por dois novos comandos da API: CHANGE PHRASE e VERIFY PHRASE. O comando SIGNON foi alterado para permitir o uso de passphrases bem como de senhas padrão durante o logon no CICS

## **Novos Comandos**

### **CHANGE PHRASE**

O comando CHANGE PHRASE altera a senha ou passphrase registrado por um gerenciador de segurança externa (ESM) para um ID do usuário especificado.

#### **VERIFY PHRASE**

O comando VERIFY PHRASE verifica se uma senha ou passphrase corresponde à senha ou passphrase registrado por um ESM para um ID do usuário. O comando retorna os valores registrados pelo ESM para a senha ou passphrase.

## **Comando Alterado, SIGNON**

O comando SIGNON inclui novas opções para suportar passphrases bem como senhas padrão. Se a autorização for necessária, será possível conectar-se com uma senha válida ou um passphrase válido. No entanto, não é possível alterar o passphrase usando uma senha para autenticação, nem é possível alterar uma senha padrão usando um passphrase para autenticação.

### **Tópicos Relacionados**

- [CHANGE PHRASE](http://publib.boulder.ibm.com/infocenter/cicsts/v4r2/topic/com.ibm.cics.ts.applicationprogramming.doc/commands/dfhp4_changephrase.html)
- **E** [VERIFY PHRASE](http://publib.boulder.ibm.com/infocenter/cicsts/v4r2/topic/com.ibm.cics.ts.applicationprogramming.doc/commands/dfhp4_verifyphrase.html)
- **C**<sup>+</sup> [SIGNON](http://publib.boulder.ibm.com/infocenter/cicsts/v4r2/topic/com.ibm.cics.ts.applicationprogramming.doc/commands/dfhp4_signon.html)

## **Mudanças em Transações Fornecidas**

CESL é uma nova transação fornecida que pode ser usada para conectar-se ao CICS usando uma senha ou um passphrase como autorização. O CEDF de transação foi alterado para suportar passphrases.

## **Nova Transação, CESL**

Com o CESL, é possível conectar-se ao CICS com um passphrase de 9 a 100 caracteres ou uma senha padrão de até 8 caracteres. Em outros aspectos, o CESL opera da mesma maneira que a transação de conexão CESN. O CESN não suporta passphrases mas é possível especificar o CESL como um alias para CESN. Se você inserir uma senha que tenha de 9 a 100 caracteres, o CESL tratará a senha como um passphrase. O CESL é uma transação de categoria 3.

## **Transação Alterada, CEDF**

A transação CEDF foi alterada para impedir a visualização de passphrases bem como de senhas padrão ao depurar um aplicativo.

## **Tópicos Relacionados**

- [CESL Conexão Longa](http://publib.boulder.ibm.com/infocenter/cicsts/v4r2/topic/com.ibm.cics.ts.systemprogramming.doc/transactions/cesl/dfha7_cesl.html)
- [Verificação de Segurança de Transações em Execução no CEDF](http://publib.boulder.ibm.com/infocenter/cicsts/v4r2/topic/com.ibm.cics.ts.doc/dfht5/topics/dfht51b.html)

# **Alterações em Saídas do Usuário Global**

O parâmetro UEPPSWD da saída de usuário global XWBAUTH foi alterado para suportar passphrases.

## **Saída de Usuário Global Alterada, XWBAUTH**

O tamanho da área predefinida do parâmetro UEPPSWD (Saída fornecida pela saída de usuário) foi aumentado de 64 bytes para 128 bytes para fornecer armazenamento suficiente para passphrases.

# **Alterações na Determinação de Problemas**

Várias mensagens foram incluídas e alteradas no suporte de passphrases.

## **Novas Mensagens**

As seguintes mensagens são novas:

- $\cdot$  DFHCE3554
- EYUVC1019E
- $\cdot$  EYUVC1020E
- $\cdot$  EYUVC1021E
- $\cdot$  EYUVC1023E
- $\cdot$  EYUVC1024E
- $\cdot$  EYUVC1025E
- $\cdot$  EYUVC1026E
- $\cdot$  EYUVC1027E

## **Mensagens Alteradas**

As seguintes mensagens foram alteradas:

- $\cdot$  DFHCE3503
- $\cdot$  DFHCE3504

# **Capítulo 16. Controle no Nível da Transação Dinâmica para Roteamento de Carga de Trabalho**

O roteamento de carga de trabalho foi aprimorado pela capacidade de controlar o comportamento de roteamento dinâmico no nível da transação. Agora é possível especificar um algoritmo de roteamento dinâmico alternativo para transações específicas em uma carga de trabalho. Esse novo algoritmo é diferente do algoritmo definido na especificação de gerenciamento de carga de trabalho pai.

Uma especificação da carga de trabalho (WLMSPEC) controla o comportamento de roteamento padrão para todas as transações nas quais o gerenciamento de carga de trabalho (WLM) é chamado para avaliação em uma região de roteamento ou grupo do sistema de roteamento. É possível substituir algumas características de roteamento fornecendo pares associados de definições do WLM e de definições do grupo de transações (objetos WLMDEF e TRANGRP) para especificar uma avaliação de roteamento especializada a ser aplicada a uma ou mais transações. No entanto, antes do CICS TS 4.2, não era possível especificar características de roteamento de carga de trabalho alternativas desta maneira. O roteamento de carga de trabalho é o direcionamento de transações entre um grupo de regiões de destino, de acordo com a disponibilidade e níveis de atividade dessas regiões de destino. Os critérios usados para selecionar uma região de destino são determinados pela escolha do algoritmo de roteamento, cada um dos quais contém uma combinação diferente de fatores de ponderação.

No CICS TS 4.2, agora é possível especificar um dos quatro algoritmos de roteamento em um grupo de transações e o algoritmo selecionado substitui o algoritmo padrão associado à especificação da carga de trabalho. Especificar um algoritmo de roteamento alternativo desta maneira também significa que é possível alterar características de roteamento de carga de trabalho para regiões de destino específicas dinamicamente, sem parar a região de roteamento.

## **Alterações das Interfaces**

Os recursos e visualizações do CICSPlex SM foram alterados para suportar o novo atributo ALGTYPE.

# **Mudanças em Recursos e Atributos**

O atributo ALGTYPE foi incluído nas tabelas de recursos TRANGRP e WLMATGRP e em suas visualizações associadas.

## **Suporte para o atributo de recurso: ALGTYPE**

Agora é possível usar o atributo de recurso ALGTYPE para especificar os algoritmos de roteamento de WLM em um grupo de transações bem como em uma especificação da carga de trabalho.

O atributo ALGTYPE possui o seguinte suporte:

- v Os seguintes conjuntos de visualizações do CICSPlex SM foram atualizados para exibir o campo Tipo de Algoritmo (ALGTYPE):
	- Definições do Grupo de Transações (**Visualizações de Administração** > **Visualizações de Administração do Workload Manager** > **Definições do Grupo de Transações**)
- Grupos de Transações de Carga de Trabalho Ativa (**Visualizações de Carga de Trabalho Ativa** > **Grupos de Transações**)
- v As tabelas de recursos WLMATGRP e TRANGRP do CICSPlex SM foram atualizadas para incluir o atributo ALGTYPE.

# **Capítulo 17. Novos Algoritmos de Roteamento WLM para Excluir Peso de Link**

O gerenciamento de carga de trabalho (WLM) foi aprimorado pela introdução de novos algoritmos de roteamento que excluem o tipo de conexão como um fator de ponderação em decisões para direcionar solicitações de trabalho para uma região de destino.

Os links entre regiões do roteador e regiões de destino podem ser de tipo Local, MRO, MRO/XCF, IPIC, LU6.2 e INDIRECT. Em liberações anteriores do CICS, o WLM direcionava solicitações de trabalho para uma região de destino usando um de dois algoritmos de ponderação: o algoritmo queue ou o algoritmo goal. Nestes dois algoritmos, o tipo de links entre o roteador e o destino são fatores de ponderação significativos, que são usados juntamente com outros fatores ao distribuir trabalho de um roteador para um destino. A ponderação de link pode ter um forte impacto no comportamento de roteamento em algumas situações e pode impedir o roteamento de transações CICS em limites do sistema em um ambiente de sysplex paralelo de site único.

Para aumentar as opções de roteamento, foram introduzidos dois novos algoritmos: LNQUEUE (queue neutro de link) e LNGOAL (goal neutro de link). LNQUEUE e LNGOAL correspondem aos algoritmos QUEUE e GOAL existentes, mas excluem o tipo de conexão como um fator de ponderação.

O algoritmo LNQUEUE seleciona a região de destino que está em conformidade com os seguintes critérios:

- Possui a fila de trabalho mais curta que está aguardando para ser processada em relação ao número máximo de tarefas permitidas na região de destino.
- v É a menos afetada por condições, tais como, short-on-storage, SYSDUMP e TRANDUMP.
- v É a que tem menor probabilidade de causar a parada da transação.

O algoritmo LNGOAL seleciona a região de destino que tem a maior probabilidade de permitir que a transação atenda ao objetivo de tempo de resposta configurado para ela e outras transações em sua classe de gerenciamento de carga de trabalho do z/OS. O algoritmo de modo LNGOAL é revertido para o modo LNQUEUE quando várias regiões de destino estão atingindo os mesmos objetivos de melhor tempo de resposta, ou quando as regiões de destino e de roteamento são gerenciadas por CMASs diferentes.

É possível especificar os novos algoritmos da mesma forma que GOAL e QUEUE; ao definir uma especificação da carga de trabalho (WLMSPEC) ou dinamicamente em uma definição de transação (TRANGRP).

## **Alterações das Interfaces**

Os recursos e visualizações do CICSPlex SM suportam os novos algoritmos de roteamento de WLM LNGOAL e LNQUEUE.

# **Mudanças em Recursos e Atributos**

LNGOAL e LNQUEUE são novos valores para o atributo ALGTYPE nos recursos WLMATGRP, WLMAWORK, WLMSPEC e TRANGRP e em suas visualizações associadas.

## **Suporte para o Atributo de Recurso Atualizado: ALGTYPE**

É possível usar o atributo de recurso ALGTYPE atualizado para especificar os novos algoritmos de roteamento de WLM. LNGOAL (goal neutro de link) e LNQUEUE (queue neutro de link).

O atributo ALGTYPE atualizado possui o seguinte suporte:

- v Os seguintes conjuntos de visualizações do CICSPlex SM foram atualizados para exibir os valores LNGOAL e LNQUEUE para o campo **Tipo de Algoritmo**:
	- Cargas de Trabalho Ativas (**Visualizações de Cargas de Trabalho Ativas** > **Cargas de Trabalho Ativas**)
	- Especificações (**Visualizações de Administração** > **Visualizações de Administração do Workload Manager** > **Especificações**)
	- Grupos de Transações (**Visualizações de Carga de Trabalho Ativa** > **Grupos de Transações**)
	- Definições do Grupo de Transações (**Visualizações de Administração** > **Visualizações de Administração do Workload Manager** > **Definições do Grupo de Transações**)
- v As seguintes tabelas de recursos do CICSPlex SM foram atualizadas para incluir os valores LNGOAL e LNQUEUE para o atributo ALGTYPE:

TRANGRP WLMATGRP WLMAWORK WLMSPEC

# **Capítulo 18. Roteamento de WLM Modificado para Conexões IPIC**

O WLM pode usar o tipo de conexão entre regiões de roteamento e regiões de destino como um fator de ponderação ao tomar decisões de roteamento dinâmico. O peso aplicado às conexões de conectividade IP (IPIC) foi diminuído para tornar regiões de destino que usam este tipo de conexão mais atrativas do que conexões LU6.2 em decisões para rotear solicitações de serviço.

No gerenciamento de carga de trabalho do CICSPlex SM, o processo de roteamento dinâmico faz uma avaliação da viabilidade ou do funcionamento de uma região de destino ao tomar decisões de roteamento de carga de trabalho. Estas decisões são baseadas em algoritmos de roteamento contendo fatores de ponderação. Dois dos quatro algoritmos de roteamento, os algoritmos QUEUE e GOAL, usam o tipo de conexão entre regiões de roteamento e de destino como um fator de ponderação significativo. Os outros dois algoritmos de roteamento, LNQUEUE e LNGOAL, ignoram o tipo de conexão como um fator de ponderação.

O peso aplicado às conexões IPIC é alterado para tornar este tipo de conexão relativamente mais atrativo comparado com conexões LU6.2 do que em liberações anteriores do CICS TS. Além disso, as conexões IPIC entre regiões de roteamento e de destino na mesma LPAR têm uma ponderação menor do que conexões IPIC para regiões de destino em uma LPAR diferente, para que outros fatores sendo iguais, as conexões IPIC locais sejam favorecidas em vez de conexões IPIC remotas.

No CICS TS 4.2, os pesos de conexão relativos colocam links nas seguinte ordem de prioridade:

Local MRO/IRC e MRO/XM (LPAR local) MRO/XCF (LPAR remota) IPIC (LPAR local) IPIC (LPAR remota) LU6.2 Indireto:

O CICSPlex SM usa o fator de ponderação do link como um multiplicador com relação ao carregamento de tarefa e outros fatores para determinar um peso de roteamento geral. No final da avaliação, a região com a ponderação mais leve normalmente é selecionada como a região de destino.

# **Capítulo 19. Aprimoramento para System Availability Monitoring**

O system availability monitoring (SAM) foi aprimorado pelo novo evento predefinido SAMNRM (MAS não responsivo), que ocorre quando o CICSPlex SM detecta que um MAS ativo perdeu contato com seu CMAS de gerenciamento. O gerenciamento de carga de trabalho do CICSPlex SM usa o evento SAMNRM na avaliação do funcionamento de regiões de destino ao tomar decisões de roteamento dinâmico.

A função system availability monitoring (SAM) do CICSPlex SM monitora sistemas CICS durante seus horários planejados de disponibilidade. Se algum conjunto de condições predefinidas ocorrer durante o monitoramento de um sistema CICS, o CICSPlex SM enviará notificações externas no início da condição e também quando ela for resolvida. SAMNRM é uma inclusão neste conjunto de eventos que ocorre quando um CMAS determina que ele perdeu o contato com um agente de sistema CICS gerenciado (MAS). Esta condição geralmente ocorre quando um MAS não responde a uma consulta do CMAS por um período razoável. Um evento SAMNRM não significa necessariamente que o MAS não está funcional para aplicativos de usuário, mas apenas que o código do agente MAS está em um estado não responsivo.

Diferente de outras condições do SAM, o evento SAMNRM será detectado apenas se o CMAS interagir com o MAS. A condição não será detectada se nenhuma interação do CMAS com MAS ocorrer.

Quando ocorre um evento do SAM, o CICSPlex SM emite uma mensagem externa que é gravada no console MVS por padrão. As mensagens externas também podem ser visualizadas a partir da visualização do CICSPlex SM Eventos Pendentes (EVENT) enquanto uma condição está ativa. Cada evento do SAM possui um valor de gravidade e de prioridade padrão que determina a posição da mensagem externa em relação a outras mensagens externas. A condição SAMNRM possui uma gravidade padrão de HW (High Warning) e uma prioridade de 255. É possível customizar o tipo de gravidade de notificações emitidas após um evento do SAM para qualquer sistema CICS, criando uma definição de ação do CICSPlex SM. Para suportar o novo evento do SAM, o valor SAMNRM foi incluído no atributo NAME do recurso EVENT e da visualização detalhada Eventos Pendentes associada (**Visualizações de Real Time Analysis (RTA)** > **Eventos Pendentes**).

No gerenciamento de carga de trabalho do CICSPlex SM, o processo de roteamento dinâmico faz uma avaliação da viabilidade ou funcionamento de uma região de destino ao tomar decisões de roteamento. Estas decisões são baseadas em algoritmos de roteamento contendo fatores de ponderação. A inclusão de SAMNRM como um destes fatores de ponderação reduz a probabilidade de uma região de roteamento enviar trabalho para uma região de destino que perdeu o contato com seu CMAS. No entanto, o gerenciamento de carga de trabalho do CICSPlex SM poderá atuar no evento SAMNRM apenas se as consultas que precisam coletar dados do MAS forem executadas durante a execução da carga de trabalho.

# **Capítulo 20. Suporte CMCI para Registro de Histórico de Tarefas**

Agora é possível usar o CICS management client interface (CMCI) para configurar o registro de dados para tarefas concluídas em um CICSplex.

Já é possível usar o CMCI para visualizar dados de tarefa históricos. Agora o CMCI também suporta os recursos de monitoramento do CICSPlex SM necessários para configurar o registro destes dados. Com este suporte de recurso adicional, é possível construir consultas CMCI incorporando os métodos GET, DELETE, POST e PUT para criar, atualizar e excluir recursos relacionados ao monitoramento, tais como, definições do monitor, grupos de monitores e especificações do monitor.

# **Alterações das Interfaces**

O CMCI foi alterado para suportar o registro de histórico de tarefas.

# **Mudanças no CMCI**

O CMCI agora suporta recursos de monitoramento adicionais do CICSPlex SM.

Os novos recursos suportados juntamente com seus nomes de recursos externos para uso em consultas do CMCI são os seguintes: **Nome do recurso**

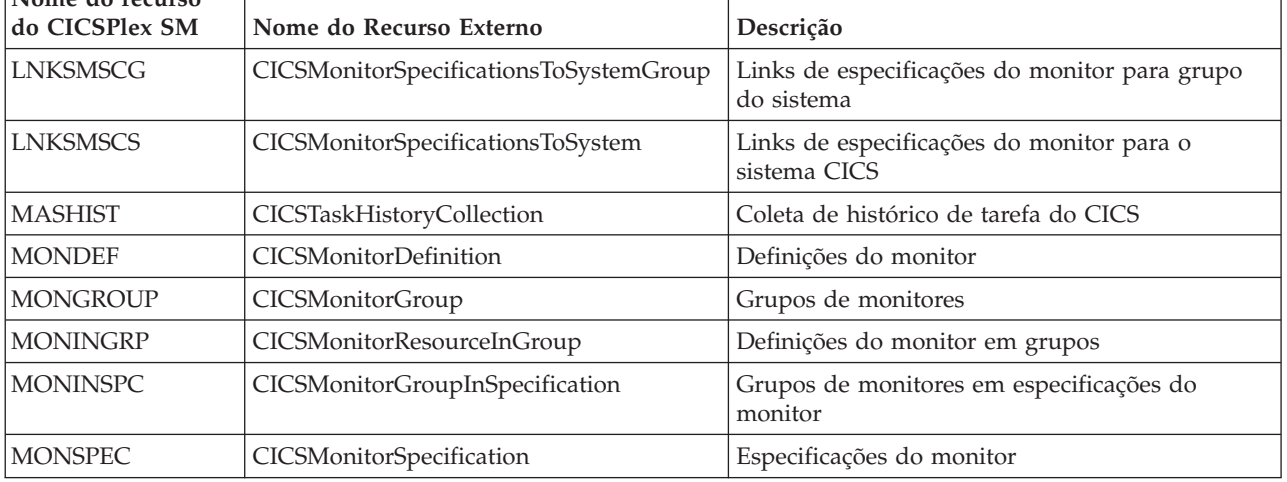

# **Capítulo 21. Suporte CMCI para Classificação de Vários Campos de Registros Retornados**

Agora é possível usar o CICS management client interface (CMCI) para retornar registros que são classificados por um ou mais atributos. Essa alteração significa que não é possível agora classificar os dados que são visualizados usando o CICS Explorer.

## **Alterações das Interfaces**

O CMCI foi alterado para suportar a classificação de vários campos de registros retornados.

# **Alterações na Determinação de Problemas**

O CICS fornece novas informações para ajudá-lo a diagnosticar problemas relacionados ao domínio de CMCI.

## **Novos Pontos de Rastreio**

- v Os novos pontos de rastreio a seguir são emitidos pelo domínio de CMCI:
- AP A2CD a AP A2CF
- v AP A40B a AP A40D
- AP A4D0 a AP A4D7
- $\cdot$  AP A4DF
- $\cdot$  AP A4E0
- $\bullet$  AP A4EF

# **Capítulo 22. Inclusão de Informações de ID da Tarefa do MVS no CICSPlex SM**

Agora é possível usar interfaces do CICSPlex SM, incluindo CMCI e WUI para recuperar o número da tarefa do MVS associado a um espaço de endereço. Para uma região CMAS ou CICS em execução, estas informações facilitam a identificação de informações relacionadas ao job entry subsystem (JES), tais como, conjuntos de dados SYSOUT associados à execução do CICS atual.

As tabelas de recursos do CICSPlex SM, CICSRGN e CMAS, foram expandidas para incluir o novo atributo JOBID que contém o ID da tarefa do MVS. Este atributo está incluído nas seguintes visualizações do CICSPlex SM:

### **Regiões CICS - CICSRGN**

**Visualizações das Operações do CICS** > **Visualizações das Operações da Região CICS** > **Regiões CICS**

**CMASs Conhecidos no CMAS Local - CMASLIST**

**Visualizações das Operações do CICSPlex SM** > **CMASs Conhecidos no CMAS Local**

### **Detalhe do CMAS**

**Visualizações das Operações do CICSPlex SM** > **Status do MAS por CMAS** > **Detalhe do CMAS**

Também é possível recuperar informações do ID da tarefa com CMCI usando os nomes de recursos externos CICSRGN e CICSCICSManagingAddressSpace.
# **Capítulo 23. Melhorias da API do CICSPlex SM: Descobrindo Parâmetros de Inicialização do Sistema**

Agora é possível usar a API do CICSPlex SM para descobrir informações sobre parâmetros de inicialização do sistema e substituições de parâmetros de inicialização do sistema do CICS. A recuperação de parâmetros de inicialização do sistema é suportada pela interface de nível de comando do CICSPlex SM, pela CICS management client interface (CMCI) e pela Interface com o Usuário da Web (WUI).

Use parâmetros de inicialização do sistema para modificar atributos de sistema CICS ao iniciar regiões CICS. O método principal de especificação de parâmetros de inicialização do sistema está em uma tabela de inicialização do sistema (SIT). Os parâmetros de SIT fornecem ao programa de inicialização do sistema o conjunto inicial de parâmetros necessários para inicializar o sistema de acordo com seus requisitos. No entanto, também é possível especificar valores de parâmetros de inicialização do sistema de outras maneiras, que substituem os valores originalmente codificados na SIT. Durante a inicialização, estas substituições são aplicadas na sequência a partir das seguintes origens:

- 1. O parâmetro PARM da instrução EXEC PGM=DFHSIP
- 2. O conjunto de dados SYSIN definido no fluxo de tarefas de inicialização
- 3. O console do operador do sistema

Ao recuperar parâmetros, existem as seguintes opções:

- v É possível recuperar os valores atuais dos parâmetros na SIT, incluindo quaisquer valores de substituição.
- v É possível recuperar os valores originais da SIT, conforme especificado na inicialização do sistema.
- v É possível recuperar os valores de uma única origem de substituição.

Em comum com muitas outras operações do CICSPlex SM, é possível controlar em quais regiões CICS a recuperação opera, especificando o contexto e o escopo.

O novo recurso da API foi implementado usando o recurso do CICSPlex SM, SYSPARM. O recurso SYSPARM possui dois parâmetros necessários, PARMSRCE e PARMTYPE, associados à operação GET. Use estes parâmetros para especificar quais parâmetros recuperar, de acordo com sua origem.

É possível implementar a descoberta de parâmetros de inicialização do sistema de três maneiras:

- v Em um programa da API usando o comando EXEC CPSM GET em operação no objeto SYSPARM.
- v Usando o método CMCI GET em operação no recurso externo CICSSystemParameter.
- v Usando a visualização das operações de WUI baseada na tabela de recursos SYSPARM vinculada a partir do conjunto de visualizações da região CICS.

### **Alterações das Interfaces**

Todas as interfaces externas do CICSPlex SM agora suportam a recuperação de informações sobre parâmetros de inicialização do sistema CICS e seus valores de substituição.

## **Mudanças em Recursos e Atributos**

SYSPARM é um novo recurso operacional do CICS que exibe informações sobre um parâmetro de inicialização do sistema selecionado ou substituição de parâmetro de inicialização do sistema a partir de uma região CICS que está sendo gerenciada pelo CICSPlex SM.

### **Suporte para Novo Recurso: SYSPARM**

É possível usar o novo recurso SYSPARM para recuperar informações sobre parâmetros de inicialização do sistema e substituições de parâmetros de inicialização do sistema CICS.

O novo recurso SYSPARM possui o seguinte suporte:

- v Novo conjunto de visualizações de WUI SYSPARM.
- Nova tabela de recursos operacional SYSPARM.
- v Novo recurso externo de CMCI: CICSSystemParameter. Para recuperar parâmetros do sistema com o CMCI, use o método GET especificando o nome do recurso CICSSystemParameter e uma expressão do parâmetro formada pelos parâmetros PARMSRCE e PARMTYPE.

# <span id="page-110-0"></span>**Capítulo 24. Aprimoramentos em Filas de Armazenamento Temporário Principal e Auxiliar**

As filas de armazenamento temporário principal agora podem usar o armazenamento de 64 bits (acima da barra). O CICS fornece novos recursos para que seja possível verificar o uso do armazenamento de filas de armazenamento temporário principal e limitar esse uso do armazenamento. É possível especificar que o CICS exclua automaticamente filas de armazenamento temporário quando elas não forem mais necessárias, incluindo um intervalo de expiração nos modelos de armazenamento temporário correspondentes.

O armazenamento temporário principal está no armazenamento de 64 bits em vez de no armazenamento de 31 bits (acima da linha), dependendo da versão do sistema operacional z/OS e se a região CICS opera com isolamento de transação. Consulte o [Recursos do CICS que Podem Usar o Armazenamento de 64 Bits no](http://publib.boulder.ibm.com/infocenter/cicsts/v4r2/topic/com.ibm.cics.ts.performance.doc/topics/dfht3_64bit_conditions.html) [Guia de Desempenho.](http://publib.boulder.ibm.com/infocenter/cicsts/v4r2/topic/com.ibm.cics.ts.performance.doc/topics/dfht3_64bit_conditions.html)

Se seus aplicativos CICS usarem grandes quantidades de armazenamento temporário principal, a movimentação para o armazenamento de 64 bits poderá aumentar o armazenamento disponível em outro local nas regiões CICS.

As filas de armazenamento temporário auxiliar e as filas de armazenamento temporário compartilhado continuam usando o armazenamento de 31 bits.

Se seus aplicativos CICS especificarem o local de armazenamento temporário, será possível revisar isto. Se um aplicativo especificar que o armazenamento temporário auxiliar será usado, e você não precisar de armazenamento temporário recuperável, será possível alterá-lo para especificar o armazenamento temporário principal. As vantagens desta ação são que o espaço fica disponível no armazenamento de 31 bits e a atividade de entrada/de saída para gravar dados em disco é reduzida.

É possível controlar a quantidade de armazenamento que a região CICS disponibiliza para filas de armazenamento temporário principal usando o parâmetro de inicialização do sistema **TSMAINLIMIT**. O padrão é 64 MB. Este limite no uso do armazenamento não inclui filas de armazenamento temporário auxiliar e filas de armazenamento temporário compartilhado.

A exclusão automática de filas de armazenamento temporário elegível reduz o uso desnecessário de armazenamento virtual. Para usar este recurso, configure intervalos de expiração adequados nos modelos de armazenamento temporário (definições de recursos TSMODEL). O intervalo de expiração está disponível para filas de armazenamento temporário principal e para filas de armazenamento temporário auxiliar irrecuperável que correspondem às definições de recursos TSMODEL na região CICS local. Para obter informações adicionais, consulte Exclusão Automática de Filas de Armazenamento Temporário.

### **Alterações das Interfaces**

Algumas interfaces externas agora suportam os aprimoramentos nas filas de armazenamento temporário principal e auxiliar.

## <span id="page-111-0"></span>**Alterações em Parâmetros de Inicialização do Sistema**

Um novo parâmetro de inicialização do sistema, **TSMAINLIMIT**, controla o uso de armazenamento por filas de armazenamento temporário principal.

### **Novo Parâmetro de Inicialização do Sistema, TSMAINLIMIT**

O parâmetro de inicialização do sistema **TSMAINLIMIT** especifica um limite para o armazenamento que está disponível para uso por filas de armazenamento temporário principal. É possível especificar uma quantidade de armazenamento no intervalo de 1 a 32768 MB (32 GB), mas esta quantidade não deve ser maior que 25% do parâmetro do z/OS **MEMLIMIT**. O padrão é 64 MB.

#### **Informações relacionadas**

[Parâmetro de Inicialização do Sistema TSMAINLIMIT no System Definition](http://publib.boulder.ibm.com/infocenter/cicsts/v4r2/topic/com.ibm.cics.ts.doc/dfha2/parameters/dfha2_tsmainlimit.html) [Guide](http://publib.boulder.ibm.com/infocenter/cicsts/v4r2/topic/com.ibm.cics.ts.doc/dfha2/parameters/dfha2_tsmainlimit.html)

### **Mudanças em Recursos e Atributos**

É possível usar o recurso TSMODEL atualizado e as novas funções TEMPSTORAGE para gerenciar como as filas de armazenamento temporário usam o armazenamento na região CICS.

### **Suporte para Recurso Atualizado: TSMODEL**

É possível usar o novo atributo EXPIRYINT no recurso TSMODEL para configurar um intervalo de expiração para filas de armazenamento temporário. É possível usar os comandos INQUIRE TEMPSTORAGE e SET TEMPSTORAGE para consultar e alterar o uso de armazenamento por filas de armazenamento temporário.

O recurso TSMODEL atualizado possui o seguinte suporte:

- v Visualizações das Operações do Explorer SM atualizadas **Visualização Modelos de TS** e **Visualização Filas de TS**: use os novos campos para visualizar ou configurar o intervalo de expiração para filas de armazenamento temporário.
- v Visualizações do CICSPlex SM atualizadas **Visualizações das Operações da Fila de Armazenamento Temporário (TSQ)** > **Filas de Armazenamento Temporário - TSQNAME, Filas Compartilhadas - TSQSHR, Filas de Armazenamento Temporário - TSQUEUE, Modelos - TSMODEL**: use os novos campos para visualizar ou configurar o intervalo de expiração para filas de armazenamento temporário.
- v Visualização do CICSPlex SM atualizada **Definições de Recursos do CICS** > **Definições de Modelo de Armazenamento Temporário - TSMDEF**: use o atributo EXPIRYINT para incluir intervalos de expiração em seus modelos de armazenamento temporário.
- v Visualização do CICSPlex SM atualizada **Visualizações das Operações da Fila de Armazenamento Temporário (TSQ)** > **Estatísticas de Armazenamento Temporário Global - TSQGBL**: use os novos campos para verificar o armazenamento usado pelas filas de armazenamento temporário principal e para alterar o limite de armazenamento.
- Tabelas do CICSPlex SM atualizadas, TSQUEUE, TSQNAME, TSQSHR, TSMODEL e TSMDEF: use o novo atributo EXPIRYINT para visualizar ou configurar o intervalo de expiração para filas de armazenamento temporário.
- v Tabela do CICSPlex SM atualizada TSQGBL: use os novos atributos TSMAINLIMIT, TSMAINUSED e TSMAINPCT para verificar o armazenamento usado por filas de armazenamento temporário e para alterar o limite de armazenamento.
- v Novos comandos INQUIRE TEMPSTORAGE e SET TEMPSTORAGE: consulte o uso de armazenamento por filas de armazenamento temporário e altere a quantidade de armazenamento disponível para elas.
- Comandos INQUIRE TSQUEUE ou TSQNAME, INQUIRE TSMODEL e CREATE TSMODEL atualizados: use a nova opção EXPIRYINT para visualizar ou configurar o intervalo de expiração para filas de armazenamento temporário.

#### **Atualizações do Recurso TSMODEL**

As interfaces a seguir foram atualizadas para suportar o recurso TSMODEL:

#### **CICS Explorer**

Visualização Modelos de TS Visualização Filas de TS

### **CICSPlex SM**

[Filas de Armazenamento Temporário - TSQNAME no CICSPlex SM](http://publib.boulder.ibm.com/infocenter/cicsts/v4r2/topic/com.ibm.cics.ts.doc/eyua3/topics/eyua3xq.html) [Operations Views Reference](http://publib.boulder.ibm.com/infocenter/cicsts/v4r2/topic/com.ibm.cics.ts.doc/eyua3/topics/eyua3xq.html)

[Tabela de Recursos TSQNAME no CICSPlex SM Resource Tables](http://publib.boulder.ibm.com/infocenter/cicsts/v4r2/topic/com.ibm.cics.ts.doc/eyua6/TSQNAMEtab.html) [Reference](http://publib.boulder.ibm.com/infocenter/cicsts/v4r2/topic/com.ibm.cics.ts.doc/eyua6/TSQNAMEtab.html)

[Filas Compartilhadas - TSQSHR no CICSPlex SM Operations Views](http://publib.boulder.ibm.com/infocenter/cicsts/v4r2/topic/com.ibm.cics.ts.doc/eyua3/topics/eyua3w2.html) [Reference](http://publib.boulder.ibm.com/infocenter/cicsts/v4r2/topic/com.ibm.cics.ts.doc/eyua3/topics/eyua3w2.html)

[Tabela de Recursos TSQSHR no CICSPlex SM Resource Tables Reference](http://publib.boulder.ibm.com/infocenter/cicsts/v4r2/topic/com.ibm.cics.ts.doc/eyua6/TSQSHRtab.html)

[Tabela de Recursos TSQUEUE no CICSPlex SM Resource Tables](http://publib.boulder.ibm.com/infocenter/cicsts/v4r2/topic/com.ibm.cics.ts.doc/eyua6/TSQUEUEtab.html) [Reference](http://publib.boulder.ibm.com/infocenter/cicsts/v4r2/topic/com.ibm.cics.ts.doc/eyua6/TSQUEUEtab.html)

[Modelos - TSMODEL no CICSPlex SM Operations Views Reference](http://publib.boulder.ibm.com/infocenter/cicsts/v4r2/topic/com.ibm.cics.ts.doc/eyua3/topics/eyua3vo.html)

[Tabela de Recursos TSMODEL no CICSPlex SM Resource Tables](http://publib.boulder.ibm.com/infocenter/cicsts/v4r2/topic/com.ibm.cics.ts.doc/eyua6/TSMODELtab.html) [Reference](http://publib.boulder.ibm.com/infocenter/cicsts/v4r2/topic/com.ibm.cics.ts.doc/eyua6/TSMODELtab.html)

[Definições de Modelo de Armazenamento Temporário - TSMDEF no](http://publib.boulder.ibm.com/infocenter/cicsts/v4r2/topic/com.ibm.cics.ts.doc/eyua7/topics/eyua7crm.html) [CPSM Administration Views](http://publib.boulder.ibm.com/infocenter/cicsts/v4r2/topic/com.ibm.cics.ts.doc/eyua7/topics/eyua7crm.html)

[Tabela de Recursos TSMDEF no CICSPlex SM Resource Tables Reference](http://publib.boulder.ibm.com/infocenter/cicsts/v4r2/topic/com.ibm.cics.ts.doc/eyua6/TSMDEFtab.html)

[Estatísticas Globais de Armazenamento Temporário - TSQGBL no](http://publib.boulder.ibm.com/infocenter/cicsts/v4r2/topic/com.ibm.cics.ts.doc/eyua3/topics/eyua3xo.html) [CICSPlex SM Operations Views Reference](http://publib.boulder.ibm.com/infocenter/cicsts/v4r2/topic/com.ibm.cics.ts.doc/eyua3/topics/eyua3xo.html)

[Tabela de Recursos TSQGBL no CICSPlex SM Resource Tables Reference](http://publib.boulder.ibm.com/infocenter/cicsts/v4r2/topic/com.ibm.cics.ts.doc/eyua6/TSQGBLtab.html)

#### **CEMT**

**[CEMT INQUIRE TEMPSTORAGE no CICS Supplied Transactions](http://publib.boulder.ibm.com/infocenter/cicsts/v4r2/topic/com.ibm.cics.ts.systemprogramming.doc/transactions/cemt/dfha7_inquire_tempstorage.html)** 

[CEMT SET TEMPSTORAGE no CICS Supplied Transactions](http://publib.boulder.ibm.com/infocenter/cicsts/v4r2/topic/com.ibm.cics.ts.systemprogramming.doc/transactions/cemt/dfha7_set_tempstorage.html)

[CEMT INQUIRE TSMODEL no CICS Supplied Transactions](http://publib.boulder.ibm.com/infocenter/cicsts/v4r2/topic/com.ibm.cics.ts.systemprogramming.doc/transactions/cemt/dfha7mm.html)

[CEMT INQUIRE TSQUEUE no CICS Supplied Transactions](http://publib.boulder.ibm.com/infocenter/cicsts/v4r2/topic/com.ibm.cics.ts.systemprogramming.doc/transactions/cemt/dfha7mo.html)

[CEMT INQUIRE TSQNAME no CICS Supplied Transactions](http://publib.boulder.ibm.com/infocenter/cicsts/v4r2/topic/com.ibm.cics.ts.systemprogramming.doc/transactions/cemt/dfha7mo.html)

#### **O CICS SPI**

[INQUIRE TEMPSTORAGE no CICS System Programming Reference](http://publib.boulder.ibm.com/infocenter/cicsts/v4r2/topic/com.ibm.cics.ts.systemprogramming.doc/commands/dfha8_inquiretempstorage.html)

**E+** [SET TEMPSTORAGE no CICS System Programming Reference](http://publib.boulder.ibm.com/infocenter/cicsts/v4r2/topic/com.ibm.cics.ts.systemprogramming.doc/commands/dfha8_settempstorage.html)

[INQUIRE TSMODEL no CICS System Programming Reference](http://publib.boulder.ibm.com/infocenter/cicsts/v4r2/topic/com.ibm.cics.ts.systemprogramming.doc/commands/dfha8_inquiretsmodel.html)

[INQUIRE TSQUEUE no CICS System Programming Reference](http://publib.boulder.ibm.com/infocenter/cicsts/v4r2/topic/com.ibm.cics.ts.systemprogramming.doc/commands/dfha8_inquiretsqueue.html)

[INQUIRE TSQNAME no CICS System Programming Reference](http://publib.boulder.ibm.com/infocenter/cicsts/v4r2/topic/com.ibm.cics.ts.systemprogramming.doc/commands/dfha8_inquiretsqueue.html)

[CREATE TSMODEL no CICS System Programming Reference](http://publib.boulder.ibm.com/infocenter/cicsts/v4r2/topic/com.ibm.cics.ts.systemprogramming.doc/commands/dfha8_createtsmodel.html)

## **Mudanças em Estatísticas**

As estatísticas do CICS para filas de armazenamento temporário fornecem informações adicionais sobre o uso de armazenamento.

#### **Tipo de Estatísticas Alteradas: Estatísticas de Armazenamento Temporário**

As estatísticas globais do CICS para armazenamento temporário, mapeadas pelo DSECT DFHTSGDS, agora incluem as seguintes informações:

- v A configuração de TSMAINLIMIT e o número de vezes que o uso do armazenamento temporário principal atingiu o limite.
- v A quantidade atual e de pico de armazenamento virtual que foi usado para dados no armazenamento temporário principal.
- v O número de vezes que a tarefa de limpeza, que exclui filas de armazenamento temporário elegíveis automaticamente, foi executada.
- v O número de filas de armazenamento temporário que o CICS excluiu automaticamente usando a tarefa de limpeza.

## **Alterações na Determinação de Problemas**

Foram incluídas novas mensagens e pontos de rastreio que estão relacionados a filas de armazenamento temporário.

#### **Novas Mensagens**

As novas mensagens no intervalo DFHTS1601 - DFHTS1608 estão relacionadas ao uso do armazenamento principal por filas de armazenamento temporário e exclusão automática de filas.

### **Novos Pontos de Rastreio**

- v Os novos pontos de rastreio TS 0106 e TS 0107 estão relacionados ao cronômetro para a função de limpeza.
- v Os novos pontos de rastreio no intervalo TS 0D01 TS 0D08 estão relacionados à exclusão automática de filas.
- v Os novos pontos de rastreio no intervalo TS 0E01 TS 0E09 estão relacionados ao parâmetro de inicialização do sistema **TSMAINLIMIT**.

# **Capítulo 25. Aprimoramentos no CECI e EDF**

A transação CECI e o Execution Diagnostic Facility (EDF) agora exibem dados UTF-8.

Para dados de entrada, o CECI e o EDF convertem EBCDIC em US ASCII no modo de caractere e não fazem nenhuma conversão quando em modo hexadecimal. Para dados de saída, o CECI e o EDF convertem todos os caracteres US ASCII no equivalente do EBCDIC e os valores do byte que não podem ser impressos em '.'.

# **Parte 5. Escalabilidade**

CICS Transaction Server para z/OS, Versão 4 Release 2 entrega um conjunto de recursos representados nos seguintes temas:

- Eventos
- Java
- Conectividade
- Gerenciamento
- v Escalabilidade

O tema *Escalabilidade* fornece escalabilidade melhorada do ambiente CICS, com principais extensões para a exploração de multiprocessadores, incluindo o acesso com thread-safe através da interface de CICS-DBCTL para bancos de dados IBM Information Management System (IMS) e solicitações de remessa de função entre sistemas CICS através de conexões IPIC.

# **Capítulo 26. Extensões de Thread-safe**

Mais áreas estão com thread-safe nesta liberação para auxiliar no aumento do rendimento e reduzir o uso da CPU.

## **Comandos de API e SPI Thread-safe**

Muitos dos novos comandos da interface de programação do sistema (SPI) no CICS Transaction Server para z/OS, Versão 4 Release 2 são thread-safe. Além disso, alguns comandos existentes se tornaram thread-safe nesta liberação.

#### **Novos Comandos de SPI que São Thread-safe**

[INQUIRE CAPDATAPRED](http://publib.boulder.ibm.com/infocenter/cicsts/v4r2/topic/com.ibm.cics.ts.systemprogramming.doc/commands/dfha8_inquirecapdatapred.html) [INQUIRE CAPINFOSRCE](http://publib.boulder.ibm.com/infocenter/cicsts/v4r2/topic/com.ibm.cics.ts.systemprogramming.doc/commands/dfha8_inquirecapinfosrce.html) [INQUIRE CAPOPTPRED](http://publib.boulder.ibm.com/infocenter/cicsts/v4r2/topic/com.ibm.cics.ts.systemprogramming.doc/commands/dfha8_inquirecapoptpred.html) [INQUIRE EPADAPTER](http://publib.boulder.ibm.com/infocenter/cicsts/v4r2/topic/com.ibm.cics.ts.systemprogramming.doc/commands/dfha8_inquireepadapter.html) [INQUIRE OSGIBUNDLE](http://publib.boulder.ibm.com/infocenter/cicsts/v4r2/topic/com.ibm.cics.ts.systemprogramming.doc/commands/dfha8_inquireosgibundle.html) [INQUIRE OSGISERVICE](http://publib.boulder.ibm.com/infocenter/cicsts/v4r2/topic/com.ibm.cics.ts.systemprogramming.doc/commands/dfha8_inquireosgiservice.html) [INQUIRE TEMPSTORAGE](http://publib.boulder.ibm.com/infocenter/cicsts/v4r2/topic/com.ibm.cics.ts.systemprogramming.doc/commands/dfha8_inquiretempstorage.html) [SET EPADAPTER](http://publib.boulder.ibm.com/infocenter/cicsts/v4r2/topic/com.ibm.cics.ts.systemprogramming.doc/commands/dfha8_setepadapter.html) [SET TEMPSTORAGE](http://publib.boulder.ibm.com/infocenter/cicsts/v4r2/topic/com.ibm.cics.ts.systemprogramming.doc/commands/dfha8_settempstorage.html)

#### **Comandos da API Existentes que São Threadsafe nesta Liberação**

[BIF DEEDIT](http://publib.boulder.ibm.com/infocenter/cicsts/v4r2/topic/com.ibm.cics.ts.applicationprogramming.doc/commands/dfhp4_bifdeedit.html) [BIF DIGEST](http://publib.boulder.ibm.com/infocenter/cicsts/v4r2/topic/com.ibm.cics.ts.applicationprogramming.doc/commands/dfhp4_bifdigest.html) [DEFINE COUNTER e DEFINE DCOUNTER](http://publib.boulder.ibm.com/infocenter/cicsts/v4r2/topic/com.ibm.cics.ts.applicationprogramming.doc/commands/dfhp4_definecounter.html) [DELETE](http://publib.boulder.ibm.com/infocenter/cicsts/v4r2/topic/com.ibm.cics.ts.applicationprogramming.doc/commands/dfhp4_delete.html) [DELETE COUNTER e DELETE DCOUNTER](http://publib.boulder.ibm.com/infocenter/cicsts/v4r2/topic/com.ibm.cics.ts.applicationprogramming.doc/commands/dfhp4_deletecounter.html) [ENDBR](http://publib.boulder.ibm.com/infocenter/cicsts/v4r2/topic/com.ibm.cics.ts.applicationprogramming.doc/commands/dfhp4_endbr.html) [EXEC DLI](http://publib.boulder.ibm.com/infocenter/cicsts/v4r2/topic/com.ibm.cics.ts.doc/dfht4/topics/dfht43t.html) [EXTRACT CERTIFICATE](http://publib.boulder.ibm.com/infocenter/cicsts/v4r2/topic/com.ibm.cics.ts.applicationprogramming.doc/commands/dfhp4_extractcertificate.html) [EXTRACT TCPIP](http://publib.boulder.ibm.com/infocenter/cicsts/v4r2/topic/com.ibm.cics.ts.applicationprogramming.doc/commands/dfhp4_extracttcpip.html) [GET COUNTER e GET DCOUNTER](http://publib.boulder.ibm.com/infocenter/cicsts/v4r2/topic/com.ibm.cics.ts.applicationprogramming.doc/commands/dfhp4_getcounter.html) [LINK:](http://publib.boulder.ibm.com/infocenter/cicsts/v4r2/topic/com.ibm.cics.ts.applicationprogramming.doc/commands/dfhp4_link.html) antes do CICS TS para z/OS, Versão 4.2, este comando era thread-safe quando era usado para se vincular a um programa em uma região CICS local, mas não era thread-safe quando era usado para se vincular a um programa em uma região CICS remota. O comando LINK agora é thread-safe quando é usado para vincular-se a um programa em uma região CICS remota apenas por meio de uma conexão IPIC. Para outros tipos de conexão com regiões CICS remotas, o comando permanece não thread-safe. [QUERY COUNTER e QUERY DCOUNTER](http://publib.boulder.ibm.com/infocenter/cicsts/v4r2/topic/com.ibm.cics.ts.applicationprogramming.doc/commands/dfhp4_querycounter.html) [QUERY SECURITY](http://publib.boulder.ibm.com/infocenter/cicsts/v4r2/topic/com.ibm.cics.ts.applicationprogramming.doc/commands/dfhp4_querysecurity.html) [READ](http://publib.boulder.ibm.com/infocenter/cicsts/v4r2/topic/com.ibm.cics.ts.applicationprogramming.doc/commands/dfhp4_read.html) [READNEXT](http://publib.boulder.ibm.com/infocenter/cicsts/v4r2/topic/com.ibm.cics.ts.applicationprogramming.doc/commands/dfhp4_readnext.html) [READPREV](http://publib.boulder.ibm.com/infocenter/cicsts/v4r2/topic/com.ibm.cics.ts.applicationprogramming.doc/commands/dfhp4_readprev.html) [RESETBR](http://publib.boulder.ibm.com/infocenter/cicsts/v4r2/topic/com.ibm.cics.ts.applicationprogramming.doc/commands/dfhp4_resetbr.html) [REWIND COUNTER e REWIND DCOUNTER](http://publib.boulder.ibm.com/infocenter/cicsts/v4r2/topic/com.ibm.cics.ts.applicationprogramming.doc/commands/dfhp4_rewindcounter.html) [REWRITE](http://publib.boulder.ibm.com/infocenter/cicsts/v4r2/topic/com.ibm.cics.ts.applicationprogramming.doc/commands/dfhp4_rewrite.html) **[STARTBR](http://publib.boulder.ibm.com/infocenter/cicsts/v4r2/topic/com.ibm.cics.ts.applicationprogramming.doc/commands/dfhp4_startbr.html)** [SYNCPOINT:](http://publib.boulder.ibm.com/infocenter/cicsts/v4r2/topic/com.ibm.cics.ts.applicationprogramming.doc/commands/dfhp4_syncpoint.html) o Recovery Manager agora processa este comando em um TCB aberto sempre que possível, para minimizar a comutação do TCB.

[SYNCPOINT ROLLBACK:](http://publib.boulder.ibm.com/infocenter/cicsts/v4r2/topic/com.ibm.cics.ts.applicationprogramming.doc/commands/dfhp4_syncpointrollback.html) o Recovery Manager agora processa este comando em um TCB aberto sempre que possível, para minimizar a comutação do TCB. [UNLOCK](http://publib.boulder.ibm.com/infocenter/cicsts/v4r2/topic/com.ibm.cics.ts.applicationprogramming.doc/commands/dfhp4_unlock.html) [UPDATE COUNTER e UPDATE DCOUNTER](http://publib.boulder.ibm.com/infocenter/cicsts/v4r2/topic/com.ibm.cics.ts.applicationprogramming.doc/commands/dfhp4_updatecounter.html) [WRITE](http://publib.boulder.ibm.com/infocenter/cicsts/v4r2/topic/com.ibm.cics.ts.applicationprogramming.doc/commands/dfhp4_write.html)

### **Comandos da SPI Existentes que São Threadsafe nesta Liberação**

[INQUIRE CLASSCACHE](http://publib.boulder.ibm.com/infocenter/cicsts/v4r2/topic/com.ibm.cics.ts.systemprogramming.doc/commands/dfha8_inquireclasscache.html) [INQUIRE JVM](http://publib.boulder.ibm.com/infocenter/cicsts/v4r2/topic/com.ibm.cics.ts.systemprogramming.doc/commands/dfha8_inquirejvm.html) [INQUIRE JVMPOOL](http://publib.boulder.ibm.com/infocenter/cicsts/v4r2/topic/com.ibm.cics.ts.systemprogramming.doc/commands/dfha8_inquirejvmpool.html) [INQUIRE JVMPROFILE](http://publib.boulder.ibm.com/infocenter/cicsts/v4r2/topic/com.ibm.cics.ts.systemprogramming.doc/commands/dfha8_inquirejvmprofile.html) [PERFORM CLASSCACHE](http://publib.boulder.ibm.com/infocenter/cicsts/v4r2/topic/com.ibm.cics.ts.systemprogramming.doc/commands/dfha8_performclasscache.html) [PERFORM JVM POOL](http://publib.boulder.ibm.com/infocenter/cicsts/v4r2/topic/com.ibm.cics.ts.systemprogramming.doc/commands/dfha8_performjvmpool.html) [RESYNC ENTRYNAME](http://publib.boulder.ibm.com/infocenter/cicsts/v4r2/topic/com.ibm.cics.ts.systemprogramming.doc/commands/dfha8_resyncentryname.html) [SET CLASSCACHE](http://publib.boulder.ibm.com/infocenter/cicsts/v4r2/topic/com.ibm.cics.ts.systemprogramming.doc/commands/dfha8_setclasscache.html) [SET JVMPOOL](http://publib.boulder.ibm.com/infocenter/cicsts/v4r2/topic/com.ibm.cics.ts.systemprogramming.doc/commands/dfha8_setjvmpool.html)

Chamando DL/I usando a interface de idioma aplicável, por exemplo, a instrução COBOL, **CALL CBLTDLI**, agora possui thread-safe quando usada com o IMS Versão 12 ou posterior.

### **Programas Thread-safe**

Os programas a seguir são novos ou foram transformados em thread-safe nesta liberação.

#### **DFHMIRS**

O programa espelhado fornecido DFHMIRS, que é usado por todas as transações espelhadas, agora está definido como thread-safe.

Para aplicativos thread-safe que fazem a remessa de função de comandos para outras regiões CICS usando IPIC, o CICS executa o programa espelhado em um TCB aberto L8 sempre que possível. A redução resultante na comutação de TCB melhora o desempenho do aplicativo em comparação com outros métodos de intercomunicação. Para obter a melhoria no desempenho, você deve especificar o parâmetro de inicialização do sistema FCQRONLY=NO na região voltada para arquivos. Para obter informações adicionais sobre remessa de função e como melhorar o desempenho em controle de arquivos com remessa de função, consulte Visão Geral de Remessa de Função e [Aplicativos de Controle de Arquivos](http://publib.boulder.ibm.com/infocenter/cicsts/v4r2/topic/com.ibm.cics.ts.performance.doc/topics/dfht3threadsafe_fc.html) [Thread-safe.](http://publib.boulder.ibm.com/infocenter/cicsts/v4r2/topic/com.ibm.cics.ts.performance.doc/topics/dfht3threadsafe_fc.html)

Para aplicativos thread-safe que usam funções de Distributed Program Link (DPL) do CICS usando IPIC sobre TCP/IP, o CICS executa o programa espelhado em um TCB aberto L8 sempre que possível, o que pode melhorar o desempenho para programas thread-safe na região de servidor. Para obter informações adicionais sobre o DPL, consulte [Visão Geral de DPL.](http://publib.boulder.ibm.com/infocenter/cicsts/v4r2/topic/com.ibm.cics.ts.intercommunication.doc/topics/dfht1kd.html)

Para obter informações adicionais sobre DFHMIRS, consulte [DFHMIRS.](http://publib.boulder.ibm.com/infocenter/cicsts/v4r2/topics/dfhs3c001389.html)

# **Capítulo 27. Uso do CICS de Armazenamento de 64 Bits**

No CICS TS para z/OS, Versão 4.2, alguns recursos adicionais de infraestrutura e do sistema CICS podem usar o armazenamento de 64 bits (acima da barra) na região CICS no lugar do armazenamento de 31 bits (acima da linha). A movimentação destes itens para o armazenamento de 64 bits aumenta o armazenamento virtual disponível para seus aplicativos existentes e novos para operar em armazenamento de 31 bits.

Por exemplo, o armazenamento temporário principal e a tabela de rastreamento interna agora podem usar o armazenamento de 64 bits. Para obter uma lista mais detalhada de recursos do CICS que podem usar o armazenamento de 64 bits, consulte [Recursos do CICS que Podem Usar o Armazenamento de 64 Bits no Guia](http://publib.boulder.ibm.com/infocenter/cicsts/v4r2/topic/com.ibm.cics.ts.performance.doc/topics/dfht3_64bit_conditions.html) [de Desempenho.](http://publib.boulder.ibm.com/infocenter/cicsts/v4r2/topic/com.ibm.cics.ts.performance.doc/topics/dfht3_64bit_conditions.html)

### **Aplicativos**

Não é necessário alterar nenhum dos aplicativos existentes devido aos recursos do CICS que agora usam o armazenamento de 64 bits.

Onde o CICS armazena dados em armazenamento de 64 bits, os aplicativos não solicitam ou acessam o armazenamento de 64 bits diretamente. O CICS gerencia o armazenamento para aplicativos da mesma forma que antes, e o local do armazenamento não é aparente para aplicativos. Seus aplicativos não são executados em AMODE(64) ou usam instruções de 64 bits.

No entanto, se um aplicativo especificar o local de armazenamento temporário, talvez você queira revisar isto e especificar que o armazenamento temporário principal seja usado em vez do armazenamento temporário auxiliar. Consulte [Capítulo 24, "Aprimoramentos em Filas de Armazenamento Temporário Principal e](#page-110-0) [Auxiliar", na página 101](#page-110-0) e "Filas de Armazenamento Temporário" no *CICS Application Programming Guide*.

### **Parâmetros do Sistema**

Como os recursos de infraestrutura e do sistema CICS podem usar o armazenamento de 64 bits, você deve revisar os seguintes parâmetros:

- v O parâmetro do z/OS **MEMLIMIT**, que especifica o limite para armazenamento de 64 bits para uma região CICS. Uma região CICS precisa de pelo menos 4 GB de armazenamento de 64 bits. Um valor de **MEMLIMIT** apropriado depende dos recursos que você planeja usar. Consulte o [Estimando, Verificando e](http://publib.boulder.ibm.com/infocenter/cicsts/v4r2/topic/com.ibm.cics.ts.performance.doc/topics/dfht3_dsa_memlimit.html) [Configurando MEMLIMIT no Performance Guide.](http://publib.boulder.ibm.com/infocenter/cicsts/v4r2/topic/com.ibm.cics.ts.performance.doc/topics/dfht3_dsa_memlimit.html)
- v O parâmetro de inicialização do sistema **TRTRANSZ** do CICS, que especifica o tamanho da tabela de rastreamento do dump de transação. Quando um dump de transação for produzido, esta tabela de rastreamento agora poderá ser criada em armazenamento de 64 bits. Portanto, é possível fornecer mais espaço para a tabela, para produzir informações de diagnóstico de problema mais importantes. Para obter mais informações, consulte [Capítulo 28, "Mudanças no Uso de](#page-126-0) [Armazenamento para Rastreio do CICS", na página 117.](#page-126-0)
- v O parâmetro de inicialização do sistema **TRTABSZ** do CICS, que especifica o tamanho da tabela de rastreamento interna do CICS. A tabela de rastreamento interna agora pode estar no armazenamento de 64 bits (consulte ["Condições](#page-121-0)

<span id="page-121-0"></span>para Recursos do CICS Usarem o Armazenamento de 64 Bits"). Se você especificou um tamanho pequeno para a tabela de rastreamento em regiões CICS existentes por preocupação com a disponibilidade do armazenamento de 31 bits e a tabela de rastreamento interna estiver no armazenamento de 64 bits, será recomendável aumentar o tamanho da tabela de rastreamento. Para obter mais informações, consulte [Capítulo 28, "Mudanças no Uso de Armazenamento para](#page-126-0) [Rastreio do CICS", na página 117.](#page-126-0)

Se seus aplicativos CICS usarem armazenamento temporário principal, será possível controlar a quantidade de armazenamento que a região CICS disponibiliza para filas de armazenamento temporário principal usando o novo parâmetro de inicialização do sistema **TSMAINLIMIT** do CICS. Consulte o ["Alterações em](#page-111-0) [Parâmetros de Inicialização do Sistema" na página 102.](#page-111-0)

### **Condições para Recursos do CICS Usarem o Armazenamento de 64 Bits**

No CICS TS para z/OS, Versão 4.2, alguns recursos do CICS usam o armazenamento de 64 bits em vez do armazenamento de 31 bits, dependendo da versão do sistema operacional z/OS e se a região CICS opera com isolamento de transação.

O CICS opera sem isolamento de transação quando o parâmetro de inicialização do sistema **TRANISO** está configurado como NO.

A seguinte tabela mostra as condições que afetam se tais recursos de CICS usam o armazenamento de 64 ou 31 bits.

*Tabela 1. Condições que afetam se os recursos do CICS usam o armazenamento de 64 bits ou de 31 bits*

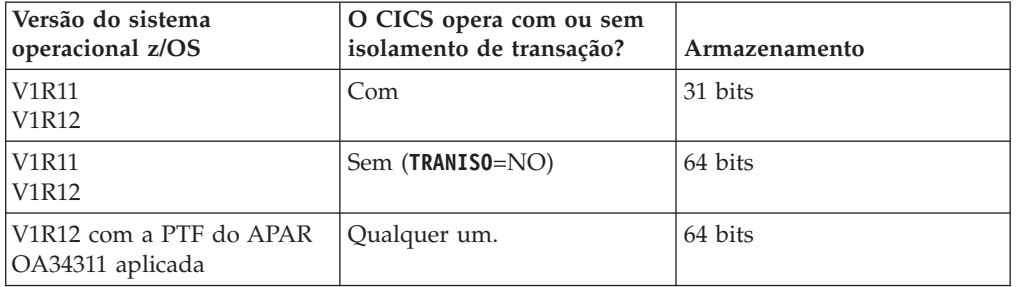

Os recursos de CICS que são afetados por essas condições são mostrados em [Recursos do CICS que Podem Usar o Armazenamento de 64 Bits no Guia de](http://publib.boulder.ibm.com/infocenter/cicsts/v4r2/topic/com.ibm.cics.ts.performance.doc/topics/dfht3_64bit_conditions.html) [Desempenho.](http://publib.boulder.ibm.com/infocenter/cicsts/v4r2/topic/com.ibm.cics.ts.performance.doc/topics/dfht3_64bit_conditions.html)

## **Terminologia**

Termos usados para explicar o uso do CICS de armazenamento de 64 bits.

**armazenamento de 24 bits.** Armazenamento virtual abaixo do endereço de 16 MB em um espaço de endereço do z/OS. Os endereços abaixo do endereço de 16 MB são acessados por endereçamento de 24 bits e os programas podem usar este armazenamento quando são executados em AMODE 24 ou superior.

O endereço de 16 MB é conhecido como a linha, portanto, o armazenamento de 24 bits também é chamado de armazenamento abaixo da linha. O armazenamento de 24 bits e de 31 bits estão no armazenamento abaixo de 2 GB e juntos podem ser referidos como o armazenamento abaixo da barra.

**armazenamento de 31 bits.** Armazenamento virtual acima do endereço de 16 MB mas abaixo do endereço de 2 GB em um espaço de endereço do z/OS. Os endereços acima do endereço de 16 MB mas abaixo do endereço de 2 GB são acessados por endereçamento de 31 bits e os programas podem usar este armazenamento quando são executados em AMODE 31 ou superior.

O endereço de 16 MB é conhecido como a linha, portanto, o armazenamento de 31 bits também é chamado de armazenamento acima da linha. O armazenamento de 24 bits e de 31 bits estão no armazenamento abaixo de 2 GB e juntos podem ser referidos como o armazenamento abaixo da barra

**armazenamento de 64 bits.** Armazenamento virtual acima do endereço de 4 GB em um espaço de endereço do z/OS. Os endereços acima do endereço de 4 GB são acessados por endereçamento de 64 bits e os programas podem usar esse armazenamento quando são executados em AMODE 64.

A área que separa o armazenamento abaixo do endereço de 2 GB do armazenamento virtual acima do endereço de 4 GB é conhecido como barra, portanto, o armazenamento de 64 bits também é chamado de armazenamento acima da barra.

## **Alterações das Interfaces**

Algumas interfaces externas agora suportam mudanças no uso do CICS de armazenamento de 64 bits.

## **Mudanças em Recursos e Atributos**

O recurso do CICSPlex SM CICSSTOR foi alterado para suportar o uso do CICS de armazenamento de 64 bits.

### **Suporte para Recurso Atualizado: CICSSTOR**

É possível usar o recurso CICSSTOR atualizado para exibir informações sobre o uso do CICS de armazenamento de 64 bits.

Os novos atributos a seguir foram fornecidos:

- v SMSLVABYTES. Número de bytes alocados da memória virtual grande em objetos de memória.
- SMSLVHBYTES. Número de bytes ocultos com objetos de memória virtual grande.
- v SMSLVGBYTES. Limite máximo para o número de bytes utilizáveis em objetos de memória virtual grande.
- SMSLVNMOMBS. Número de objetos de memória alocados.
- v SMSHVAXSLTS. Número de slots auxiliares usados para retornar o armazenamento privado de 64 bits.
- v SMSHVGAXSTS. Limite máximo para o número de slots auxiliares usados para retornar o armazenamento privado de 64 bits.
- v SMSLVSHRBTS. Número de bytes compartilhados alocados da memória virtual alta.
- v SMSLVSHRGBS. Limite máximo para o número de bytes compartilhados em objetos de memória virtual grande.
- v SMSLVSHRNMO. Número de objetos de memória compartilhada alocados.
- SMSFRMGRDFL. Número de falhas de IARV64 CONVERT(FROMGUARD).
- v SMSFRMGFLSZ. O maior tamanho de solicitação de falha de IARV64 CONVERT(FROMGUARD) com falha (em bytes).
- SMSGDSAALOC. GDSA alocada atual.
- SMSHGDSAALC. GDSA de pico alocada.
- v SMSPGSINREAL. Número de quadros de armazenamento real usados para salvar a memória privada de 64 bits.
- v SMSHPGSNREAL. Limite máximo de quadros de armazenamento real usados para retornar objetos de memória privada de 64 bits.
- v SMSLRGMEMOBJ. O número de objetos de memória grande alocados por este espaço de endereço.
- v SMSLRGPGBNRL. O número de páginas grandes (páginas de 1 MB) retornadas no armazenamento real pertencente a este espaço de endereço.
- SMSCSIZE. Tamanho de cushion atual.
- SMSCREL. Número de liberações de cushion.
- SMSFSTG. Armazenamento livre.
- v SMSHWMFSTG. Limite máximo de armazenamento livre (incluindo cushion).
- v SMSLWMFSTG. Limite mínimo de armazenamento livre (incluindo cushion).
- SMSLFA. Maior área livre na DSA.

Os seguintes atributos foram removidos:

- SMSATBCUSHRE
- SMSATBCUSHLI

O recurso CICSSTOR atualizado possui as seguintes mudanças:

- v Visualização EYUSTARTCICSSTOR do CICSPlex SM atualizada, **Operações do CICS** > **Visualizações das Operações da Região CICS** > **Dynamic Storage Area Global**.
- v Tabela de recursos do CICSPlex SM atualizada, CICSSTOR

### **Mudanças em Estatísticas**

As estatísticas do gerenciador de armazenamento do CICS agora fornecem informações adicionais sobre o armazenamento de 64 bits.

### **Tipos de Estatísticas Alteradas: Gerenciador de Armazenamento**

As estatísticas globais do gerenciador de armazenamento, mapeadas pelo DSECT DFHSMSDS, agora incluem as seguintes estatísticas:

- v O número de bytes alocados da memória virtual grande em objetos de memória privada
- v O número de bytes ocultos em objetos de memória privada de memória virtual grande
- v O limite máximo de bytes utilizáveis em objetos de memória privada de memória virtual grande
- v O número de objetos de memória privada alocados
- v O número de slots de armazenamento auxiliar que são usados para salvar objetos de memória privada de 64 bits
- v O limite máximo de slots de armazenamento auxiliar que são usados para salvar objetos de memória privada de 64 bits
- v O número de quadros de armazenamento real que são usados para salvar objetos de memória privada de 64 bits
- v O limite máximo para o número de quadros de armazenamento real que são usados para retornar objetos de memória privada de 64 bits
- v O número de objetos de memória grande alocados por este espaço de endereço.
- v O número de páginas grandes (páginas de 1 MB) retornadas no armazenamento real pertencente a este espaço de endereço
- v O número de bytes compartilhados alocados da memória virtual alta
- v O limite máximo para o número de bytes compartilhados em objetos de memória virtual grande
- v O número de objetos de memória compartilhada alocados
- v O número de vezes que uma solicitação de armazenamento de 64 bits falhou, onde a solicitação usa a macro IARV64 do z/OS com os parâmetros REQUEST=CHANGEGUARD, CONVERT=FROMGUARD
- v O tamanho da maior solicitação para armazenamento de 64 bits que falhou, em bytes, onde a solicitação usa a macro IARV64 do z/OS com os parâmetros REQUEST=CHANGEGUARD, CONVERT=FROMGUARD
- v Quantidade total de armazenamento alocado no momento para as DSAs acima da barra
- v A quantidade de pico de armazenamento alocado para as DSAs acima da barra

As estatísticas de dynamic storage areas do gerenciador de armazenamento, mapeadas pelo DSECT DFHSMSDS, agora incluem as seguintes estatísticas:

- v O tamanho do cushion na GCDSA
- v O número de vezes que uma solicitação GETMAIN causou a liberação do armazenamento reservado (cushion) na GCDSA
- v A quantidade de pico de armazenamento livre na GCDSA
- v A menor quantidade de armazenamento livre na GCDSA
- O comprimento da maior área livre contígua na GCDSA

Os relatórios produzidos pelos programas de estatísticas DFHSTUP e DFH0STAT mostram as novas estatísticas.

### **Alterações na Determinação de Problemas**

O CICS agora pode usar o armazenamento de 64 bits (acima da barra) em vez do armazenamento de 31 bits (acima da linha) para tabelas de mensagens e várias novas mensagens e pontos de rastreio foram incluídos.

#### **Novas Mensagens**

As mensagens a seguir estão relacionadas ao processo de carregamento e uso de módulos de mensagem em armazenamento de 64 bits.

- $\cdot$  DFHME0103
- $\cdot$  DFHME0213
- $\cdot$  DFHME0215
- $\cdot$  DFHME0217
- $\cdot$  DFHME0218
- $\cdot$  DFHME0220
- $\cdot$  DFHME0222
- $\cdot$  DFHME0223
- $\cdot$  DFHME0225
- $\cdot$  DFHME0232
- $\cdot$  DFHME0237
- $\cdot$  DFHME0240

#### **Mensagens Alteradas**

v A mensagem DFHSM0602 foi alterada para suportar o novo valor mínimo para o parâmetro do z/OS **MEMLIMIT**.

v A mensagem DFHSM0606 foi alterada para fornecer uma resposta do usuário atualizada.

#### **Mensagens Descontinuadas**

v A mensagem DFHSM0603 foi descontinuada.

### **Códigos de Encerramento de Forma Anormal Alterados**

v O encerramento anormal APGC foi alterado para suportar o novo limite de 5% do valor **MEMLIMIT** por transação para canais e contêineres.

### **Novos Pontos de Rastreio**

O seguinte novo ponto de rastreio está relacionado ao uso de armazenamento de 64 bits:

 $\cdot$  KE 050A

Os novos pontos de rastreio a seguir estão relacionados ao processo de carregamento e uso de módulos de mensagem em armazenamento de 64 bits:

- ME 0117
- ME 0701 0715
- $\cdot$  ME 0736 0738
- $\bullet$  ME 0742
- $\cdot$  ME 0745
- ME 0746

Os novos pontos de rastreio a seguir estão relacionados ao gerenciamento de armazenamento de 64 bits:

- $\cdot$  SM 0C1B
- SM 4C01 4C08
- SM 4D01 4D12
- SM 4E01 4E05

## <span id="page-126-0"></span>**Capítulo 28. Mudanças no Uso de Armazenamento para Rastreio do CICS**

O CICS agora pode usar o armazenamento de 64 bits (acima da barra) em vez do armazenamento de 31 bits (acima da linha) para a tabela de rastreamento do dump de transação, a tabela de rastreamento interna e o buffer de recurso de rastreio generalizado (GTF).

A tabela de rastreamento do dump de transação agora é criada em armazenamento de 64 bits.

A tabela de rastreamento interna pode ser criada em armazenamento de 64 bits em vez de em armazenamento de 31 bits, dependendo da versão do sistema operacional z/OS e se a região CICS opera com isolamento de transação. Consulte o [Recursos do CICS que Podem Usar o Armazenamento de 64 Bits no Guia de](http://publib.boulder.ibm.com/infocenter/cicsts/v4r2/topic/com.ibm.cics.ts.performance.doc/topics/dfht3_64bit_conditions.html) [Desempenho.](http://publib.boulder.ibm.com/infocenter/cicsts/v4r2/topic/com.ibm.cics.ts.performance.doc/topics/dfht3_64bit_conditions.html)

Se você especificou um tamanho pequeno para as tabelas de rastreamento antes do CICS TS para z/OS, Versão 4.2 por preocupação com a disponibilidade de armazenamento de 31 bits, é recomendável revisar e aumentar o tamanho de suas tabelas de rastreamento nas quais é usado o armazenamento de 64 bits.

Ao configurar tamanhos para tabelas de rastreamento em armazenamento de 64 bits, verifique a configuração atual para o parâmetro do z/OS **MEMLIMIT**. **MEMLIMIT** limita a quantidade de armazenamento de 64 bits que o espaço de endereço do CICS pode usar. Os tamanhos de suas tabelas de rastreamento devem permanecer na configuração de **MEMLIMIT** e você também deve permitir outros recursos na região CICS que usam armazenamento de 64 bits.

Se a quantidade total de armazenamento virtual necessário para suas regiões CICS aumentar, poderá ser necessário revisar a quantidade de espaço alocado para dumps de chamada do supervisor (SVC) que são solicitados pelo CICS e a quantidade de armazenamento auxiliar disponível. Para obter informações sobre o gerenciamento de conjunto de dados de dump SVC, consulte o *Diagnóstico z/OS MVS: Ferramentas e Auxílios de Serviço*. Para obter informações sobre gerenciamento de armazenamento auxiliar, consulte o o *Guia de Ajuste e Inicialização do z/OS MVS*.

Os dois buffers de 4 KB usados para dados de rastreio auxiliar também possuem um novo local. Esses buffers agora estão em armazenamento de 31 bits (acima da linha) em vez de armazenamento de 24 bits (abaixo da linha).

O buffer GTF pode ser alocado em armazenamento de 64 bits, em vez de em armazenamento de 31 bits, dependendo da versão do sistema operacional z/OS e se a região CICS opera com isolamento de transação. Consulte o [Recursos do CICS](http://publib.boulder.ibm.com/infocenter/cicsts/v4r2/topic/com.ibm.cics.ts.performance.doc/topics/dfht3_64bit_conditions.html) [que Podem Usar o Armazenamento de 64 Bits no Guia de Desempenho.](http://publib.boulder.ibm.com/infocenter/cicsts/v4r2/topic/com.ibm.cics.ts.performance.doc/topics/dfht3_64bit_conditions.html)

Para usar o rastreio do CICS com o GTF, você deve ter a PTF para APAR OA32611 aplicada ao z/OS, Versão 1 Release 11 ou z/OS, Versão 1 Release 12.

### **Alterações das Interfaces**

Algumas interfaces externas agora suportam mudanças no uso de armazenamento para rastreio do CICS.

## **Alterações em Parâmetros de Inicialização do Sistema**

O armazenamento especificado com o parâmetro de inicialização do sistema **TRTRANSZ** agora é o armazenamento de 64 bits. O armazenamento especificado com o parâmetro de inicialização do sistema **TRTABSZ** pode ser o armazenamento de 64 bits.

### **Parâmetros de Inicialização do Sistema Alterados**

v O parâmetro de inicialização do sistema **TRTABSZ** especifica o tamanho, em kilobytes, da tabela de rastreamento interna.

O CICS pode obter armazenamento de 64 bits (acima da barra) em vez de armazenamento de 31 bits (acima da linha) para a tabela de rastreamento interna, dependendo da versão do sistema operacional z/OS e se a região CICS opera com isolamento de transação. Consulte o [Recursos do CICS que Podem](http://publib.boulder.ibm.com/infocenter/cicsts/v4r2/topic/com.ibm.cics.ts.performance.doc/topics/dfht3_64bit_conditions.html) [Usar o Armazenamento de 64 Bits no Guia de Desempenho.](http://publib.boulder.ibm.com/infocenter/cicsts/v4r2/topic/com.ibm.cics.ts.performance.doc/topics/dfht3_64bit_conditions.html)

Quando a tabela de rastreamento interna estiver em armazenamento de 64 bits, verifique a configuração atual para o parâmetro do z/OS **MEMLIMIT**. **MEMLIMIT** limita a quantidade de armazenamento de 64 bits que o espaço de endereço do CICS pode usar. A configuração para **TRTABSZ** deve permanecer em **MEMLIMIT** e você também deve permitir outro uso do armazenamento de 64 bits na região CICS.

Consulte o [Parâmetro de Inicialização do Sistema TRTABSZ no System](http://publib.boulder.ibm.com/infocenter/cicsts/v4r2/topic/com.ibm.cics.ts.doc/dfha2/parameters/dfha2_trtabsz.html) [Definition Guide.](http://publib.boulder.ibm.com/infocenter/cicsts/v4r2/topic/com.ibm.cics.ts.doc/dfha2/parameters/dfha2_trtabsz.html)

v O parâmetro de inicialização do sistema **TRTRANSZ** especifica o tamanho, em kilobytes, da tabela de rastreamento do dump de transação.

Quando é efetuado um dump de transação, o CICS obtém o armazenamento do MVS em armazenamento de 64 bits (acima da barra) para a tabela de rastreamento do dump de transação.

Ao configurar este parâmetro, verifique a configuração atual para o parâmetro do z/OS **MEMLIMIT**.

Consulte o [Parâmetro de Inicialização do Sistema TRTRANSZ no System](http://publib.boulder.ibm.com/infocenter/cicsts/v4r2/topic/com.ibm.cics.ts.doc/dfha2/parameters/dfha2_trtansz.html) [Definition Guide.](http://publib.boulder.ibm.com/infocenter/cicsts/v4r2/topic/com.ibm.cics.ts.doc/dfha2/parameters/dfha2_trtansz.html)

## **Mudanças em Estatísticas**

No programa de amostra de estatísticas DFH0STAT, o tamanho configurado no momento para a tabela de rastreamento interna do CICS agora é mostrado no relatório de Armazenamento acima de 16 MB e no relatório de Armazenamento acima de 2 GB. O local da tabela de rastreamento interna está em armazenamento de 31 bits ou em armazenamento de 64 bits, dependendo da versão do sistema operacional z/OS e se a região CICS opera com isolamento de transação.

Para obter informações adicionais, consulte [Recursos do CICS que Podem Usar o](http://publib.boulder.ibm.com/infocenter/cicsts/v4r2/topic/com.ibm.cics.ts.performance.doc/topics/dfht3_64bit_conditions.html) [Armazenamento de 64 Bits no Guia de Desempenho.](http://publib.boulder.ibm.com/infocenter/cicsts/v4r2/topic/com.ibm.cics.ts.performance.doc/topics/dfht3_64bit_conditions.html)

## **Alterações na Determinação de Problemas**

A saída de trap global DFHTRAP agora opera com armazenamento de 64 bits e há novas mensagens e pontos de rastreio.

### **Mudanças na Saída de Trap Global DFHTRAP**

A saída de trap global DFHTRAP pode ser chamada quando o domínio de rastreio do CICS for chamado para gravar uma entrada de rastreio. DFHTRAP destina-se a uso apenas com a orientação da Equipe de serviços da IBM.

DFHTRAP agora é executada em AMODE(64). Ela inclui novos campos usados para rastrear dados em armazenamento de 64 bits (acima da barra). A área de trabalho de DFHTRAP agora está alocada em armazenamento de 64 bits.

#### **Novas Mensagens**

As novas mensagens a seguir estão relacionadas ao processo de obtenção de armazenamento para buffers de rastreio auxiliar e a tabela de rastreamento interna:

- $\cdot$  DFHTR0119
- $\cdot$  DFHTR0122
- $\cdot$  DFHTR0123
- $\cdot$  DFHTR0124

#### **Mensagens Alteradas**

As explicações para as mensagens a seguir foram alteradas para refletir os novos locais para os buffers de rastreio auxiliares e o buffer de 256 bytes para gravação no rastreio de GTF:

- $\cdot$  DFHTR0104
- $\cdot$  DFHTR0111

#### **Novos Pontos de Rastreio**

Os novos pontos de rastreio a seguir estão relacionados ao processo de obtenção de armazenamento para buffers de rastreio auxiliar e a tabela de rastreamento interna:

- $\cdot$  TR 0210
- TR 0211
- TR 0222
- $\cdot$  TR 0223
- $\cdot$  TR 0224

O novo ponto de rastreio a seguir está relacionado ao processo de obtenção de armazenamento para a tabela de rastreamento do dump de transação:

 $\cdot$  DU 0257

#### **Novo Parâmetro de Seleção de Rastreio**

Para rastreio interno em um dump do sistema, é possível usar o seguinte parâmetro de seleção de rastreio para selecionar um número especificado de blocos no final da tabela de rastreamento interno para formatação e impressão.

• LAST BLOCKS

# **Capítulo 29. Mudanças nos Limites Gerais para as CICS Extended Dynamic Storage Areas**

Os valores mínimo e padrão de **EDSALIM** foram alterados para 48 MB para assegurar que haja armazenamento suficiente para a inicialização do CICS.

O parâmetro de inicialização do sistema do sistema **EDSALIM** especifica o limite superior da quantidade total de armazenamento no qual o CICS pode alocar as áreas de armazenamento dinâmico estendidas (EDSAs) individuais que residem no armazenamento de 31 bits (acima da linha); ou seja, acima de 16 MB mas abaixo de 2 GB.

### **Alterações das Interfaces**

Algumas interfaces externas agora suportam mudanças nos limites gerais para as extended dynamic storage areas (EDSAs) do CICS.

## **Alterações em Parâmetros de Inicialização do Sistema**

Os valores mínimo e padrão de **EDSALIM** foram alterados para 48 MB.

### **Parâmetro de Inicialização do Sistema Alterado, EDSALIM**

O parâmetro de inicialização do sistema do sistema **EDSALIM** especifica o limite superior da quantidade total de armazenamento no qual o CICS pode alocar as áreas de armazenamento dinâmico estendidas (EDSAs) individuais que residem no armazenamento de 31 bits (acima da linha); ou seja, acima de 16 MB mas abaixo de 2 GB.

Consulte o [Parâmetro de Inicialização do Sistema EDSALIM no System Definition](http://publib.boulder.ibm.com/infocenter/cicsts/v4r2/topic/com.ibm.cics.ts.doc/dfha2/parameters/dfha2_edsalim.html) [Guide.](http://publib.boulder.ibm.com/infocenter/cicsts/v4r2/topic/com.ibm.cics.ts.doc/dfha2/parameters/dfha2_edsalim.html)

# **Capítulo 30. Mudanças no Número de Conjuntos de LSR**

Agora é possível definir até 255 conjuntos de LSR usando o atributo LSRPOOLNUM nas definições de recursos FILE e LSRPOOL.

O atributo LSRPOOLID existente nas definições de recursos FILE e LSRPOOL foi substituído por LSRPOOLNUM para aumentar o número máximo de conjuntos de LSR disponíveis em uma região CICS de 8 para 255.

O recurso LSRPOOL define o tamanho e características do conjunto de local shared resource (LSR). Aumentar o número de conjuntos de LSR disponíveis em uma região CICS pode melhorar os tempos de resposta de transações para cargas de trabalho do CICS que usam arquivos VSAM.

Por exemplo, um aplicativo que processa um conjunto de dados inteiro sempre que a transação é usada pode causar operações de E/S excessivas. Colocar o conjunto de dados em seu conjunto de LSR pode ajudar a eliminar E/Ss e evitar retirada de buffer em um conjunto de LSR compartilhado.

Também é possível reduzir a velocidade de transações que estão causando retiradas de buffer em um conjunto de LSR VSAM compartilhado, colocando os conjuntos de dados VSAM em um conjunto de LSR não ajustado para limitar o número de buffers de componente de dados. Em muitos casos, um conjunto de LSR dedicado tem um desempenho melhor que um conjunto de LSR compartilhado. Os conjuntos de LSR dedicados também são uma excelente substituição para tabelas de dados do CICS, quando a capacidade das tabelas de dados do CICS tiver sido excedida.

É possível otimizar cargas de trabalho do CICS que usam arquivos VSAM; para obter informações adicionais sobre como ajustar arquivos VSAM para melhorar o desempenho, consulte [Ajuste do VSAM: Objetivos Gerais no Performance Guide.](http://publib.boulder.ibm.com/infocenter/cicsts/v4r2/topic/com.ibm.cics.ts.performance.doc/topics/dfht33r.html)

O CICS fornece estatísticas para ajudá-lo a decidir como e quando usar conjuntos de LSR para os arquivos VSAM. Os conjuntos de LSR VSAM podem ser monitorados com tempos de resposta, taxas de paginação e estatísticas de **CICS LSRPOOL**. As estatísticas de **CICS LSRPOOL** mostram o uso do buffer e de sequências, atividade do conjunto de dados e lookasides de buffer. Para obter mais informações, consulte [Estatísticas de LSRpool no Performance Guide.](http://publib.boulder.ibm.com/infocenter/cicsts/v4r2/topic/com.ibm.cics.ts.performance.doc/topics/dfht3_stats_lsrpool.html)

## **Alterações das Interfaces**

Algumas interfaces externas agora suportam mudanças no número máximo de conjuntos de LSR.

## **Alterações em Parâmetros de Inicialização do Sistema**

O parâmetro de inicialização do sistema **CSDLSRNO** foi alterado para associar um CSD a um número de um conjunto de LSR no intervalo de 1 a 255.

### **Parâmetro de Inicialização do Sistema Alterado, CSDLSRNO**

Antes do CICS TS para z/OS, Versão 4.2, você especificava um número de conjunto de LSR no intervalo de 1 a 8. No CICS TS para z/OS, Versão 4.2, o número de conjuntos de LSR que podem ser definidos aumentou para 255.

## **Mudanças em Recursos e Atributos**

É possível usar o novo atributo LSRPOOLNUM nas definições de recursos FILE e LSRPOOL para especificar números de conjuntos de LSR no intervalo de 1 a 255.

### **Suporte para Recursos Atualizados: FILE e LSRPOOL**

Com os comandos **CREATE FILE**, **SET FILE**, **INQUIRE FILE** e **CREATE LSRPOOL**, é possível configurar o número de conjuntos de LSR nas definições de recursos FILE e LSRPOOL.

Os recursos FILE e LSRPOOL atualizados possuem o seguinte suporte:

- Visualização Definições de Arquivos e Visualização Definições do Conjunto **de LSR** das visualizações de Definições do Explorer SM atualizadas: use o novo atributo LSRPOOLNUM para visualizar o número do conjunto de LSR.
- v Visualização das Operações do Explorer SM atualizadas **Visualização Arquivos (local)**: use o novo atributo LSRPOOLNUM para visualizar o número do conjunto de LSR.
- v Visualizações do CICSPlex SM atualizadas **Definições de Recursos do CICS** > **Definições de Arquivos - FILEDEF** e **Definições de Recursos do CICS** > **Definições do Conjunto de LSR - LSRDEF**: use o atributo LSRPOOLID alterado para visualizar o número do conjunto de LSR.
- Visualizações do CICSPlex SM atualizadas Visualizações da Operações de **Arquivos** > **Arquivos Locais - LOCFILE**, **Visualizações das Operações de Arquivos** > **Conjuntos do LSR VSAM - LSRPOOL** e **Visualizações das Operações de Arquivos** > **Buffers do Conjunto de LSR VSAM - LSRPBUF**: use o novo atributo LSRPOOLNUM para visualizar o número do conjunto de LSR.
- Tabelas do CICSPlex SM atualizadas LSRDEF, FILEDEF, CMDT, LOCFILE, LSRPOOL, LSRBUF, MCMDT, MLOCFILE, MLSRPOOL e MLSRPBUF: visualizar ou configurar o número do conjunto de LSR.
- v Comandos atualizados **CREATE FILE**, **INQUIRE FILE**, **SET FILE** e **CREATE LSRPOOL**: use a nova opção LSRPOOLNUM para visualizar e configurar o número de conjuntos de LSR.

#### **Atualizações de Recursos FILE e LSRPOOL**

As interfaces a seguir foram atualizadas para suportar os recursos FILE e LSRPOOL:

#### **CICS Explorer**

[Visualizações de Definição](http://publib.boulder.ibm.com/infocenter/cicsts/v4r2/topic/com.ibm.cics.ts.explorer.doc/topics/explorer_administration.html)

[Visualização das Operações](http://publib.boulder.ibm.com/infocenter/cicsts/v4r2/topic/com.ibm.cics.ts.explorer.doc/topics/explorer_operations.html)

#### **CICSPlex SM**

[Definições de Arquivo - FILEDEF no CPSM Administration Views](http://publib.boulder.ibm.com/infocenter/cicsts/v4r2/topic/com.ibm.cics.ts.doc/eyua7/topics/eyua7cpy.html)

[Definições do Conjunto de LSR - LSRDEF no CPSM Administration](http://publib.boulder.ibm.com/infocenter/cicsts/v4r2/topic/com.ibm.cics.ts.doc/eyua7/topics/eyua7cqb.html) [Views](http://publib.boulder.ibm.com/infocenter/cicsts/v4r2/topic/com.ibm.cics.ts.doc/eyua7/topics/eyua7cqb.html)

[Arquivos Locais - LOCFILE no CICSPlex SM Operations Views](http://publib.boulder.ibm.com/infocenter/cicsts/v4r2/topic/com.ibm.cics.ts.doc/eyua3/topics/eyua3th.html) [Reference](http://publib.boulder.ibm.com/infocenter/cicsts/v4r2/topic/com.ibm.cics.ts.doc/eyua3/topics/eyua3th.html)

[Conjuntos de LSR VSAM - LSRPOOL no CICSPlex SM Operations Views](http://publib.boulder.ibm.com/infocenter/cicsts/v4r2/topic/com.ibm.cics.ts.doc/eyua3/topics/eyua3tr.html) [Reference](http://publib.boulder.ibm.com/infocenter/cicsts/v4r2/topic/com.ibm.cics.ts.doc/eyua3/topics/eyua3tr.html)

[Buffers do Conjunto de LSR VSAM - LSRPBUF no CICSPlex SM](http://publib.boulder.ibm.com/infocenter/cicsts/v4r2/topic/com.ibm.cics.ts.doc/eyua3/topics/eyua3to.html) [Operations Views Reference](http://publib.boulder.ibm.com/infocenter/cicsts/v4r2/topic/com.ibm.cics.ts.doc/eyua3/topics/eyua3to.html)

[Tabela de Recursos LSRDEF no CICSPlex SM Resource Tables Reference](http://publib.boulder.ibm.com/infocenter/cicsts/v4r2/topic/com.ibm.cics.ts.doc/eyua6/LSRDEFtab.html)

[Tabela de Recursos FILEDEF no CICSPlex SM Resource Tables Reference](http://publib.boulder.ibm.com/infocenter/cicsts/v4r2/topic/com.ibm.cics.ts.doc/eyua6/FILEDEFtab.html)

[Referência de Tabela de Recursos CMDT no CICSPlex SM Resource](http://publib.boulder.ibm.com/infocenter/cicsts/v4r2/topic/com.ibm.cics.ts.doc/eyua6/CMDTtab.html) [Tables Reference](http://publib.boulder.ibm.com/infocenter/cicsts/v4r2/topic/com.ibm.cics.ts.doc/eyua6/CMDTtab.html)

[Tabela de Recursos LOCFILE no CICSPlex SM Resource Tables Reference](http://publib.boulder.ibm.com/infocenter/cicsts/v4r2/topic/com.ibm.cics.ts.doc/eyua6/LOCFILEtab.html)

[Tabela de Recursos LSRPOOL no CICSPlex SM Resource Tables](http://publib.boulder.ibm.com/infocenter/cicsts/v4r2/topic/com.ibm.cics.ts.doc/eyua6/LSRPOOLtab.html) [Reference](http://publib.boulder.ibm.com/infocenter/cicsts/v4r2/topic/com.ibm.cics.ts.doc/eyua6/LSRPOOLtab.html)

[Tabela de Recursos LSRPBUF no CICSPlex SM Resource Tables](http://publib.boulder.ibm.com/infocenter/cicsts/v4r2/topic/com.ibm.cics.ts.doc/eyua6/LSRPBUFtab.html) [Reference](http://publib.boulder.ibm.com/infocenter/cicsts/v4r2/topic/com.ibm.cics.ts.doc/eyua6/LSRPBUFtab.html)

[Tabela de Recursos MCMDT no CICSPlex SM Resource Tables Reference](http://publib.boulder.ibm.com/infocenter/cicsts/v4r2/topic/com.ibm.cics.ts.doc/eyua6/MCMDTtab.html)

[Tabela de Recursos MLOCFILE no CICSPlex SM Resource Tables](http://publib.boulder.ibm.com/infocenter/cicsts/v4r2/topic/com.ibm.cics.ts.doc/eyua6/MLOCFILEtab.html) [Reference](http://publib.boulder.ibm.com/infocenter/cicsts/v4r2/topic/com.ibm.cics.ts.doc/eyua6/MLOCFILEtab.html)

[Tabela de Recursos MLSRPOOL no CICSPlex SM Resource Tables](http://publib.boulder.ibm.com/infocenter/cicsts/v4r2/topic/com.ibm.cics.ts.doc/eyua6/MLSRPOOLtab.html) [Reference](http://publib.boulder.ibm.com/infocenter/cicsts/v4r2/topic/com.ibm.cics.ts.doc/eyua6/MLSRPOOLtab.html)

[Tabela de Recursos MLSRPBUF no CICSPlex SM Resource Tables](http://publib.boulder.ibm.com/infocenter/cicsts/v4r2/topic/com.ibm.cics.ts.doc/eyua6/MLSRPBUFtab.html) [Reference](http://publib.boulder.ibm.com/infocenter/cicsts/v4r2/topic/com.ibm.cics.ts.doc/eyua6/MLSRPBUFtab.html)

#### **O SPI do CICS**

[CREATE FILE no CICS System Programming Reference](http://publib.boulder.ibm.com/infocenter/cicsts/v4r2/topic/com.ibm.cics.ts.systemprogramming.doc/commands/dfha8_createfile.html)

**E+** [SET FILE no CICS System Programming Reference](http://publib.boulder.ibm.com/infocenter/cicsts/v4r2/topic/com.ibm.cics.ts.systemprogramming.doc/commands/dfha8_setfile.html)

[INQUIRE FILE no CICS System Programming Reference](http://publib.boulder.ibm.com/infocenter/cicsts/v4r2/topic/com.ibm.cics.ts.systemprogramming.doc/commands/dfha8_inquirefile.html)

[CREATE LSRPOOL no CICS System Programming Reference](http://publib.boulder.ibm.com/infocenter/cicsts/v4r2/topic/com.ibm.cics.ts.systemprogramming.doc/commands/dfha8_createlsrpool.html)

## **Mudanças em Estatísticas**

O programa de amostra de estatísticas do CICS, DFH0STAT, e o programa utilitário de estatísticas, DFHSTUP, agora mostram valores para números de conjuntos de LSR no intervalo de 1 a 255.

#### **Tipo de Estatísticas Alteradas: Estatísticas de Controle de Arquivos**

As estatísticas do recurso e de resumo do CICS para controle de arquivos, mapeadas pelo DSECT DFHA17DS, agora mostram números de conjuntos de LSR até 255.

### **Tipo de Estatísticas Alteradas: Estatísticas de LSRpool**

As estatísticas do recurso e de resumo do CICS para LSRpools, mapeadas pelo DSECT DFHA08DS, agora mostram números de conjuntos de LSR até 255.

### **Alterações nos Programas de Amostra**

O programa de estatísticas de amostra do CICS, DSF0STAT, os programas RDO DFH0FORC, DFH£FORA e DFH£FORP e os DSECTs DFH£SQLT e DFH£DB2T foram alterados para suportar o aumento no número de conjuntos de LSR.

### **Programas de Amostra Alterados**

O programa de estatísticas de amostra DFH0STAT foi aprimorado para relatar o número aumentado de conjuntos de LSR.

Os programas de amostra RDO DFH0FORC, DFH£FORA e DFH£FORP foram alterados para incorporar a nova palavra-chave LSRPOOLNUM nas definições de FILE e LSRPOOL.

Os DSECTs DFH£SQLT e DFH£DB2T foram alterados para incorporar a nova palavra-chave LSRPOOLNUM nas definições de FILE e LSRPOOL.

## **Alterações na Determinação de Problemas**

O CICS fornece novas informações para ajudá-lo a diagnosticar problemas relacionados a conjuntos de LSR.

#### **Mensagens Alteradas**

v A mensagem de erro alterada DFHAM4868W relata problemas com conjuntos de LSR.

# **Capítulo 31. Aperfeiçoamentos do IMS Database Control (DBCTL)**

O CICS fornece uma interface do CICS IMS Database Control (CICS-DBCTL) para IMS para satisfazer às solicitações de DL/I emitidas pelos aplicativos em execução em uma região CICS. No CICS TS 4.2, a interface do CICS-DBCTL foi definida como thread-safe e o CICS pode executar a saída do usuário relacionada à tarefa (TRUE) do CICS-DBCTL em um bloco de controle de tarefas L8 aberto (TCB aberto).

O ambiente de transação aberto (OTE) é suportado a partir da versão 12 de IMS com PTFs para o APAR PM31420 aplicado. Durante o processo de conexão, o IMS indica para o CICS que o OTE é suportado e, consequentemente, o CICS define o TRUE do CICS-DBCTL como um TRUE de API aberto.

Um TRUE de API aberto é executado em um TCB L8 aberto, que é dedicado para uso pela tarefa CICS de chamada. A execução de um aplicativo em um TCB aberto melhora o rendimento e o desempenho, reduzindo o uso do TCB QR. Aplicativos CICS thread-safe que são executados em um TCB L8 aberto e usam comandos CICS-DBCTL thread-safe agora impedem até quatro comutadores de TCB para cada chamada no IMS. Para obter mais informações sobre os aplicativos CICS IMS e o OTE, consulte [Ativando os aplicativos CICS IMS para usar o open transaction](http://publib.boulder.ibm.com/infocenter/cicsts/v4r2/topic/com.ibm.cics.ts.doc/dfht4/topics/enable_IMS.html) [environment \(OTE\) por meio de programação threadsafe.](http://publib.boulder.ibm.com/infocenter/cicsts/v4r2/topic/com.ibm.cics.ts.doc/dfht4/topics/enable_IMS.html)

Se sua versão do IMS não suportar o OTE, o CICS executará o TRUE do CICS-DBCTL no TCB QR.

Ao usar o IMS Versão 12 ou posterior, você deve alterar a forma de calcular os tempos do processador CICS e IMS; para obter mais informações, consulte [Dados](http://publib.boulder.ibm.com/infocenter/cicsts/v4r2/topic/com.ibm.cics.ts.doc/dfht4/topics/dfht4a6.html) [de monitoramento DBCTL retornados ao CICS.](http://publib.boulder.ibm.com/infocenter/cicsts/v4r2/topic/com.ibm.cics.ts.doc/dfht4/topics/dfht4a6.html)

**Nota:** O IMS Versão 12 está disponível através de um Quality Partnership Program (QPP). Para obter mais informações sobre o IMS Versão 12, visite [http://www.ibm.com/software/data/ims/.](http://www.ibm.com/software/data/ims/)

Para usar o IMS Versões 10 e 11 com o CICS TS 4.2, é necessário aplicar os seguintes APARs do IMS:

- v Para o IMS Versão 10, os PTFs para o APAR PM31730 são necessários.
- v Para o IMS Versão 11, os PTFs para o APAR PM31729 são necessários.

#### **Alterações das Interfaces**

Algumas interfaces externas agora suportam aperfeiçoamentos para o IMS Database Control (DBCTL).

### **Alterações em Saídas do Usuário Relacionadas à Tarefa**

As definições da saída do usuário relacionada a tarefas (TRUE) do adaptador CICS-DBCTL, DFHDBAT, e EXEC DLI TRUE DFHEDP foram alterados para especificar CONCURRENCY(THREADSAFE). No entanto, DFHDBAT usará o ambiente de transação aberto (OTE) apenas quando o nível de liberação do IMS suportar OTE, assim, a definição será substituída no tempo de execução pelas opções ENABLE.

Se o IMS suportar o OTE, quando o CICS se conectar a DBCTL, DFHDBAT será ativado como OPENAPI e usará um TCB aberto. Se o IMS não suportar OTE, DFHDBAT será ativado como QUASIRENT, o que significa que DFHDBAT será iniciado no QR TCB e os comutadores do adaptador de recursos do banco de dados (DRA) IMS usarão um TCB de encadeamento de IMS ao processar uma solicitação de IMS.

# **Capítulo 32. Simultaneidade em Definições de Recursos do Programa**

O CICS fornece uma nova configuração de simultaneidade de programa REQUIRED, que permite que um programa codificado para padrões thread-safe seja iniciado em um TCB aberto.

Ativar programas para iniciarem em um TCB aberto reduz a contenção para recursos no CICS QR TCB e reduz a comutação de TCB. Com a nova definição de REQUIRED, se o CICS for alternado para o QR TCB para executar um comando do CICS, ele será alternado de volta para o TCB aberto antes de retornar o controle ao programa de aplicativo.

O tipo de TCB aberto usado depende da configuração da API e da linguagem do programa.

- v Os programas Java que usam JVMs agrupadas operam como programas OPENAPI e usam um TCB J8 se a chave do CICS estiver configurada e um TCB J9 se a chave do usuário estiver configurada. Os programas Java que usam JVMSERVER usam um TCB T8.
- v Programas XPLink C ou C++ operam como programas OPENAPI e usam um TCB X8 se a chave do CICS estiver configurada e um TCB X9 se a chave do usuário estiver configurada.
- v Programas de linguagem Cobol, PL/I, não XPLink C ou C++ e assembly definidos com CONCURRENCY(REQUIRED) e API(CICSAPI) são iniciados em um TCB aberto L8 sem corresponder o TCB à chave de execução do programa. Esta configuração é apropriada para programas que acessam gerenciadores de recursos como DB2 e WebSphere MQ, que também requerem um TCB L8. Para programas OPENAPI, o CICS usará um TCB L9 se EXECKEY(USER) estiver configurado e um TCB L8 se EXECKEY(CICS) estiver configurado.

Para obter informações adicionais sobre as diferentes combinações de CONCURRENCY e API na definição de recurso PROGRAM e o tipo de TCB usado, consulte a tabela em Multiencadeamento: Programas Reentrant, Quasi-reentrant e Thread-safe.

### **Alterações das Interfaces**

Algumas interfaces externas agora suportam a nova opção para simultaneidade em definições de recursos do programa.

### **Mudanças em Recursos e Atributos**

É possível usar a nova configuração CONCURRENCY(REQUIRED) no recurso PROGRAM para permitir que um programa codificado para padrões thread-safe seja executado em um TCB aberto desde o início do programa.

#### **Suporte para Recurso Atualizado: PROGRAM**

É possível usar a nova configuração REQUIRED no atributo CONCURRENCY no recurso PROGRAM para permitir que programas thread-safe sejam iniciados em

um TCB aberto. Com os comandos CREATE PROGRAM, INQUIRE PROGRAM e CEMT INQUIRE PROGRAM, é possível consultar e configurar a simultaneidade da definição de recurso do programa.

O recurso PROGRAM atualizado possui o seguinte suporte:

- v **Visualização de Definições de Programa** das visualizações Definições do Explorer SM atualizada: use o atributo CONCURRENCY para visualizar a configuração de simultaneidade no programa.
- v Visualização Operações do Explorer SM atualizada **Visualização Programas**: use o atributo CONCURRENCY para visualizar a simultaneidade na definição de recurso do programa.
- Visualizações do CICSPlex SM atualizadas Visualizações de Administração > **Definições de Recursos do CICS** > **Definições de PROGRAM - PROGDEF**: use o atributo CONCURRENCY para configurar a simultaneidade do programa.
- v Visualizações do CICSPlex SM atualizadas **Visualizações das Operações do CICS** > **Visualizações das Operações do Programa** > **Programas - PROGRAM**: use o atributo CONCURRENCY para visualizar a simultaneidade do programa.
- v Tabelas do CICSPlex SM PROGDEF e PROGRAM atualizadas: use o atributo CONCURRENCY para visualizar a simultaneidade do programa.
- v Comandos CREATE PROGRAM, INQUIRE PROGRAM e CEMT INQUIRE PROGRAM atualizados: use o atributo CONCURRENCY para visualizar ou configurar a simultaneidade do programa.

#### **Atualizações do Recurso PROGRAM**

As interfaces a seguir foram atualizadas para suportar o recurso PROGRAM:

#### **CICS Explorer**

[Visualizações de Definição](http://publib.boulder.ibm.com/infocenter/cicsts/v4r2/topic/com.ibm.cics.ts.explorer.doc/topics/explorer_administration.html)

[Visualização das Operações](http://publib.boulder.ibm.com/infocenter/cicsts/v4r2/topic/com.ibm.cics.ts.explorer.doc/topics/explorer_operations.html)

#### **CICSPlex SM**

[Definições do Programa - PROGDEF](http://publib.boulder.ibm.com/infocenter/cicsts/v4r2/topic/com.ibm.cics.ts.doc/eyua7/topics/eyua7cqq.html)

[Programas - PROGRAM](http://publib.boulder.ibm.com/infocenter/cicsts/v4r2/topic/com.ibm.cics.ts.doc/eyua3/topics/eyua3ui.html)

[Tabela de Recursos PROGDEF](http://publib.boulder.ibm.com/infocenter/cicsts/v4r2/topic/com.ibm.cics.ts.doc/eyua6/PROGDEFtab.html)

[Tabela de Recursos PROGRAM](http://publib.boulder.ibm.com/infocenter/cicsts/v4r2/topic/com.ibm.cics.ts.doc/eyua6/PROGRAMtab.html)

#### **CEMT**

[CEMT INQUIRE PROGRAM](http://publib.boulder.ibm.com/infocenter/cicsts/v4r2/topic/com.ibm.cics.ts.systemprogramming.doc/transactions/cemt/dfha71n.html)

#### **O CICS SPI**

[EXEC CICS CREATE PROGRAM](http://publib.boulder.ibm.com/infocenter/cicsts/v4r2/topic/com.ibm.cics.ts.systemprogramming.doc/commands/dfha8_createprogram.html)

[EXEC CICS INQUIRE PROGRAM](http://publib.boulder.ibm.com/infocenter/cicsts/v4r2/topic/com.ibm.cics.ts.systemprogramming.doc/commands/dfha8_inquireprogram.html)

## **Alterações nos Programas Substituíveis pelo Usuário**

A nova configuração de simultaneidade de REQUIRED na definição de recurso do programa é aplicável a programas substituíveis pelo usuário.

## **Mudanças em Estatísticas**

As estatísticas do CICS para definição de programa agora incluem a nova configuração de simultaneidade de programa REQUIRED. O programa de amostra de estatísticas, DFH0STAT, e o programa utilitário de estatísticas, DFHSTUP, também retornam a nova configuração de simultaneidade.

### **Tipos de Estatísticas Alteradas: Estatísticas de Definição de Programa**

As estatísticas globais do CICS para definição de programa, mapeadas pelo DSECT DFHPGDDS, agora incluem a configuração de simultaneidade de programa REQUIRED.

# **Parte 6. Funções Descontinuadas**

Algumas funções que eram suportadas no CICS Transaction Server para z/OS, Versão 4 Release 1 foram descontinuadas, ou reduzidas em escopo no Versão 4 Release 2.
# **Capítulo 33. Remoção do Suporte do CICS Events for WebSphere Business Events SupportPac CB11**

O suporte para CICS Events for WebSphere Business Events SupportPac CB11 foi retirado no CICS TS para z/OS, Versão 4.2.

É possível migrar eventos que usam o SupportPac para as especificações de evento não invasor que são usadas no CICS TS para z/OS, Versão 4.2. A documentação do SupportPac explica as vantagens da migração para o suporte de evento não invasor fornecido pelo CICS Transaction Server para z/OS versões 4.1 e 4.2, e o Capítulo 12, *Migrando para suporte de evento da V4.1* descreve como executar a migração. Para obter informações adicionais sobre CICS Events for WebSphere Business Events SupportPac CB11 versão 1.1, consulte [CB11: CICS Events for](http://www-01.ibm.com/support/docview.wss?rs=1083&uid=swg24021039) [WebSphere Business Events.](http://www-01.ibm.com/support/docview.wss?rs=1083&uid=swg24021039)

# **Parte 7. Mudanças no CICS Explorer**

Desde o release do CICS Transaction Server para z/OS, Versão 4 Release 1, a IBM liberou vários aprimoramentos significativos para o CICS Explorer.

*Tabela 2. Releases e Aprimoramentos do CICS Explorer*

| Release do CICS Explorer | Aprimoramento                                                                                                    |
|--------------------------|----------------------------------------------------------------------------------------------------|
| V1.1.0.0 - Junho de 2011 | Mudanças na barra de menus do CICS Explorer.                                                                                                    |
|                          | Nova perspectiva de Administração do SM.                                                                                                    |
|                          | Suporte melhorado para rastreamento de transações.                                                                                                    |
|                          | Atualizações nos nomes de campos na visualização<br>Tarefa.                                                                                                    |
|                          | · Suporte para a classificação de colunas nas<br>visualizações.                                                                                                    |
|                          | • A perspectiva do sistema z/OS foi renomeada para<br>perspectiva do z/OS.                                                                                                    |
|                          | • Capacidade de incluir pastas em um sistema de<br>arquivos UNIX do z/OS, e para alterar as permissões<br>de acesso em um arquivo ou pasta UNIX do z/OS.                                                                       |
|                          | · Adição de uma função Salvar como para arquivos<br>UNIX do $z/OS$ .                                                                                                    |
|                          | · Suporte para eventos do sistema no editor de ligação<br>de evento do CICS.                                                                                                    |
|                          | • Capacidade para escolher uma configuração de<br>EPADAPTER no editor de ligação de evento.                                                                                                    |
|                          | · Capacidade para escolher um modo de emissão para<br>todos os tipos de adaptador no editor de ligação de<br>evento.                                                                                                    |
|                          | Adição de uma função de procura EP on-line e off-line.                                                                                                    |
|                          | · Capacidade para copiar evento e especificações de<br>captura no editor de ligação de evento do CICS.                                                                                                    |
|                          | • Novas funções de edição no editor de ligação de<br>evento: desfazer, refazer, copiar e colar.                                                                                                    |
|                          | · Capacidade para criar e editar arquivos de configuração<br>Atom.                                                                                                    |
|                          | Capacidade para desativar servidores JVM.                                                                                                    |
|                          | · Suporte do CICS Explorer SDK para criação de<br>aplicativos Java OSGi.                                                                                                    |
|                          | Oito novas visualizações das Operações de<br>gerenciamento de carga de trabalho na perspectiva de<br>Administração do SM.<br>Nota: A visualização Cargas de Trabalho Ativas é<br>renomeada na visualização Cargas de Trabalho. |

| Release do CICS Explorer     | Aprimoramento                                                                                                    |
|------------------------------|----------------------------------------------------------------------------------------------------|
| V1.0.1. - Setembro de 2010   | • Nova perspectiva do z/OS contendo novas<br>visualizações para ajudar a gerenciar os artefatos do<br>System z.<br>· Novo tópico da documentação - Dicas Rápidas do<br>$z$ /OS.<br>• Capacidade para exportar e importar detalhes da<br>conexão de sistema. |
|                              | • Nova trilha de navegação em visualizações do Editor.<br>· Capacidade para visualizar parâmetros da SIT.                                                                                                    |
|                              | · Capacidade para escolher uma configuração de<br>EPADAPTER.                                                                                                    |
|                              | • Quatro novas visualizações das Operações e uma nova<br>visualização de Administração incluídas                                                                                                    |
| V1.0.0.7 - Junho de 2010     | • Capacidade para criar e editar arquivos de configuração<br>Atom.                                                                                                    |
|                              | · Nova página Credenciais de Conexão na visualização<br>Preferências.                                                                                                    |
|                              | • Capacidade para usar um servidor proxy para<br>conectar-se à Internet para atualizações de software.                                                                                                    |
|                              | • Mudanças na página Conexões de Preferência para a<br>nova função de credenciais de conexão.                                                                                                    |
|                              | • Duas novas visualizações das Operações e três novas<br>visualizações de Administração.                                                                                                    |
| V1.0.0.6 - Abril de 2010     | · Nova visualização das operações de CORBASERVER.<br>• Capacidade para desativar Servidores JVM.                                                                                                    |
| V1.0.0.5 - Fevereiro de 2010 | Aprimoramentos no suporte ao gerenciamento de carga<br>٠<br>de trabalho.                                                                                                    |
|                              | · Capacidade para selecionar uma tarefa que não está<br>respondendo e procurar tarefas relacionadas.                                                                                                    |
|                              | · Capacidade para criar arquivos de configuração Atom.<br>· Mudanças no Editor de ligação de evento do CICS para<br>suportar o adaptador HTTP e uma opção de modo de<br>emissão síncrono ou assíncrono.                                                     |
|                              | Inclusão de uma nova visualização: Associação de<br>Tarefa (TASKASSC).                                                                                                    |
| V1.0.0.4 - Dezembro de 2009  | · Capacidade para copiar e colar definições de recursos,<br>grupos e listas.                                                                                                    |
|                              | • Capacidade para incluir grupos de recursos BAS em<br>uma descrição do recurso, ou um grupo CSD em uma<br>lista.                                                                                                    |
|                              | · Capacidade para anexar uma lista a uma outra lista.                                                                                                    |
|                              | • Capacidade para excluir perspectivas.                                                                                                    |
|                              | · Inclusão de definições de recursos BAS na visualização<br>de repositórios do CICSplex.                                                                                                    |
|                              | · Inclusão de um novo CICS Explorer Quick Reference<br>Guide.                                                                                                    |
|                              | Melhorias no diálogo de ações.                                                                                                    |

*Tabela 2. Releases e Aprimoramentos do CICS Explorer (continuação)*

| Release do CICS Explorer             | Aprimoramento                                                                                                    |
|--------------------------------------|----------------------------------------------------------------------------------------------------|
| V1.0.0.3 - Dezembro de 2009          | A Versão 1.0.0.3 forneceu uma correção para o APAR<br>IZ65446 do CICS Explorer.                                                      |
| V1.0.0.2 - 25 de setembro de<br>2009 | • Capacidade para exibir grupos, listas e recursos em<br>arquivos CSD do CICS TS V4.                                                 |
|                                      | · Capacidade para criar definições de recursos em uma<br>única região CICS (CSD).                                                    |
|                                      | • Capacidade para usar a opção <b>Encerramento</b> para uma<br>região CICS.                                                          |
|                                      | • Capacidade para visualizar o atributo CSDGROUP em<br>visualizações de definição de recurso.                                        |
|                                      | Inclusão de um novo método - Sequência<br>٠<br>com.ibm.cics.model.ICICSDefinition.getCSDGroup() - na<br>API de SDK do CICS Explorer. |

*Tabela 2. Releases e Aprimoramentos do CICS Explorer (continuação)*

# **Parte 8. Informações Gerais**

Informações Gerais sobre esse Release.

## **Requisitos do Sistema**

O nível mínimo necessário de requisitos operacionais para o CICS Transaction Server está descrito em [http://www.ibm.com/software/htp/cics/tserver/sysreqs/.](http://www.ibm.com/software/htp/cics/tserver/sysreqs/)

# **Capítulo 34. Suporte à Linguagem de Alto Nível**

Este tópico lista as linguagens de programação de alto nível e compiladores que estão em serviço no z/OS e possuem ao conversor CICS e suporte ao tempo de execução de Language Environment com o CICS Transaction Server para z/OS, Versão 4 Release 2.

Todos os compiladores COBOL, PL/I, C e C++ listados neste tópico podem usar o conversor CICS integrado.

## **COBOL**

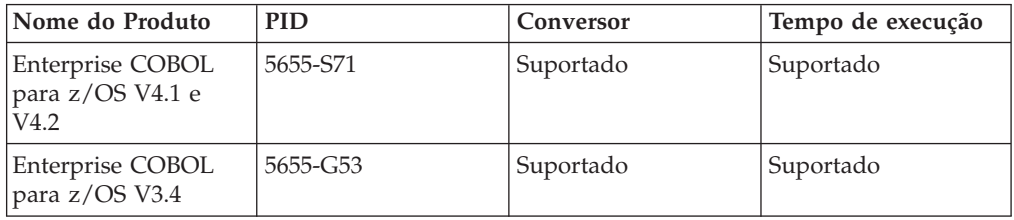

# **PL/I**

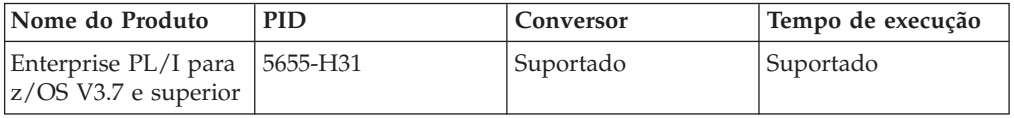

# **C e C++**

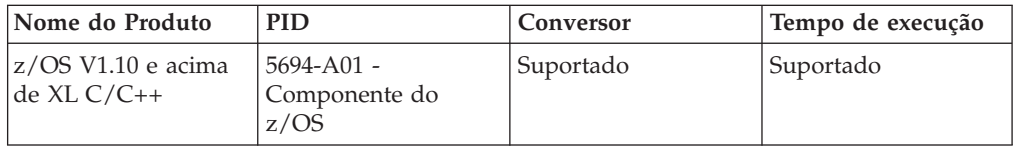

# **Assembler**

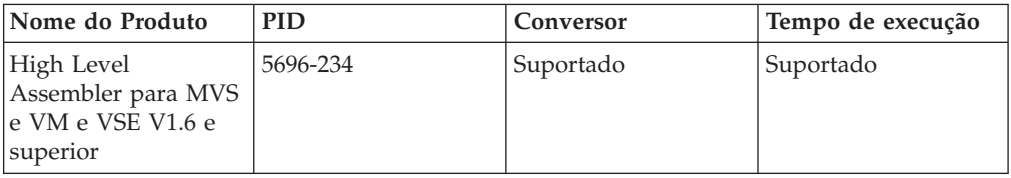

## **Java**

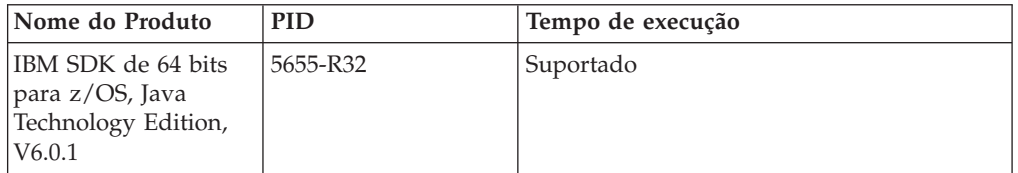

# **Compiladores e Versões de Linguagem de Alto Nível Retirados de Serviço**

Os compiladores e linguagens de programação de alto nível listados aqui foram retirados de serviço no z/OS. Este tópico indica o nível de suporte ao conversorCICS e de suporte ao tempo de execução de Language Environment fornecido com o CICS Transaction Server para z/OS, Versão 4 Release 2 para programas existentes que foram compilados usando estes compiladores.

Para obter informações sobre as datas de disponibilidade e de encerramento de serviço para produtos IBM, consulte a página da Web IBM Software Support Lifecycle em [http://www.ibm.com/software/support/lifecycle/index\\_a\\_z.html.](http://www.ibm.com/software/support/lifecycle/index_a_z.html)

Language Environment fornece o ambiente de tempo de execução comum para COBOL, PL/I, C e C++. Para obter informações adicionais sobre como o CICS usa os serviços de Language Environment, consulte [Linguagens de Programação e](http://publib.boulder.ibm.com/infocenter/cicsts/v4r2/topic/com.ibm.cics.ts.applicationprogramming.doc/topics/dfhp3_language.html) [Language Environment no Programação de Aplicativos do CICS.](http://publib.boulder.ibm.com/infocenter/cicsts/v4r2/topic/com.ibm.cics.ts.applicationprogramming.doc/topics/dfhp3_language.html)

Os compiladores pré-Language Environment forneciam bibliotecas de tempo de execução nativas para linguagens de programação, mas as bibliotecas de tempo de execução nativas não são suportadas no CICS Transaction Server para z/OS, Versão 4 Release 2. No entanto, Language Environment fornece compatibilidade com módulos de objeto e de carregamento para aplicativos que são gerados com alguns compiladores pré-Language Environment. Os módulos de carregamento criados com estes compiladores e linkeditados com suas bibliotecas de tempo de execução associadas são executados de forma compatível com Language Environment sem serem vinculados novamente. Além disso, os módulos de objeto criados com estes compiladores podem ser vinculados e executados com Language Environment sem recompilação.

Apenas os compiladores COBOL, PL/I, C e C++ mais recentes listados neste tópico podem usar o conversor CICS integrado. Para obter informações adicionais sobre o conversor CICS integrado, consulte [Conversão e Compilação no Programação de](http://publib.boulder.ibm.com/infocenter/cicsts/v4r2/topic/com.ibm.cics.ts.applicationprogramming.doc/topics/dfhp3_transl_intro.html) [Aplicativos do CICS.](http://publib.boulder.ibm.com/infocenter/cicsts/v4r2/topic/com.ibm.cics.ts.applicationprogramming.doc/topics/dfhp3_transl_intro.html)

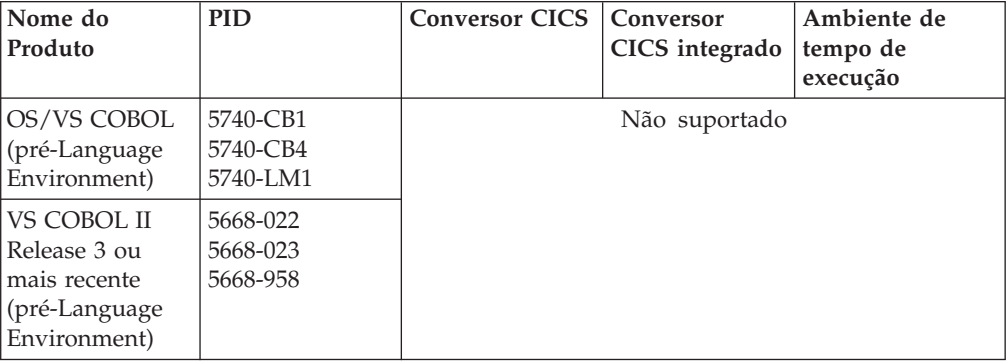

# **COBOL**

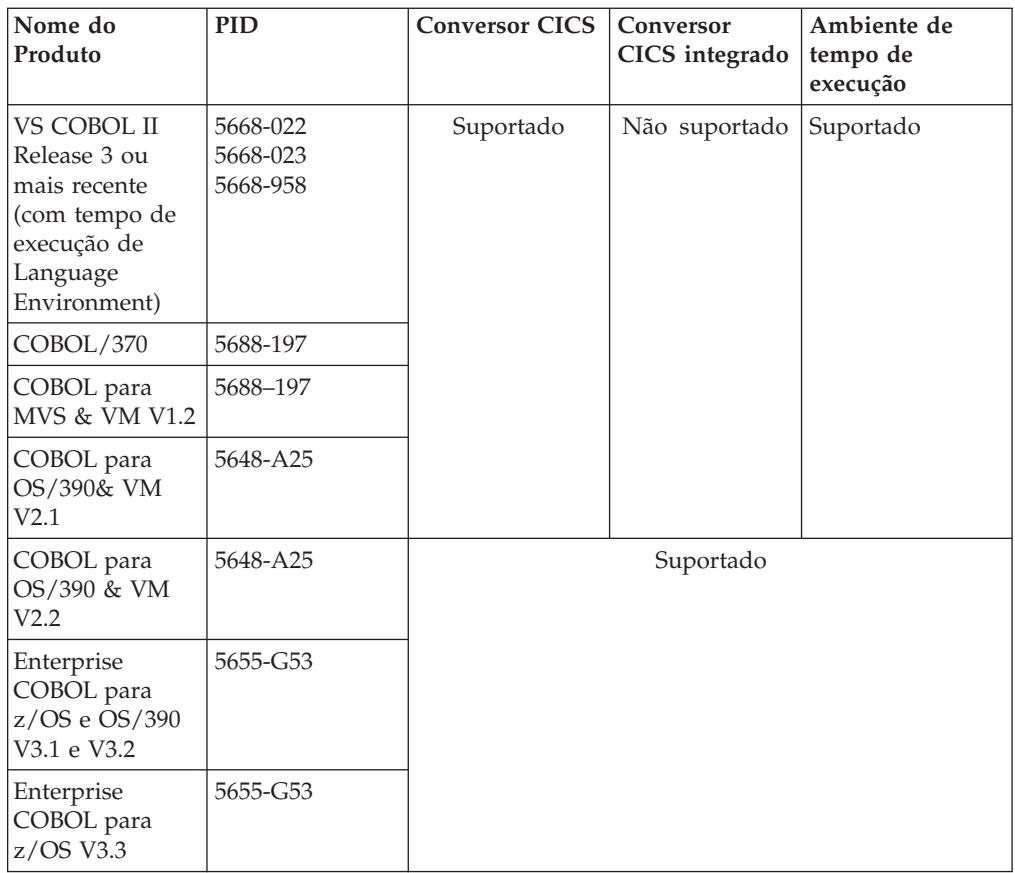

# **PL/I**

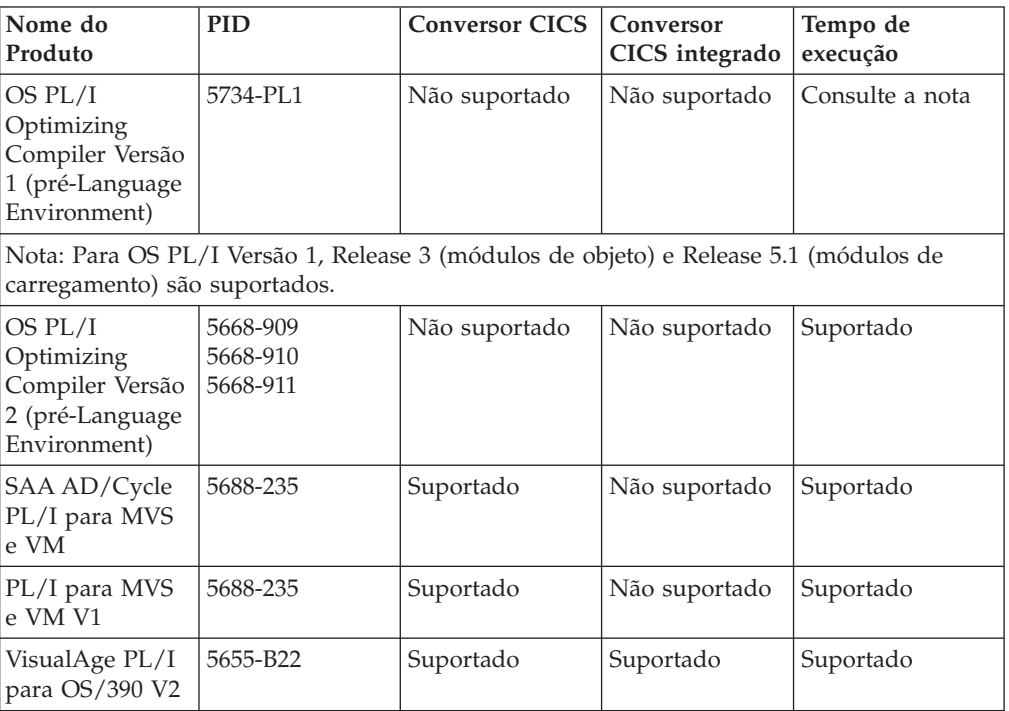

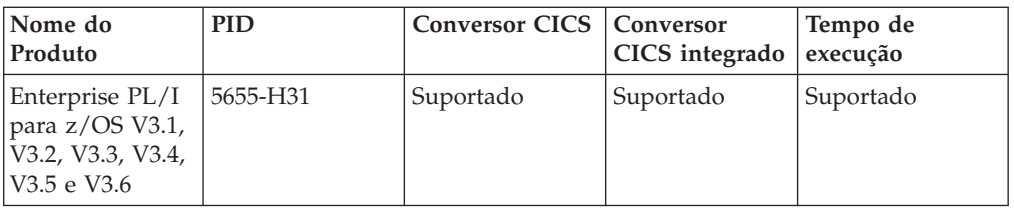

# **C e C++**

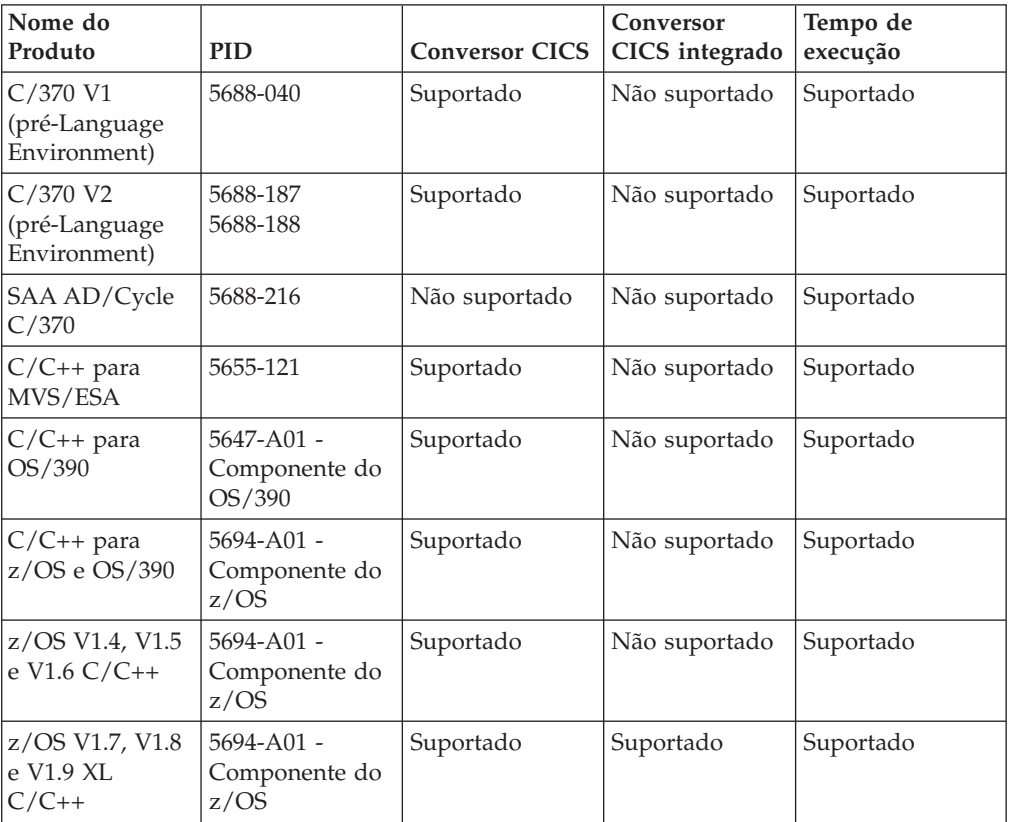

# **Java**

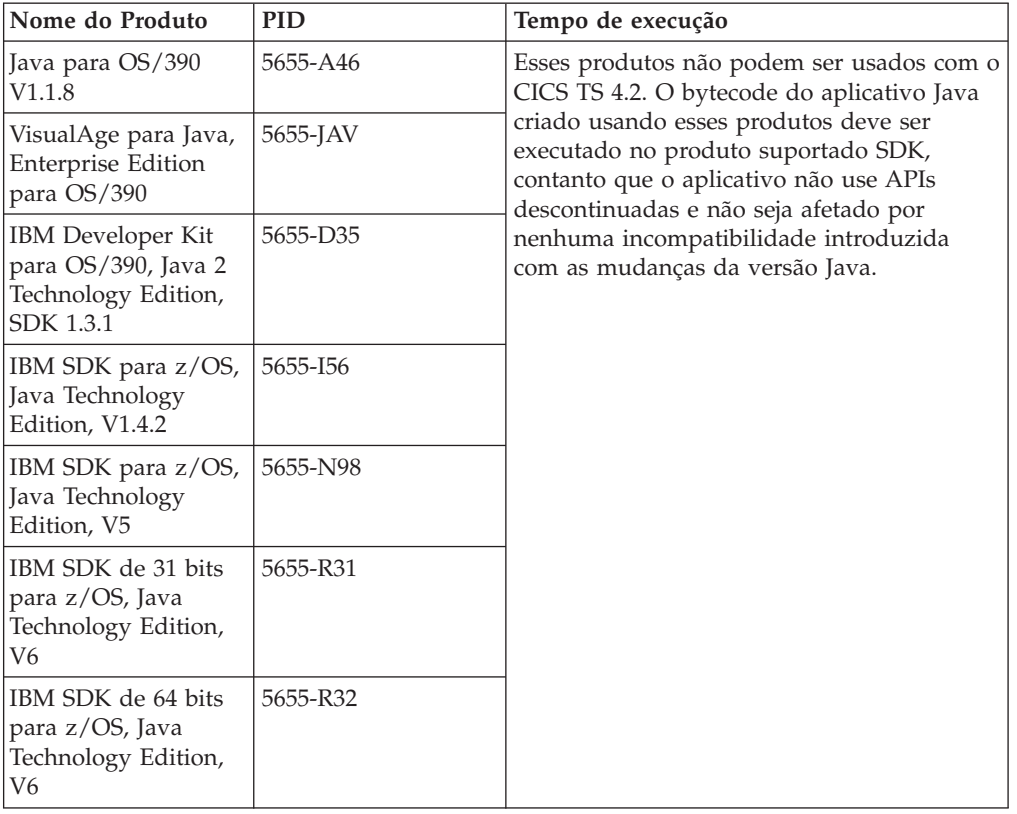

# **Capítulo 35. Onde Estão as Informações de Migração?**

Se estiver procurando informações sobre como mudar de um release anterior do CICS Transaction Server para este release, é possível localizá-las na seção Fazendo Upgrade da árvore de navegação para o produto CICS Transaction Server no Centro de Informações. Esta seção era chamada anteriormente de Migrando.

Em releases anteriores ao CICS Transaction Server para z/OS, Versão 4 Release 1, as informações sobre o upgrade de releases anteriores para o release atual do CICS Transaction Server eram chamadas de *Guia de Migração*. Embora o termo "migrar" tenha sido usado na documentação do CICS para referir-se ao processo de substituir um release mais antigo do CICS por um release mais recente, o termo padrão de mercado para este processo é "upgrade," portanto, a documentação do CICS foi alterada para usar este termo. "Migrar" agora é utilizado para se referir ao processo de mudar dados ou aplicativos para um programa ou ambiente diferente ou de mudar do uso de uma função ou interface no CICS para o uso de uma função ou interface diferente.

No centro de informações, é possível localizar os conjuntos de informações para upgrade de releases anteriores:

- v [Visão Geral de Upgrade da Versão 3 Release 1](http://publib.boulder.ibm.com/infocenter/cicsts/v4r2/topic/com.ibm.cics.ts.migration.doc/dfheg/overview.html)
- v [Visão Geral de Upgrade da Versão 3 Release 2](http://publib.boulder.ibm.com/infocenter/cicsts/v4r2/topic/com.ibm.cics.ts.migration.doc/dfheh/overview.html)
- v [Visão Geral de Upgrade da Versão 4 Release 1](http://publib.boulder.ibm.com/infocenter/cicsts/v4r2/topic/com.ibm.cics.ts.migration.doc/topics/overview.html)

Os mesmos conjuntos de informações estão disponíveis em formato PDF: [A](http://publib.boulder.ibm.com/infocenter/cicsts/v4r2/topic/com.ibm.cics.ts42.home.doc/library/library_pdf.html) [Biblioteca do CICS: PDF.](http://publib.boulder.ibm.com/infocenter/cicsts/v4r2/topic/com.ibm.cics.ts42.home.doc/library/library_pdf.html)

No centro de informações, CICS Transaction Server para z/OS, Versão 3 Release 1 é o release mais antigo para o qual são fornecidas informações que descrevem como fazer upgrade para o CICS Transaction Server para z/OS, Versão 4 Release 2. Se estiver fazendo upgrade de um release anterior do CICS, leia as informações sobre upgrade e sobre mudanças nas funções que são fornecidas na documentação para quaisquer releases intermediários adicionais.

**Parte 9. Publicações**

# **Capítulo 36. A biblioteca do CICS Transaction Server para z/OS**

O CICS Transaction Server para o Centro de Informações do z/OS é a fonte primária de informações do usuário para o CICS Transaction Server. Um pequeno subconjunto (o *subconjunto de titularidade*) das publicações do CICS TS está disponível como cópia impressa.

O Centro de Informações contém:

- v Informações para o CICS Transaction Server em formato HTML.
- v Os manuais do CICS Transaction fornecidos como arquivos PDF (Portable Document Format) da Adobe. É possível utilizar esses arquivos para imprimir uma cópia dos manuais.
- v Informações de produtos relacionados no formato HTML e em arquivos PDF.

Uma cópia do Centro de Informações do CICS, em um CD-ROM, é automaticamente fornecida com o produto. Você também receberá um pequeno conjunto de manuais impressos fundamentais.

Cópias adicionais do Centro de Informações no CD-ROM estão disponíveis através do sistema de pedidos de publicações, número do pedido SK4T-2624. Como alternativa, é possível fazer o download de uma cópia do Centro de Informações a partir do IBM Publications Center, gratuitamente.

# **Informações fornecidas somente em HTML**

Algumas informações para o CICS Transaction Server são fornecidas no Centro de Informações, somente em formato HTML.

As informações gerais de produto fornecidas dessa forma incluem:

- v A visão geral do produto
- Linhas de aprendizagens
- v Roteiros de Informações
- O glossário do CICS

As informações detalhadas de produto fornecidas dessa forma incluem:

- v O Adaptador da Biblioteca de Descoberta para o CICS
- v Processamento de eventos
- Integração do CICS com o WebSphere MQ

# **Manuais disponíveis em cópia impressa**

Ao solicitar o CICS Transaction Server para z/OS, Versão 4 Release 2, você receberá uma pequena quantidade de manuais impressos.

Os manuais impressos são:

*Memorando para Licenciados, GI13-0537*

*CICS Transaction Server para z/OS Program Directory, GI13-0536*

*CICS Transaction Server para z/OS O que Há de Novo, G517-9444*

*CICS Transaction Server para z/OS Licensed Program Specification, GC34-7040*

É possível solicitar outras cópias dos seguintes manuais utilizando o número de pedido indicado acima:

*CICS Transaction Server para z/OSO que Há de Novo*

*CICS Transaction Server para z/OSGuia de Instalação*

*CICS Transaction Server para z/OS Licensed Program Specification*

# **Publicações Disponíveis em Portable Document Format (PDF)**

Os manuais do CICS Transaction Server são fornecidos no Centro de Informações do CICS como arquivos PDF (Portable Document Format) da Adobe. É possível utilizar esses arquivos para imprimir uma cópia dos manuais.

# **Manuais do CICS para CICS Transaction Server para z/OS**

### **Geral**

*CICS Transaction Server para z/OS Program Directory*, GI13-0565 *CICS Transaction Server para z/OS O que Há de Novo*, G517-9896 *CICS Transaction Server para z/OS Upgrading from CICS TS Version 3.1*, GC34-7188 *CICS Transaction Server para z/OS Upgrading from CICS TS Version 3.2*, GC34-7189 *CICS Transaction Server para z/OS Upgrading from CICS TS Version 4.1*, GC34-7190 *CICS Transaction Server para z/OS Guia de Instalação*, G517-9897

# **Acesso ao CICS**

*CICS Internet Guide*, SC34-7173

*CICS Web Services Guide*, SC34-7191

### **Administration**

*CICS System Definition Guide*, SC34-7185 *CICS Customization Guide*, SC34-7161 *CICS Resource Definition Guide*, SC34-7181 *CICS Operations and Utilities Guide*, SC34-7213 *CICS RACF Security Guide*, SC34-7179 *CICS Supplied Transactions*, SC34-7184

# **Programação**

*CICS Application Programming Guide*, SC34-7158 *CICS Application Programming Reference*, SC34-7159 *CICS System Programming Reference*, SC34-7186 *CICS Front End Programming Interface User's Guide*, SC34-7169 *CICS C++ OO Class Libraries*, SC34-7162 *CICS Distributed Transaction Programming Guide*, SC34-7167 *CICS Business Transaction Services*, SC34-7160 *Java Applications in CICS*, SC34-7174

### **Diagnóstico**

*CICS Problem Determination Guide*, GC34-7178 *CICS Performance Guide*, SC34-7177 *CICS Messages and Codes Vol 1*, GC34-7175 *CICS Messages and Codes Vol 2*, GC34-7176 *CICS Diagnosis Reference*, GC34-7166 *CICS Recovery and Restart Guide*, SC34-7180 *CICS Data Areas*, GC34-7163 *CICS Trace Entries*, SC34-7187 *CICS Supplementary Data Areas*, GC34-7183 *CICS Debugging Tools Interfaces Reference*, GC34-7165

#### **Comunicação**

*CICS Intercommunication Guide*, SC34-7172 *CICS External Interfaces Guide*, SC34-7168

### **Bancos de Dados**

*CICS DB2 Guide*, SC34-7164 *CICS IMS Database Control Guide*, SC34-7170 *CICS Shared Data Tables Guide*, SC34-7182

# **Manuais do CICSPlex SM para CICS Transaction Server para z/OS**

#### **Geral**

*CICSPlex SM Concepts and Planning*, SC34-7196 *CICSPlex SM Web User Interface Guide*, SC34-7214

#### **Administração e Gerenciamento**

*CICSPlex SM Administration*, SC34-7193 *CICSPlex SM Operations Views Reference*, SC34-7202 *CICSPlex SM Monitor Views Reference*, SC34-7200 *CICSPlex SM Managing Workloads*, SC34-7199 *CICSPlex SM Managing Resource Usage*, SC34-7198 *CICSPlex SM Managing Business Applications*, SC34-7197

#### **Programação**

*CICSPlex SM Application Programming Guide*, SC34-7194 *CICSPlex SM Application Programming Reference*, SC34-7195

#### **Diagnóstico**

*CICSPlex SM Resource Tables Reference Vol 1*, SC34-7204 *CICSPlex SM Resource Tables Reference Vol 2*, SC34-7205 *CICSPlex SM Messages and Codes*, GC34-7201 *CICSPlex SM Problem Determination*, GC34-7203

# **Publicações Licenciadas**

Nenhuma das publicações para o CICS Transaction Server para z/OS, Versão 4 Release 2 é licenciada. As publicações que foram licenciadas no passado não estão licenciadas nesta liberação:

*CICS Diagnosis Reference CICS Data Areas CICS Supplementary Data Areas CICS Debugging Tools Interfaces Reference*

# **Manuais da família CICS**

Os manuais da família CICS não estão incluídos no Centro de Informações para CICS Transaction Server para z/OS, Versão 4 Release 2.

É possível visualizar estas publicações em versões anteriores do Centro de Informações ou transferi-las por download a partir do [Centro de Publicações da](http://www.elink.ibmlink.ibm.com/publications/servlet/pbi.wss) [IBM.](http://www.elink.ibmlink.ibm.com/publications/servlet/pbi.wss)

Os manuais da família do CICS são: *Família CICS: Comunicação de Interprodutos*, SC34-6853 *Família CICS: Comunicando a partir do CICS no System/390*, SC34-6854

As informações sobre a conversão de página de códigos que estavam incluídas anteriormente nesta publicação agora estão incluídas no *CICS Intercommunication Guide*

Parte 10. Apêndices

# **Apêndice A. Novos Comandos de Programação de Aplicativos**

O CICS Transaction Server para z/OS, Versão 4 Release 2 estende a interface de programação de aplicativos do CICS com novos comandos.

# **BIF DIGEST**

Calcula a compilação SHA-1 de uma sequência de dados.

#### **BIF DIGEST**

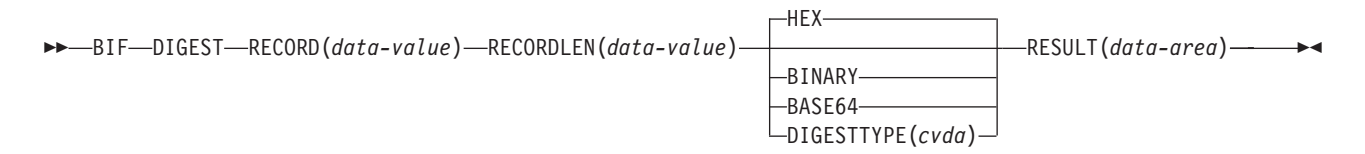

**Condições:** INVREQ, LENGERR

Este comando é thread-safe.

#### **Descrição**

O comando **BIF DIGEST** é uma função integrada do CICS que calcula a compilação SHA-1 de uma sequência de dados. O resultado pode ser retornado como binário (20 bytes de comprimento), hexadecimal (40 bytes de comprimento) ou codificado como base64 (28 bytes de comprimento). A compilação SHA-1 é uma soma de verificação criptograficamente forte da sequência, portanto, para fins práticos, ela é exclusiva para cada sequência.

Esse comando usa as funções z/Architecture message security assist (MSA) que requerem um hardware criptográfico do System z com o CP Assist for Cryptographic Functions (CPACF). Para obter informações adicionais, consulte *z/OS Cryptographic Services Integrated Cryptographic Service Facility Overview*.

### **Opções**

#### **RECORD(***data-value***)**

Especifica a sequência de dados para a qual a compilação deve ser calculada.

#### **RECORDLEN(***data-value***)**

Especifica o comprimento, como um valor binário de palavra inteira, da sequência de dados.

#### **DIGESTTYPE(***cvda***)**

Especifica o formato em que a compilação é retornada.

**HEX** Hexadecimal, que produz um resultado de 40 bytes de comprimento, codificado como caracteres hexadecimais (0 - 9, A - F).

#### **BINARY**

Binário, que produz um resultado de 20 bytes de comprimento.

#### **BASE64**

Codificação Base64, que produz um resultado de 28 bytes de comprimento utilizando os caracteres A - Z, a - z, 0 - 9, +, /, =.

#### **RESULT(***data-area***)**

Retorna a compilação SHA-1 da sequência de dados no formato especificado pela opção DIGESTTYPE. O comprimento do resultado depende do formato solicitado.

### **Condições**

#### **16 INVREQ**

Valores RESP2:

- **1** DIGESTTYPE possui um valor CVDA inválido.
- **3** O z/Architecture message security assist (MSA) não está disponível.

#### **22 LENGERR**

Valores RESP2:

**2** O valor RECORDLEN é menor que 1.

# **INVOKE SERVICE**

Chamar um serviço a partir de um aplicativo CICS. O comando especifica o nome de um serviço ou do recurso CICS, como um recurso WEBSERVICE, que contém informações sobre o serviço a ser chamado.

#### **INVOKE SERVICE**

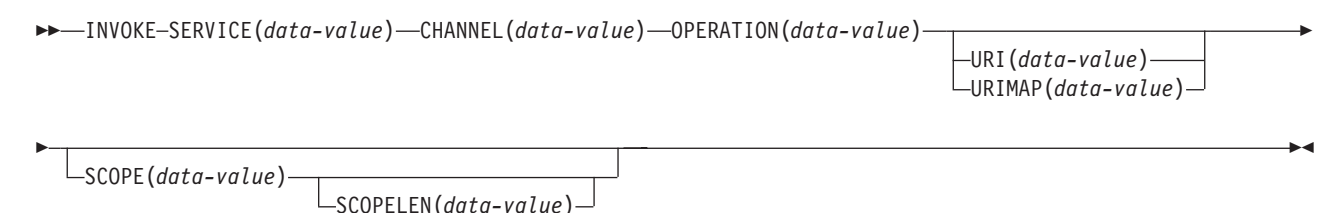

**Condições:** INVREQ, LENGERR, NOTFND, TIMEDOUT

Este comando é thread-safe.

#### **Descrição**

Use o comando **INVOKE SERVICE** em aplicativos CICS para chamar um serviço; por exemplo, o aplicativo pode agir como um solicitante de serviços da Web e chamar um serviço baseado em XML, ou o aplicativo pode chamar outro aplicativo CICS que está agindo como um serviço baseado em canal. Para obter informações adicionais sobre esses dois tipos de serviços, consulte o *CICS Application Programming Guide*.

Use este comando para todos os novos aplicativos de serviço da Web em vez do comando **INVOKE WEBSERVICE**, que é um sinônimo. Se você usar este comando para serviços da Web, deverá fornecer contêineres específicos para o CICS como entrada. Para obter informações adicionais sobre como gravar um aplicativo de serviço da Web, consulte o *CICS Web Services Guide*.

Ao chamar o serviço, é possível especificar um recurso URIMAP que contém as informações sobre o URI do serviço. É possível especificar estas informações diretamente no comando INVOKE SERVICE em vez de usar um recurso URIMAP. No entanto, usar um recurso URIMAP tem as seguintes vantagens:

- v Os administradores do sistema podem gerenciar mudanças no terminal da conexão, portanto, não é necessário recompilar seus aplicativos se o URI de um provedor de serviços for alterado.
- É possível optar por fazer o CICS manter abertas as conexões que foram abertas com o recurso URIMAP após o uso, e colocá-las em um conjunto para reutilização pelo aplicativo para solicitações subsequentes, ou por outro aplicativo que chama o mesmo serviço. O conjunto de conexões ficará disponível apenas quando você especificar um recurso URIMAP que tem o atributo SOCKETCLOSE configurado. Para obter informações adicionais sobre os benefícios de desempenho do conjunto de conexões, consulte [Conjunto de](http://publib.boulder.ibm.com/infocenter/cicsts/v4r2/topic/com.ibm.cics.ts.internet.doc/topics/dfht3_connpool.html) [Conexões para Desempenho de Cliente HTTP no Internet Guide.](http://publib.boulder.ibm.com/infocenter/cicsts/v4r2/topic/com.ibm.cics.ts.internet.doc/topics/dfht3_connpool.html)

O comando **INVOKE SERVICE** direciona a saída do usuário XWBOPEN, que pode fazer a conexão com o servidor através de um servidor proxy, se necessário.

### **Opções**

#### **CHANNEL**(*data-value*)

Especifica o nome do canal utilizado para passar os contêineres que suspendem os dados mapeados pela estrutura de dados do aplicativo. No retorno, o mesmo canal contém a resposta do serviço da Web, novamente mapeada pela estrutura de dados do aplicativo. O nome do canal pode ter até 16 caracteres. Se *name* for uma variável e contiver um nome com menos de 16 caracteres, a variável deverá ser mapeada com espaços finais em branco.

#### **OPERATION**(*data-value*)

Especifica uma área de dados contendo o nome da operação que será chamada. O nome da operação está contido no WSDL para o serviço da Web de destino. A área de dados deve ter 255 caracteres de comprimento; se o nome da operação tiver menos de 255 caracteres, a área de dados deverá ser preenchida com espaços finais em branco.

#### **SERVICE**(*data-value*)

Especifica o nome do serviço:

- v Se desejar chamar um serviço da Web, especifique o nome do recurso WEBSERVICE que define o serviço da Web. O recurso WEBSERVICE especifica o local da descrição do serviço da Web e o arquivo de ligação de serviço da Web que o CICS usa quando se comunica com o serviço da Web. O nome do recurso WEBSERVICE pode ter até 32 caracteres. O valor deve ser preenchido com espaços em branco finais se houver menos de 32 caracteres.
- Se quiser chamar um serviço baseado canal, especifique o nome do serviço. O formato do serviço é um URI. O nome pode ter até 32 caracteres. O valor deve ser preenchido com espaços em branco finais se houver menos de 32 caracteres.

#### **SCOPE**(*data-value*)

Especifica um prefixo de escopo para o nome do serviço. Utilize o escopo se precisar de um nome de serviço com mais de 32 caracteres.

Se estiver gravando um programa COBOL que é convertido com a opção de conversor COBOL3, o comprimento do valor dos dados não poderá exceder

160 bytes. Se estiver usando a opção de conversor COBOL2, você deverá usar uma área de dados em vez de um valor dos dados.

#### **SCOPELEN**(*data-value*)

Um valor binário de palavra inteira que especifica o comprimento do escopo que prefixa o nome do serviço.

#### **URI**(*data-value*)

Especifica uma área de dados contendo o URI do serviço que será chamado. Se for especificado, essa opção suplantará qualquer URI especificado na definição do recurso WEBSERVICE. Se você omitir esta opção e a opção URIMAP, o arquivo de ligação WEBSERVICE associado à definição de recurso deverá incluir um URI do provedor ou um nome do aplicativo do provedor. A área de dados deve ter 255 caracteres de comprimento; se o URI tiver menos de 255 caracteres, a área de dados deverá ser preenchida com espaços finais em branco. Para obter informações sobre o formato de URIs, consulte o tópico "Os Componentes de uma URL" no *CICS Internet Guide*.

Não especifique essa opção para serviços da web que utilizam WS-Addressing.

#### **URIMAP**(*data-value*)

Especifica o nome de um recurso URIMAP que o CICS usa para derivar o valor de URI. Use um recurso URIMAP se desejar ativar o conjunto de conexões, no qual o CICS mantém a conexão HTTP de cliente aberta para reutilização por este aplicativo ou por outro aplicativo. Se for especificado, essa opção suplantará qualquer URI especificado na definição do recurso WEBSERVICE. Se você omitir esta opção e a opção URI, o arquivo de ligação WEBSERVICE associado à definição de recurso deverá incluir um URI do provedor ou um nome do aplicativo do provedor.

Você deve criar o recurso URIMAP para uma solicitação do cliente HTTP com o atributo USAGE(CLIENT). Para o conjunto de conexões, você também deve configurar o atributo SOCKETCLOSE. O assistente de serviços da Web do CICS não cria o recurso URIMAP, portanto, você mesmo deve defini-lo. Para obter informações sobre como criar um recurso URIMAP para uma solicitação do cliente, consulte o tópico "Criando uma Definição de URIMAP para uma Solicitação de HTTP pelo CICS com um Cliente HTTP" no *CICS Internet Guide*.

Não especifique essa opção para serviços da web que utilizam WS-Addressing.

### **Condições**

#### **16 INVREQ**

Valores RESP2:

- **1** O nome especificado para a opção CHANNEL contém um caractere ou uma combinação de caracteres ilegal.
- **2** O nome especificado para a opção OPERATION contém um caractere ou uma combinação de caracteres ilegal.
- **3** O arquivo de ligação de serviço da Web associado ao WEBSERVICE é inválido.
- **4** O valor especificado para o URI continha um caractere ou uma combinação de caracteres ilegal ou o nome do host especificado não pôde ser resolvido.
- **5** O PIPELINE utilizado pelo WEBSERVICE está definido como um pipeline do solicitante de serviços, mas é chamado em um provedor de serviços ou *vice-versa*.

**6** O WEBSERVICE chamado retornou uma falha de SOAP. A descrição da falha está disponível em seu formato XML no contêiner DFHWS-BODY.

> **Nota:** Essa condição não é levantada para chamadas de serviço da web XML-ONLY.

- **7** A opção URI não foi especificada no comando e a definição de WEBSERVICE não especifica um URI ou um nome de programa.
- **8** O WEBSERVICE não é um serviço
- **9** Um contêiner não possui o DATATYPE correto. Ele pode ser o contêiner **DFHWS-DATA** ou outro contêiner referido nos dados do aplicativo. O contêiner **DFHWS-DATA** e a maioria dos outros contêineres de dados do aplicativo devem ser preenchidos no modo de BIT. Quaisquer contêineres que suspendam a marcação XML deverão ser preenchidos no modo CHAR.
- **10** O PIPELINE utilizado pelo WEBSERVICE não está ativado.
- **11** O CICS não pôde estabelecer um link com o programa especificado na definição de WEBSERVICE.
- **12** Os contêineres esperados pelo comando não estavam no canal correto.
- **13** Um erro de entrada foi detectado durante a geração de uma mensagem de pedido SOAP ou durante o processamento de uma mensagem de resposta SOAP. Uma mensagem DFHPI*xxxx* é gravada em MSGUSR para documentar o problema com mais detalhes. É provável que a estrutura de dados do aplicativo contenha dados inválidos que não podem ser convertidos em uma mensagem de pedido SOAP. Para obter informações adicionais, consulte a mensagem de erro no contêiner DFH-XML-ERRORMSG.
- **14** Ocorreu um erro de conversão quando o CICS tentou fazer a conversão entre a estrutura de dados do aplicativo e a mensagem SOAP. A estrutura de dados do aplicativo contém dados inválidos que não podem ser convertidos em um pedido SOAP ou os dados da mensagem de resposta SOAP não podem ser convertidos na estrutura de dados do aplicativo. Algumas causas possíveis dessa condição são:
	- v Um valor na mensagem de resposta SOAP é maior que o campo correspondente na estrutura de dados do aplicativo.
	- v Ao construir a solicitação SOAP, o arquivo de ligação de serviços da Web indica que um campo de dados contém dados decimais compactados ou decimais zonados, e o conteúdo do campo é inválido para este tipo de dados.

Uma mensagem DFHPI*xxxx* é gravada em MSGUSR para documentar o problema com mais detalhes. Para obter informações adicionais, consulte a mensagem de erro no contêiner DFH-XML-ERRORMSG.

- **15** Um erro não tratado ocorreu no pipeline. As informações sobre o erro estão no contêiner DFHERROR.
- **16** Um serviço da web otimizado localmente foi encerrado de forma anormal. A unidade subjacente de trabalho foi restaurada.
- **17** Um pedido de serviço da web remoto não retornou uma mensagem de resposta.
- **18** O contêiner **DFHWS-BODY** não foi preenchido por um aplicativo para um XML-ONLY WEBSERVICE.
- **19** Um URI ou URIMAP foi especificado, mas essa opção não é permitida quando o recurso WEBSERVICE possui uma referência de terminal WS-Addressing padrão ou quando o contexto de WS-Addressing foi construído através do comando de API **WSACONTEXT BUILD**.
- **20** O URIMAP especificado não possui um esquema válido.
- **21** O URIMAP especificado não está no modo cliente.
- **22** O URIMAP especificado não está ativado.
- **23** Uma falha de transporte ou de link não especificada ocorreu ao tentar usar este pipeline. O CICS emite uma mensagem para informar o problema específico.
- **101** O contêiner **DFHWS-BODY** não possui o DATATYPE correto. Para esse contêiner, um DATATYPE de CHAR deve ser especificado.
- **103** O contêiner **DFHWS-BODY** não contém dados.
- **104** O contêiner **DFHREQUEST** ou o contêiner **DFHWS-BODY** está ausente.
- **105** Uma falha foi construída no PIPELINE do solicitante de serviços pelo WEBSERVICE, ou enquanto o pedido estava sendo enviado ou enquanto a resposta estava sendo processada. Essa condição pôde indicar que um programa de processamento de cabeçalho emitiu uma falha.
- **106** A mensagem de pedido SOAP gerada não está bem formada ou a mensagem de resposta SOAP não está bem formada. Essa condição não pôde indicar que o analisador XML retornou um código de erro fatal.
- **107** A mensagem de pedido SOAP gerada não era uma mensagem SOAP válida ou a mensagem de resposta SOAP não era uma mensagem SOAP válida.
- **22 LENGERR**

Valores RESP 2:

- **1** A opção SCOPELEN não foi especificada ou não era um valor válido.
- **13 NOTFND**

Valores RESP2:

- **1** O arquivo de ligação de serviço da Web associado ao WEBSERVICE especifica o nome de um programa de análise de mensagem SOAP fornecido por outro produto, mas o programa de análise não pôde ser localizado.
- **2** O CHANNEL especificado não pôde ser localizado.
- **3** O OPERATION especificado não estava no arquivo de ligação de serviço da Web.
- **4** O WEBSERVICE especificado não pôde ser localizado.
- **5** Um CONTAINER especificado no arquivo de ligação do serviço da web não pôde ser localizado.
- **6** O URIMAP especificado não pôde ser localizado.
- **124 TIMEDOUT**

Valores RESP2:

- **1** Ocorreu um tempo limite esperado. Quando o padrão de troca de mensagens especifica uma resposta de erro opcional, e uma resposta de erro não é retornada do serviço da Web remoto, o tempo limite é aceitável.
- **2** Ocorreu um tempo limite inesperado. Era esperada uma resposta do serviço da Web remoto, mas não foi recebida nenhuma.
- **62** Ocorreu um tempo limite inesperado no recebimento do soquete.

# **SIGNAL EVENT**

Identifica um local em um programa aplicativo onde um ou mais eventos poderiam ser emitidos.

#### **SIGNAL EVENT**

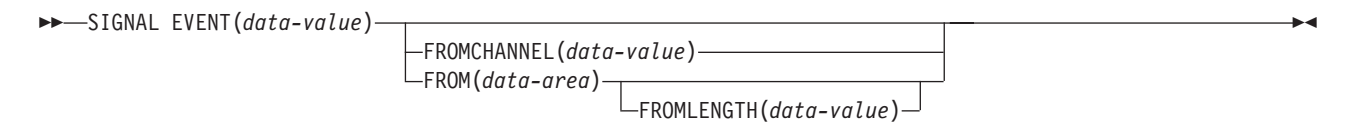

#### **Condições:** CHANNELERR, EVENTERR, LENGERR

Este comando é thread-safe.

#### **Descrição**

O SIGNAL EVENT identifica um local em um programa aplicativo onde um ou mais eventos poderiam ser emitidos. Os eventos são emitidos quando as condições a seguir são atendidas:

- v O processamento de eventos está ativo.
- v Existe pelo menos uma especificação de captura correspondente ativada. Uma especificação de captura será correspondente se tiver um ponto de captura de **SIGNAL EVENT** e todos os seus predicados forem avaliados como true.

SIGNAL EVENT possui um predicado primário de EVENT e permite predicados secundários na área de dados **FROM** ou **FROMCHANNEL** e em seus contêineres. Os dados em qualquer Evento do CICS emitidos como resultado de **SIGNAL EVENT** são definidos no Evento de Negócios que contém a especificação de captura correspondente.

### **Opções**

#### **EVENT(data-value)**

Especifica um identificador (1 – 32 caracteres) que identifica esse **SIGNAL EVENT**.

Os caracteres aceitáveis são A-Z a-z 0-9 \$  $@$  # / % & ? ! : | " = , ; < > . - e . Caracteres em branco à esquerda e incorporados não são permitidos. Se o nome fornecido tiver menos que 32 caracteres, ele será preenchido com espaços finais em branco até atingir 32 caracteres.

Identificadores de evento estão sempre em EBCDIC. O conjunto caracteres permitidos para identificadores de eventos, listados acima, inclui alguns caracteres que não têm a mesma representação em todas as páginas de códigos

EBCDIC. Portanto, é recomendado que os caracteres utilizados para nomeá-los sejam limitados a A-Z a-z 0-9 & : = , ; < > . - e \_.

#### **FROMCHANNEL(data-value)**

Especifica o nome (1 – 16 caracteres) de um canal contendo dados para esse evento.

#### **FROM(data-area)**

Especifica a área de dados contendo dados para esse evento.

#### **FROMLENGTH(data-value)**

Especifica um valor binário de palavra inteira que tenha em bytes o mesmo comprimento da área de dados **FROM**.

#### **Condições**

#### **CHANNELERR**

Valores RESP2:

**2** O canal especificado na opção FROMCHANNEL não pôde ser localizado.

#### **EVENTERR**

Valores RESP2:

**6** O identificador especificado na opção EVENT contém um caractere ou uma combinação de caracteres incorretos.

#### **LENGERR**

Valores RESP2:

**3** O comprimento que você especificou em FROMLENGTH não é maior que zero.

# **TRANSFORM DATATOXML**

Utilize o comando **TRANSFORM DATATOXML** para converter dados do aplicativo em XML.

#### **TRANSFORM DATATOXML**

 $\rightarrow$  TRANSFORM DATATOXML—CHANNEL(data-value) - DATCONTAINER(data-value) -Þ ELEMNAME(*data-area*) ELEMNAMELEN(*data-area*) ELEMNS(*data-area*) ELEMNSLEN(*data-area*) E Þ Þ

 $-$ TYPENAME*(data-area*)—TYPENAMELEN*(data-area*)—TYPENS*(data-area*)—TYPENSLEN*(data-area*)—

-XMLTRANSFORM(*name*) —

XMLCONTAINER(*data-value*)

**Condições:** NOTFND, LENGERR, CHANNELERR, CONTAINERERR, INVREQ

Este comando é thread-safe.

Þ

### **Descrição**

O comando **TRANSFORM DATATOXML** transforma os dados do aplicativo em XML usando mapeamentos que são definidos na ligação XML. O recurso

XMLTRANSFORM define onde a ligação XML e o esquema XML estão localizados.

### **Opções**

#### **CHANNEL**(*data-value*)

Especifica o nome do canal utilizado para passar os contêineres que mantêm os dados XMLCONTAINER e DATCONTAINER. O nome do canal deve ter 16 caracteres de comprimento. Se o nome do canal tiver menos de 16 caracteres, você deverá preencher o valor dos dados com espaços finais em branco.

#### **DATCONTAINER**(*data-value*)

Especifica o nome do contêiner que contém os dados do aplicativo para conversão. Este contêiner deve estar presente no canal. O nome do contêiner deve ter 16 caracteres de comprimento. Se o nome do contêiner tiver menos de 16 caracteres, você deverá preencher o valor dos dados com o rastreio de espaços em branco.

O CICS lê a partir desse contêiner no modo de BIT.

#### **ELEMNAME**(*data-area*)

Especifica o nome de um elemento XML. O CICS retorna o nome local do elemento XML que o CICS gera.

#### **ELEMNAMELEN**(*data-area*)

Especifica o comprimento binário de palavra inteira do elemento XML na opção ELEMNAME. O valor máximo de ELEMSNAMELEN é 255.

#### **ELEMNS**(*data-area*)

Especifica um URI de namespace do elemento XML que é retornado na opção ELEMNAME.

#### **ELEMNSLEN**(*data-area*)

Especifica o comprimento binário de palavra inteira do namespace na opção ELEMNS. O valor máximo de ELEMNSLEN é 255.

#### **TYPENAME**(*data-area*)

Especifica um xsi:type do elemento XML que é retornado na opção ELEMNAME.

#### **TYPENAMELEN**(*data-area*)

Especifica o comprimento binário de palavra inteira do xsi:type que é retornado na opção TYPENAME.

#### **TYPENS**(*data-area*)

Especifica o namespace do atributo xsi:type do elemento XML que é retornado na opção ELEMNAME.

### **TYPENSLEN**(*data-area*)

Especifica o comprimento binário de palavra inteira do namespace para o atributo xsi:type que é retornado na opção TYPENS.

#### **XMLCONTAINER**(*data-value*)

Especifica o nome do contêiner que contém o XML de saída. O nome do contêiner deve ter 16 caracteres de comprimento. Se o nome do contêiner tiver menos de 16 caracteres, você deverá preencher o valor dos dados com o rastreio de espaços em branco.

Não é necessário criar o contêiner de destino antes de emitir o comando. O contêiner é criado e preenchido como parte do próprio comando. Se o contêiner existir e tiver sido definido como um tipo de dados de BIT, ele será excluído e redefinido como o tipo CHAR como parte do comando.

#### **XMLTRANSFORM**(*data-value*)

Especifica o nome do recurso XMLTRANSFORM que o CICS usa para transformar os dados em XML. O recurso define a ligação e o esquema XML. O nome do recurso XMLTRANSFORM deve ter 32 caracteres. Se o nome do recurso tiver menos de 32 caracteres, você deverá preencher o valor com espaços em branco.

### **Condições**

#### **NOTFND**

Valores RESP2:

**1** O XMLTRANSFORM não foi localizado.

#### **CHANNELERR**

Valores RESP2:

- **1** O canal especificado pelo parâmetro **CHANNEL** está incorreto.
- **2** O canal especificado pelo parâmetro **CHANNEL** não foi localizado.

#### **CONTAINERERR**

Valores RESP2:

- **1** O contêiner especificado pelo parâmetro **XMLCONTAINER** não foi localizado.
- **2** O contêiner especificado pelo parâmetro **NSCONTAINER** não foi localizado.
- **3** O contêiner especificado pelo parâmetro **DATCONTAINER** não foi localizado.

#### **LENGERR**

Valores RESP2:

- **1** Os dados no contêiner especificado pelo parâmetro **DATCONTAINER** são muito curtos para o tipo de transformação especificado.
- **2** O buffer **ELEMNAME** é muito pequeno.
- **3** O buffer **ELEMNS** é muito pequeno.
- **4** O buffer **TYPENAME** é muito pequeno.
- **5** O buffer **TYPENS** é muito pequeno.
- **6** O valor de **ELEMNAMELEN** excede o valor máximo de 255.
- **7** O valor de **ELEMNSLEN** excede o valor máximo de 255.

#### **INVREQ**

Valores RESP2:

- **1** O recurso XMLTRANSFORM não está ativado.
- **2** O contêiner **XMLCONTAINER** está vazio.
- **3** Os dados de entrada XML são inválidos. Para obter informações adicionais, consulte a mensagem de erro no contêiner DFH-XML-ERRORMSG.
- **4** Os dados de entrada XML não podem ser convertidos. Para obter informações adicionais, consulte a mensagem de erro no contêiner DFH-XML-ERRORMSG.
- **5** Os dados do aplicativo são inválidos. Para obter informações adicionais, consulte a mensagem de erro no contêiner DFH-XML-ERRORMSG.
- **6** Os dados do aplicativo não podem ser convertidos. Para obter informações adicionais, consulte a mensagem de erro no contêiner DFH-XML-ERRORMSG.
- **8** O contêiner de dados do aplicativo não é preenchido em modo BIT
- **9** O XMLTRANSFORM não suporta o elemento XML solicitado.
- **10** O XMLTRANSFORM não suporta o tipo XML solicitado.
- **11** Ocorreu um problema ao estabelecer o vínculo com um programa transformador provido por fornecedor.
- **13** O parâmetro **CHANNEL** não foi fornecido e é obrigatório.
- **14** O parâmetro **ELEMNAME** não foi fornecido e é obrigatório.
- **15** O parâmetro **ELEMNS** não foi fornecido e é obrigatório.
- **16** O parâmetro **DATCONTAINER** não foi configurado e é obrigatório.
- **17** Há uma falha de validação de tempo de execução.
- **18** Há um erro de tipo de dados de contêiner.
- **101** O usuário não está autorizado a utilizar o XMLTRANSFORM.

# **TRANSFORM XMLTODATA**

Utilize o comando **TRANSFORM XMLTODATA** para converter XML em dados do aplicativo.

#### **TRANSFORM XMLTODATA**

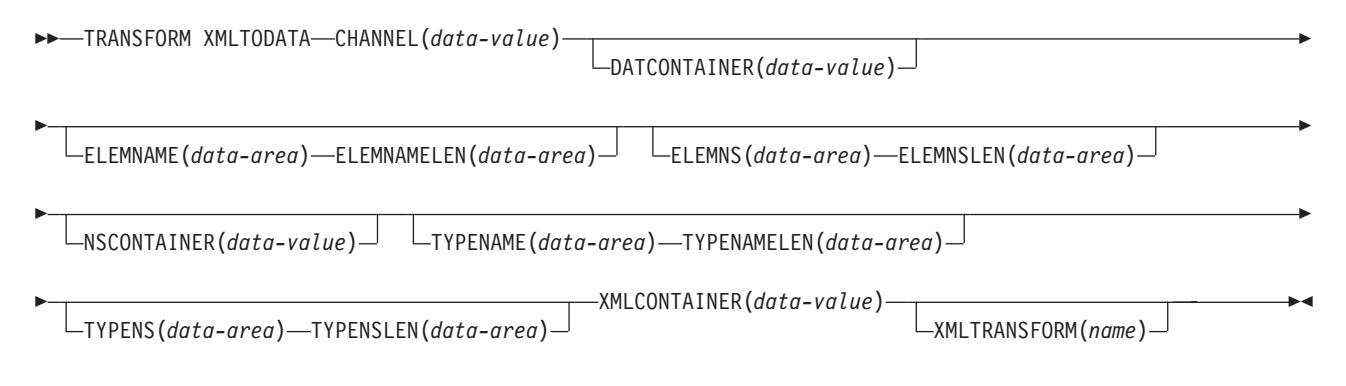

**Condições:** CHANNELERR, CONTAINERERR, INVREQ, LENGERR, NOTFND,

Este comando é thread-safe.

### **Descrição**

O comando **TRANSFORM XMLTODATA** pode transformar o XML em dados do aplicativo ou consultar o XML para retornar informações sobre os elementos XML no programa do aplicativo. O recurso do XMLTRANSFORM define o local da ligação e do esquema XML para transformar o XML em dados do aplicativo. Se você não

especificar um recurso XMLTRANSFORM no comando, o CICS consultará o XML no lugar.

## **Opções**

#### **CHANNEL**(*data-value*)

Especifica o nome do canal de 16 bytes utilizado para passar os contêineres que contêm os dados XMLCONTAINER e DATCONTAINER. O nome do canal deve ter 16 caracteres de comprimento. Se o nome do canal tiver menos de 16 caracteres, você deverá preencher o valor dos dados com espaços finais em branco.

#### **DATCONTAINER**(*data-value*)

Especifica o nome do contêiner de saída de 16 bytes que o CICS preenche com os dados convertidos. O nome do contêiner deve ter 16 caracteres de comprimento. Se o nome do contêiner tiver menos de 16 caracteres, você deverá preencher o valor dos dados com o rastreio de espaços em branco.

O CICS preenche esse contêiner no modo de BIT.

#### **ELEMNAME**(*data-area*)

Especifica o valor de entrada para retornar o nome de um elemento XML. O CICS preenche a opção ELEMNAME com o nome local do primeiro elemento XML que ele localiza no contêiner XMLCONTAINER. O aplicativo também deve especificar um valor de entrada para a opção ELEMNAMELEN que indica o comprimento máximo da área de dados.

#### **ELEMNAMELEN**(*data-area*)

Especifica o valor de entrada para retornar o comprimento binário de palavra inteira do elemento XML na opção ELEMNAME. O CICS atualiza o valor da opção >ELEMNAMELEN para indicar o comprimento real do nome do elemento localizado.

#### **ELEMNS**(*data-area*)

Especifica um valor de entrada para retornar o URI de namespace do elemento XML para o qual a opção ELEMNAME se refere. O CICS preenche esse parâmetro com o URI do namespace do primeiro elemento XML que ele localiza no contêiner XMLCONTAINER. O aplicativo também deve especificar um valor de entrada para a opção ELEMNSLEN que indica o comprimento máximo da área de dados.

#### **ELEMNSLEN**(*data-area*)

Especifica o valor de entrada para retornar o comprimento da opção ELEMNS. O CICS atualiza o valor da opção ELEMNSLEN para indicar o comprimento real do URI do namespace.

#### **NSCONTAINER**(*data-value*)

Especifica o nome do contêiner de 16 bytes que contém uma lista de declarações de namespace XML que estão no escopo. Essas declarações de namespace para XML podem ser referidas no corpo do contêiner XMLCONTAINER. O contêiner deve ser preenchido no modo de CHAR.

#### **TYPENAME**(*data-area*)

Especifica um valor de entrada para retornar o xsi:type do elemento XML para o qual a opção ELEMNAME se refere. Esse parâmetro é preenchido pelo CICS com o nome local do atributo xsi:type da primeira tag XML que é localizado no contêiner XMLCONTAINER. Se a primeira tag XML não tiver um atributo xsi:type, esse parâmetro permanecerá vazio. Se o aplicativo fornecer um valor para a opção TYPENAME, esse valor substituirá quaisquer
informações sobre o elemento e o tipo no XML fornecido e o CICS tentará a transformação utilizando o nome do tipo fornecido por esse aplicativo (junto com a opção TYPENS associada).

## **TYPENAMELEN**(*data-area*)

Especifica o valor de entrada para retornar o comprimento da opção TYPENAME.

## **TYPENS**(*data-area*)

Especifica um valor de entrada para retornar o namespace do atributo xsi:type do elemento XML para o qual a opção ELEMNAME se refere. Esse parâmetro é preenchido pelo CICS com o namespace do atributo xsi:type do primeiro elemento XML que é localizado no contêiner XMLCONTAINER.

#### **TYPENSLEN**(*data-area*)

Especifica o valor de entrada para retornar o comprimento da opção TYPENS.

#### **XMLCONTAINER**(*data-value*)

Especifica o nome do contêiner de entrada de 16 bytes que contém o XML a ser convertido. Este contêiner já deverá existir e ser preenchido no modo CHAR. Se ele for preenchido no modo de BIT, o CICS tentará determinar a codificação dos dados.

#### **XMLTRANSFORM**(*name*)

Especifica o nome de 32 bytes do recurso XMLTRANSFORM que o CICS usa para transformar os dados em XML. O recurso define a ligação e o esquema XML. O nome do recurso XMLTRANSFORM deve ter 32 caracteres. Se o nome do recurso tiver menos de 32 caracteres, você deverá preencher o valor com espaços em branco.

Se você não especificar a opção XMLTRANSFORM, nenhuma transformação de dados ocorrerá. Em vez disso, o aplicativo consultará o XML. O CICS retorna o elemento e o tipo de informações XML nas opções ELEMNAME, ELEMNS, TYPENAME e TYPENS.

## **Condições**

## **NOTFND**

Valores RESP2:

**1** O XMLTRANSFORM não foi localizado.

## **CHANNELERR**

Valores RESP2:

- **1** O canal especificado pelo parâmetro **CHANNEL** está incorreto.
- **2** O canal especificado pelo parâmetro **CHANNEL** não foi localizado.

## **CONTAINERERR**

Valores RESP2:

- **1** O contêiner especificado pelo parâmetro **XMLCONTAINER** não foi localizado.
- **2** O contêiner especificado pelo parâmetro **NSCONTAINER** não foi localizado.
- **3** O contêiner especificado pelo parâmetro **DATCONTAINER** não foi localizado.

#### **LENGERR**

Valores RESP2:

- Os dados no contêiner especificado pelo parâmetro **DATCONTAINER** são muito curtos para o tipo de transformação especificado.
- O buffer **ELEMNAME** é muito pequeno.
- O buffer **ELEMNS** é muito pequeno.
- O buffer **TYPENAME** é muito pequeno.
- O buffer **TYPENS** é muito pequeno.

## **INVREQ**

Valores RESP2:

- O recurso XMLTRANSFORM não está ativado.
- O contêiner **XMLCONTAINER** está vazio.
- Os dados de entrada XML estão incorretos. Para obter informações adicionais, consulte a mensagem de erro no contêiner DFH-XML-ERRORMSG.
- Os dados de entrada XML não podem ser convertidos. Para obter informações adicionais, consulte a mensagem de erro no contêiner DFH-XML-ERRORMSG.
- Os dados do aplicativo estão incorretos. Para obter informações adicionais, consulte a mensagem de erro no contêiner DFH-XML-ERRORMSG.
- Os dados do aplicativo não podem ser convertidos. Para obter informações adicionais, consulte a mensagem de erro no contêiner DFH-XML-ERRORMSG.
- O contêiner XML ou o contêiner NAMESPACE não é o modo CHAR.
- O XMLTRANSFORM não suporta o elemento XML solicitado.
- O XMLTRANSFORM não suporta o tipo XML solicitado.
- Ocorreu um problema ao estabelecer o vínculo com um programa transformador provido por fornecedor.
- O parâmetro **CHANNEL** não foi fornecido e é obrigatório.
- O parâmetro **ELEMNAME** não foi fornecido e é obrigatório.
- O parâmetro **ELEMNS** não foi fornecido e é obrigatório.
- O parâmetro **DATCONTAINER** não foi configurado e é obrigatório.
- Há uma falha de validação de tempo de execução.
- Há um erro de tipo de dados de contêiner.
- O usuário não está autorizado a utilizar o XMLTRANSFORM.

# **WEB ENDBROWSE QUERYPARM**

Conclui a navegação nos dados da sequência de consultas em uma URL.

## **WEB ENDBROWSE QUERYPARM**

 $\rightarrow$  WEB-ENDBROWSE-QUERYPARM-

**Condições:** INVREQ

Este comando é thread-safe.

## **Descrição**

WEB ENDBROWSE QUERYPARM termina a navegação de um conjunto de parâmetros de palavra-chave que consiste em pares de nome e valor a partir de uma sequência de consultas em uma URL. Nenhuma informação é retornada no ENDBROWSE.

## **Condições**

#### **16 INVREQ**

Os valores RESP2 são:

- **1** O comando está sendo emitido em um aplicativo suporte da Web não-CICS.
- **3** O comando está sendo emitido para um pedido não-HTTP.
- **4** O comando está sendo emitido antes de um comando WEB STARTBROWSE ser emitido.

# **WEB READ QUERYPARM**

Lê pares de nome e valor de uma sequência de consultas em uma URL.

## **WEB READ QUERYPARM**

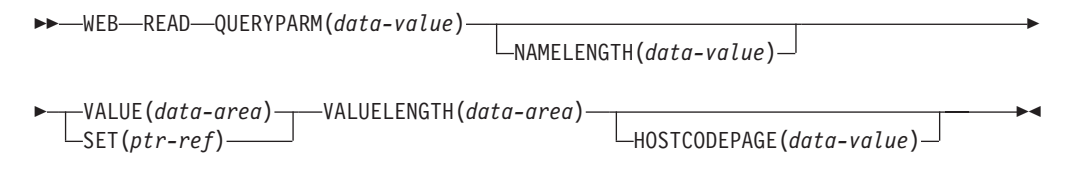

**Condições:** INVREQ, LENGERR, NOTFND

Este comando é thread-safe.

# **Descrição**

O comando WEB READ QUERYPARM lê um parâmetro de palavra-chave, que consiste em um par de nome e valor, de uma sequência de consultas em uma URL e o retorna em uma página de códigos especificada. Caracteres de escape nos dados da sequência de consultas são decodificados com a função unescape na página de códigos.

O comando WEB READ QUERYPARM processa dados da sequência de consultas para todos os métodos HTTP, incluindo GET, POST, PUT e DELETE. É possível continuar usando o comando WEB READ FORMFIELD existente para formatos (mensagens com os tipos de mídia application/x-www-form-urlencoded ou multipart/form-data). Embora o comando WEB READ FORMFIELD possa ler

pares de nome e valor de uma sequência de consultas, ele só faz isso quando o método HTTP é GET, pois supõe que a mensagem esteja em um formato HTML.

É possível utilizar a sequência de consultas navegando em comandos (WEB STARTBROWSE QUERYPARM, WEB READNEXT QUERYPARM e WEB ENDBROWSE QUERYPARM) para navegar por todos os parâmetros de consulta em uma URL.

O CICS só lê dados da sequência de consultas quando o CICS é um servidor HTTP. O recurso não está disponível quando o CICS é um cliente HTTP.

## **Opções**

## **QUERYPARM(***data-value***)**

Especifica o nome do parâmetro de consulta a ser extraído. Especifique uma sequência de texto contendo o nome do parâmetro solicitado. A sequência de texto fornecida não faz distinção entre maiúsculas e minúsculas. Se você especificar a opção HOSTCODEPAGE, você deve fornecer o nome do parâmetro de consulta na página de códigos que você especifica para essa opção.

## **HOSTCODEPAGE(***data-value***)**

Especifica o nome de 8 caracteres da página de códigos do CICS (host) necessário pelo programa aplicativo. Essa página de códigos é normalmente uma página de códigos EBCDIC. O CICS converte o valor do parâmetro de consulta nesta página de códigos antes de retorná-lo como a opção VALUE.

A forma padrão do CICS de um nome de página de códigos do host consiste no número da página de códigos (ou, geralmente, CCSID) gravado utilizando de 3 a 5 dígitos decimais, conforme necessário, e depois preenchido com espaços iniciais até 8 caracteres. Para a página de códigos 37, que tem menos de 3 dígitos, a forma padrão é 037. O CICS também aceita qualquer número decimal de até 8 dígitos (preenchido com espaços iniciais) no intervalo de 1 a 65535 como um nome da página de códigos, mesmo se não estiver na forma padrão.

Se a página de códigos não for especificada, os dados são retornados na página de códigos EBCDIC especificada pelo parâmetro de inicialização do sistema LOCALCCSID (que se aplica à região local do CICS e tem o padrão de 037), desde que a página de códigos especificada seja suportada pela interface da Web do CICS. A página de códigos é suportada se for uma de uma lista de páginas de código EBCDIC reconhecidas pelo CICS como sendo suficientemente padrão para permitir a análise bem-sucedida dos cabeçalhos da Web (isso inclui todas as páginas de códigos SBCS CECP e Euro). Caso contrário, o CICS retorna os dados na página de códigos EBCDIC padrão 037.

## **NAMELENGTH(***data-value***)**

Especifica o comprimento, como um valor binário de palavra inteira, do nome do parâmetro de consulta.

## **SET(***ptr-ref***)**

Especifica um ponteiro de referência que deve ser configurado para o endereço dos dados recebidos.

## **VALUE(***data-area***)**

Especifica o buffer para conter o valor do parâmetro de consulta nomeada. O CICS decodifica com a função unescape quaisquer caracteres de escape antes de colocá-los no buffer.

## **VALUELENGTH(***data-area***)**

Especifica o comprimento, como um valor binário de palavra inteira, do valor do parâmetro de consulta. O comprimento real do valor é retornado nessa área de dados. Se você especificar a opção VALUE, VALUELENGTH especifica o comprimento máximo dos dados que o programa aceita. Se o valor exceder o comprimento do buffer, ele será truncado. Se o comprimento do valor do parâmetro de consulta for menor que o tamanho do buffer, o valor do parâmetro de consulta será colocado nas posições de bytes mais à esquerda.

## **Condições**

## **16 INVREQ**

Os valores RESP2 são:

- **1** O comando está sendo emitido em um aplicativo de suporte da Web não-CICS.
- **3** O comando está sendo emitido para um pedido não-HTTP.
- **12** A página de códigos do host não pode ser localizada.
- **13** Nenhum parâmetro de palavra-chave foi fornecido no pedido de HTTP.
- **14** A combinação da página de códigos para o cliente e o servidor é inválida.
- **17** Parâmetros de palavra-chave inválidos localizados no pedido de HTTP.

## **22 LENGERR**

Os valores RESP2 são:

- **1** O comprimento em NAMELENGTH ou VALUELENGTH é menor que ou igual a zero.
- **5** O valor do parâmetro de palavra-chave foi truncado durante uma operação de leitura, pois o buffer de recebimento é muito pequeno.

#### **13 NOTFND**

O valor RESP2 é:

**1** O parâmetro de palavra-chave com o nome fornecido não pôde ser localizado.

# **WEB READNEXT QUERYPARM**

Recupera o próximo par de nome e valor nos dados da sequência de consultas em uma URL.

## **WEB READNEXT QUERYPARM**

WEB READNEXT QUERYPARM(*data-area*) NAMELENGTH(*data-area*)

**►**-VALUE(*data-area*) — VALUELENGTH(*data-area*) —

**Condições:** ENDFILE, INVREQ, LENGERR

Este comando é thread-safe.

# **Descrição**

WEB READNEXT QUERYPARM recupera o próximo parâmetro de palavra-chave (par de nome e valor) em uma sequência de consultas em uma URL.

Os dados são retornados em sua forma não escapada (consulte Dados Escapados e Não Escapados no *CICS Internet Guide* para obter uma explicação sobre isso).

# **Opções**

## **QUERYPARM(***data-area***)**

Especifica o buffer para conter o nome do parâmetro de palavra-chave sendo recuperado. O nome é escrito em maiúsculas ou minúsculas de acordo com a forma como ele está armazenado no parâmetro de palavra-chave.

## **NAMELENGTH***(data-area)*

Especifica o comprimento, como um valor binário de palavra inteira, do nome do parâmetro de palavra-chave. O comprimento real do nome é retornado nessa área de dados. Se o comprimento do nome do parâmetro de palavra-chave for menor que o tamanho do buffer, o nome do parâmetro de palavra-chave será colocado nas posições de bytes mais à esquerda.

## **VALUE***(data-area)*

Especifica o buffer para conter o valor correspondente ao nome retornado na área de dados QUERYPARM. O CICS remove os escapes de caracteres de escape antes de colocá-los no buffer.

## **VALUELENGTH(data-area)**

Especifica o comprimento, como um valor binário de palavra inteira, do valor do parâmetro de palavra-chave. O comprimento real do valor é retornado nessa área de dados. Se o valor exceder o comprimento do buffer, ele será truncado. Se o comprimento do valor do parâmetro de palavra-chave for menor que o tamanho do buffer, o valor do parâmetro de palavra-chave será colocado nas posições de bytes mais à esquerda.

## **Condições**

## **20 ENDFILE**

O fim da lista de parâmetros de palavra-chave foi atingido.

## **16 INVREQ**

Os valores RESP2 são:

- **1** O comando está sendo emitido em um aplicativo de suporte da Web não-CICS.
- **3** O comando está sendo emitido para um pedido não-HTTP.
- **4** O comando está sendo emitido antes de um WEB STARTBROWSE ter sido emitido.
- **6** Foi localizado um parâmetro de palavra-chave que não está no formato NAME=VALUE.

## **22 LENGERR**

Os valores RESP2 são:

- **1** NAMELENGTH ou VALUELENGTH é menor ou igual a zero.
- **4** O nome do parâmetro de palavra-chave foi truncado durante uma operação de navegação porque o buffer de recebimento é muito pequeno.

**5** O valor do parâmetro de palavra-chave foi truncado porque o buffer de recebimento é muito pequeno.

E

 $\blacktriangleright$ 

# **WEB STARTBROWSE QUERYPARM**

Começa a navegar nos dados da sequência de consultas em uma URL.

## **WEB STARTBROWSE QUERYPARM**

-WEB-STARTBROWSE-QUERYPARM

Þ

(*data-area*) NAMELENGTH(*data-area*)

HOSTCODEPAGE(*data-value*)

**Condições:** INVREQ, LENGERR, NOTFND

Este comando é thread-safe.

# **Descrição**

WEB STARTBROWSE QUERYPARM sinaliza o início de uma navegação pelos parâmetros de palavra-chave, que consiste em pares de nome e valor, a partir de uma sequência de consultas em uma URL.

Para formulários, você também pode usar o comando WEB STARTBROWSE FORMFIELD. Os formulários são mensagens com tipos de mídia application/x-www-form-urlencoded ou multipart/form-data.

# **Opções**

## **QUERYPARM(***data-area***)**

é a palavra-chave que inicia o comando STARTBROWSE QUERYPARM. Opcionalmente, é possível especificar o nome do parâmetro de palavra-chave no qual a navegação deverá começar especificando isso em uma área de dados seguida pela opção NAMELENGTH, por exemplo, WEB STARTBROWSE QUERYPARM(name) NAMELENGTH(len)

O nome é uma sequência de texto contendo o nome do parâmetro de palavra-chave solicitado. Se um nome não for especificado, a navegação começará no primeiro par de nome e valor na sequência de consultas.

## **HOSTCODEPAGE(***data-value***)**

Especifica o nome de 8 caracteres da página de códigos do CICS (host) requerida pelo programa aplicativo, no qual os dados da sequência de consultas devem ser convertidos. Essa página de códigos é normalmente uma página de códigos EBCDIC.

A forma padrão do CICS de um nome de página de códigos do host consiste no número da página de códigos (ou, geralmente, CCSID) gravado utilizando de 3 a 5 dígitos decimais, conforme necessário, e depois preenchido com espaços iniciais até 8 caracteres. Para a página de códigos 37, que tem menos de 3 dígitos, a forma padrão é 037. Agora o CICS também aceita qualquer número decimal de até 8 dígitos (preenchido com espaços iniciais) no intervalo de 1 a 65535 como um nome da página de códigos, mesmo se não estiver na forma padrão.

Se a página de códigos não for especificada, os dados são retornados na página de códigos EBCDIC especificada pelo parâmetro de inicialização do sistema LOCALCCSID (que se aplica à região local do CICS e tem o padrão de 037), desde que a página de códigos especificada seja suportada pela interface da Web do CICS. A página de códigos é suportada se for uma de uma lista de páginas de código EBCDIC reconhecidas pelo CICS como sendo suficientemente padrão para permitir a análise bem-sucedida dos cabeçalhos da Web (isso inclui todas as páginas de códigos SBCS CECP e Euro). Caso contrário, o CICS retorna os dados na página de códigos EBCDIC padrão 037.

## **NAMELENGTH(***data-value***)**

Especifica o comprimento, como um valor binário de palavra inteira, do nome do parâmetro de palavra-chave. Esse campo deve ser especificado se uma área de dados de nome for especificada com a opção QUERYPARM.

# **Condições**

**21 ILLOGIC**

O valor RESP2 é:

**5** Uma navegação por parâmetros de palavra-chave já está em andamento.

## **16 INVREQ**

Os valores RESP2 são:

- **1** O comando está sendo emitido em um aplicativo de suporte da Web não-CICS.
- **3** O comando está sendo emitido para um pedido não-HTTP.
- **12** A página de códigos do host não pode ser localizada.
- **13** Nenhum parâmetro de palavra-chave localizado.
- **14** A combinação da página de códigos para o cliente e o servidor é inválida.
- **17** Parâmetros de palavra-chave inválidos localizados no pedido de HTTP.

#### **13 NOTFND**

O valor RESP2 é:

**1** Parâmetro de palavra-chave não localizado.

# **WSACONTEXT BUILD**

Utilize o comando **WSACONTEXT BUILD** para inserir ou substituir message addressing properties (MAPs) do WS-Addressing no contexto de endereçamento.

## **WSACONTEXT BUILD**

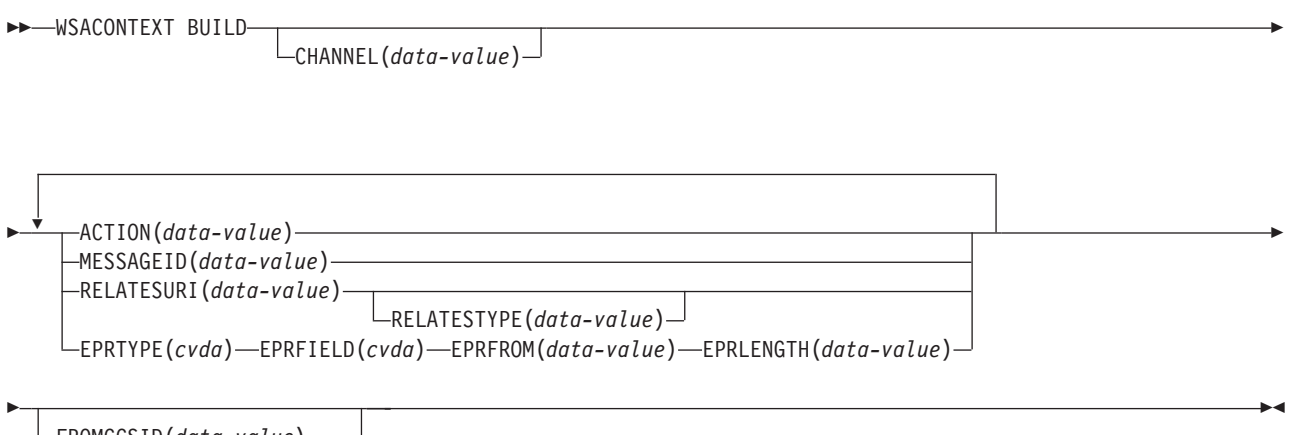

FROMCCSID(*data-value*) FROMCODEPAGE(*data-value*)

**Condições:** CCSIDERR, CHANNELERR, CODEPAGEERR, INVREQ, LENGERR

Este comando é thread-safe.

## **Descrição**

Utilize o comando **WSACONTEXT BUILD** para quaisquer uma das ações a seguir:

- v Para inserir ou substituir MAPS de ID da Ação ou Mensagem
- v Para inserir ou substituir MAPS de referência de terminal To, From, ReplyTo ou FaultTo.
- v Para inserir os MAPs RelatesTo.

É possível utilizar o comando repetidamente para fornecer dados diferentes em cada chamada, por exemplo, diferentes referências de terminal (EPRs). As MAPs são aplicadas em todas as mensagens SOAP de saída criadas pelos comandos **INVOKE SERVICE** ou **INVOKE WEBSERVICE** e em todas as mensagens SOAP de resposta de um provedor de serviços.

## **Opções**

#### **ACTION**(*data-value*)

Especifica um valor de entrada contendo um MAP de Ação da mensagem SOAP de pedido ou de resposta, por exemplo, http://example.ibm.com/ namespace/bookingInterface/MakeBooking. Ações são fornecidas no WSDL ou são calculadas pelo assistente de serviços da Web, mas podem ser substituídas por essa opção. O valor dos dados deve ter 255 caracteres de comprimento. Se a MAP de Ação tiver menos de 255 caracteres, você deverá preencher o valor dos dados com espaços finais em branco.

## **CHANNEL**(*data-value*)

Especifica o nome do canal que contém o contexto de endereçamento. O nome do canal pode ter até 16 caracteres de comprimento. Se o nome do canal tiver menos de 16 caracteres, você deverá preencher o valor dos dados com espaços finais em branco. Se você não especificar essa opção, o canal atual será envolvido.

Os caracteres aceitáveis para o nome do canal são A-Z a-z 0-9 \$  $@$  # / % & ?!: | " = , ; < > . - e \_. Caracteres em branco à esquerda e incorporados não são permitidos. O conjunto de caracteres aceito para nomes de canais inclui alguns caracteres que não têm a mesma representação em todas as páginas de códigos EBCDIC. Portanto, é recomendável que, se os canais forem fornecidos entre regiões, os caracteres usados para nomeá-los devem ser restritos a A-Z a-z 0-9  $&:=$  , ; < > . - e ...

Essa opção é necessária quando o comando **WSACONTEXT BUILD** é usado por um aplicativo solicitante de serviço da Web e for o nome de canal usado pelos comandos **INVOKE SERVICE** subsequentes.

#### **EPRFIELD**(*cvda*)

Especifica o campo de referência de terminal. É possível utilizar essa opção várias vezes para construir uma referência de terminal integral.

#### **ADDRESS**

O campo Endereço da referência de terminal é especificado como um URI na opção EPRFROM.

**ALL** Uma referência de terminal completa, descrita em XML, é especificada na opção EPRFROM.

#### **METADATA**

A seção Metadados da referência de terminal, descrita em XML, é especificada na opção EPRFROM.

#### **REFPARMS**

A seção ReferenceParameters da referência de terminal, descrita em XML, é especificada na opção EPRFROM.

## **EPRFROM**(*data-value*)

Um valor de dados de entrada contendo uma referência de terminal parcial ou completa que deve ser colocada no contexto de endereçamento. A opção EPRFIELD descreve qual parte da referência de terminal é especificada nessa opção pelo aplicativo. A referência de terminal pode ser fornecida por um aplicativo de serviço da Web que utiliza o comando **WSAEPR CREATE** ou a partir de outra origem, como um registro de serviço.

Se a opção EPRFROM contiver um endereço, quaisquer caracteres especiais no endereço serão escapados ou não-escapados automaticamente.

Os seguintes caracteres em um endereço são substituídos por uma sequência de escape:

", >, <, ', &

## **EPRLENGTH**(*data-value*)

Um valor de dados de entrada binário de palavra inteira para conter o comprimento da EPR fornecida.

#### **EPRTYPE**(*cvda*)

Especifica o tipo de EPR que está sendo construído:

#### **TOEPR**

A EPR de destino para onde a mensagem SOAP é enviada.

#### **REPLYTOEPR**

Uma EPR para a qual a mensagem de resposta SOAP é retornada.

#### **FAULTTOEPR**

Uma EPR para a qual uma mensagem de falha SOAP é retornada.

## **FROMEPR**

Uma EPR que representa o emissor da mensagem SOAP.

## **FROMCCSID**(*data-value*)

Especifica o Coded Character Set Identifier (CCSID) dos dados de caractere a serem colocados no contexto de endereçamento, como um número binário de palavra inteira. Se você quiser especificar um nome IANA para a página de códigos, ou se quiser especificar o CCSID como caracteres alfanuméricos, utilize a opção FROMCODEPAGE.

Para aplicativos do CICS Transaction Server para z/OS, o CCSID é geralmente um CCSID EBCDIC.

O CCSID padrão da região é especificado no parâmetro de inicialização do sistema **LOCALCCSID**.

Para obter uma explicação sobre o CCSIDs e uma lista dos CCSIDs suportados pelo CICS, consulte no *CICS Intercommunication Guide*.

#### **FROMCODEPAGE**(*data-value*)

Especifica um nome de conjunto de caracteres alfanumérico registrado pelo IANA ou um Coded Character Set Identifier (CCSID) da página de códigos atual dos dados de caractere a serem colocados no contexto de endereçamento usando até 40 caracteres alfanuméricos, incluindo pontuação apropriada. Utilize essa opção em vez de a opção CCSID se preferir utilizar um nome de conjunto de caracteres registrados por IANA, conforme especificado no cabeçalho Content-Type de um pedido HTTP. O CICS converte o nome IANA em um CCSID e o processo de conversão de dados subsequente é idêntico. Também utilize essa opção se você preferir especificar o CCSID nos caracteres alfanuméricos, em vez de um número binário armazenado em palavra inteira (fullword).

Quando existir um nome IANA para uma página de códigos e o CICS suportar seu uso, o nome é listado com o CCSID nas no *CICS Intercommunication Guide*.

#### **MESSAGEID**(*data-value*)

Especifica um valor dos dados para um URI que identifica exclusivamente uma mensagem SOAP. O valor dos dados deve ter 255 caracteres de comprimento. Se o URI tiver menos de 255 caracteres, você deverá preencher a área dos dados com espaços finais em branco.

## **RELATESTYPE**(*data-value*)

Especifica um URI denotando o tipo de relacionamento entre a mensagem a ser enviada e outra mensagem. O valor deve ter 255 caracteres de comprimento. Se o URI tiver menos de 255 caracteres, você deverá preencher o valor dos dados com espaços finais em branco. Você tem permissão para especificar várias MAPs RelatesTo. Chamadas subsequentes das opções RELATESTYPE e RELATESURI criam novas MAPs RelatesTo.

Se você não especificar um valor para essa opção, o RelatesTo MAP não terá um atributo de tipo na mensagem SOAP e será padronizado para o valor de http://www.w3.org/2005/08/addressing/reply.

#### **RELATESURI**(*data-value*)

Especifica um URI denotando o ID de mensagem de uma mensagem com a qual a mensagem a ser enviada está relacionada. O valor deve ter 255 caracteres de comprimento. Se o URI tiver menos de 255 caracteres de comprimento, você deverá preencher o valor dos dados com espaços finais em branco.

# **Condições**

## **123 CCSIDERR**

Valores RESP2:

- **1** O CCSID especificado na opção FROMCCSID está fora do intervalo de valores válidos de CCSID.
- **2** O CCSID especificado na opção FROMCCSID e o CCSID do contexto de endereçamento são uma combinação não-suportada.
- **4** Um ou mais caracteres não puderam ser convertidos. Cada caractere não convertido foi substituído por um espaço em branco nos dados convertidos.
- **5** Houve um erro interno na conversão da página de códigos dos dados de contexto de endereçamento.
- **6** A codificação de texto não é compatível com o CCSID especificado na opção FROMCCSID ou um ou mais caracteres estão truncados.

## **122 CHANNELERR**

Valores RESP2:

- **1** O nome especificado para a opção CHANNEL contém um caractere ou uma combinação de caracteres ilegal.
- **2** O canal especificado não foi localizado.

## **125 CODEPAGEERR**

Valores RESP2:

- **1** A página de códigos especificada na opção FROMCODEPAGE não é suportada.
- **2** A página de códigos especificada na opção FROMCODEPAGE e o CCSID do contexto de endereçamento são uma combinação não-suportada.
- **4** Um ou mais caracteres não puderam ser convertidos. Cada caractere não convertido foi substituído por um espaço em branco nos dados convertidos.
- **5** Ocorreu um erro interno na conversão de página de códigos de um contêiner.
- **6** A codificação de texto não é compatível com o CCSID especificado na opção FROMCCSID ou um ou mais caracteres estão truncados.

## **16 INVREQ**

Os valores INVREQ RESP2 e as mensagens correspondentes são mostrados a seguir. Para esse comando, se o valor EIBRESP2 for > 100, o campo EIBRESP2 de palavra inteira será considerado como uma estrutura que contém duas meias-palavras. A meia-palavra de ordem inferior sempre contém o número do erro. A meia-palavra de ordem superior contém o deslocamento para os dados XML onde ocorreu o erro de análise.

Valores RESP2:

- **4** A opção CHANNEL não foi especificada. Não existe um canal atual porque o programa que emitiu o comando não passou o nome de um canal.
- **6** O campo ACTION não contém caracteres de URI válidos.
- **7** O campo MESSAGEID não contém caracteres de URI válidos.
- **8** O campo RELATESURI não contém caracteres de URI válidos.
- **9** O campo RELATESTYPE não contém caracteres de URI válidos.
- **10** A opção EPRFROM não contém um XML válido.
- **13** A opção EPRFROM não contém um XML válido. Os <Metadados> EPR podem não conter um XML válido.
- **14** A opção EPRFROM não contém um XML válido. O <ReferenceParameters> EPR pode não conter um XML válido.
- **15** A opção EPRFROM pode não conter um URI válido.
- **22 LENGERR**

Valores RESP2:

**20** Essa condição ocorre quando o comprimento dos dados armazenados é maior que o valor especificado pela opção EPRLENGTH. Essa condição aplica-se apenas à opção EPRINTO e não pode ocorrer com a opção EPRSET.

Ação padrão: termina a tarefa de forma anormal.

# **WSAEPR CREATE**

Utilize o comando **WSAEPR CREATE** para criar uma referência de terminal (EPR) para representar um serviço da Web ou um recurso de serviço da Web.

## **WSAEPR CREATE**

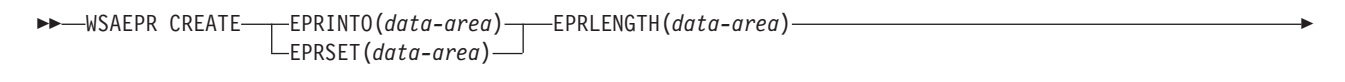

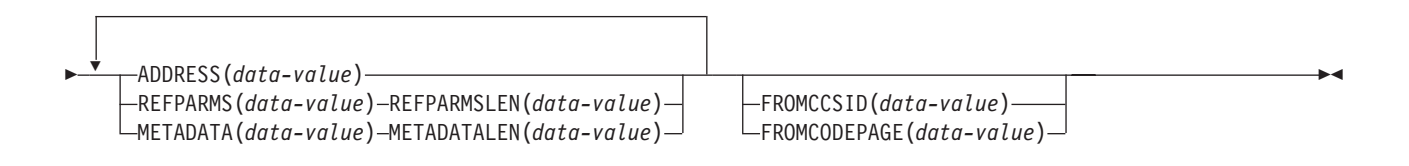

**Condições:** CCSIDERR, CODEPAGEERR, INVREQ, LENGERR

Este comando é thread-safe.

## **Descrição**

O comando **WSAEPR CREATE** cria uma referência de terminal, que pode representar um serviço da Web ou um recurso de serviço da Web. É possível enviar essa EPR para um cliente para que o contexto de endereçamento seja utilizado para pedidos para o serviço.

## **Opções**

```
ADDRESS(data-value)
```
Especifica um URI que forma o endereço da referência de terminal. O valor

dessa opção deve ter 255 caracteres de comprimento. Se o URI tiver menos de 255 caracteres, você deverá preencher o valor dos dados com espaços finais em branco.

O endereço padrão de http://www.w3.org/2005/08/addressing/anonymous retorna informações para o responsável pela chamada do comando. Utilize um endereço de http://www.w3.org/2005/08/addressing/none se nenhum pedido ou resposta forem necessários. Se a EPR To contiver um URI, a mensagem SOAP será enviada para esse URI. Se as EPRs ReplyTo ou FaultTo contiverem um URI, mensagens de resposta serão enviadas para o serviço da Web utilizando esse URI, e não de volta para o emissor da mensagem de pedido.

## **EPRINTO**(*data-area*)

Especifica a área de dados utilizada para conter a referência de terminal gerada. As opções EPRINTO e EPRSET são mutuamente exclusivas.

Se a opção EPRINTO contiver um endereço, quaisquer caracteres especiais no endereço serão escapados ou não-escapados automaticamente.

Os seguintes caracteres em um endereço são substituídos por uma sequência de escape:

", >, <, ', &

## **EPRLENGTH**(*data-area*)

Especifica o comprimento, como um valor binário armazenado em meia-palavra (halfword), da referência de terminal.

Se você especificar a opção EPRINTO, deverá especificar um valor para EPRLENGTH, a menos que o comprimento possa ser gerado pelo compilador a partir da opção EPRINTO.

A opção EPRLENGTH define o comprimento máximo de dados que o programa aceita. Se o valor especificado for inferior a zero, zero será utilizado. Se o comprimento dos dados exceder o valor especificado, os dados são truncados nesse valor e a condição LENGERR ocorre.

## **EPRSET**(*ptr-ref*)

Especifica o ponteiro de referência que está configurado para o endereço da área de dados de saída utilizada para conter a referência de terminal completa ou parcial. O ponteiro de referência, a menos que seja alterado por outros comandos ou instruções, é válido até o próximo comando **WSACONTEXT GET** ou até o final da tarefa. As opções EPRINTO e EPRSET são mutuamente exclusivas.

## **FROMCCSID**(*data-value*)

Especifica o Coded Character Set Identifier (CCSID) dos dados de caractere a serem lidos ou gravados como um número binário de palavra inteira. Se preferir especificar um nome IANA para a página de códigos ou se preferir especificar o CCSID como caracteres alfanuméricos, utilize a opção FROMCODEPAGE.

Para aplicativos do CICS Transaction Server para z/OS, o CCSID é geralmente um CCSID EBCDIC.

O CCSID padrão da região é especificado na opção de inicialização do sistema LOCALCCSID.

Para obter uma explicação sobre o CCSIDs e uma lista dos CCSIDs suportados pelo CICS, consulte no *CICS Intercommunication Guide*.

### **FROMCODEPAGE**(*data-value*)

Especifica um nome de conjunto de caracteres alfanumérico registrado pelo

IANA ou um Coded Character Set Identifier (CCSID) da página de códigos atual dos dados de caractere a serem lidos ou gravados usando até 40 caracteres alfanuméricos, incluindo pontuação apropriada. Utilize essa opção em vez de a opção CCSID se preferir utilizar um nome de conjunto de caracteres registrados por IANA, conforme especificado no cabeçalho Content-Type de um pedido HTTP. O CICS converte o nome IANA em um CCSID e o processo de conversão de dados subseqüente é idêntico. Também utilize essa opção se você preferir especificar o CCSID nos caracteres alfanuméricos, em vez de um número binário armazenado em palavra inteira (fullword).

Quando existe um nome IANA para uma página de códigos e o CICS suporta seu uso, o nome é listado com o CCSID nas no *CICS Intercommunication Guide*.

#### **METADATA**(*data-value*)

Especifica metadados que descrevem o comportamento, as políticas e os recursos do terminal direcionado pela referência de terminal. Os metadados devem ser descritos em XML.

#### **METADATALEN**(*data-value*)

Especifica o comprimento, como um binário de palavra inteira, da opção METADATA.

#### **REFPARMS**(*data-value*)

Especifica opções de referência de aplicativo que formam parte da referência de terminal. Essas opções são descritas em XML.

## **REFPARMSLEN**(*data-value*)

Especifica o comprimento, como um binário de palavra inteira, das opções de referência.

# **Condições**

## **123 CCSIDERR**

Valores RESP2:

- **1** O CCSID especificado na opção FROMCCSID está fora do intervalo de valores válidos de CCSID.
- **2** O CCSID especificado na opção FROMCCSID e o CCSID do contêiner são uma combinação não suportada.
- **5** Ocorreu um erro interno na conversão de página de códigos de um contêiner.
- **6** A codificação de texto não é compatível com o CCSID especificado na opção FROMCCSID ou um ou mais caracteres estão truncados.

## **125 CODEPAGEERR**

Valores RESP2:

- **1** A página de códigos especificada na opção FROMCODEPAGE não é suportada.
- **2** A página de códigos especificada na opção FROMCODEPAGE e o CCSID do contêiner são uma combinação não suportada.
- **5** Ocorreu um erro interno na conversão de página de códigos de um contêiner.
- **6** A codificação de texto não é compatível com o CODEPAGE especificado na opção FROMCODEPAGE ou um ou mais caracteres estão truncados.

## **16 INVREQ**

Os valores INVREQ RESP2 e as mensagens correspondentes são mostrados a seguir. Para esse comando, se o valor EIBRESP2 for > 100, o campo EIBRESP2 de palavra inteira será considerado como uma estrutura que contém duas meias-palavras. A meia-palavra de ordem inferior sempre contém o número do erro. A meia-palavra de ordem superior contém o deslocamento para os dados XML onde ocorreu o erro de análise.

## Valores RESP2:

- **8** Um dos parâmetros de entrada contém um valor incorreto. A opção ADDRESS pode não conter um URI válido.
- **13** Um dos parâmetros de entrada contém um valor incorreto. A opção METADATA pode não conter um XML válido.
- **14** Um dos parâmetros de entrada contém um valor incorreto. A opção REFPARMS pode não conter um XML válido.

#### **22 LENGERR**

Valores RESP2:

**20** Essa condição ocorre quando o comprimento dos dados armazenados é maior que o valor especificado pela opção EPRLENGTH. Essa condição aplica-se apenas à opção EPRINTO e não pode ocorrer com a opção EPRSET.

Ação padrão: termina a tarefa de forma anormal.

# **WSACONTEXT DELETE**

Utilize o comando **WSACONTEXT DELETE** para excluir o contexto de endereçamento.

## **WSACONTEXT DELETE**

 $\rightarrow$  WSADDCONTEXT DELETE-CHANNEL(data-value)-

**Condições:** CHANNELERR, NOTFND, INVREQ

Este comando é thread-safe.

## **Descrição**

O comando **WSACONTEXT DELETE** exclui os contextos de endereçamento para as mensagens SOAP de pedido e de resposta a partir do canal especificado. É possível utilizar esse comando apenas em um solicitante de serviços da Web.

## **Opções**

#### **CHANNEL**(*data-value*)

Especifica o nome do canal que mantém o contexto de endereçamento. O nome do canal pode ter até 16 caracteres de comprimento. Se o nome do canal tiver menos de 16 caracteres, você deverá preencher o valor dos dados com espaços finais em branco.

## **Condições**

**122 CHANNELERR** Valores RESP2:

- **1** O nome especificado para a opção CHANNEL contém um caractere ou uma combinação de caracteres incorreta.
- **2** O canal especificado não foi localizado.

## **16 INVREQ**

Valores RESP2:

- **5** Esse comando não é permitido em um provedor de serviços da Web.
- **13 NOTFND**

Valores RESP2:

**3** O contexto de endereçamento não foi carregado no canal especificado.

# **WSACONTEXT GET**

Use o comando **WSACONTEXT GET** em um provedor de serviços para obter as message addressing properties (MAPs) enviadas pelo solicitante de serviço. Use o comando **WSACONTEXT GET** em um solicitante de serviço para obter as MAPs da mensagem de resposta.

Este comando não pode ser usado por aplicativos Axis2 hospedados em um pipeline Axis2 no CICS.

## **WSACONTEXT GET**

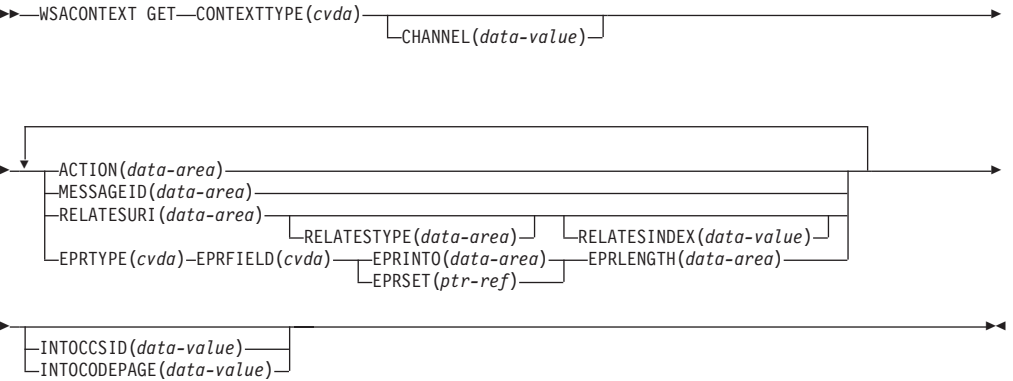

**Condições:** CCSIDERR, CHANNELERR, CODEPAGEERR, INVREQ, LENGERR, NOTFND

Este comando é thread-safe.

## **Descrição**

O comando **WSACONTEXT GET** é utilizado em um provedor de serviços para obter as MAPs do solicitante do contexto de endereçamento ou em um solicitante de serviços para obter as MAPs do provedor da mensagem de resposta. O comando **WSACONTEXT GET** pode ser chamado repetidamente para retornar MAPs diferentes.

## **Opções**

## **ACTION**(*data-area*)

Especifica uma área de saída para conter a MAP de Ação da mensagem SOAP de pedido ou resposta. A área de dados deve ter 255 caracteres de

comprimento. Se a MAP de Ação tiver menos de 255 caracteres, o CICS preencherá a área de dados com espaços finais em branco.

#### **CHANNEL**(*data-value*)

Especifica o nome do canal que contém o contexto de endereçamento. O nome do canal pode ter até 16 caracteres de comprimento. Se o nome do canal tiver menos de 16 caracteres, você deverá preencher o valor dos dados com espaços finais em branco. Se você não especificar essa opção, o canal atual será envolvido.

Os caracteres aceitáveis para o nome do canal são A-Z a-z 0-9 \$  $@# / \%$  & ?!: | " = , ; < > . - e \_. Caracteres em branco à esquerda e incorporados não são permitidos. O conjunto de caracteres aceito para nomes de canais inclui alguns caracteres que não têm a mesma representação em todas as páginas de códigos EBCDIC. Portanto, é recomendável que, se os canais forem fornecidos entre regiões, os caracteres usados para nomeá-los devem ser restritos a A-Z a-z 0-9  $& = , ; < > . - e$ .

Essa opção é necessária quando o comando **WSACONTEXT GET** é usado por um aplicativo solicitante de serviço da web e for o nome de canal usado pelos comandos **INVOKE SERVICE** subsequentes.

#### **CONTEXTTYPE**(*cvda*)

Especifica de qual tipo de contexto de endereçamento buscar MAPs. Os valores de CVDA são os seguintes:

#### **REQCONTEXT**

Contexto de endereçamento contendo o pedido. Um aplicativo de solicitante de serviços da Web ou de provedor de serviços da Web pode acessar as MAPs neste contexto de endereçamento.

#### **RESPCONTEXT**

Contexto de endereçamento contendo a resposta. Apenas um aplicativo de solicitante de serviços da Web pode acessar as MAPs neste contexto de endereçamento.

#### **EPRFIELD**(*cvda*)

Especifica a parte da referência de terminal que deve ser retornada na área de dados EPRINTO. Os valores de CVDA são os seguintes:

#### **ADDRESS**

Retorna o campo Endereço da referência de terminal.

**ALL** Retorna a referência de terminal completa em XML.

#### **METADATA**

Retorna a seção Metadados da referência de terminal em XML.

## **REFPARMS**

Retorna a seção ReferenceParameters da referência de terminal em XML.

#### **EPRINTO**(*data-area*)

Uma área de dados de saída para conter a referência de terminal completa ou parcial. As opções EPRINTO e EPRSET são mutuamente exclusivas.

Se a opção EPRINTO contiver um endereço, quaisquer caracteres especiais no endereço serão escapados ou não-escapados automaticamente.

Os seguintes caracteres em um endereço são substituídos por uma sequência de escape:

 $", >, <, ',$ 

#### **EPRLENGTH**(*data-area*)

Especifica o comprimento, como um valor binário armazenado em meia-palavra (halfword), da referência de terminal.

Se você especificar a opção EPRINTO, deverá especificar um valor para EPRLENGTH, a menos que o comprimento possa ser gerado pelo compilador a partir da opção EPRINTO.

A opção EPRLENGTH define o comprimento máximo de dados que o programa aceita. Se o valor especificado for inferior a zero, zero será utilizado. Se o comprimento dos dados exceder o valor especificado, os dados são truncados nesse valor e a condição LENGERR ocorre.

#### **EPRSET**(*ptr-ref*)

Especifica o ponteiro de referência que está configurado para o endereço da área de dados de saída utilizada para conter a referência de terminal completa ou parcial. O ponteiro de referência, a menos que seja alterado por outros comandos ou instruções, é válido até o próximo comando **WSACONTEXT GET** ou até o final da tarefa. As opções EPRINTO e EPRSET são mutuamente exclusivas.

## **EPRTYPE**(*cvda*)

Especifica o tipo de referência de terminal que está sendo sendo solicitado. Os valores de CVDA são os seguintes:

#### **TOEPR**

A referência de terminal de destino para onde a mensagem SOAP é enviada.

## **REPLYTOEPR**

Uma referência de terminal para a qual a mensagem de resposta SOAP é retornada.

#### **FAULTTOEPR**

Uma referência de terminal para a qual a mensagem de falha SOAP é retornada.

## **FROMEPR**

Uma referência de terminal que representa o emissor da mensagem SOAP.

#### **INTOCCSID**(*data-value*)

Especifica o Coded Character Set Identifier (CCSID) no qual os dados de caractere devem ser convertidos no contexto de endereçamento, como um número binário de palavra inteira. Se preferir especificar um nome IANA para a página de códigos ou se preferir especificar o CCSID como caracteres alfanuméricos, utilize a opção INTOCODEPAGE.

Para os aplicativos do CICS Transaction Server para z/OS, o CCSID é geralmente um CCSID EBCDIC.

Para obter uma explicação sobre CCSIDs e uma lista dos CCSIDs suportados pelo CICS, consulte [Conversões Suportadas por CICS no Guia de](http://publib.boulder.ibm.com/infocenter/cicsts/v4r2/topic/com.ibm.cics.ts.intercommunication.doc/topics/dfht8kn.html) [Intercomunicação.](http://publib.boulder.ibm.com/infocenter/cicsts/v4r2/topic/com.ibm.cics.ts.intercommunication.doc/topics/dfht8kn.html)

#### **INTOCODEPAGE**(*data-value*)

Especifica um nome de conjunto de caracteres alfanumérico registrado pelo IANA ou um Coded Character Set Identifier (CCSID) da página de códigos no qual os dados de caractere devem ser convertidos no contexto de endereçamento, usando até 40 caracteres alfanuméricos, incluindo pontuação apropriada. Utilize essa opção em vez de a opção CCSID se preferir utilizar um nome de conjunto de caracteres registrados por IANA, conforme

especificado no cabeçalho Content-Type de um pedido HTTP. O CICS converte o nome IANA em um CCSID e o processo de conversão de dados subseqüente é idêntico. Também utilize essa opção se você preferir especificar o CCSID nos caracteres alfanuméricos, em vez de um número binário armazenado em palavra inteira (fullword).

Quando existe um nome IANA para uma página de códigos e o CICS suporta seu uso, o nome é listado com o CCSID nas [Conversões Suportadas por CICS](http://publib.boulder.ibm.com/infocenter/cicsts/v4r2/topic/com.ibm.cics.ts.intercommunication.doc/topics/dfht8kn.html) [no Guia de Intercomunicação.](http://publib.boulder.ibm.com/infocenter/cicsts/v4r2/topic/com.ibm.cics.ts.intercommunication.doc/topics/dfht8kn.html)

#### **MESSAGEID**(*data-area*)

Especifica uma área de saída para conter a MAP MessageID da mensagem SOAP de pedido ou resposta. A área de dados deve ter 255 caracteres de comprimento. Se a MAP MessageID tiver menos de 255 caracteres, o CICS preencherá a área de dados com espaços finais em branco.

#### **RELATESINDEX**(*data-value*)

Especifica um valor numérico que indica qual MAP RelatesTo retornar. Se o valor não for especificado, a primeira MAP RelatesTo será retornada. O índice começa em 1. Se o valor do índice for maior que o número de MAPs RelatesTo, espaços serão retornados nas áreas de dados RELATESTYPE e RELATESURI.

## **RELATESTYPE**(*data-area*)

Especifica uma área de saída contendo um URI denotando o tipo de relacionamento entre essa mensagem e outra mensagem. A área de dados deve ter 255 caracteres de comprimento. Se o URI tiver menos de 255 caracteres, o CICS preencherá a área de dados com espaços finais em branco.

#### **RELATESURI**(*data-area*)

Especifica uma área de saída contendo um URI de relacionamento da MAP RelatesTo entre essa mensagem e outra mensagem. A área de dados deve ter 255 caracteres de comprimento. Se a MAP MessageID tiver menos de 255 caracteres, o CICS preencherá a área de dados com espaços finais em branco.

# **Condições**

## **123 CCSIDERR**

Valores RESP2:

- **1** O CCSID especificado na opção INTOCCSID está fora do intervalo de valores válidos de CCSID.
- **2** O CCSID especificado na opção INTOCCSID e o CCSID do contexto de endereçamento são uma combinação não-suportada.
- **4** Um ou mais caracteres não puderam ser convertidos. Cada caractere não convertido foi substituído por um espaço em branco nos dados convertidos.
- **5** Houve um erro interno na conversão da página de códigos dos dados de contexto de endereçamento.

## **122 CHANNELERR**

Valores RESP2:

- **1** O nome especificado para a opção CHANNEL contém um caractere ou uma combinação de caracteres incorreta.
- **2** O canal especificado não foi localizado.

#### **125 CODEPAGEERR**

Valores RESP2:

- **1** A página de códigos especificada na opção INTOCODEPAGE não é suportada.
- **2** A página de códigos especificada na opção INTOCODEPAGE e o CCSID do contexto de endereçamento são uma combinação não-suportada.
- **4** Um ou mais caracteres não puderam ser convertidos. Cada caractere não convertido foi substituído por um espaço em branco nos dados convertidos.
- **5** Ocorreu um erro interno na conversão de página de códigos de um contêiner.

## **16 INVREQ**

Valores RESP2:

- **4** A opção CHANNEL não foi especificada. Não existe um canal atual porque o programa que emitiu o comando não passou o nome de um canal.
- **11** A opção RELATESINDEX não é válida.
- **12** A opção RELATESINDEX é maior que o número de MAPs RelatesTo.

## **22 LENGERR**

Valores RESP2:

**20** Essa condição ocorre quando o comprimento dos dados armazenados é maior que o valor especificado pela opção EPRLENGTH. Essa condição aplica-se apenas à opção EPRINTO e não pode ocorrer com a opção EPRSET.

Ação padrão: termina a tarefa de forma anormal.

## **13 NOTFND**

Valores RESP2:

**3** O contexto de endereçamento não foi localizado.

# **Apêndice B. Novos Recursos RDO**

Existem novos recursos RDO no CICS Transaction Server para z/OS, Versão 4 Release 2.

# **Recursos de ATOMSERVICE**

Um recurso ATOMSERVICE define um documento de serviço Atom, feed, coleta ou de categoria que o CICS pode fornecer para um Web client sobre HTTP.

Para suportar cada recurso ATOMSERVICE, você precisa de um recurso de URIMAP para manipular pedidos de Web client recebidos e apontar para o recurso ATOMSERVICE apropriado.

Os documentos e as coletas do Atom feed são documentos que contêm uma ou mais entradas Atom. Os Web clients não podem editar as entradas Atom em um feed, mas podem editar as entradas Atom em uma coleta. Quando um Web client faz um pedido HTTP em relação ao Atom feed ou coleta, o CICS montará as entradas Atom apropriadas e fornecerá o documento ao Web client. O recurso ATOMSERVICE para um Atom feed ou para uma coleta identifica o arquivo de configuração Atom, o recurso ou o programa de aplicativo CICS e a ligação XML que o CICS usa para fornecer os dados e os metadados para as entradas Atom.

Os documentos de serviço Atom fornecem informações sobre as coletas que estão disponíveis a partir do CICS e os documentos de categoria Atom listam as categorias que podem ser aplicadas às entradas Atom em uma coleta. É possível criar esses documentos como um arquivo de configuração Atom e entregá-los usando um recurso ATOMSERVICE ou pode entregá-los como um documento estático através do suporte da Web CICS.

# **Atributos ATOMSERVICE**

Descreve a sintaxe e os atributos do recurso ATOMSERVICE.

# **Sintaxe**

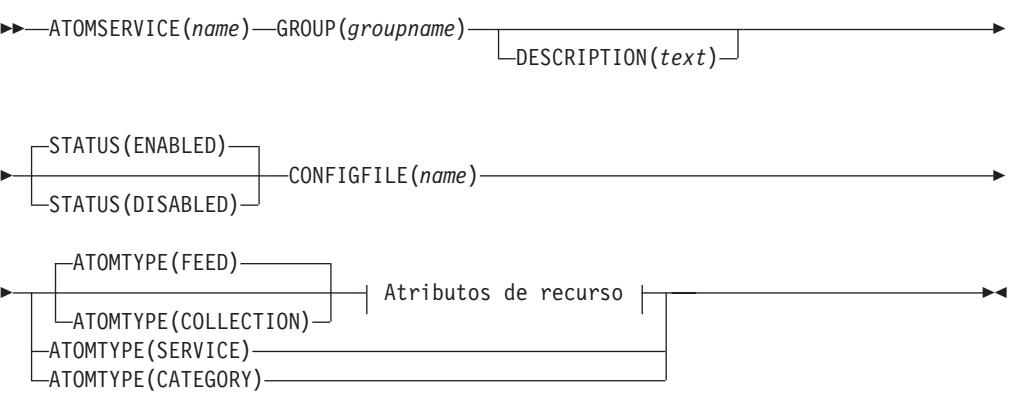

## **Atributos de Recurso:**

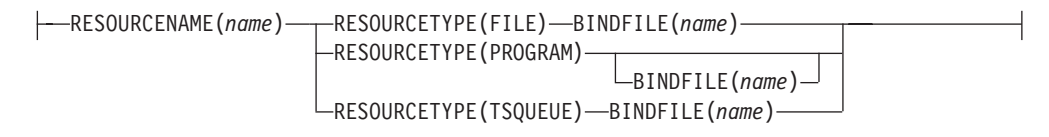

## **Atributos**

## **ATOMSERVICE**(*name*)

Especifica o nome de 8 caracteres desta definição de recurso.

#### **Caracteres aceitáveis:**

A-Z  $0-9$  \$  $0 \#$ 

A menos que você esteja utilizando o comando CREATE, quaisquer caracteres minúsculos que você inserir serão convertidos em maiúsculos.

## **ATOMTYPE**({**FEED**|**SERVICE**|**COLLECTION**|**CATEGORY**})

Especifica o tipo de documento Atom que é retornado para esta definição de ATOMSERVICE.

#### **CATEGORY**

Um documento da categoria Atom, que lista as categorias de entradas na coleta. É possível configurar um documento de categoria se desejar usar as mesmas categorias para definir várias coletas.

#### **COLLECTION**

Um documento de coleta Atom que contém um grupo de entradas Atom que podem ser editadas pelos Web clients usando os pedidos HTTP POST, PUT e DELETE, além de serem recuperados usando os pedidos HTTP GET. O arquivo de configuração Atom para uma coleta deve iniciar com o elemento-raiz <cics:atomservice type="collection">.

**FEED** Um documento de feed Atom, que descreve os metadados para um feed e contém entradas Atom que fornecem dados para feed. Um Atom feed pode ser recuperado usando os pedidos HTTP GET, mas não pode ser editado por um Web client. O arquivo de configuração Atom para um Atom feed deve iniciar com o elemento-raiz <cics:atomservice type="feed">.

#### **SERVICE**

Um documento de serviço Atom, que fornece informações sobre as coletas editáveis que estão disponíveis no servidor.

## **BINDFILE**(*name*)

Especifica o nome completo (absoluto) ou o nome relativo de uma ligação XML armazenada nos Serviços do Sistema UNIX z/OS. Este atributo não é utilizado para um documento de categoria ou serviço Atom. É possível criar uma ligação XML usando o programa de assistente XML CICS DFHLS2SC.

Para os tipos de recursos FILE e TSQUEUE, a ligação XML é necessária e especifica as estruturas de dados utilizadas pelo recurso nomeado em RESOURCENAME, que fornece os dados para o documento Atom.

Para o tipo de recurso PROGRAM, uma ligação XML é opcional e você a cria utilizando o recurso que o programa acessa para obter os dados para as entradas Atom, e não o programa em si. Você deve especificar uma ligação XML para o tipo de recurso PROGRAM se estiver utilizando os parâmetros de manipulação de recurso no contêiner DFHATOMPARMS para passar informações do arquivo de configuração Atom para o programa. Se você não estiver fazendo isso, não especifique uma ligação XML.

O nome da ligação XML pode ser especificado como um caminho absoluto incluindo todos os diretórios e iniciando com uma barra, por exemplo, /u/atom/atomictest.xsdbind. Como alternativa, ele pode ser especificado como um caminho relativo para o diretório HOME do ID do usuário da região do CICS, por exemplo, atom/atomictest.xsdbind (sem nenhuma barra inicial). Até 255 caracteres podem ser utilizados.

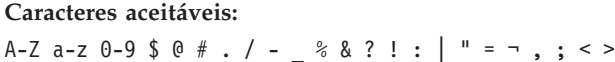

## **CONFIGFILE**(*name*)

Especifica o nome completo (absoluto) ou nome relativo de um arquivo de configuração Atom armazenado nos Serviços do Sistema UNIX z/OS. O arquivo de configuração Atom contém XML que especifica metadados e nomes de campos para o documento Atom que é retornado para esta definição de recurso. Para obter detalhes, consulte *CICS Internet Guide*.

O nome pode ser especificado como um caminho absoluto, incluindo todos os diretórios e começando com uma barra, por exemplo, /u/atom/myfeed.xml. Como alternativa, ele pode ser especificado como um caminho relativo para o diretório HOME do ID do usuário da região do CICS, por exemplo, atom/myfeed.xml (sem nenhuma barra inicial). Até 255 caracteres podem ser utilizados.

**Caracteres aceitáveis:** A-Z a-z 0-9 \$ 0 # . / - \_ % & ? ! : | " = ¬ , ; < >

## **DESCRIPTION**(*text*)

É possível fornecer uma descrição do recurso que está definindo neste campo. O texto da descrição pode ter até 58 caracteres. Não há restrições nos caracteres que podem ser utilizados. No entanto, se você utilizar parênteses, certifique-se de que para cada parêntese esquerdo exista um direito correspondente. Se você utilizar o comando CREATE, para cada apóstrofo único no texto, codifique dois apóstrofos.

## **GROUP**(*groupname*)

Cada definição de recurso deve ter um nome GROUP. A definição de recurso se torna um membro do grupo e é instalada no sistema CICS quando o grupo é instalado.

```
Caracteres aceitáveis:
```
A-Z  $0-9$  \$  $0 \#$ 

Todos os caracteres minúsculos digitados são convertidos em maiúsculos.

O nome GROUP pode ter até oito caracteres. Os caracteres minúsculos são tratados como caracteres maiúsculos. Não utilize nomes de grupos que começam com DFH, porque estes caracteres estão reservados para utilização pelo CICS.

## **RESOURCENAME**(*name*)

Especifica o nome de 1 - 16 caracteres do recurso do CICS que fornece os dados para esse Atom feed ou coleta. Se os dados para as entradas Atom forem mantidos em um recurso que é acessado por uma rotina de serviço, especifique o nome da rotina de serviço aqui. Este atributo não é utilizado para um documento de categoria ou serviço Atom.

```
Caracteres aceitáveis:
A-Z a-z 0-9 $ 0 # . / - % & ? ! : | " = ¬ , ; < >
```
## **RESOURCETYPE**(**FILE**|**PROGRAM**|**TSQUEUE**})

Especifica o tipo de recurso do CICS que mantém os dados para esse Atom feed ou coleta. Este atributo não é utilizado para um documento de categoria ou serviço Atom.

**FILE** Um arquivo do CICS. Um registro único no arquivo fornece os dados para uma entrada única Atom. Um arquivo que mantém as entradas Atom deve ter uma chave exclusiva para os registros e não é possível usar um arquivo de índice alternativo que foi definido com o atributo NONUNIQUEKEY. É possível usar qualquer tipo de arquivo VSAM para manter as entradas Atom, mas note que esses arquivos entry-sequenced data set (ESDS) não são adequados para um feed, que é possível desejar configurar como uma coleta editável, porque não é possível excluir registros em um ESDS. Não é possível usar um arquivo BDAM.

#### **PROGRAM**

Uma rotina de serviço que é um programa de aplicativo CICS gravado para fornecer conteúdo para entradas em Atom.

#### **TSQUEUE**

Uma fila de armazenamento temporário. Um registro único na fila de armazenamento temporário fornece os dados para uma entrada única Atom.

#### **STATUS**({**ENABLED**|**DISABLED**})

Indica se o documento Atom especificado por esta definição de recurso está disponível ou indisponível.

# **Recursos BUNDLE**

Um recurso BUNDLE define um *pacote configurável*, uma unidade de implementação para um aplicativo. Um pacote configurável é uma coleta de recursos, artefatos, referências e um manifesto do CICS que é possível implementar em uma região do CICS para representar um aplicativo.

O manifesto é um arquivo que descreve o conteúdo do pacote configurável, incluindo os recursos que são criados na região do CICS e o local dos artefatos de suporte, os pré-requisitos necessários para o aplicativo ser executado com sucesso e quaisquer serviços que o aplicativo pode oferecer a outros aplicativos.

Um pacote configurável é implementado no z/OS UNIX e inclui uma estrutura de diretório de artefatos. O recurso BUNDLE define onde o pacote configurável é implementado no z/OS UNIX e seu status. Ao ativar um recurso BUNDLE, o CICS lê o manifesto e cria dinamicamente os recursos de aplicativo que estiverem definidos no manifesto para você. Outros recursos que estão definidos como as pré-requisitos para o aplicativo devem estar presentes na região do CICS para ativar o recurso BUNDLE com sucesso.

Se o CICS falhar na criação de um ou mais recursos de aplicativo, o BUNDLE será instalado em um estado DISABLED. É possível utilizar o IBM CICS Explorer para

visualizar o estado de cada recurso. É possível tentar ativar o recurso BUNDLE novamente. Entretanto, se um dos recursos, por exemplo, WEBSERVICE, for instalado em um estado UNUSABLE, você não poderá ativar o recurso BUNDLE. É necessário descartar o recurso BUNDLE e recriar a definição.

Se você desativar um dos recursos que foram criados pelo BUNDLE, por exemplo, um recurso EVENTBINDING, o CICS desativará o recurso BUNDLE também. Entretanto, quaisquer outros recursos que façam parte do pacote configurável permanecem em um estado ativado na região do CICS. Se você reativar o recurso com sucesso, o recurso BUNDLE também será alterado para o estado ENABLED. Se você tentar descartar um recurso BUNDLE desativado quando houver recursos ativados pertencentes ao pacote configurável na região do CICS, o CICS emitirá uma mensagem e o descarte falhará. Você deverá desativar cada um dos recursos ativados antes de descartar o recurso BUNDLE. É possível usar o comando **DISABLE BUNDLE** em um pacote configurável desativado para desativar todos os recursos associados.

**Nota:** Quando tiver criado e implementado o pacote configurável usando o CICS Explorer, você deve garantir o gerenciamento adequado do código de origem do pacote configurável. O pacote configurável não pode ser reconstruído a partir dos dados exportados no zFS e uma falha da estação de trabalho poderia causar a perda dos dados. É possível usar a função de Exportação do CICS Explorer para exportar o pacote configurável e verificá-lo em um sistema de gerenciamento de código de origem.

**Dica:** Como um pacote configurável é a unidade de implementação para um aplicativo, é recomendado ativar, desativar e descartar apenas o recurso BUNDLE.

Se você desativar um recurso que esteja listado como pré-requisito do pacote configurável, por exemplo, um recurso FILE, o CICS desativará o recurso BUNDLE. Pré-requisitos estão listados na seção de importações do manifesto do pacote configurável. Utilize o IBM CICS Explorer para visualizar a lista de importações para um pacote configurável.

# **Atributos BUNDLE**

Descreve a sintaxe e os atributos do recurso BUNDLE.

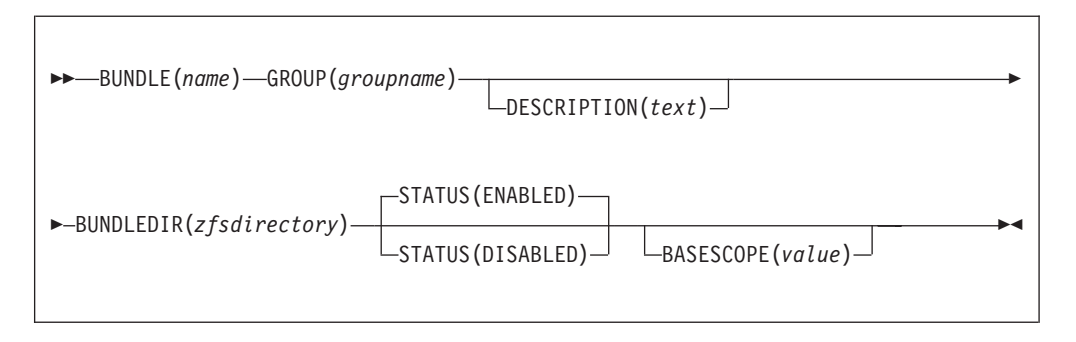

## **BASESCOPE**(*value*)

Especifica a sequência de caracteres de 1 a 255 caracteres que define o escopo para o conteúdo do pacote configurável. É recomendado especificar um Identificador Uniforme de Recursos (URI). Utilize o atributo BASESCOPE quando quiser agrupar pacotes configuráveis semelhantes. O valor-padrão é vazio, de modo que todos os recursos BUNDLE sejam instalados no mesmo escopo.

## **Caracteres aceitáveis:**

A-Z a-z 0-9 \$ 0 # . / - % & ? ! : | " = ¬ , ; < >

#### **BUNDLE**(*name*)

Especifica o nome de1-8 caracteres do BUNDLE.

```
Caracteres aceitáveis:
A-Z a-z 0-9 $ @ # . / - _ % & ? ! : | " = ¬ , ; < >
```
Não utilize nomes que comecem com DFH, pois esses caracteres estão reservados para serem utilizados pelo CICS.

#### **BUNDLEDIR**(*zfsdirectory*)

Especifica o nome completo de 1 - 255 caracteres do diretório raiz para o pacote configurável no z/OS UNIX. O primeiro caractere deve ser /.

O valor especificado deve ser um nome válido para um arquivo do UNIX:

- v Ele não pode conter caracteres de espaço integrados.
- v Ele não pode conter instâncias consecutivas do caractere /.
- v Ele faz distinção entre maiúsculas e minúsculas.

#### **Caracteres aceitáveis:**

A-Z a-z  $0-9$  . / \_ #  $0 -$ 

#### **DESCRIPTION(***text***)**

Neste campo, é possível fornecer uma descrição do recurso que está definindo. O texto da descrição pode ter até 58 caracteres. Nenhuma restrição é aplicada aos caracteres que você pode usar. No entanto, se você utilizar parêntesis, certifique-se de que cada parêntesis esquerdo possua um direito correspondente. Se você utilizar o comando CREATE, para cada apóstrofo único no texto, codifique dois apóstrofos.

#### **GROUP(***groupname***)**

Cada definição de recurso deve ter um nome GROUP. A definição de recurso se torna um membro do grupo e é instalada no sistema CICS quando o grupo é instalado.

## **Caracteres aceitáveis:**

```
A-Z 0-9 $ @ #
```
Quaisquer caracteres minúsculos que você inserir serão convertidos em maiúsculos.

O nome GROUP pode ter até 8 caracteres de comprimento. Não utilize nomes de grupos que começam com DFH, porque estes caracteres estão reservados para utilização pelo CICS.

#### **STATUS**(**ENABLED**|**DISABLED**)

Especifica o status inicial do recurso BUNDLE quando ele é instalado.

#### **ENABLED**

O BUNDLE está disponível para uso. O CICS verifica se todos os pré-requisitos para o pacote configurável estão presentes na região e tenta instalar e ativar todos os recursos necessários que estão definidos no pacote configurável.

#### **DISABLED**

O BUNDLE não está disponível para uso. O CICS não verifica os pré-requisitos e instala, mas não ativa os recursos que estão definidos no pacote configurável.

# **Recursos JVMSERVER**

Um recurso JVMSERVER define o ambiente de tempo de execução para um servidor JVM.

O recurso JVMSERVER define o local do perfil JVM e as opções de ambiente de linguagem que são necessárias para a criação de um enclave de ambiente de linguagem e um servidor JVM em uma região do CICS.

# **Atributos JVMSERVER**

Descreve a sintaxe e os atributos do recurso JVMSERVER.

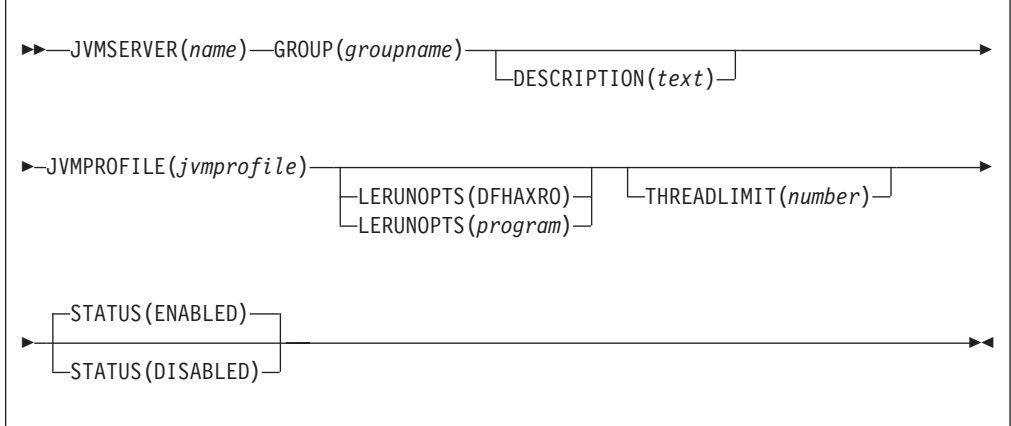

#### **JVMSERVER**(*name*)

Especifica o nome de1-8 caracteres do recurso JVMSERVER.

```
Caracteres aceitáveis:
A-Z a-z 0-9 $ 0 \# . - 8 \ ? : : | = , ;
```
Não utilize nomes que comecem com DFH, pois esses caracteres estão reservados para serem utilizados pelo CICS.

## **DESCRIPTION(***text***)**

Neste campo, é possível fornecer uma descrição do recurso que está definindo. O texto da descrição pode ter até 58 caracteres. Nenhuma restrição é aplicada aos caracteres que você pode usar. No entanto, se você utilizar parêntesis, certifique-se de que cada parêntesis esquerdo possua um direito correspondente. Se você utilizar o comando CREATE, para cada apóstrofo único no texto, codifique dois apóstrofos.

## **GROUP(***groupname***)**

Cada definição de recurso deve ter um nome GROUP. A definição de recurso se torna um membro do grupo e é instalada no sistema CICS quando o grupo é instalado.

**Caracteres aceitáveis:**

A-Z 0-9 \$ @ #

Quaisquer caracteres minúsculos que você inserir serão convertidos em maiúsculos.

O nome GROUP pode ter até 8 caracteres de comprimento. Não utilize nomes de grupos que começam com DFH, porque estes caracteres estão reservados para utilização pelo CICS.

#### **JVMPROFILE**(*jvmprofile*)

Especifica o nome de 1 a 8 caracteres do perfil JVM para o servidor JVM. O perfil JVM é um arquivo no diretório z/OS UNIX que é especificado pelo parâmetro de inicialização do sistema **JVMPROFILEDIR**. Alternativamente, o arquivo pode estar em outro local no sistema de arquivos z/OS UNIX e pode ser referido por um link simbólico do UNIX a partir do diretório **JVMPROFILEDIR**. O perfil contém as opções de JVM para a execução de um servidor JVM.

**Caracteres aceitáveis:** A-Z a-z 0-9 \$  $0 \# . -$  % ? ! : | " = , ; < >

## **LERUNOPTS**(**DFHAXRO**|*program*)

Especifica o nome de1-8 caracteres do programa que define as opções de tempo de execução para o enclave do ambiente de linguagem. DFHAXRO é um programa fornecido que oferece um conjunto de valores padrão. A origem para DFHAXRO está na biblioteca *hlq*.SDFHSAMP, caso você queria alterar os padrões para quaisquer opções de tempo de execução do ambiente de linguagem.

Se desejar usar um programa diferente, coloque o programa na biblioteca *hlq*.SDFHLOAD e especifique o nome do programa em letras maiúsculas.

#### **STATUS**(**ENABLED**|**DISABLED**)

Especifica o status inicial do recurso JVMSERVER quando ele é instalado.

#### **ENABLED**

O ambiente de tempo de execução do servidor JVM está disponível para uso.

#### **DISABLED**

O ambiente de tempo de execução do servidor JVM não está disponível para uso.

## **THREADLIMIT**(**15**|*number*)

Especifica o número máximo de encadeamentos que são permitidos no enclave do ambiente de linguagem para o servidor JVM. Cada encadeamento é executado sob um TCB T8. É possível especificar um limite no intervalo de 1 a 256 encadeamentos.

Se você especificar um limite de encadeamento que exceda o máximo de 1024 encadeamentos, que é permitido para a região do CICS, levando em consideração todos os outros recursos JVMSERVER ativados, o CICS alocará os encadeamentos restantes até 1024 para os recursos como o valor limite de encadeamento. Se o CICS já estiver no número máximo de encadeamentos JVMSERVER, o recurso será instalado no estado desativado.

# **Recursos MQCONN**

Um recurso MQCONN define os atributos da conexão entre o CICS e o WebSphere MQ. É possível instalar ou descartar um recurso MQCONN apenas quando o CICS não estiver conectado ao WebSphere MQ.

Apenas um recurso MQCONN pode ser instalado por vez em uma região do CICS. Quando você define um recurso MQCONN, o CICS faz uma verificação para garantir que exista apenas um recurso MQCONN definido no grupo ou lista. Se mais de um for localizado, mesmo que seja um com um nome diferente, uma mensagem de aviso será emitida. Se você instalar um segundo recurso MQCONN, o CICS descartará implicitamente o recurso de MQCONN existente antes de continuar com a instalação, a menos que você esteja reinstalando um recurso MQCONN com o mesmo nome.

Quando tiver instalado o recurso MQCONN, você poderá utilizar o comando CEMT ou EXEC CICS SET MQCONN, o CICSPlex SM ou o CICS Explorer para iniciar a conexão entre o CICS e o WebSphere MQ.

Quando você instala um recurso MQCONN que inclui uma configuração para o atributo INITQNAME, o CICS também cria e instala dinamicamente um recurso MQINI. O recurso MQINI representa a fila de inicialização padrão que é especificada pelo atributo INITQNAME do recurso MQCONN. O nome do recurso MQINI é DFHMQINI, e seu atributo INITQNAME especifica o nome da fila de inicialização.

É possível utilizar o comando EXEC CICS ou CEMT INQUIRE MQINI para consultar o atributo INITQNAME do recurso MQINI criado dinamicamente. Se quiser alterá-lo, você deverá reinstalar o recurso MQCONN com um atributo INITQNAME apropriado. O recurso MQINI é descartado quando o recurso MQCONN é descartado.

Quando você descarta um recurso MQCONN que inclui uma configuração para o atributo INITQNAME, o recurso MQINI criado dinamicamente que representa a fila de inicialização padrão especificada pelo atributo INITQNAME também é descartado.

# **Atributos MQCONN**

Descreve a sintaxe e os atributos do recurso MQCONN.

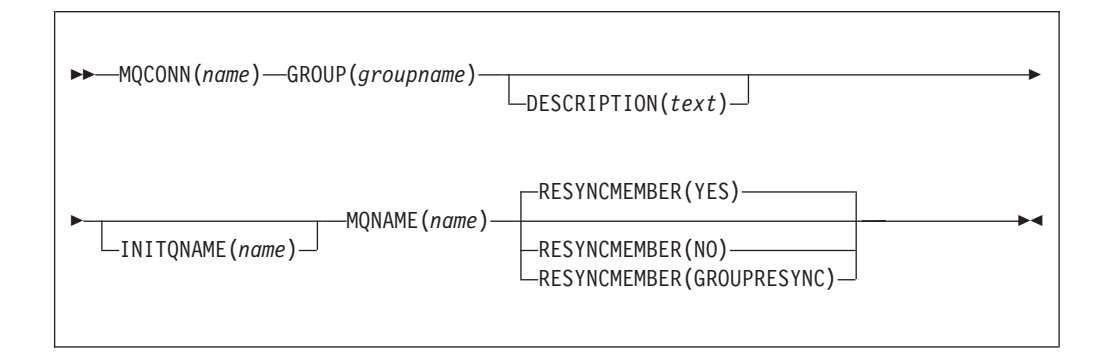

## **Atributos**

## **DESCRIPTION(***text***)**

Neste campo, é possível fornecer uma descrição do recurso que está definindo. O texto da descrição pode ter até 58 caracteres. Nenhuma restrição é aplicada aos caracteres que você pode usar. No entanto, se você utilizar parêntesis, certifique-se de que cada parêntesis esquerdo possua um direito correspondente. Se você utilizar o comando CREATE, para cada apóstrofo único no texto, codifique dois apóstrofos.

## **GROUP(***groupname***)**

Cada definição de recurso deve ter um nome GROUP. A definição de recurso se torna um membro do grupo e é instalada no sistema CICS quando o grupo é instalado.

#### **Caracteres aceitáveis:**

```
A-Z 0-9 $ @ #
```
Quaisquer caracteres minúsculos que você inserir serão convertidos em maiúsculos.

O nome GROUP pode ter até 8 caracteres de comprimento. Não utilize nomes de grupos que começam com DFH, porque estes caracteres estão reservados para utilização pelo CICS.

## **INITQNAME**(*name*)

Especifica o nome de 1 a 48 caracteres da fila de inicialização padrão para esta conexão do CICS-WebSphere MQ.

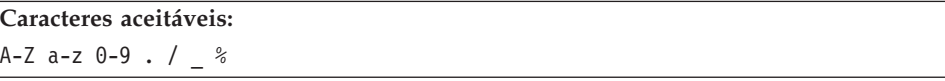

Ao instalar a definição de recurso MQCONN, se você tiver especificado um atributo INITQNAME não em branco, o CICS instalará um recurso MQINI implícito para representar a fila de inicialização padrão. O nome do recurso MQINI é DFHMQINI e seu atributo INITQNAME especifica o nome da fila de inicialização padrão. É possível consultar este recurso, mas não pode criar, descartar ou configurar explicitamente o recurso. Se quiser alterá-lo, você deverá reinstalar a definição de recurso MQCONN com um atributo INITQNAME apropriado.

Se você especificar o nome de uma fila de inicialização padrão ao iniciar a conexão CICS-WebSphere MQ utilizando o comando CKQC START, a configuração para o atributo INITQNAME na definição de recurso MQINI instalada será substituída pelo nome da fila de inicialização padrão que você especificou no comando.

## **MQCONN**(*name*)

Especifica o nome de 8 caracteres desta definição de recurso.

## **Caracteres aceitáveis:**

```
A-Z 0-9 $ @ #
```
A menos que você esteja utilizando o comando CREATE, quaisquer caracteres minúsculos que você inserir serão convertidos em maiúsculos.

#### **MQNAME**(*name*)

Especifica o nome de1-4 caracteres de um único gerenciador de filas WebSphere MQ ou de um grupo de filas compartilhadas do gerenciador de filas WebSphere MQ.

- v Se você especificar um único gerenciador de filas, ao iniciar a conexão do CICS-WebSphere MQ, o CICS se conectará apenas a esse gerenciador de filas.
- v Se você especificar um grupo de filas compartilhadas, ao iniciar a conexão, o CICS se conectará a qualquer membro ativo deste grupo na mesma LPAR. Use o atributo RESYNCMEMBER para especificar o que acontece quando o CICS está mantendo unidades de trabalho pendentes para o último gerenciador de filas ao qual ele se conectou a partir do grupo de filas compartilhadas.
- Se você especificar RESYNCMEMBER(GROUPRESYNC), MQNAME deverá ser o nome de um grupo de filas compartilhadas.

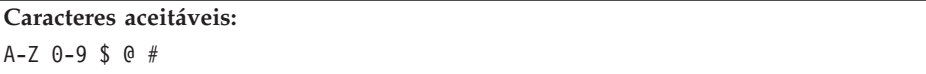

O nome do gerenciador de filas ou grupo de filas compartilhadas não deve começar com um caractere numérico.

O WebSphere MQ utiliza o símbolo @ para preencher nomes de grupos de filas compartilhadas que têm menos de quatro caracteres de comprimento. Ao especificar um grupo de filas compartilhadas que tenha menos de quatro caracteres, não inclua os símbolos @ no final; o CICS inclui o preenchimento antes de consultar o grupo de filas compartilhadas. Por exemplo, se o grupo de filas compartilhadas estiver definido para o WebSphere MQ como DEV@, especifique DEV como o valor do atributo MQNAME.

Se você especificar o nome de um gerenciador de filas ou de um grupo de filas compartilhadas alternativo do WebSphere no comando CEMT ou EXEC CICS SET MQCONN, ou especificar um nome de gerenciador de filas ao iniciar a conexão do CICS-WebSphere MQ usando o comando CKQC START, o CICS se conectará a esse gerenciador de filas ou grupo de filas compartilhadas alternativo. Além disso, sua configuração para o atributo MQNAME na definição de MQCONN instalada será substituída pelo nome do gerenciador de filas ou grupo de filas compartilhadas que você especificou no comando. Se quiser reverter para o gerenciador de filas ou grupo de filas compartilhadas originais, configure MQNAME novamente.

## **RESYNCMEMBER**({**YES**|**NO**|**GROUPRESYNC**})

Este atributo aplica-se apenas se você tiver utilizado o atributo MQNAME para especificar um grupo de filas compartilhadas do WebSphere MQ. RESYNCMEMBER especifica a estratégia que o CICS adotará se unidades de trabalho pendentes estiverem sendo mantidas para o último gerenciador de filas ao qual o CICS se conectou a partir do grupo de filas compartilhadas.

A mudança da configuração para RESYNCMEMBER deve ser feita apenas quando todos os recursos estiverem em um estado consistente; ou seja, quando não houver unidades de trabalho indeterminadas pendentes; caso contrário, o CICS não poderá ressincronizar as unidades de trabalho do WebSphere MQ. É importante assegurar que todos os recursos estejam em um estado consistente antes de alterar RESYNCMEMBER para ou de GROUPRESYNC.

**YES** O CICS se conecta ao mesmo gerenciador de filas, aguardando, se

necessário, até que o gerenciador de filas se torne ativo para resolver as unidades de trabalho pendentes. YES é o padrão.

**NO** O CICS faz uma tentativa de se conectar ao mesmo gerenciador de filas. Se essa tentativa falhar, o CICS irá se conectar a qualquer membro do grupo de filas compartilhadas e emitirá a mensagem de aviso DFHMQ2064 sobre as unidades de trabalho pendentes.

## **GROUPRESYNC**

O CICS conecta-se a qualquer membro do grupo de filas compartilhadas. O gerenciador de filas é escolhido pelo WebSphere MQ e solicita que o CICS resolva unidades de trabalho indeterminadas em nome de todos os gerenciadores de filas no grupo de filas compartilhadas. Esta função é chamada de *unidade de grupo de recuperação*. A opção GROUPRESYNC pode ser usada apenas ao executar uma liberação do WebSphere MQ que suporte a unidade de recuperação de grupo para o CICS e quando a unidade de recuperação de grupo tiver sido ativada nos gerenciadores de filas.

Não altere as configurações de RESYNCMEMBER quando unidades de trabalho estiverem pendentes no WebSphere MQ porque as unidades de trabalho não podem ser resolvidas. Uma unidade de trabalho mantida no CICS é identificada com um qualificador de gerenciador de recursos. Quando o RESYNCMEMBER(GROUPRESYNC) for usado, o qualificador será o nome do grupo de filas compartilhadas, caso contrário, o qualificador usado será o nome do gerenciador de filas individual.

Unidades de trabalho que são desviadas como pendentes não são incluídas nesse processo porque o CICS em si não pode resolver essas unidades de trabalho neste momento. A ressincronização para essas UOWs ocorrerá quando o CICS estiver ressincronizado com seu coordenador remoto.

# **Apêndice C. Novos Comandos de Programação de Sistemas**

O CICS Transaction Server para z/OS, Versão 4 Release 2 estende a interface de programação de sistemas do CICS com novos comandos.

# **CREATE ATOMSERVICE**

Defina uma definição de recurso ATOMSERVICE na região do CICS local.

## **CREATE ATOMSERVICE**

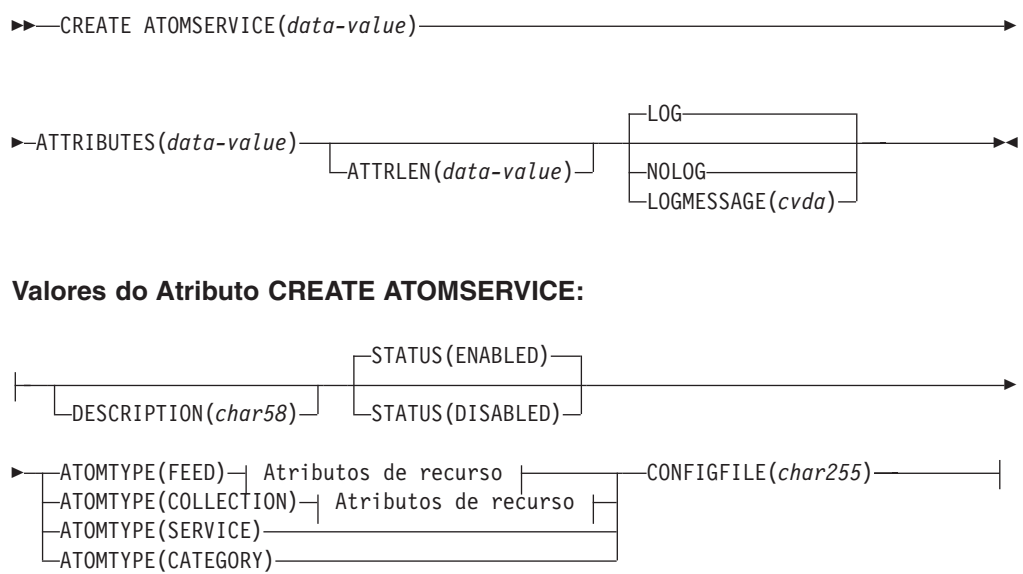

#### **Atributos para FEED ou COLLECTION:**

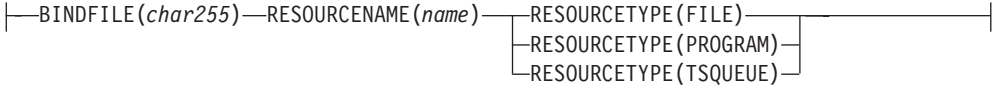

**Condições:** INVREQ, LENGERR, NOTAUTH

**Nota aos programadores de COBOL:** Na sintaxe acima, você deve usar **ATTRIBUTES**(*data-area*) em vez de **ATTRIBUTES**(*data-value*).

## **Descrição**

O comando CREATE ATOMSERVICE constrói uma definição de ATOMSERVICE. Ele não utiliza uma definição de recurso armazenada no CSD. Se já existir uma definição de ATOMSERVICE com o mesmo nome que você especificar na região do CICS local, o comando falhará, a menos que a definição de ATOMSERVICE existente esteja desativada, em cujo caso a nova definição substituirá a antiga. Se não existir nenhuma definição de ATOMSERVICE com o nome especificado, a nova definição será incluída.

Um ponto de sincronização fica implícito no processamento de CREATE ATOMSERVICE, exceto quando uma condição de exceção é detectada antes no processamento do comando. Mudanças não confirmadas em recursos recuperáveis compostos nesse ponto na tarefa serão confirmadas se o comando CREATE for bem-sucedido, mas serão retrocedidas se ele não for bem-sucedido.

# **Opções**

## **ATTRIBUTES(***data-value***)**

Especifica os atributos da definição de ATOMSERVICE sendo incluída. A lista de atributos deve ser codificada como uma única sequência de caracteres utilizando a sintaxe mostrada em **Atributos de Definição de ATOMSERVICE**. Consulte no *CICS Resource Definition Guide* para obter detalhes sobre atributos específicos.

## **ATTRLEN(***data-value***)**

Especifica o comprimento em bytes da sequência de caracteres fornecida na opção ATTRIBUTES, como um valor binário armazenado em meia-palavra (halfword). O comprimento não deve exceder 32767 bytes.

## **LOGMESSAGE**(*cvda*)

Especifica se o CICS registra os atributos utilizados para o recurso que é criado. Os valores de CVDA são os seguintes:

## **LOG**

Os atributos de recurso são registrados para a fila de dados temporários CSDL.

# **NOLOG**

Os atributos de recurso não são registrados.

## **ATOMSERVICE(***data-value***)**

Especifica o nome de 8 caracteres da definição de ATOMSERVICE a ser incluída na região do CICS.

## **Condições**

## **INVREQ**

Valores RESP2:

- **n** A sequência ATTRIBUTES contém um erro de sintaxe, um ou erro que ocorreu durante a fase de definição de recurso ou descarte do processamento. O valor RESP2 está associado a uma mensagem gravada na fila de dados temporários CSMT, que identifica mais precisamente a natureza do erro.
- **7** O valor cvda LOGMESSAGE não é válido.
- **200** O comando foi executado em um programa definido com um valor EXECUTIONSET de DPLSUBSET ou um programa chamado a partir de um sistema remoto por um link de programa distribuído sem a opção SYNCONRETURN.

## **LENGERR**

Valores RESP2:

**1** O comprimento especificado em ATTRLEN é negativo.

## **NOTAUTH**

Valores RESP2:

**100** O usuário associado com a tarefa de emissão não está autorizado a utilizar este comando.
**101** O usuário associado à tarefa de emissão não está autorizado a acessar esse recurso específico na forma necessária por esse comando.

# **CREATE BUNDLE**

Defina um recurso BUNDLE na região do CICS local.

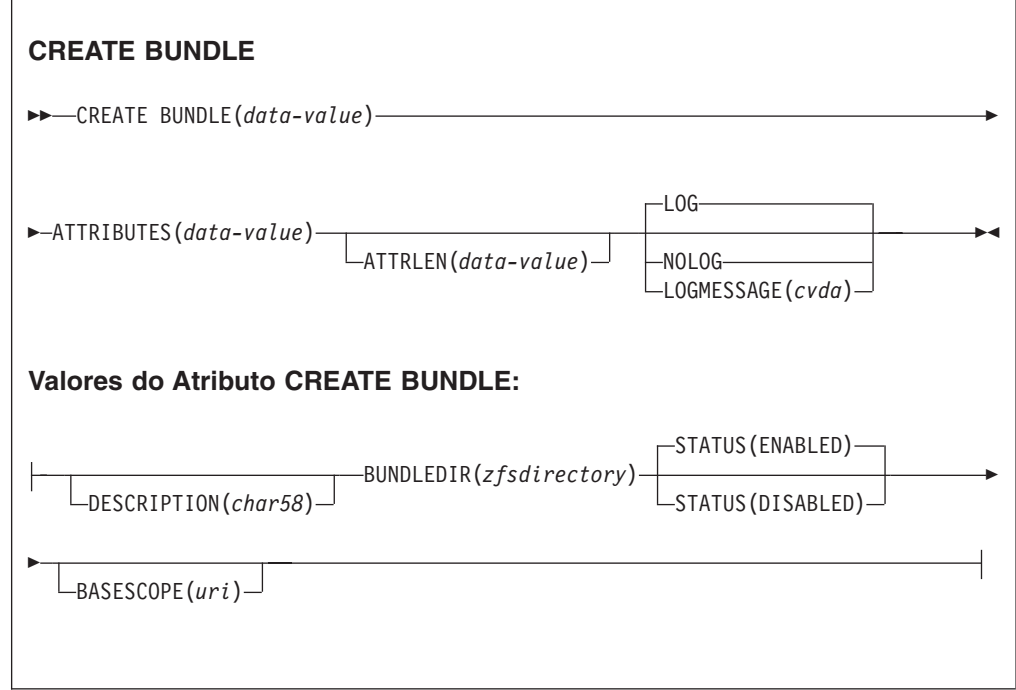

**Condições:** INVREQ, LENGERR, NOTAUTH

**Nota aos programadores de COBOL:** Na sintaxe acima, você deve usar **ATTRIBUTES**(*data-area*) em vez de **ATTRIBUTES**(*data-value*).

# **Descrição**

O comando CREATE BUNDLE instala uma definição de BUNDLE com os atributos especificados no comando. Ele não utiliza uma definição de recurso armazenada no CSD. Se já existir um BUNDLE com o nome que você especificar na região do CICS local e o BUNDLE existente estiver desativado, a nova definição substituirá a antiga. Se o BUNDLE existente não estiver desativado, o comando CREATE falhará.

# **Opções**

## **ATTRIBUTES(***data-value***)**

Especifica os atributos do BUNDLE que estão sendo incluídos. A lista de atributos deve ser codificada como uma única sequência de caracteres utilizando a sintaxe mostrada em **Atributos de BUNDLE**. Consulte o *CICS Resource Definition Guide* para obter detalhes sobre atributos específicos.

## **ATTRLEN(***data-value***)**

Especifica o comprimento em bytes da sequência de caracteres fornecida na

opção ATTRIBUTES, como um valor binário armazenado em meia-palavra (halfword). O comprimento não deve exceder 32 767 bytes.

#### **BUNDLE(***data-value***)**

Especifica o nome de 8 caracteres da definição de BUNDLE a ser incluída na região do CICS.

#### **LOGMESSAGE**(*cvda*)

Especifica se o CICS registra os atributos utilizados para o recurso que é criado. Os valores de CVDA são os seguintes:

**LOG**

Os atributos de recurso são registrados para a fila de dados temporários CSDL.

**NOLOG**

Os atributos de recurso não são registrados.

## **Condições**

#### **INVREQ**

Valores RESP2:

- **n** A sequência ATTRIBUTES contém um erro de sintaxe, um ou erro que ocorreu durante a fase de definição de recurso ou descarte do processamento. O valor RESP2 está associado a uma mensagem gravada na fila de dados temporários CSMT, que identifica mais precisamente a natureza do erro.
- **612** Instalação da definição de BUNDLE falhou porque já existe.
- **632** Instalação do recurso BUNDLE *resource* falhou porque o manifesto não é válido.
- **633** Instalação do recurso BUNDLE *resource* falhou porque não possui um manifesto.

#### **LENGERR**

Valores RESP2:

**1** O comprimento especificado em ATTRLEN é negativo.

#### **NOTAUTH**

Valores RESP2:

- **100** O usuário associado com a tarefa de emissão não está autorizado a utilizar este comando.
- **101** O usuário associado à tarefa de emissão não está autorizado a acessar esse recurso específico na forma necessária por esse comando.

# **CREATE JVMSERVER**

Defina um recurso JVMSERVER na região do CICS local.

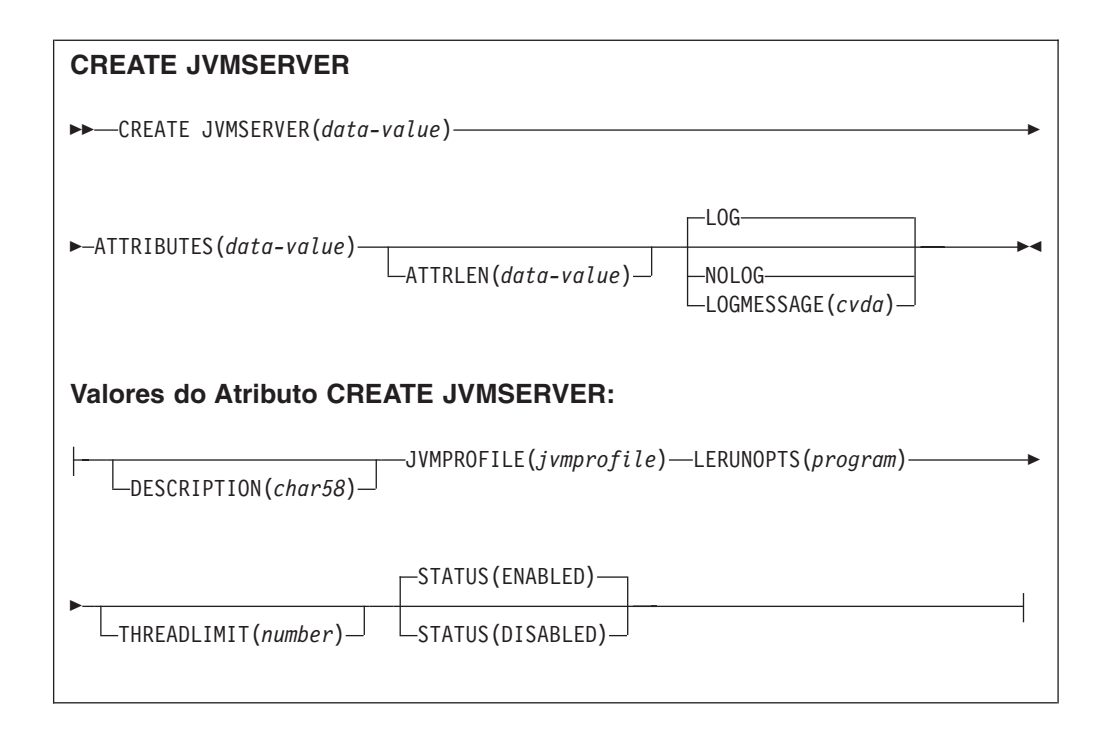

**Condições:** INVREQ, LENGERR, NOTAUTH

**Nota aos programadores de COBOL:** Na sintaxe acima, você deve usar **ATTRIBUTES**(*data-area*) em vez de **ATTRIBUTES**(*data-value*).

# **Descrição**

O comando **CREATE JVMSERVER** instala uma definição de JVMSERVER com os atributos especificados no comando. Se um JVMSERVER com o nome que você especificar na região do CICS local e o recurso JVMSERVER existente estiverem desativados, a nova definição substituirá a antiga. Se um recurso JVMSERVER existente não estiver desativado, o comando CREATE falhará.

# **Opções**

## **ATTRIBUTES(***data-value***)**

Especifica os atributos do recurso JVMSERVER. A lista de atributos deve ser codificada como uma única sequência de caracteres utilizando a sintaxe mostrada em **Atributos de JVMSERVER**.

Consulte o *CICS Resource Definition Guide* para obter detalhes sobre atributos específicos.

## **ATTRLEN(***data-value***)**

Especifica o comprimento em bytes da sequência de caracteres fornecida na opção ATTRIBUTES, como um valor binário armazenado em meia-palavra (halfword). O comprimento não deve exceder 32 767 bytes.

#### **LOGMESSAGE**(*cvda*)

Especifica se o CICS registra os atributos utilizados para o recurso que é criado. Os valores de CVDA são os seguintes:

#### **LOG**

Os atributos de recurso são registrados para a fila de dados temporários CSDL.

#### **NOLOG**

Os atributos de recurso não são registrados.

#### **JVMSERVER(***data-value***)**

Especifica o nome de 8 caracteres da definição de recurso JVMSERVER que está instalada na região do CICS.

#### **Condições**

#### **INVREQ**

Valor RESP2:

**n** A sequência ATTRIBUTES contém um erro de sintaxe, um ou erro que ocorreu durante a fase de definição de recurso ou descarte do processamento. O valor RESP2 está associado a uma mensagem gravada na fila de dados temporários CSMT, que identifica mais precisamente a natureza do erro.

#### **LENGERR**

Valor RESP2:

**1** O comprimento especificado em ATTRLEN é negativo.

#### **NOTAUTH**

Valores RESP2:

- **100** O usuário associado com a tarefa de emissão não está autorizado a utilizar este comando.
- **101** O usuário associado à tarefa de emissão não está autorizado a acessar esse recurso específico na forma necessária por esse comando.

# **CREATE MQCONN**

Defina um recurso MQCONN na região do CICS local.

## **CREATE MQCONN**

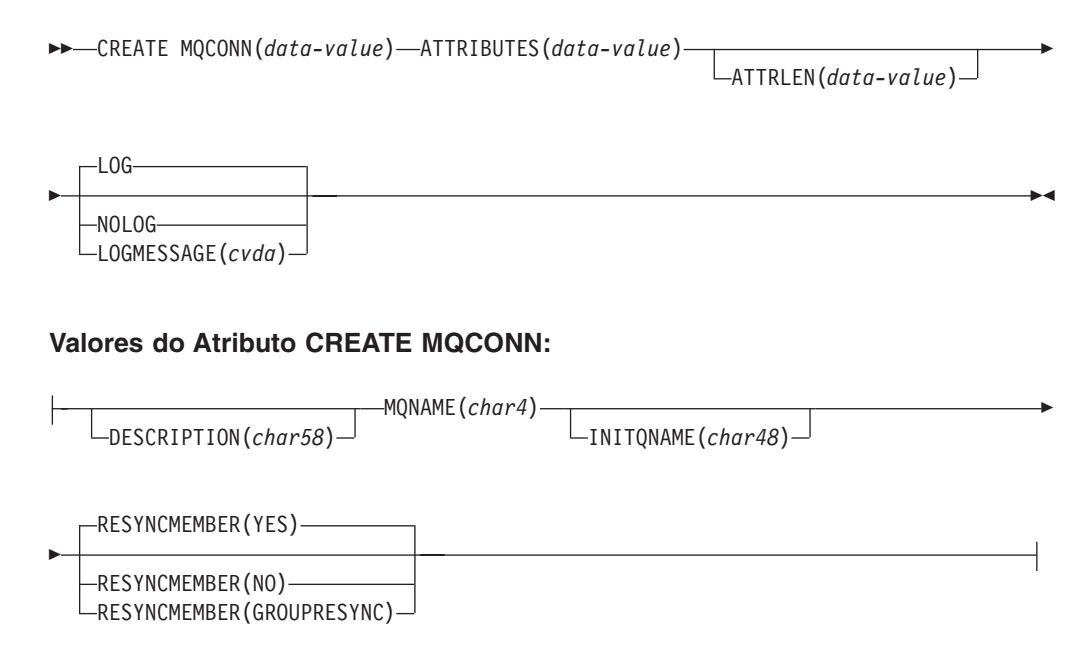

**Condições:** INVREQ, LENGERR, NOTAUTH

**Nota aos programadores de COBOL:** Na sintaxe acima, você deve usar **ATTRIBUTES**(*data-area*) em vez de **ATTRIBUTES**(*data-value*).

# **Descrição**

O comando CREATE MQCONN instala uma definição de recurso MQCONN com os atributos especificados no comando. Ele não utiliza uma definição de recurso armazenada no CSD. Se uma definição substituirá a antiga; caso contrário, a nova definição será incluída.

Uma definição de recurso MQCONN pode ser instalada apenas quando o CICS não estiver conectado ao WebSphere MQ.

Um ponto de sincronização fica implícito no processamento de CREATE MQCONN, exceto quando uma condição de exceção é detectada antes no processamento do comando. Mudanças não confirmadas em recursos recuperáveis compostos nesse ponto na tarefa serão confirmadas se o comando CREATE for bem-sucedido, mas serão retrocedidas se ele não for bem-sucedido.

# **Opções**

## **ATTRIBUTES(***data-value***)**

Especifica os atributos da definição de recurso MQCONN sendo incluídos. Você deve codificar a lista de atributos como uma única sequência de caracteres usando a sintaxe mostrada no diagrama de sintaxe.

Consulte no *CICS Resource Definition Guide* para obter detalhes sobre atributos específicos. É possível designar valores padrão para todos os atributos de uma definição MQCONN, especificando um valor ATTRLEN de 0. No entanto, você ainda deve especificar a opção ATTRIBUTES, mesmo que seu valor não seja usado.

## **ATTRLEN(***data-value***)**

Especifica o comprimento em bytes da sequência de caracteres fornecida na opção ATTRIBUTES, como um valor binário armazenado em meia-palavra (halfword). O comprimento pode ser de 0 a 32767.

#### **LOGMESSAGE**(*cvda*)

Especifica se o CICS registra os atributos utilizados para o recurso que é criado. Os valores de CVDA são os seguintes:

## **LOG**

Os atributos de recurso são registrados para a fila de dados temporários CSDL.

## **NOLOG**

Os atributos de recurso não são registrados.

## **MQCONN(***data-value***)**

Especifica o nome de 8 caracteres da definição de recurso MQCONN a ser incluída na região do CICS.

# **Condições**

## **INVREQ**

Valores RESP2:

- **n** A sequência ATTRIBUTES contém um erro de sintaxe, um ou erro que ocorreu durante a fase de definição de recurso ou descarte do processamento.
- **7** O valor LOGMESSAGE CVDA não é válido.
- **200** O comando foi executado em um programa definido com um valor

EXECUTIONSET de DPLSUBSET ou um programa chamado a partir de um sistema remoto por um link de programa distribuído sem a opção SYNCONRETURN.

#### **LENGERR**

Valores RESP2:

**1** O comprimento especificado em ATTRLEN é negativo.

#### **NOTAUTH**

Valores RESP2:

**100** O usuário associado com a tarefa de emissão não está autorizado a utilizar este comando.

# **CSD ADD**

Inclua um grupo na lista no CSD.

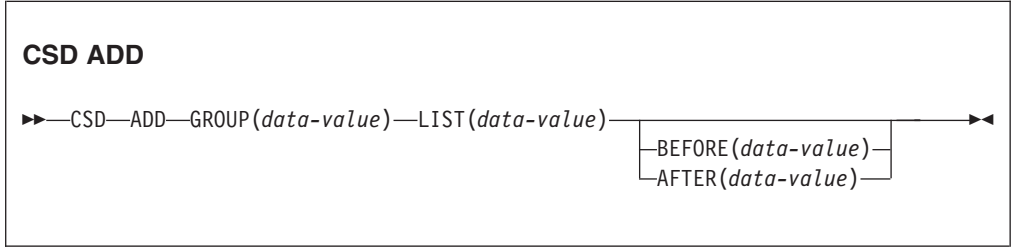

**Condições:** CSDERR, DUPRES, INVREQ, LOCKED, NOTAUTH, NOTFND

## **Descrição**

O comando **CSD ADD** inclui um grupo em uma lista, especificando opcionalmente a posição na lista usando as opções BEFORE ou AFTER. Se você não especificar BEFORE ou AFTER, o grupo será incluído no final da lista.

Um ponto de sincronização é implícito no processamento de **CSD ADD**, exceto quando uma condição de exceção é detectada antecipadamente no processamento do comando. As mudanças não confirmadas para recursos recuperáveis feitas nesse ponto na tarefa são confirmadas se o comando for bem-sucedido e retrocedidas se for malsucedido.

# **Opções**

#### **AFTER(***data-value***)**

Especifica o nome de 8 caracteres de um grupo existente na lista após o qual o grupo é incluído.

# **BEFORE(***data-value***)**

Especifica o nome de 8 caracteres de um grupo existente na lista antes do qual o grupo é incluído.

#### **GROUP(***data-value***)**

Especifica o nome de 8 caracteres do grupo a ser incluído na lista. É possível incluir um grupo em uma lista, mesmo que não existam recursos no grupo.

#### **LIST(***data-value***)**

Especifica o nome de 8 caracteres da lista na qual o grupo deve ser incluído. Se a lista ainda não existir, uma nova será criada.

# **Condições**

#### **CSDERR**

Valor RESP2:

- **1** O CSD não pode ser lido.
- **2** O CSD é READONLY.
- **3** O CSD está cheio
- **4** O CSD está sendo usado por outro sistema CICS e não está configurado para compartilhamento.
- **5** Sequências VSAM insuficientes (valor de parâmetro de inicialização do sistema **CSDSTRNO**) estão disponíveis para executar o comando **EXEC CICS CSD**.

#### **DUPRES**

Valor RESP2:

- **1** O grupo já existe nesta lista.
- **2** O grupo especificado não existe, mas uma lista do mesmo nome já está presente no CSD. O grupo não pôde ser incluído
- **3** A lista especificada não existe, mas um grupo do mesmo nome já está presente no CSD. A lista não pôde ser criada.

#### **INVREQ**

Valores RESP2:

- **2** A opção GROUP contém um ou mais caracteres que não são válidos.
- **3** A opção LIST contém um ou mais caracteres que não são válidos.
- **5** A opção BEFORE contém um ou mais caracteres que não são válidos.
- **6** A opção AFTER contém um ou mais caracteres que não são válidos.
- **200** O comando foi executado em um programa definido com um valor EXECUTIONSET de DPLSUBSET ou em um programa chamado a partir de um sistema remoto por link de programa distribuído sem a opção SYNCONRETURN.

#### **LOCKED**

Valores RESP 2

- **1** A lista está bloqueada por outro usuário e não pode ser atualizada.
- **2** A lista está protegida pela IBM.

#### **NOTAUTH**

Valor RESP2:

**100** O usuário associado com a tarefa de emissão não está autorizado a utilizar este comando.

#### **NOTFND**

Valor RESP2:

**4** O grupo BEFORE ou AFTER especificado não existe na lista.

# **CSD ALTER**

Altere os atributos de uma definição de recurso existente no CSD.

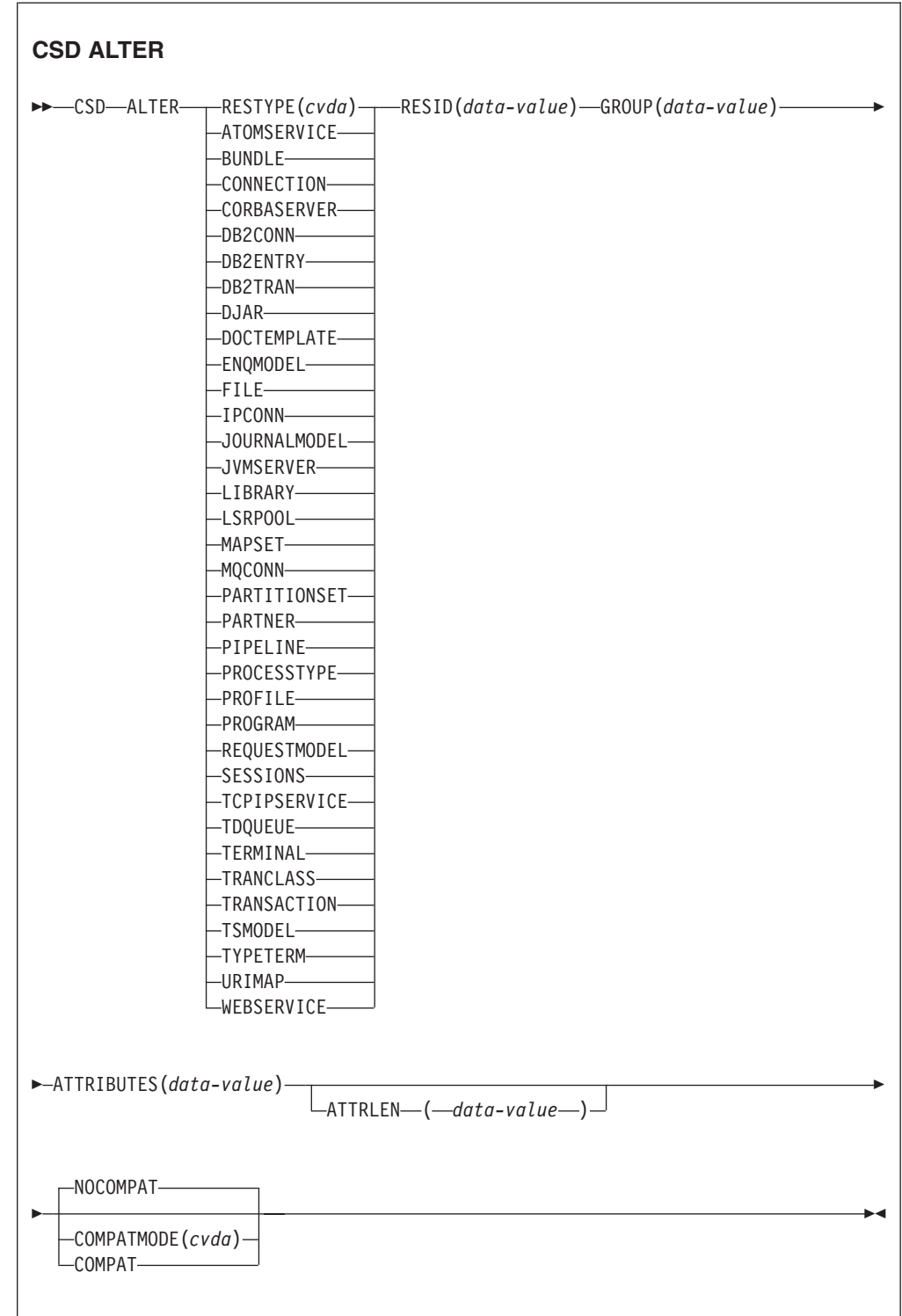

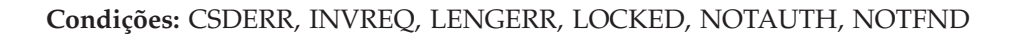

# **Descrição**

O comando CSD ALTER altera alguns ou todos os atributos de uma definição de recurso existente no CSD.

Um ponto de sincronização é implícito no processamento de **CSD ALTER**, exceto quando uma condição de exceção é detectada antecipadamente no processamento do comando. As mudanças não confirmadas para recursos recuperáveis feitas nesse ponto na tarefa são confirmadas se o comando for bem-sucedido e retrocedidas se for malsucedido.

# **Opções**

#### **ATTRIBUTES(***data-value***)**

Especifica os atributos a serem alterados. Codifique a lista de atributos como uma única sequência de caracteres.

Consulte o *CICS Resource Definition Guide* para obter detalhes sobre atributos específicos.

#### **ATTRLEN(***data-value***)**

Especifica o comprimento em bytes da sequência de caracteres fornecida na opção ATTRIBUTES, como um valor binário de palavra inteira.

## **GROUP(***data-value***)**

Especifica o nome de 8 caracteres do grupo contendo a definição de recurso.

#### **RESID(***data-value***)**

Especifica o nome de 8 caracteres do recurso a ser alterado. Nomes de recursos como TRANSACTION que têm apenas quatro caracteres devem ser preenchidos com quatro espaços em branco e passados em um campo de 8 caracteres.

# **RESTYPE(***cvda***)**

Especifica o tipo de recurso a ser alterado. Os valores de CVDA são os nomes de tipos de recurso.

#### **COMPATMODE(***cvda***)**

Especifica se atributos obsoletos são permitidos na sequência ATTRIBUTES para esse comando. Especifique um dos seguintes valores de CVDA:

## **COMPAT**

Atributos de recursos obsoletos são permitidos na sequência ATTRIBUTES para esse comando.

#### **NOCOMPAT**

Atributos de recursos obsoletos não são permitidos na sequência ATTRIBUTES para esse comando.

O padrão é NOCOMPAT.

# **Condições**

## **CSDERR**

Valores RESP2:

- **1** O CSD não pode ser lido.
- **2** O CSD é somente leitura.
- **3** O CSD está cheio.
- **4** O CSD está sendo usado por outro sistema CICS e não está configurado para compartilhamento
- **5** Sequências VSAM insuficientes (valor de parâmetro de inicialização do sistema **CSDSTRNO**) estão disponíveis para executar o comando **EXEC CICS CSD**.

#### **INVREQ**

Valores RESP2:

- **1** RESTYPE não especificou um tipo de recurso válido
- **2** A opção GROUP contém um ou mais caracteres que não são válidos.
- **11** O valor de COMPATMODE não é válido.
- **200** O comando foi executado em um programa definido com um valor EXECUTIONSET de DPLSUBSET ou em um programa chamado a partir de um sistema remoto por link de programa distribuído sem a opção SYNCONRETURN.
- **n** O valor de ATTRIBUTES ou RESID não é válido.

## **LENGERR**

Valor RESP2:

**1** O comprimento especificado em ATTRLEN é negativo.

#### **LOCKED**

Valor RESP2:

- **1** O grupo está bloqueado por outro usuário e não pode ser atualizado.
- **2** O grupo é protegido pela IBM.

#### **NOTAUTH**

Valor RESP2:

**100** O usuário associado com a tarefa de emissão não está autorizado a utilizar este comando.

#### **NOTFND**

Valor RESP2:

- **1** A definição de recurso especificado não está no grupo nomeado.
- **2** O grupo nomeado não existe.

# **CSD APPEND**

Anexe os grupos em uma lista no CSD ao final de outra lista.

#### **CSD APPEND**

→→ CSD-APPEND-LIST(data-value)-TO(data-value)-

#### **Condições:** CSDERR, DUPRES, INVREQ, LOCKED, NOTAUTH, NOTFND

# **Descrição**

O comando CSD APPEND anexa os grupos em uma lista no CSD ao final de outra lista.

Um ponto de sincronização é implícito no processamento de **CSD APPEND**, exceto quando uma condição de exceção é detectada antecipadamente no processamento do comando. As mudanças não confirmadas para recursos recuperáveis feitas nesse ponto na tarefa são confirmadas se o comando for bem-sucedido e retrocedidas se for malsucedido.

# **Opções**

## **LIST(***data-value***)**

Especifica o nome de 8 caracteres da lista que é anexada.

## **TO(***data-value***)**

Especifica o nome de 8 caracteres da lista de destino que é anexada. A lista é criada se não existir.

# **Condições**

# **CSDERR**

Valores RESP2:

- **1** O CSD não pôde ser lido.
- **2** O CSD é somente leitura.
- **3** O CSD está cheio.
- **4** O CSD está sendo usado por outro sistema CICS e não está configurado para compartilhamento
- **5** Sequências VSAM insuficientes (valor de parâmetro de inicialização do sistema **CSDSTRNO**) estão disponíveis para executar o comando **EXEC CICS CSD**.

## **DUPRES**

Valor RESP2:

**3** A lista especificada em LIST está presente no CSD como um grupo ou a lista especificada em TO não existe mas ela não pode ser criada porque um grupo do mesmo nome já está presente no CSD.

## **INVREQ**

Valores RESP2:

- **3** A opção LIST contém um ou mais caracteres que não são válidos.
- **7** A opção TO contém um ou mais caracteres que não são válidos.
- **200** O comando foi executado em um programa definido com um valor EXECUTIONSET de DPLSUBSET ou em um programa chamado a partir de um sistema remoto por link de programa distribuído sem a opção SYNCONRETURN.

## **LOCKED**

Valores RESP2:

- **1** A lista TO está bloqueada para outro usuário.
- **2** A lista TO está protegida pela IBM.

#### **NOTAUTH**

Valor RESP2:

**100** O usuário associado com a tarefa de emissão não está autorizado a utilizar este comando.

# **NOTFND**

Valor RESP2:

**3** A lista especificada na opção LIST não pode ser localizada.

# **CSD COPY**

Copie uma definição de recurso em um grupo para um grupo diferente ou copie um grupo inteiro.

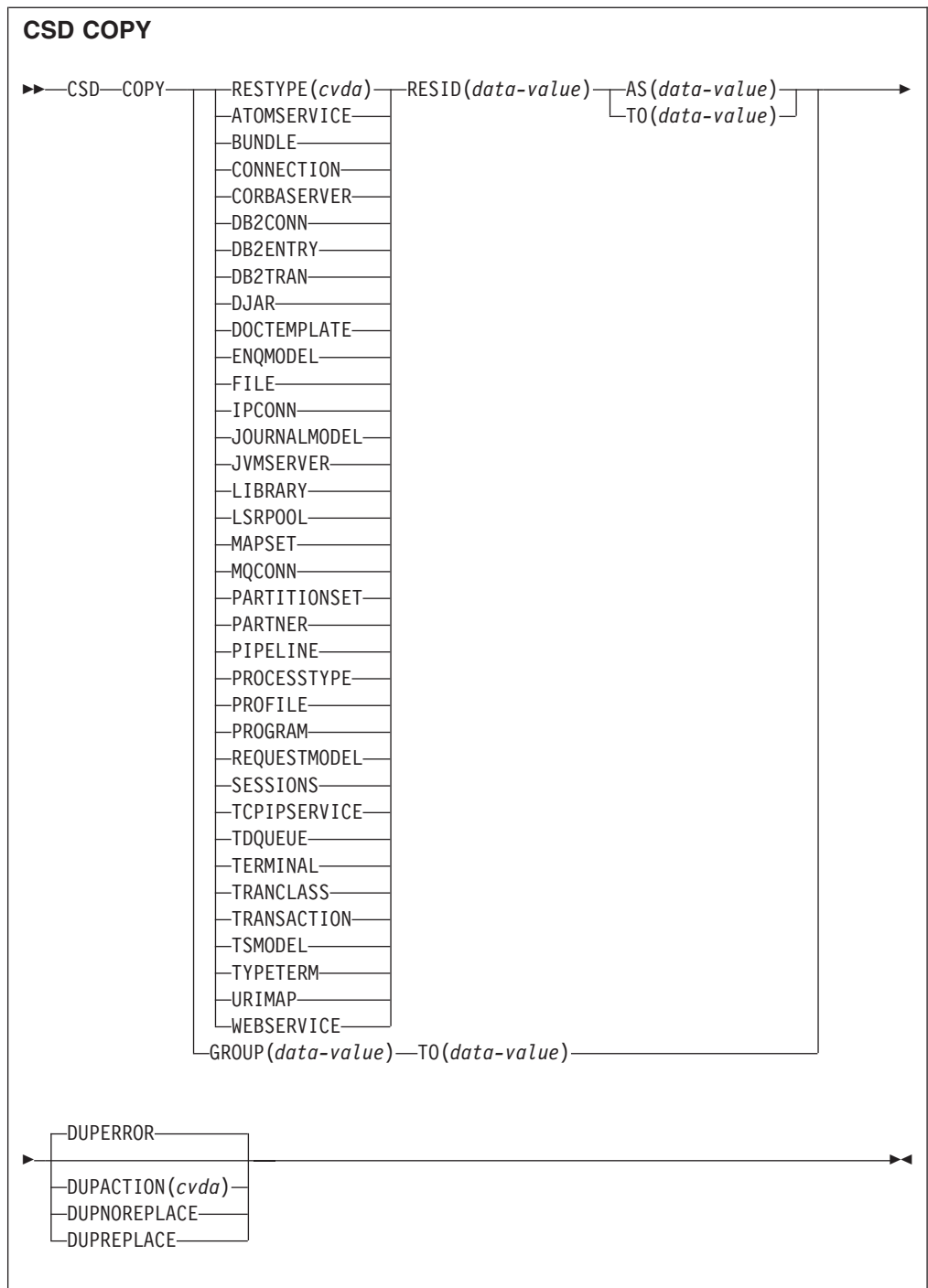

**Condições:** CSDERR, DUPRES, INVREQ, LOCKED, NOTAUTH, NOTFND

# **Descrição**

O comando CSD COPY executa as seguintes operações:

- v Copie uma definição de recurso individual no mesmo grupo com um novo nome utilizando as opções RESTYPE, RESID e AS, mas não TO.
- v Copie uma definição de recurso individual em um grupo diferente utilizando as opções RESTYPE, RESID e TO.

v Copie um grupo inteiro utilizando a opção TO sem RESTYPE e RESID.

Um ponto de sincronização é implícito no processamento de **CSD COPY**, exceto quando uma condição de exceção é detectada antecipadamente no processamento do comando. As mudanças não confirmadas para recursos recuperáveis feitas nesse ponto na tarefa são confirmadas se o comando for bem-sucedido e retrocedidas se for malsucedido.

# **Opções**

#### **AS(***data-value***)**

Especifica o novo nome de 8 caracteres da definição de recurso. Para recursos com nomes de 4 caracteres, os quatro primeiros caracteres desse valor serão utilizados.

#### **GROUP(***data-value***)**

Especifica o nome de 8 caracteres do grupo a ser copiado ou do grupo que contém a definição de recurso individual a ser copiado.

#### **DUPACTION(***cvda***)**

Especifica a ação necessária quando existem definições duplicadas no grupo de destinos. O valor-padrão é DUPERROR. Os valores de CVDA são os seguintes: **DUPERROR**

Levanta a condição DUPRES para definições duplicadas.

#### **DUPNOREPLACE**

Especifica que definições duplicadas no grupo de destinos não são substituídas.

#### **DUPREPLACE**

Especifica que definições duplicadas no grupo de destinos são substituídas.

#### **RESID(***data-value***)**

Especifica o nome de 8 caracteres da definição de recurso individual que será copiada. Nomes de recursos como TRANSACTION que têm apenas quatro caracteres devem ser preenchidos com quatro espaços em branco e passados em um campo de 8 caracteres.

#### **RESTYPE(***cvda***)**

Especifica o tipo de definição de recurso a ser copiado. Os valores de CVDA são os nomes de tipos de recurso.

**TO** Especifica o nome de 8 caracteres do grupo no qual a definição de recurso individual ou o grupo inteiro serão copiados. Se uma definição de recurso individual for especificada e a opção TO não for, a definição de recurso será copiada no mesmo grupo. Nesse caso, você deverá especificar a opção AS. Você deve usar a opção TO se um grupo inteiro precisar ser copiado. Em todos os casos, o grupo TO será criado se não existir.

## **Condições**

#### **CSDERR**

Valor RESP2:

- **1** O CSD não pôde ser lido.
- **2** O CSD é somente leitura.
- **3** O CSD está cheio.
- **4** O CSD está sendo usado por outro sistema CICS e não está configurado para compartilhamento

**5** Sequências VSAM insuficientes (valor de parâmetro de inicialização do sistema **CSDSTRNO**) estão disponíveis para executar o comando **EXEC CICS CSD**.

#### **DUPRES**

Valor RESP2:

- **1** O grupo já existe (para uma cópia de grupo inteiro) ou uma ou mais definições de recurso a serem criadas pela COPY já existem e DUPACTION foi configurada ou padronizada para DUPERROR.
- **2** O nome especificado na opção GROUP ou TO está presente no CSD como uma lista.

#### **INVREQ**

Valores RESP2:

- **1** O tipo de recurso especificado para RESTYPE não é válido.
- **2** A opção GROUP contém um ou mais caracteres que não são válidos.
- **4** A opção RESID contém um ou mais caracteres que não são válidos.
- **7** A opção TO contém um ou mais caracteres que não são válidos.
- **9** O valor DUPACTION não é válido.
- **200** O comando foi executado em um programa definido com um valor EXECUTIONSET de DPLSUBSET ou em um programa chamado a partir de um sistema remoto por link de programa distribuído sem a opção SYNCONRETURN.

#### **LOCKED**

Valores RESP2:

- **1** O grupo de destino está bloqueado para outro usuário.
- **2** O grupo de destino está protegido pela IBM.

#### **NOTAUTH**

Valor RESP2:

**100** O usuário associado com a tarefa de emissão não está autorizado a utilizar este comando.

#### **NOTFND**

Valores RESP2:

- **1** A definição de recurso especificada não pode ser localizada.
- **2** O grupo de origem não pode ser localizado.

# **CSD DEFINE**

Crie uma nova definição de recurso no CSD.

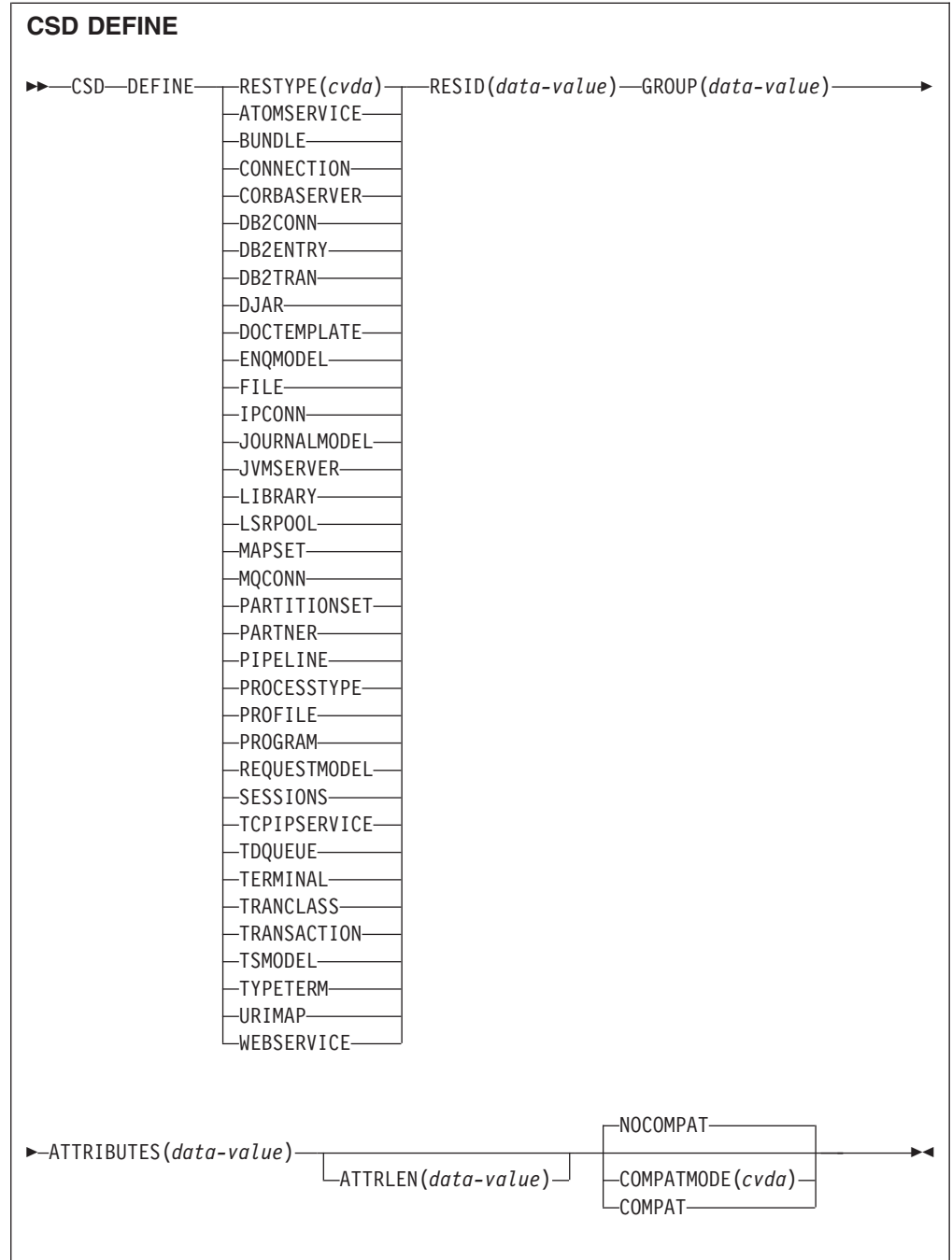

**Condições:** CSDERR, DUPRES, INVREQ, LENGERR, LOCKED, NOTAUTH

# **Descrição**

O comando CSD DEFINE cria uma nova definição de recurso no CSD.

Um ponto de sincronização é implícito no processamento de **CSD DEFINE**, exceto quando uma condição de exceção é detectada antecipadamente no processamento do comando. As mudanças não confirmadas para recursos recuperáveis feitas nesse ponto na tarefa são confirmadas se o comando for bem-sucedido e retrocedidas se for malsucedido.

# **Opções**

# **ATTRIBUTES(***data-value***)**

Especifica os atributos do novo recurso. Codifique a lista de atributos como uma única sequência de caracteres.

Consulte no *CICS Resource Definition Guide* para obter detalhes sobre os atributos específicos.

# **ATTRLEN(***data-value***)**

Especifica o comprimento em bytes da sequência de caracteres fornecida na opção ATTRIBUTES como um valor binário de palavra inteira.

#### **GROUP(***data-value***)**

Especifica o nome de 8 caracteres do grupo contendo a definição de recurso.

#### **RESID(***data-value***)**

Especifica o nome de 8 caracteres do recurso a ser definido. Nomes de recursos como TRANSACTION que têm apenas quatro caracteres de comprimento devem ser preenchidos com quatro espaços em branco e passados em um campo de 8 caracteres.

## **RESTYPE(***cvda***)**

Especifica o tipo de definição de recurso a ser definido. Os valores de CVDA são os nomes de tipos de recurso.

#### **COMPATMODE(***cvda***)**

Especifica se atributos obsoletos são permitidos na sequência ATTRIBUTES para esse comando. Especifique um dos seguintes valores de CVDA:

#### **COMPAT**

Atributos de recursos obsoletos são permitidos na sequência ATTRIBUTES para esse comando.

## **NOCOMPAT**

Atributos de recursos obsoletos não são permitidos na sequência ATTRIBUTES para esse comando.

O padrão é NOCOMPAT.

# **Condições**

## **CSDERR**

Valores RESP2:

- **1** O CSD não pode ser lido.
- **2** O CSD é somente leitura.
- **3** O CSD está cheio.
- **4** O CSD está sendo usado por outro sistema CICS e não está configurado para compartilhamento
- **5** Sequências VSAM insuficientes (valor de parâmetro de inicialização do sistema **CSDSTRNO**) estão disponíveis para executar o comando **EXEC CICS CSD**.

#### **DUPRES**

#### Valores RESP2:

- **1** Um recurso deste nome e tipo já existe no grupo especificado.
- **2** O grupo especificado não existe, mas uma lista do mesmo nome já está presente no CSD, o grupo não pôde ser criado.

#### **INVREQ**

Valores RESP2:

- **1** O tipo de recurso especificado para RESTYPE não é válido.
- **2** A opção GROUP contém um ou mais caracteres que não são válidos.
- **11** O valor de COMPATMODE não é válido.
- **200** O comando foi executado em um programa definido com um valor EXECUTIONSET de DPLSUBSET ou em um programa chamado a partir de um sistema remoto por link de programa distribuído sem a opção SYNCONRETURN.
- **n** A sequência ATTRIBUTES contém um erro de sintaxe ou o RESID contém um caractere que não é válido.

## **LENGERR**

Valor RESP2:

**1** O comprimento especificado em ATTRLEN é negativo.

#### **LOCKED**

Valores RESP2:

- **1** O grupo especificado está bloqueado para outro usuário.
- **2** O grupo é protegido pela IBM.

#### **NOTAUTH**

Valor RESP2:

**100** O usuário associado com a tarefa de emissão não está autorizado a utilizar este comando.

# **CSD DELETE**

Exclua um grupo ou uma única definição de recurso em um grupo do CSD.

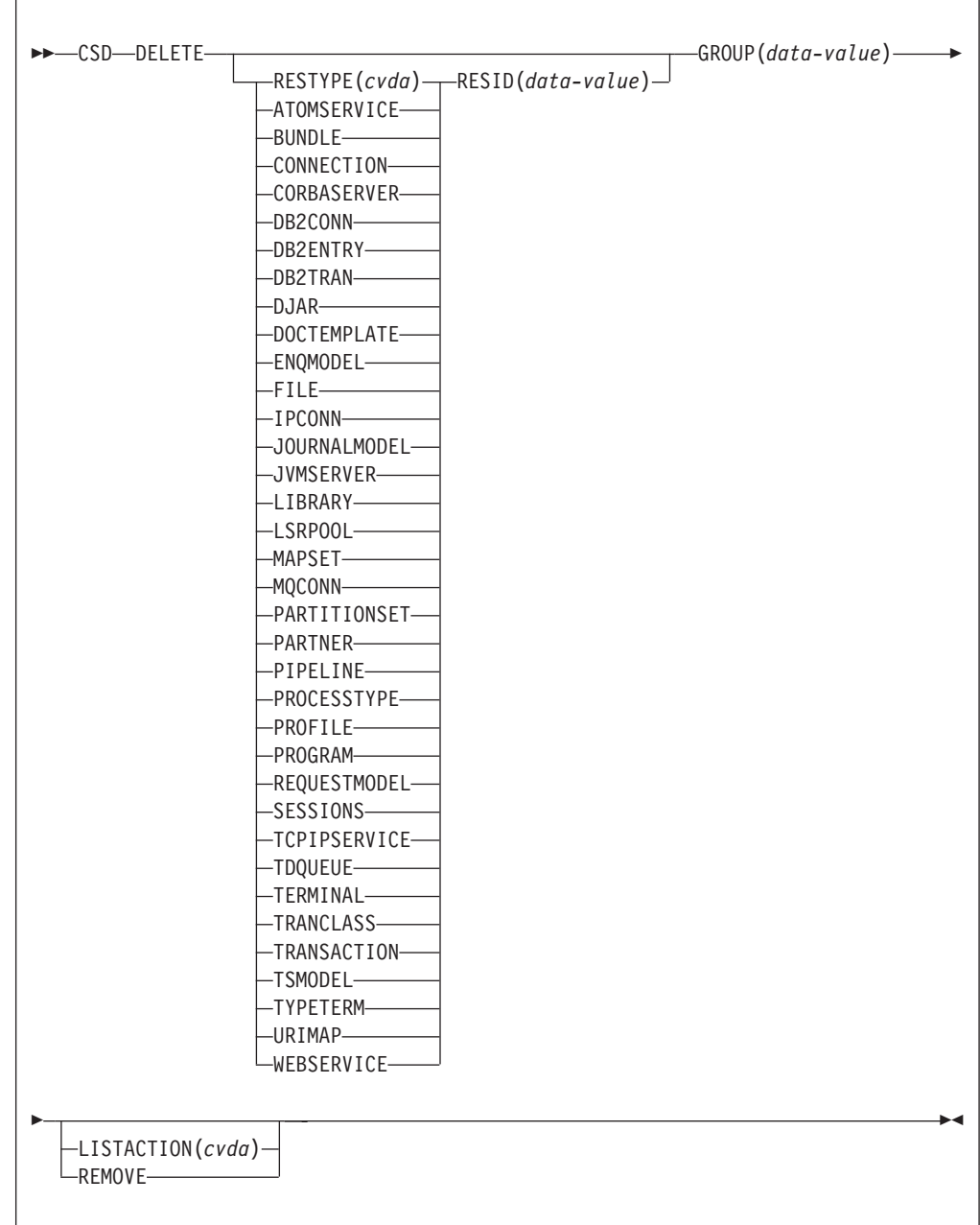

**Condições:** CSDERR, INVREQ, LOCKED, NOTAUTH, NOTFND

# **Descrição**

O comando CSD DELETE executa as seguintes operações:

- v Exclui um único recurso de um grupo no CSD.
- v Exclui um grupo inteiro do CSD.

Um ponto de sincronização é implícito no processamento de **CSD DELETE**, exceto quando uma condição de exceção é detectada antecipadamente no processamento do comando. As mudanças não confirmadas para recursos recuperáveis feitas nesse ponto na tarefa são confirmadas se o comando for bem-sucedido e retrocedidas se for malsucedido.

# **Opções**

#### **GROUP(***data-value***)**

Especifica o nome de 8 caracteres do grupo a ser excluído ou do grupo que contém a definição de recurso a ser excluído.

#### **LISTACTION(***cvda***)**

Especifica o efeito que a exclusão do grupo tem sobre as listas que contêm o grupo. O valor do CVDA é:

#### **REMOVE**

O grupo é removido de todas as listas que o contêm.

#### **RESID(***data-value***)**

Especifica o nome de 8 caracteres da definição de recurso que será excluída. Nomes de recursos como TRANSACTION que têm apenas quatro caracteres de comprimento devem ser preenchidos com quatro espaços em branco e passados em um campo de 8 caracteres.

#### **RESTYPE(***cvda***)**

Especifica o tipo de recurso a ser excluído. Os valores de CVDA são os nomes de tipos de recurso.

# **Condições**

## **CSDERR**

Valores RESP2:

- **1** O CSD não pode ser lido.
- **2** O CSD é somente leitura.
- **4** O CSD está sendo usado por outro sistema CICS e não está configurado para compartilhamento.
- **5** Sequências VSAM insuficientes (valor de parâmetro de inicialização do sistema **CSDSTRNO**) estão disponíveis para executar o comando **EXEC CICS CSD**.

## **INVREQ**

Valores RESP2:

- **1** O tipo de recurso especificado para RESTYPE não é válido.
- **2** A opção GROUP contém um ou mais caracteres que não são válidos.
- **4** A opção RESID contém um ou mais caracteres que não são válidos.
- **10** O valor de LISTACTION não é válido.
- **200** O comando foi executado em um programa definido com um valor EXECUTIONSET de DPLSUBSET ou em um programa chamado a partir de um sistema remoto por link de programa distribuído sem a opção SYNCONRETURN.

## **LOCKED**

Valor RESP2:

**1** O grupo especificado está bloqueado para outro usuário.

**2** O grupo é protegido pela IBM.

#### **NOTAUTH**

Valor RESP2:

**100** O usuário associado com a tarefa de emissão não está autorizado a utilizar este comando.

#### **NOTFND**

Valores RESP2:

- **1** A definição de recurso individual especificada não pode ser localizada.
- **2** O grupo especificado não pode ser localizado.

# **CSD DISCONNECT**

Desconecta a tarefa atual do CSD.

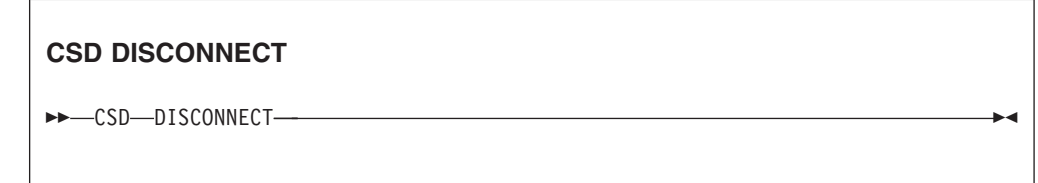

**Condições:** NOTAUTH

# **Descrição**

O comando CSD DISCONNECT remove a conexão da tarefa atual do CSD. Esta conexão é feita automaticamente quando uma tarefa emite o primeiro comando EXEC CICS CSD. O CSD DISCONNECT fecha o CSD se nenhuma outra tarefa acessá-la. Normalmente esse comando não é necessário porque esse processamento ocorre automaticamente no final da tarefa.

Considere usar o CSD DISCONNECT para tarefas de longa execução depois de cada série de comandos CSD, especialmente em um ambiente não-RLS, porque outro sistema não pode compartilhar o CSD enquanto uma tarefa estiver conectada neste sistema.

Um ponto de sincronização é implícito no processamento de **CSD DISCONNECT**, exceto quando uma condição de exceção é detectada antecipadamente no processamento do comando. As mudanças não confirmadas para recursos recuperáveis feitas nesse ponto na tarefa são confirmadas se o comando for bem-sucedido e retrocedidas se for malsucedido.

# **Opções**

Nenhum

# **Condições**

## **NOTAUTH**

Valor RESP2:

**100** O usuário associado com a tarefa de emissão não está autorizado a utilizar este comando.

# **CSD ENDBRGROUP**

Encerre a navegação atual dos grupos no CSD ou dos grupos em LIST.

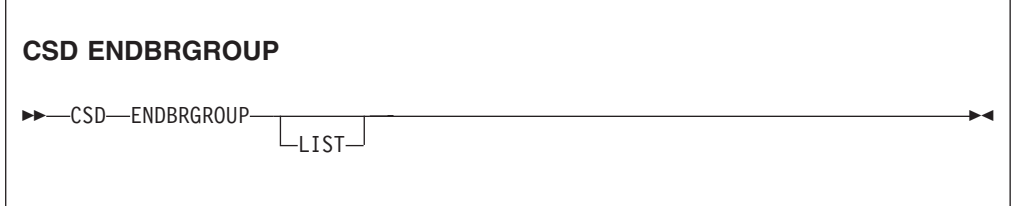

**Condições:** CSDERR, NOTAUTH

# **Descrição**

O comando ENDBRGROUP pára uma navegação de grupos no CSD iniciada por um comando CSD STARTBRGROUP. A navegação pode ser de todos os grupos no CSD ou de todos os grupos em uma lista especificada.

# **Opções**

## **LIST**

Especifica que a procura que está sendo encerrada é dos grupos em uma lista em vez de todos os grupos no CSD.

# **Condições**

# **CSDERR**

Valor RESP2:

- **1** O CSD não pode ser acessado.
- **4** O CSD está sendo usado por outro sistema CICS e não está configurado para compartilhamento.
- **5** Sequências VSAM insuficientes (valor de parâmetro de inicialização do sistema **CSDSTRNO**) estão disponíveis para executar o comando **EXEC CICS CSD**.

#### **NOTAUTH**

Valor RESP2:

**100** O usuário associado com a tarefa de emissão não está autorizado a utilizar este comando.

# **CSD ENDBRLIST**

Encerre a navegação atual das listas no CSD.

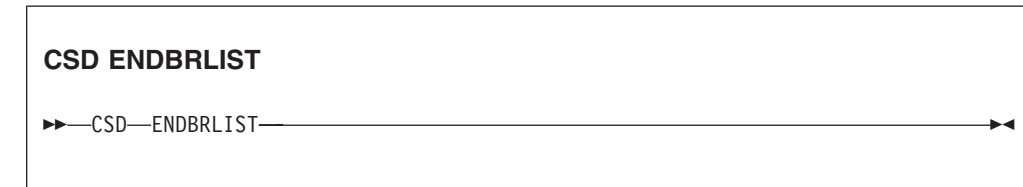

**Condições:** CSDERR, NOTAUTH

# **Descrição**

O comando CSD ENDBRLIST pára uma navegação das listas no CSD iniciada por um comando CSD STARTBRLIST.

# **Condições**

#### **CSDERR**

Valor RESP2:

- **1** O CSD não pode ser acessado.
- **4** O CSD está sendo usado por outro sistema CICS e não está configurado para compartilhamento.
- **5** Sequências VSAM insuficientes (valor de parâmetro de inicialização do sistema **CSDSTRNO**) estão disponíveis para executar o comando **EXEC CICS CSD**.

#### **NOTAUTH**

Valor RESP2:

**100** O usuário associado com a tarefa de emissão não está autorizado a utilizar este comando.

# **CSD ENDBRRSRCE**

Encerre a navegação atual dos recursos em um grupo especificado.

# **CSD ENDBRRSRCE**

 $\rightarrow$  CSD-ENDBRRSRCE-

**Condições:** CSDERR, NOTAUTH

# **Descrição**

O comando **CSD ENDBRRSRCE** para uma navegação das definições de recursos em um grupo no CSD que foi iniciada por um comando **CSD STARTBRRSRCE**.

# **Condições**

#### **CSDERR**

Valor RESP2:

- **1** O CSD não pode ser acessado.
- **4** O CSD está sendo usado por outro sistema CICS e não está configurado para compartilhamento.
- **5** Sequências VSAM insuficientes (valor de parâmetro de inicialização do sistema **CSDSTRNO**) estão disponíveis para executar o comando **EXEC CICS CSD**.

#### **NOTAUTH**

Valor RESP2:

**100** O usuário associado com a tarefa de emissão não está autorizado a utilizar este comando.

# **CSD GETNEXTGROUP**

Obtenha o próximo grupo em uma navegação de grupo.

#### **CSD GETNEXTGROUP**

CSD GETNEXTGROUP GROUP(*data-area*)

-LIST—(*—data-value*—)—

 $\blacktriangleright$ 

#### **Condições:** CSDERR, END, ILLOGIC, NOTAUTH

## **Descrição**

O comando **CSD GETNEXTGROUP** retorna o nome do próximo grupo na navegação iniciada por um comando **CSD STARTBRGROU**P.

# **Opções**

#### **GROUP(***data-area***)**

Retorna o nome de 8 caracteres do grupo.

#### **LIST(***data-value***)**

Especifica o nome de 8 caracteres da lista à qual a procura estava limitada no comando STARTBRGROUP. Você deve especificar um valor para LIST se o comando STARTBRGROUP associado incluir a opção LIST.

# **Condições**

#### **CSDERR**

Valor RESP2:

- **1** O CSD não pode ser lido.
- **4** O CSD está sendo usado por outro sistema CICS e não está configurado para compartilhamento.
- **5** Sequências VSAM insuficientes (valor de parâmetro de inicialização do sistema **CSDSTRNO**) estão disponíveis para executar o comando **EXEC CICS CSD**.

# **END**

Valor RESP2:

**1** O CSD ou a lista não contêm mais grupos.

#### **ILLOGIC**

Valor RESP2:

**1** Uma navegação de grupo não está em andamento.

#### **NOTAUTH**

Valor RESP2:

**100** O usuário associado com a tarefa de emissão não está autorizado a utilizar este comando.

# **CSD GETNEXTLIST**

Obtenha a próxima lista em uma navegação de lista.

#### **CSD GETNEXTLIST**

**►►**  $CSD$  GETNEXTLIST—LIST (data-area) —

**Condições:** CSDERR, END, ILLOGIC, NOTAUTH

# **Descrição**

O comando **CSD GETNEXTLIST** retorna o nome da próxima lista em uma navegação iniciada por um comando **CSD STARTBRLIST**.

# **Opções**

```
LIST(data-area)
```
Retorna o nome de 8 caracteres da lista.

# **Condições**

#### **CSDERR**

Valor RESP2:

- **1** O CSD não pode ser lido.
- **4** O CSD está sendo usado por outro sistema CICS e não está configurado para compartilhamento.
- **5** Sequências VSAM insuficientes (valor de parâmetro de inicialização do sistema **CSDSTRNO**) estão disponíveis para executar o comando **EXEC CICS CSD**.

#### **END**

Valor RESP2:

**1** O CSD não contém mais listas.

**ILLOGIC**

Valor RESP2:

**1** Uma navegação de lista não está em andamento.

#### **NOTAUTH**

Valor RESP2:

**100** O usuário associado com a tarefa de emissão não está autorizado a utilizar este comando.

# **CSD GETNEXTRSRCE**

Obtenha os detalhes do próximo recurso em uma navegação de recurso.

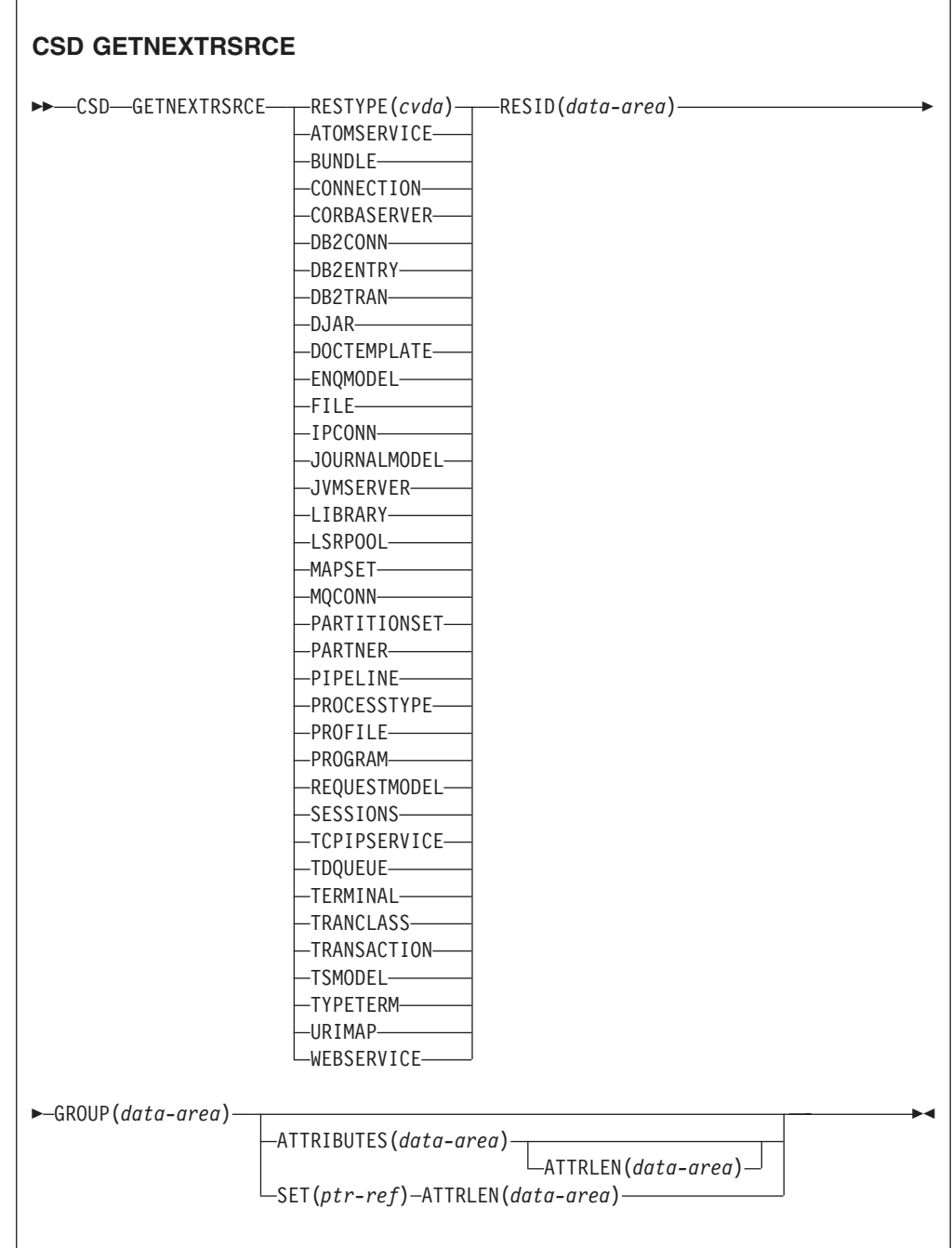

**Condições:** CSDERR, END, ILLOGIC, LENGERR, NOTAUTH

# **Descrição**

O comando **CSD GETNEXTRSRCE** retorna os detalhes do próximo recurso em uma procura iniciada por um comando **CSD STARTBRRSRCE**.

# **Opções**

# **ATTRIBUTES(***data-area***)**

Especifica a área de dados na qual uma sequência de caracteres contendo uma lista de atributos do recurso relevante é retornada.

Consulte o *CICS Resource Definition Guide* para obter detalhes sobre atributos específicos.

# **ATTRLEN(***data-area***)**

Um campo binário de palavra inteira contendo um dos seguintes valores:

- v Quando utilizado com a opção ATTRIBUTES:
	- Na entrada ATTRLEN, contém o comprimento máximo da sequência de atributos que o aplicativo pode aceitar. Você não precisa especificar ATTRLEN se o comprimento puder ser gerado pelo compilador a partir da variável ATTRIBUTES.
	- Na saída, ATTRLEN contém o comprimento da sequência de atributos retornada. A condição LENGERR será levantada se a sequência de atributos for maior que o valor de ATTRLEN de entrada.
- v Quando utilizado com a opção SET, ATTRLEN é um campo somente de saída que é configurado para o comprimento da sequência de atributos.

# **GROUP(***data-area***)**

Retorna o nome de 8 caracteres do grupo que está sendo procurado.

## **RESID(***data-area***)**

Retorna o nome de 8 caracteres da definição de recurso cujos atributos são retornados. Os nomes de recursos como TRANSACTION que têm apenas quatro caracteres são preenchidos com quatro espaços em branco.

# **RESTYPE(***cvda***)**

Retorna o tipo da definição de recurso. Os valores de CVDA são os nomes de tipos de recurso.

# **SET(ptr-ref)**

Especifica um ponteiro de referência que é configurado para o endereço da sequência de atributos retornada. O ponteiro de referência é válido até que o próximo comando de recurso CSD GETNEXTRSRCE seja emitido ou até o final da tarefa.

# **Condições**

## **CSDERR**

Valor RESP2:

- **1** O CSD não pode ser lido.
- **4** O CSD está sendo usado por outro sistema CICS e não está configurado para compartilhamento.
- **5** Sequências VSAM insuficientes (valor de parâmetro de inicialização do sistema **CSDSTRNO**) estão disponíveis para executar o comando **EXEC CICS CSD**.

## **END**

Valor RESP2:

**1** O CSD ou a lista especificada não contém nenhum grupo.

# **ILLOGIC**

Valor RESP2:

**1** Nenhuma procura de recurso está em andamento.

#### **LENGERR**

Valor RESP2:

- **1** O comprimento da área de dados ATTRIBUTES conforme especificado na opção ATTRLEN passada para o CICS é negativo.
- **2** O comprimento da área de dados ATTRIBUTES conforme especificado na opção ATTRLEN passada para o CICS é menor que a quantidade de dados a ser retornada.

#### **NOTAUTH**

Valor RESP2:

**100** O usuário associado com a tarefa de emissão não está autorizado a utilizar este comando.

# **CSD INQUIREGROUP**

Consulte um grupo no CSD ou um grupo em uma lista especificada no CSD.

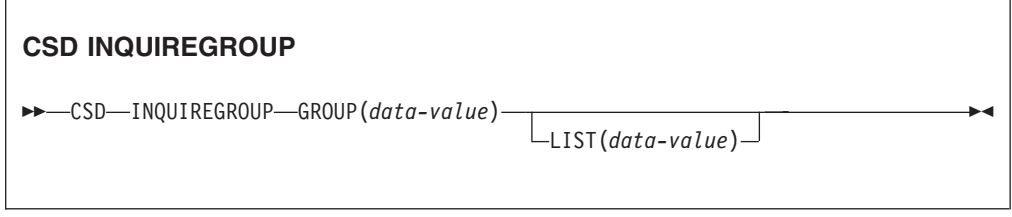

**Condições:**CSDERR, NOTAUTH, NOTFND

# **Descrição**

Use o comando **CSD INQUIREGROUP** para fazer uma consulta direta de nomes de grupos no CSD. É possível limitar o escopo da consulta a uma lista especificada. Se a resposta for NORMAL, o grupo especificado existirá no CSD ou na lista.

# **Opções**

#### **GROUP(***data-value***)**

Especifica o nome de 8 caracteres do grupo sendo consultado.

#### **LIST(***data-value***)**

Especifica o nome de 8 caracteres de uma lista à qual escopo da consulta está limitado.

# **Condições**

### **CSDERR**

Valor RESP2:

- **1** O CSD não pode ser lido.
- **4** O CSD está sendo usado por outro sistema CICS e não está configurado para compartilhamento.
- **5** Sequências VSAM insuficientes (valor de parâmetro de inicialização do sistema **CSDSTRNO**) estão disponíveis para executar o comando **EXEC CICS CSD**.

#### **NOTAUTH**

Valor RESP2:

**100** O usuário associado com a tarefa de emissão não está autorizado a utilizar este comando.

#### **NOTFND**

Valores RESP2:

- **2** O grupo especificado não pode ser localizado.
- **3** A lista especificada não pode ser localizada.

# **CSD INQUIRELIST**

Consulte uma lista no CSD.

**CSD INQUIRELIST**

 $\rightarrow$  -CSD-INQUIRELIST-LIST(*data-value*)-

**Condições:**CSDERR, NOTAUTH, NOTFND

# **Descrição**

O comando **CSD INQUIRELIST** faz uma consulta direta de nomes de listas no CSD. Se a resposta for NORMAL, o grupo especificado existirá no CSD.

## **Opções**

#### **LIST(***data-value***)**

Especifica o nome de 8 caracteres da lista sendo consultada.

# **Condições**

#### **CSDERR**

Valor RESP2:

- **1** O CSD não pode ser lido.
- **4** O CSD está sendo usado por outro sistema CICS e não está configurado para compartilhamento.
- **5** Sequências VSAM insuficientes (valor de parâmetro de inicialização do sistema **CSDSTRNO**) estão disponíveis para executar o comando **EXEC CICS CSD**.

# **NOTAUTH**

Valor RESP2:

**100** O usuário associado com a tarefa de emissão não está autorizado a utilizar este comando.

#### **NOTFND**

Valor RESP2:

**3** A lista especificada não pode ser localizada.

# **CSD INQUIRERSRCE**

Consulte os atributos de um recurso em um grupo especificado no CSD.

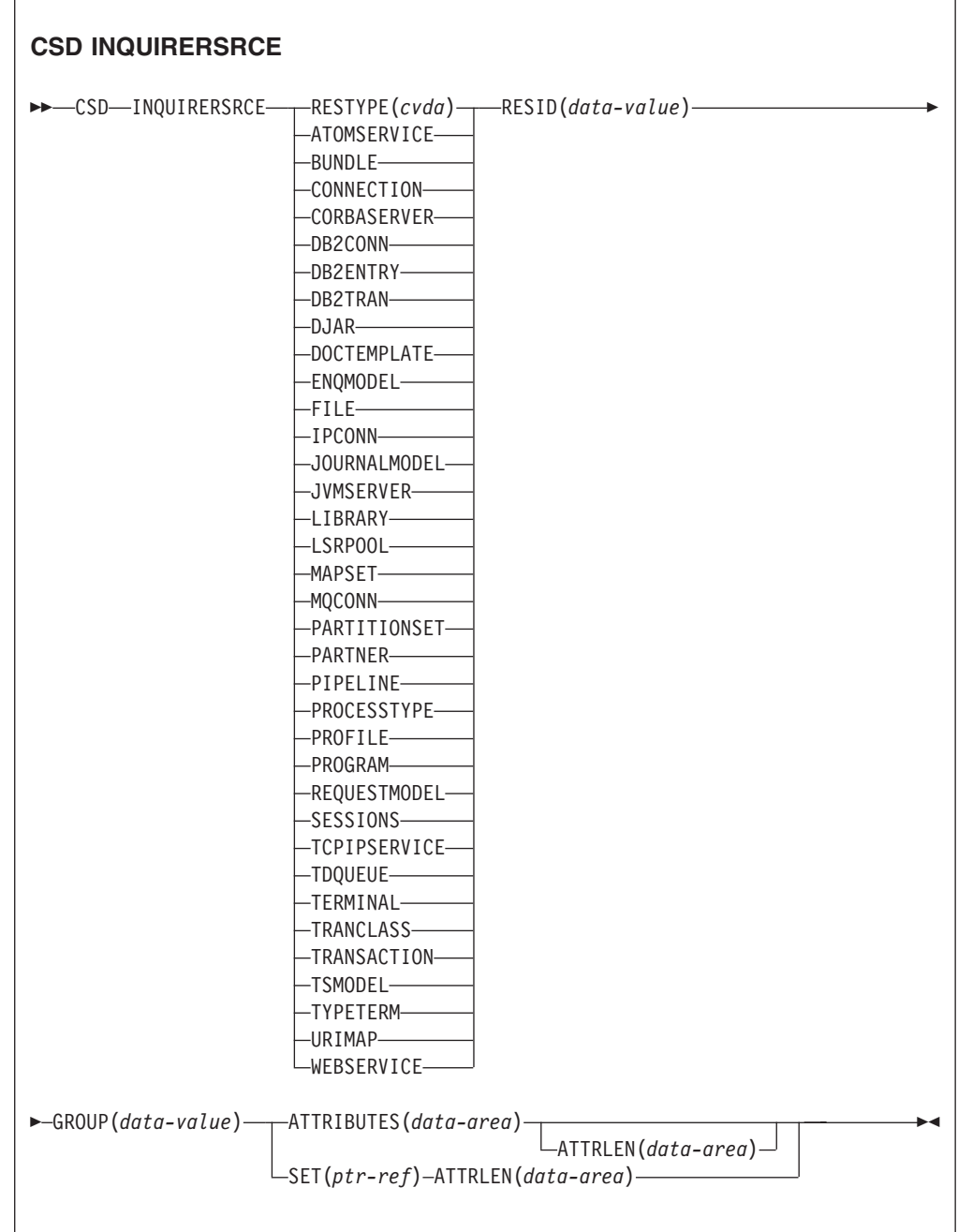

**Condições:** CSDERR, INVREQ, LENGERR, NOTAUTH, NOTFND

# **Descrição**

O comando **CSD INQUIRERSRCE** consulta os atributos de recursos em um grupo especificado no CSD.

# **Opções**

# **ATTRIBUTES(***data-area***)**

Especifica a área de dados na qual uma sequência de caracteres contendo uma lista de atributos do recurso relevante é retornada.

Consulte o *CICS Resource Definition Guide* para obter detalhes sobre atributos específicos.

# **ATTRLEN(***data-area***)**

Um campo binário de palavra inteira contendo um dos seguintes valores:

- v Quando utilizado com a opção ATTRIBUTES:
	- Na entrada ATTRLEN, contém o comprimento máximo da sequência de atributos que o aplicativo pode aceitar. Você não precisa especificar ATTRLEN se o comprimento puder ser gerado pelo compilador a partir da variável ATTRIBUTES.
	- Na saída, ATTRLEN contém o comprimento da sequência de atributos retornada. A condição LENGERR será levantada se a sequência de atributos for maior que o valor de ATTRLEN de entrada.
- v Quando utilizado com a opção SET, ATTRLEN é um campo somente de saída que é configurado para o comprimento da sequência de atributos.

# **GROUP(***data-value***)**

Retorna o nome de 8 caracteres do grupo que contém a definição de recurso ou os atributos de definição de recurso que estão sendo consultados.

## **RESID(***data-value***)**

Retorna o nome de 8 caracteres da definição de recurso cujos atributos estão sendo consultados. Os nomes de recursos como TRANSACTION que têm apenas quatro caracteres devem ser preenchidos com quatro espaços em branco.

## **RESTYPE(***cvda***)**

Retorna o tipo de recurso da definição de recurso que está sendo consultada. Os valores de CVDA são os nomes de tipos de recurso.

## **SET(***ptr-ref***)**

Especifica um ponteiro de referência que é configurado para o endereço da sequência de atributos retornada. O ponteiro de referência é válido até que o próximo comando de recurso CSD INQUIRERSRCE seja emitido ou até o final da tarefa.

# **Condições**

## **CSDERR**

Valor RESP2:

- **1** O CSD não pode ser lido.
- **4** O CSD está sendo usado por outro sistema CICS e não está configurado para compartilhamento.
- **5** Sequências VSAM insuficientes (valor de parâmetro de inicialização do sistema **CSDSTRNO**) estão disponíveis para executar o comando **EXEC CICS CSD**.

## **INVREQ**

Valores RESP2:

**1** O RESTYPE especificado não é um tipo de recurso válido.

**4** A opção RESID contém um ou mais caracteres que não são válidos para o tipo de recurso específico.

## **LENGERR**

Valor RESP2:

- **1** O comprimento da área de dados ATTRIBUTES conforme especificado na opção ATTRLEN passada para o CICS é negativo.
- **2** O comprimento da área de dados ATTRIBUTES conforme especificado na opção ATTRLEN passada para o CICS é menor que a quantidade de dados a ser retornada.

#### **NOTAUTH**

Valor RESP2:

**100** O usuário associado com a tarefa de emissão não está autorizado a utilizar este comando.

#### **NOTFND**

Valor RESP2:

- **1** A definição de recurso especificada não pode ser localizada.
- **2** O grupo especificado não pode ser localizado.

# **CSD INSTALL**

Instale uma lista, um grupo ou uma única definição de recurso em um grupo a partir do CSD.

#### **Sintaxe de CSD INSTALL para uma Lista**

CSD INSTALL LIST(*data-value*) -

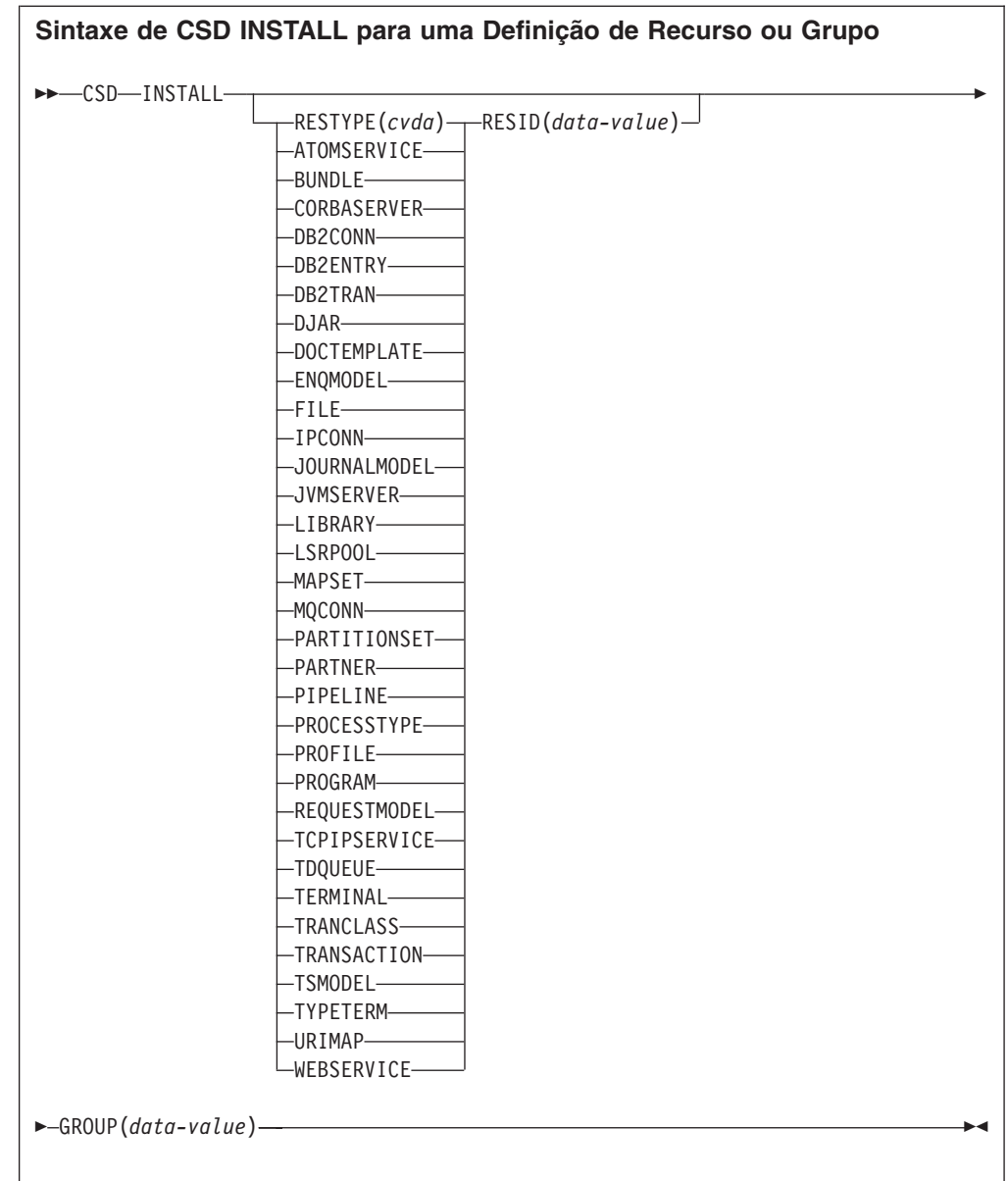

# **Condições:** CSDERR, INCOMPLETE, INVREQ, NOTAUTH, NOTFND

# **Descrição**

O comando **CSD INSTALL** executa as seguintes operações:

- v Instala um único recurso de um grupo no CSD.
- v Instala um grupo inteiro do CSD.
- v Instala uma lista do CSD.

Se um grupo inteiro ou lista forem instalados, alguns recursos individuais podem falhar na instalação. Nesse caso, a condição INCOMPLETE é levantada e as mensagens de aviso e erro relevantes são gravadas na fila de dados temporários CSDE.

O recurso único INSTALL não é suportado para os conjuntos CONNECTION, SESSIONS ou TERMINAL. INSTALL GROUP ou INSTALL LIST permitem que um conjunto CONNECTION ou TERMINAL seja instalado com um comando.

Um ponto de sincronização é implícito no processamento de **CSD INSTALL**, exceto quando uma condição de exceção é detectada antecipadamente no processamento do comando. As mudanças não confirmadas para recursos recuperáveis feitas nesse ponto na tarefa são confirmadas se o comando for bem-sucedido e retrocedidas se for malsucedido.

# **Opções**

## **GROUP(***data-value***)**

Especifica o nome de 8 caracteres do grupo a ser instalado ou do grupo que contém a definição de recurso individual a ser instalado.

## **LIST(***data-value***)**

Especifica o nome de 8 caracteres da lista a ser instalada.

# **RESID(***data-value***)**

Especifica o nome de 8 caracteres da definição de recurso individual a ser instalada. Nomes de recursos como TRANSACTION que têm apenas 4 caracteres de comprimento devem ser preenchidos com 4 espaços em branco e passados em um campo de 8 caracteres.

# **RESTYPE(***cvda***)**

Especifica o tipo de recurso a ser instalado. Os valores de CVDA são os nomes de tipos de recurso.

# **Condições**

# **CSDERR**

Valor RESP2:

- **1** O CSD não pode ser lido.
- **4** O CSD está sendo usado por outro sistema CICS e não está configurado para compartilhamento.
- **5** Sequências VSAM insuficientes (valor de parâmetro de inicialização do sistema **CSDSTRNO**) estão disponíveis para executar o comando **EXEC CICS CSD**.

## **INCOMPLETE**

Valor RESP2:

**1** A instalação de uma lista ou grupo completo foi bem-sucedida apenas parcialmente.

## **INVREQ**

Valores RESP2:

- **1** O tipo de recurso especificado para RESTYPE não é válido.
- **2** A opção GROUP contém um ou mais caracteres que não são válidos.
- **3** A opção LIST contém um ou mais caracteres que não são válidos.
- **4** A opção RESID contém um ou mais caracteres que não são válidos.
- **200** O comando foi executado em um programa definido com um valor EXECUTIONSET de DPLSUBSET ou em um programa chamado a partir de um sistema remoto por link de programa distribuído sem a opção SYNCONRETURN.

**n** Ocorreu um erro ao incluir o recurso especificado no sistema em execução devido ao estado atual do sistema.

#### **NOTAUTH**

### Valor RESP2:

**100** O usuário associado com a tarefa de emissão não está autorizado a utilizar este comando.

#### **NOTFND**

Valores RESP2:

- **1** A definição de recurso especificada não pode ser localizada.
- **2** O grupo especificado não pode ser localizado.
- **3** A lista especificada não pode ser localizada.

# **CSD LOCK**

Restrinja o acesso de atualização e exclusão para um grupo ou lista a um único identificador de operador.

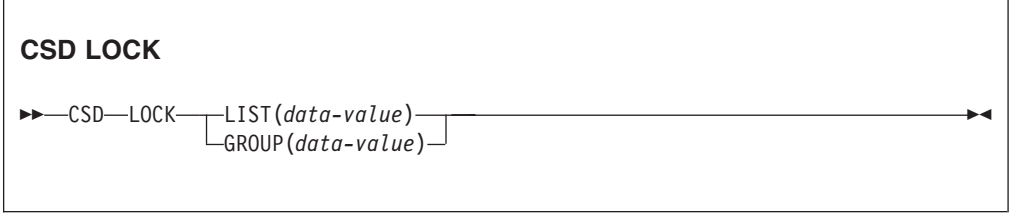

**Condições:** CSDERR, DUPRES, INVREQ, LOCKED, NOTAUTH

# **Descrição**

Quando você bloqueia um grupo ou uma lista, outros usuários podem visualizá-los ou copiá-los, mas não podem alterá-los ou excluí-los. É possível bloquear uma lista ou grupo não-existentes para reservar o grupo ou a lista nomeados para utilizar futuramente. O único comando que libera um bloqueio é o comando **UNLOCK**. Nenhum outro comando RDO pode desbloquear um grupo ou uma lista. Por exemplo, se você excluir todos os recursos em um grupo, ou todos os grupos em uma lista, o bloqueio permanecerá.

Você usa os comandos **LOCK** e **UNLOCK** para controlar o acesso de atualização a um grupo ou lista para que apenas operadores com o mesmo identificador de operador possam fazer mudanças.

Os usuários que não estão conectados ou que têm um operator identifier (OPIDENT) diferente não têm permissão para executar nenhuma operação que altere a lista ou o grupo bloqueados. Entretanto, qualquer usuário tem permissão para executar as seguintes operações em um grupo ou lista bloqueados:

- CHECK (CEDA)
- $\cdot$  COPY
- DISPLAY (CEDA)
- INQUIRE/BROWSE
- $\cdot$  INSTALL

• VIEW (CEDA)

Apenas um usuário no mesmo sistema e com o mesmo identificador de operador pode remover o bloqueio utilizando o comando UNLOCK.

Um ponto de sincronização é implícito no processamento de **CSD LOCK**, exceto quando uma condição de exceção é detectada antecipadamente no processamento do comando. As mudanças não confirmadas para recursos recuperáveis feitas nesse ponto na tarefa são confirmadas se o comando for bem-sucedido e retrocedidas se for malsucedido.

# **Opções**

#### **GROUP(***data-value***)**

Especifica o nome de 8 caracteres do grupo a ser bloqueado.

#### **LIST(***data-value***)**

Especifica o nome de 8 caracteres da lista a ser bloqueada.

# **Condições**

#### **CSDERR**

Valores RESP2:

- **1** O CSD não pode ser lido.
- **2** O CSD é somente leitura.
- **3** O CSD está cheio.
- **4** O CSD está sendo usado por outro sistema CICS e não está configurado para compartilhamento.
- **5** Sequências VSAM insuficientes (valor de parâmetro de inicialização do sistema **CSDSTRNO**) estão disponíveis para executar o comando **EXEC CICS CSD**.

# **DUPRES**

Valores RESP2:

- **2** O nome especificado em GROUP existe no CSD como uma lista.
- **3** O nome especificado em LIST existe no CSD como um grupo.

#### **INVREQ**

Valores RESP2:

- **2** A opção GROUP contém um ou mais caracteres que não são válidos.
- **3** A opção LIST contém um ou mais caracteres que não são válidos.
- **200** O comando foi executado em um programa definido com um valor EXECUTIONSET de DPLSUBSET ou em um programa chamado a partir de um sistema remoto por link de programa distribuído sem a opção SYNCONRETURN.

#### **LOCKED**

Valores RESP2:

- **1** O grupo ou lista já está bloqueado para outro usuário.
- **2** O grupo ou a lista é protegido pela IBM.

#### **NOTAUTH**

Valor RESP2:
**100** O usuário associado com a tarefa de emissão não está autorizado a utilizar este comando.

# **CSD REMOVE**

Remova um grupo de uma lista no CSD.

### **CSD REMOVE**

```
►►—CSD—REMOVE—GROUP(data-value)—LIST(data-value)—
```
**Condições:** CSDERR, INVREQ, LOCKED, NOTAUTH, NOTFND

## **Descrição**

O comando **CSD REMOVE** remove um grupo de uma lista.

O grupo e todas as suas definições de recursos ainda existem em um arquivo CSD. Quando o último grupo é removido de uma lista, a lista deixa de existir no arquivo CSD.

Quando um grupo é excluído, é possível solicitar que o grupo seja removido de todas as listas que o continham. Quando o último grupo é removido de uma lista, a lista é excluída.

Um ponto de sincronização é implícito no processamento de **CSD REMOVE**, exceto quando uma condição de exceção é detectada antecipadamente no processamento do comando. As mudanças não confirmadas para recursos recuperáveis feitas nesse ponto na tarefa são confirmadas se o comando for bem-sucedido e retrocedidas se for malsucedido.

## **Opções**

### **GROUP(***data-value***)**

Especifica o nome de 8 caracteres do grupo a ser removido.

### **LIST(***data-value***)**

Especifica o nome de 8 caracteres da lista da qual o grupo deve ser removido.

## **Condições**

### **CSDERR**

Valores RESP2:

- **1** O CSD não pode ser lido.
- **2** O CSD é somente leitura.
- **4** O CSD está sendo usado por outro sistema CICS e não está configurado para compartilhamento.
- **5** Sequências VSAM insuficientes (valor de parâmetro de inicialização do sistema **CSDSTRNO**) estão disponíveis para executar o comando **EXEC CICS CSD**.

### **INVREQ**

Valores RESP2:

- **2** A opção GROUP contém um ou mais caracteres que não são válidos.
- **3** A opção LIST contém um ou mais caracteres que não são válidos.
- **200** O comando foi executado em um programa definido com um valor EXECUTIONSET de DPLSUBSET ou em um programa chamado a partir de um sistema remoto por link de programa distribuído sem a opção SYNCONRETURN.

### **LOCKED**

Valores RESP2:

- **1** A lista está bloqueada por outro usuário e não pode ser atualizada.
- **2** A lista está protegida pela IBM.

### **NOTAUTH**

Valor RESP2:

**100** O usuário associado com a tarefa de emissão não está autorizado a utilizar este comando.

### **NOTFND**

Valores RESP2:

- **2** O grupo especificado não pode ser localizado.
- **3** A lista especificada não pode ser localizada.

# **CSD RENAME**

Renomeie uma definição de recurso no CSD.

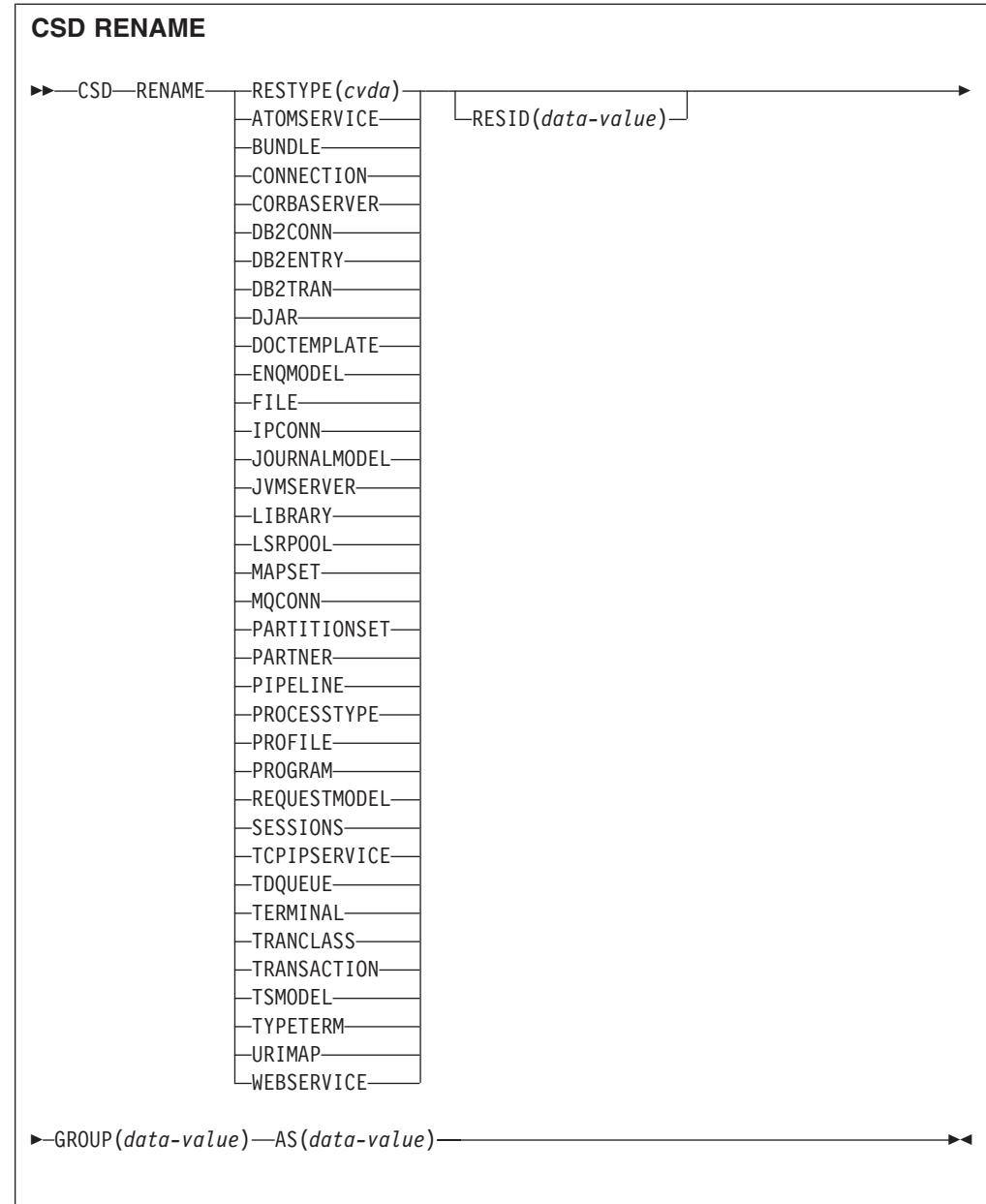

## **Condições:** CSDERR, DUPRES, INVREQ, LOCKED, NOTAUTH, NOTFND

## **Descrição**

O comando **CSD RENAME** renomeia uma definição de recurso individual em um grupo especificado.

Um ponto de sincronização é implícito no processamento de **CSD RENAME**, exceto quando uma condição de exceção é detectada antecipadamente no processamento do comando. As mudanças não confirmadas para recursos recuperáveis feitas nesse ponto na tarefa são confirmadas se o comando for bem-sucedido e retrocedidas se for malsucedido.

# **Opções**

### **AS(***data-value***)**

Especifica o novo nome de 8 caracteres da definição de recurso. Para recursos com nomes de 4 caracteres, os quatro primeiros caracteres desse valor serão utilizados.

### **GROUP(***data-value***)**

Especifica o nome de 8 caracteres do grupo contendo a definição de recurso a ser renomeada.

### **RESID(***data-value***)**

Especifica o nome de 8 caracteres do recurso a ser renomeado. Nomes de recursos com apenas quatro caracteres de comprimento devem ser preenchidos com quatro espaços em branco e passados para um campo de 8 caracteres.

# **Condições**

## **CSDERR**

Valores RESP2:

- **1** O CSD não pode ser lido.
- **2** O CSD é somente leitura.
- **4** O CSD está sendo usado por outro sistema CICS e não está configurado para compartilhamento.
- **5** Sequências VSAM insuficientes (valor de parâmetro de inicialização do sistema **CSDSTRNO**) estão disponíveis para executar o comando **EXEC CICS CSD**.

### **DUPRES**

Valor RESP2:

**1** A definição de recurso especificada já existe.

## **INVREQ**

Valores RESP2:

- **1** O tipo de recurso especificado para RESTYPE não é válido.
- **2** A opção GROUP contém um ou mais caracteres que não são válidos.
- **4** A opção RESID ou AS contém um ou mais caracteres que não são válidos.
- **200** O comando foi executado em um programa definido com um valor EXECUTIONSET de DPLSUBSET ou em um programa chamado a partir de um sistema remoto por link de programa distribuído sem a opção SYNCONRETURN.

## **LOCKED**

Valores RESP2:

- **1** O grupo especificado está bloqueado para outro usuário.
- **2** O grupo é protegido pela IBM.

## **NOTAUTH**

Valor RESP2:

**100** O usuário associado com a tarefa de emissão não está autorizado a utilizar este comando.

#### **NOTFND**

Valores RESP2:

- **1** A definição de recurso especificada não pode ser localizada.
- **2** O grupo especificado não pode ser localizado.

# **CSD STARTBRGROUP**

Inicie uma navegação dos grupos no CSD ou dos grupos na lista.

## **CSD STARTBRGROUP**

 $\rightarrow$ CSD-STARTBRGROUP LIST(*data-value*)

**Condições:** CSDERR, ILLOGIC, NOTAUTH, NOTFND

### **Descrição**

O comando **CSD STARTBRGROUP** inicia uma procura de grupo CSD. A navegação pode ser de todos os grupos no CSD ou de todos os grupos em uma lista especificada.

 $\blacktriangleright$ 

#### **Regras para Procuras Simultâneas**

Há quatro tipos distintos de procuras que podem ser usados no CSD:

- 1. Procura LIST de todas as listas no CSD.
- 2. Procura ALL GROUPS de todos os grupos no CSD.
- 3. Procura GROUPS IN LIST de todos os grupos em uma lista especificada.
- 4. Procura RESOURCE de todos os recursos em um grupo especificado.

As regras que controlam as procuras simultâneas na mesma transação são as seguintes:

- v Procuras do mesmo tipo não são permitidas juntas.
- v As procuras LIST e ALL GROUPS não são permitidas juntas.
- v As procuras GROUPS IN LIST e RESOURCE não são permitidas juntas.

A condição ILLOGIC é aumentada se essas regras forem quebradas.

Por exemplo, é possível procurar todos os grupos no CSD e, conforme cada um é retornado, procurar todos os recursos nesse grupo.

### **Opções**

### **LIST(***data-value***)**

Especifica o nome de 8 caracteres de uma lista à qual a navegação deve ser limitada. Se você não especificar essa opção, todos os grupos no CSD serão retornados na navegação.

## **Condições**

### **CSDERR**

Valor RESP2:

- **1** O CSD não pode ser lido.
- **4** O CSD está sendo usado por outro sistema CICS e não está configurado para compartilhamento.
- **5** Sequências VSAM insuficientes (valor de parâmetro de inicialização do sistema **CSDSTRNO**) estão disponíveis para executar o comando **EXEC CICS CSD**.

#### **ILLOGIC**

Valor RESP2:

**2** Uma procura do mesmo tipo ou um tipo de conflito já está em progresso.

#### **NOTAUTH**

Valor RESP2:

**100** O usuário associado com a tarefa de emissão não está autorizado a utilizar este comando.

### **NOTFND**

Valor RESP2:

**3** A lista especificada não pode ser localizada.

# **CSD STARTBRLIST**

Inicie uma navegação das listas no CSD.

### **CSD STARTBRLIST**

 $\rightarrow$  -CSD-STARTBRLIST-

**Condições:** CSDERR, ILLOGIC, NOTAUTH,

## **Descrição**

O comando **CSD STARTBRLIST** inicia uma navegação em todas as listas no CSD.

## **Regras para Procuras Simultâneas**

Há quatro tipos distintos de procuras que podem ser usados no CSD:

- 1. Procura LIST de todas as listas no CSD.
- 2. Procura ALL GROUPS de todos os grupos no CSD.
- 3. Procura GROUPS IN LIST de todos os grupos em uma lista especificada.
- 4. Procura RESOURCE de todos os recursos em um grupo especificado.

As regras que controlam as procuras simultâneas na mesma transação são as seguintes:

- v Procuras do mesmo tipo não são permitidas juntas.
- v As procuras LIST e ALL GROUPS não são permitidas juntas.
- v As procuras GROUPS IN LIST e RESOURCE não são permitidas juntas.

A condição ILLOGIC é aumentada se essas regras forem quebradas.

Por exemplo, é possível procurar todos os grupos no CSD e, conforme cada um é retornado, procurar todos os recursos nesse grupo.

### **Condições**

### **CSDERR**

Valor RESP2:

- **1** O CSD não pode ser lido.
- **4** O CSD está sendo usado por outro sistema CICS e não está configurado para compartilhamento.
- **5** Sequências VSAM insuficientes (valor de parâmetro de inicialização do sistema **CSDSTRNO**) estão disponíveis para executar o comando **EXEC CICS CSD**.

### **ILLOGIC**

Valor RESP2:

**2** Uma procura de lista ou uma procura conflitante já está em andamento.

#### **NOTAUTH**

Valor RESP2:

**100** O usuário associado com a tarefa de emissão não está autorizado a utilizar este comando.

# **CSD STARTBRRSRCE**

Inicie uma navegação dos recursos no grupo especificado.

### **CSD STARTBRRSRCE**

 $\rightarrow$  CSD-STARTBRRSRCE-GROUP(data-value)-

**Condições:** CSDERR, ILLOGIC, NOTAUTH. NOTFND

### **Descrição**

O comando **CSD STARTBRRSRCE** inicia uma procura de todas as definições de recursos em um grupo especificado.

### **Regras para Procuras Simultâneas**

Há quatro tipos distintos de procuras que podem ser usados no CSD:

- 1. Procura LIST de todas as listas no CSD.
- 2. Procura ALL GROUPS de todos os grupos no CSD.
- 3. Procura GROUPS IN LIST de todos os grupos em uma lista especificada.
- 4. Procura RESOURCE de todos os recursos em um grupo especificado.

As regras que controlam as procuras simultâneas na mesma transação são as seguintes:

- v Procuras do mesmo tipo não são permitidas juntas.
- v As procuras LIST e ALL GROUPS não são permitidas juntas.
- v As procuras GROUPS IN LIST e RESOURCE não são permitidas juntas.

A condição ILLOGIC é aumentada se essas regras forem quebradas.

Por exemplo, é possível procurar todos os grupos no CSD e, conforme cada um é retornado, procurar todos os recursos nesse grupo.

## **Opções**

**GROUP(***data-value***)**

Especifica o nome de 8 caracteres do grupo a ser navegado.

## **Condições**

### **CSDERR**

Valor RESP2:

- **1** O CSD não pode ser lido.
- **4** O CSD está sendo usado por outro sistema CICS e não está configurado para compartilhamento.
- **5** Sequências VSAM insuficientes (valor de parâmetro de inicialização do sistema **CSDSTRNO**) estão disponíveis para executar o comando **EXEC CICS CSD**.

#### **ILLOGIC**

Valor RESP2:

**2** Uma procura de recurso ou uma procura de conflito já está em andamento.

#### **NOTAUTH**

Valor RESP2:

**100** O usuário associado com a tarefa de emissão não está autorizado a utilizar este comando.

#### **NOTFND**

Valor RESP2:

**2** O grupo especificado não pode ser localizado.

# **CSD UNLOCK**

Remova o bloqueio de um grupo ou lista de definições.

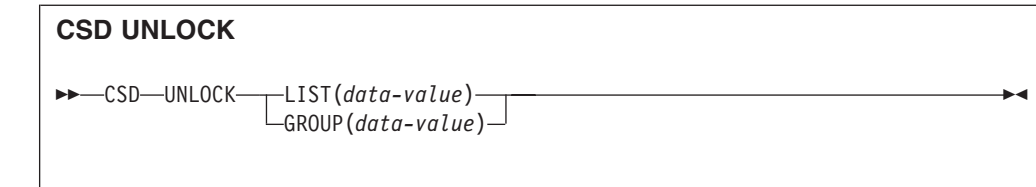

**Condições:** CSDERR, DUPRES, INVREQ, LOCKED, NOTAUTH

# **Descrição**

O comando **UNLOCK** remove de um grupo ou lista um bloqueio incluído anteriormente pelo comando **LOCK**.

Um ponto de sincronização é implícito no processamento de **CSD UNLOCK**, exceto quando uma condição de exceção é detectada antecipadamente no processamento do comando. As mudanças não confirmadas para recursos recuperáveis feitas nesse ponto na tarefa são confirmadas se o comando for bem-sucedido e retrocedidas se for malsucedido.

# **Opções**

### **GROUP(***data-value***)**

Especifica o nome de 8 caracteres do grupo a ser desbloqueado.

### **LIST(***data-value***)**

Especifica o nome de 8 caracteres da lista a ser desbloqueada.

## **Condições**

## **CSDERR**

Valores RESP2:

- **1** O CSD não pode ser lido.
- **2** O CSD é somente leitura.
- **4** O CSD está sendo usado por outro sistema CICS e não está configurado para compartilhamento.
- **5** Sequências VSAM insuficientes (valor de parâmetro de inicialização do sistema **CSDSTRNO**) estão disponíveis para executar o comando **EXEC CICS CSD**.

### **DUPRES**

Valores RESP2:

- **2** O nome especificado em GROUP existe no CSD como uma lista.
- **3** O nome especificado em LIST existe no CSD como um grupo.

### **INVREQ**

Valores RESP2:

- **2** A opção GROUP contém um ou mais caracteres que não são válidos.
- **3** A opção LIST contém um ou mais caracteres que não são válidos.
- **200** O comando foi executado em um programa definido com um valor EXECUTIONSET de DPLSUBSET ou em um programa chamado a partir de um sistema remoto por link de programa distribuído sem a opção SYNCONRETURN.

### **LOCKED**

Valores RESP2:

- **1** O grupo ou lista especificado já está bloqueado para outro usuário.
- **2** O grupo ou a lista é protegido pela IBM.

### **NOTAUTH**

Valor RESP2:

**100** O usuário associado com a tarefa de emissão não está autorizado a utilizar este comando.

# **CSD USERDEFINE**

Crie uma nova definição de recurso com valores-padrão especificados pelo usuário no CSD.

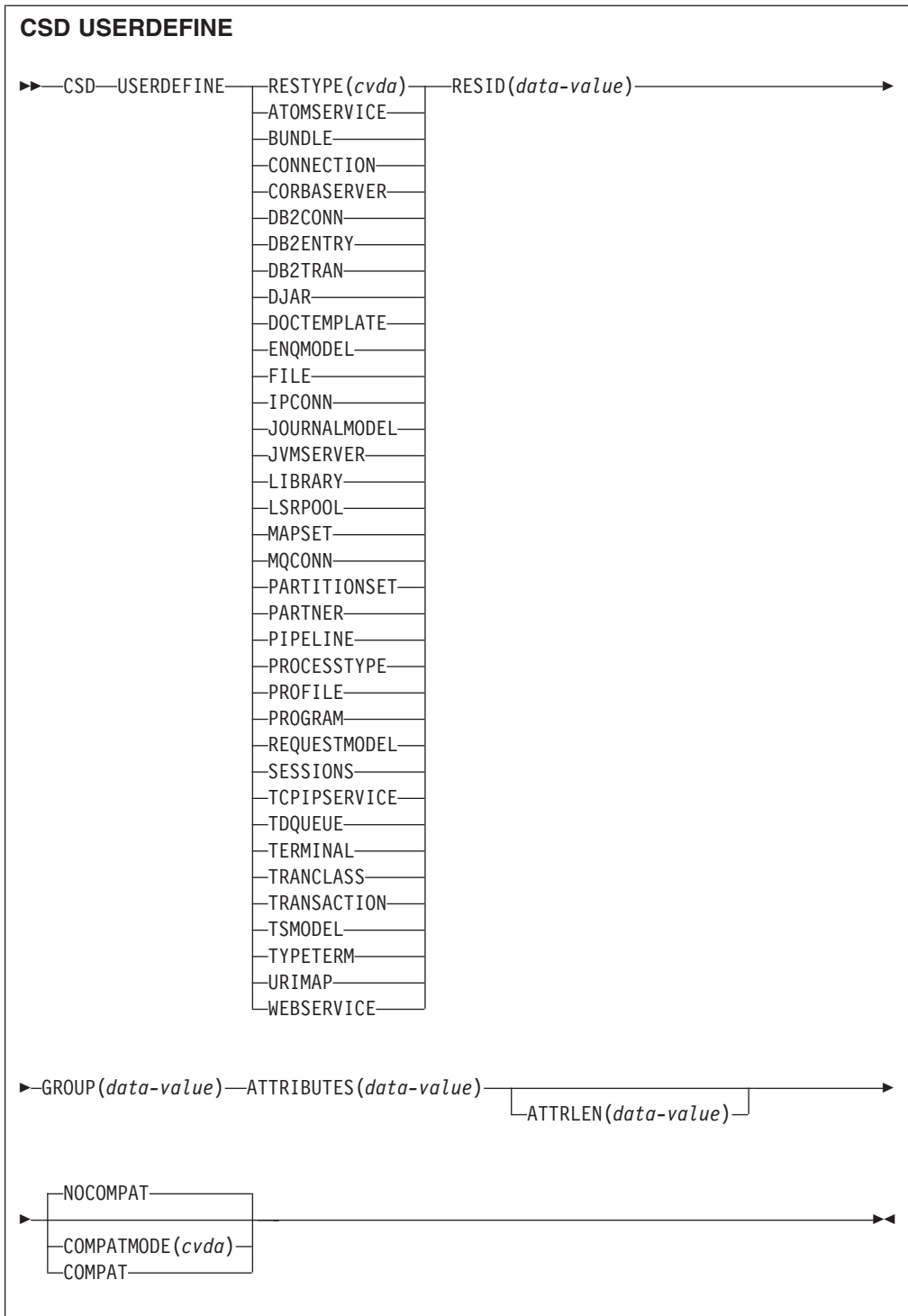

**Condições:** CSDERR, DUPRES, INVREQ, LENGERR, LOCKED, NOTAUTH, NOTFND

# **Descrição**

**USERDEFINE** é uma alternativa para o comando **DEFINE**. Em vez de usar valores padrão fornecidos pelo CICS, **USERDEFINE** usa seus próprios padrões. Caso contrário, ele opera exatamente da mesma maneira que DEFINE.

Para configurar seus próprios padrões, use **DEFINE** para criar uma definição de recurso simulada chamada USER em um grupo chamado USERDEF. Cada definição de recurso simulada deve ser completa, por exemplo, uma definição de transação deve nomear uma definição de programa, mesmo que você sempre forneça um nome de programa ao usar **USERDEFINE** em uma transação. Não é necessário instalar as definições de recursos simuladas antes de usar **USERDEFINE**.

Crie uma definição de recurso simulada para cada tipo de recurso para os quais deseja configurar valores-padrão. Cada uma delas é denominada USER, mas como elas são definições de recursos diferentes, elas são exclusivas.

Um ponto de sincronização é implícito no processamento de **CSD USERDEFINE**, exceto quando uma condição de exceção é detectada antecipadamente no processamento do comando. As mudanças não confirmadas para recursos recuperáveis feitas nesse ponto na tarefa são confirmadas se o comando for bem-sucedido e retrocedidas se for malsucedido.

## **Opções**

#### **ATTRIBUTES(***data-value***)**

Especifica os atributos do novo recurso. Codifique a lista de atributos como uma única sequência de caracteres.

Consulte o *CICS Resource Definition Guide* para obter detalhes sobre atributos específicos.

#### **ATTRLEN(***data-value***)**

Especifica o comprimento em bytes da sequência de caracteres fornecida na opção ATTRIBUTES, como um valor binário de palavra inteira.

#### **COMPATMODE(***cvda***)**

Especifica se atributos obsoletos são permitidos na sequência ATTRIBUTES para esse comando. Especifique um dos seguintes valores de CVDA:

#### **COMPAT**

Atributos de recursos obsoletos são permitidos na sequência ATTRIBUTES para esse comando.

#### **NOCOMPAT**

Atributos de recursos obsoletos não são permitidos na sequência ATTRIBUTES para esse comando.

#### O padrão é NOCOMPAT.

#### **GROUP(***data-value***)**

Especifica o nome de 8 caracteres do grupo ao qual a definição de recurso deve pertencer.

#### **RESID(***data-value***)**

Especifica o nome de 8 caracteres do recurso a ser alterado. Nomes de recursos como TRANSACTION que têm apenas quatro caracteres devem ser preenchidos com quatro espaços em branco e passados em um campo de 8 caracteres.

#### **RESTYPE(***cvda***)**

Especifica o tipo de recurso a ser definido. Os valores de CVDA são os nomes de tipos de recurso.

# **Condições**

### **CSDERR**

Valores RESP2:

- **1** O CSD não pode ser lido.
- **2** O CSD é somente leitura.
- **3** O CSD está cheio.
- **4** O CSD está sendo usado por outro sistema CICS e não está configurado para compartilhamento.
- **5** Sequências VSAM insuficientes (valor de parâmetro de inicialização do sistema **CSDSTRNO**) estão disponíveis para executar o comando **EXEC CICS CSD**.

### **DUPRES**

Valores RESP2:

- **1** Um recurso deste nome e tipo já existe no grupo especificado.
- **2** O grupo especificado não existe, mas uma lista do mesmo nome já está presente no CSD, o grupo não pôde ser criado.

### **INVREQ**

Valores RESP2:

- **1** O tipo de recurso especificado para RESTYPE não é válido.
- **2** A opção GROUP contém um ou mais caracteres que não são válidos.
- **11** O valor especificado para COMPATMODE não é válido.
- **200** O comando foi executado em um programa definido com um valor EXECUTIONSET de DPLSUBSE ou em um programa chamado a partir de um sistema remoto por link de programa distribuído sem a opção SYNCONRETURN.
- **n** A sequência ATTRIBUTES contém um erro de sintaxe ou o RESID contém um caractere que não é válido.

### **LENGERR**

Valor RESP2:

**1** O comprimento especificado em ATTRLEN é negativo.

### **LOCKED**

Valores RESP2:

- **1** O grupo especificado está bloqueado para outro usuário.
- **2** O grupo é protegido pela IBM.

### **NOTAUTH**

Valor RESP2:

**100** O usuário associado com a tarefa de emissão não está autorizado a utilizar este comando.

### **NOTFND**

Valores RESP2:

- **5** O USERDEF do grupo não pode ser localizado.
- **6** Um recurso do tipo necessário com o nome USER não pode ser localizado no grupo USERDEF.

# **DISCARD ATOMSERVICE**

Remova uma definição de recurso ATOMSERVICE do sistema.

### **DISCARD ATOMSERVICE**

 $\rightarrow$ DISCARD ATOMSERVICE(data-value)-

### **Condições:** INVREQ, NOTAUTH, NOTFND

Este comando é thread-safe.

### **Descrição**

O comando DISCARD ATOMSERVICE remove uma definição de ATOMSERVICE desativada do sistema.

## **Opções**

#### **ATOMSERVICE***(data-value)*

Especifica o nome de 8 caracteres da definição de ATOMSERVICE que será removida.

## **Condições**

### **INVREQ**

Os valores RESP2 são:

- **4** O ATOMSERVICE não será desativado.
- **200** O comando foi executado em um programa definido com um valor EXECUTIONSET de DPLSUBSET ou um programa chamado a partir de um sistema remoto por um link de programa distribuído sem a opção SYNCONRETURN.

### **NOTAUTH**

Valores RESP2:

- **100** O usuário associado com a tarefa de emissão não está autorizado a utilizar este comando.
- **101** O usuário associado à tarefa de emissão não está autorizado a acessar esse recurso específico na forma necessária por esse comando.

#### **NOTFND**

Valores RESP2:

**3** O ATOMSERVICE não pode ser localizado.

# **DISCARD BUNDLE**

Remova uma definição de recurso BUNDLE.

#### **DISCARD BUNDLE**

 $\rightarrow$ DISCARD BUNDLE(data-value)-

**Condições:** INVREQ, NOTAUTH, NOTFND

Este comando é thread-safe.

## **Descrição**

Use o comando **DISCARD BUNDLE** para remover um recurso BUNDLE de sua região CICS. Todos os recursos que foram dinamicamente criados devem ser desativados ou inutilizados antes que o recurso BUNDLE possa ser descartado.

## **Opções**

#### **BUNDLE(***data-value***)**

Especifica o nome de 8 caracteres da definição de BUNDLE que será descartada.

## **Condições**

### **INVREQ**

Valores RESP2:

- **5** O BUNDLE não está desativado.
- **6** O pacote configurável está em um estado inválido. Você deve desativar o pacote configurável antes de ser descartado.
- **7** CICS falhou ao se vincular com o programa de retorno de chamada do pacote configurável registrado.

#### **NOTAUTH**

Valores RESP2:

- **100** O usuário associado com a tarefa de emissão não está autorizado a utilizar este comando.
- **101** O usuário associado à tarefa de emissão não está autorizado a acessar esse recurso específico na forma necessária por esse comando.

#### **NOTFND**

Valores RESP2:

**3** O BUNDLE não pode ser localizado.

# **DISCARD JVMSERVER**

Remova uma definição de recurso JVMSERVER.

### **DISCARD JVMSERVER**

 $\rightarrow$ DISCARD JVMSERVER(*data-value*) -

**Condições:** INVREQ, NOTAUTH, NOTFND

Este comando é thread-safe.

## **Descrição**

Utilize o comando DISCARD JVMSERVER para remover um recurso JVMSERVER de sua região do CICS. O recurso JVMSERVER deve ser desativado antes de poder ser descartado.

# **Opções**

### **JVMSERVER(***data-value***)**

Especifica o nome de 8 caracteres da definição do recurso JVMSERVER cuja definição será descartada.

### **Condições**

#### **INVREQ**

Valor RESP2:

**5** O JVMSERVER não está desativado.

#### **NOTAUTH**

Valores RESP2:

- **100** O usuário associado com a tarefa de emissão não está autorizado a utilizar este comando.
- **101** O usuário associado à tarefa de emissão não está autorizado a acessar esse recurso específico na forma necessária por esse comando.

#### **NOTFND**

Valor RESP2:

**3** O JVMSERVER não pode ser localizado.

# **DISCARD MQCONN**

Remova uma definição de recurso MQCONN. Qualquer definição de recurso MQINI implícita também será descartada.

### **DISCARD MQCONN**

 $\rightarrow$ DISCARD MQCONN-

**Condições:** INVREQ, NOTAUTH, NOTFND

Este comando é thread-safe.

## **Descrição**

O comando DISCARD MQCONN remove uma definição de recurso MQCONN instalada do sistema CICS local. Apenas uma definição de recurso MQCONN pode ser instalada em um sistema CICS por vez, por isso nenhum nome ou identificador é necessário neste comando.

Uma definição de recurso MQCONN pode ser descartada apenas quando o CICS não estiver conectado ao WebSphere MQ.

Se a definição de recurso MQCONN instalada tinha um atributo INITQNAME, o CICS instalou uma definição de recurso MQINI implícita para representar a fila de inicialização padrão. Quando você descarta a definição de recurso MQCONN, o CICS descarta qualquer definição de recurso MQINI associada.

## **Opções**

Nenhum

# **Condições**

### **INVREQ**

Valores RESP2:

**2** CICS está conectado ao WebSphere MQ.

### **NOTAUTH**

Valores RESP2:

**100** O usuário associado com a tarefa de emissão não está autorizado a utilizar este comando.

#### **NOTFND**

Valores RESP2:

**1** Uma definição de recurso MQCONN não pode ser localizada.

# **INQUIRE ATOMSERVICE**

Recupera informações sobre recursos ATOMSERVICE no sistema local.

### **INQUIRE ATOMSERVICE**

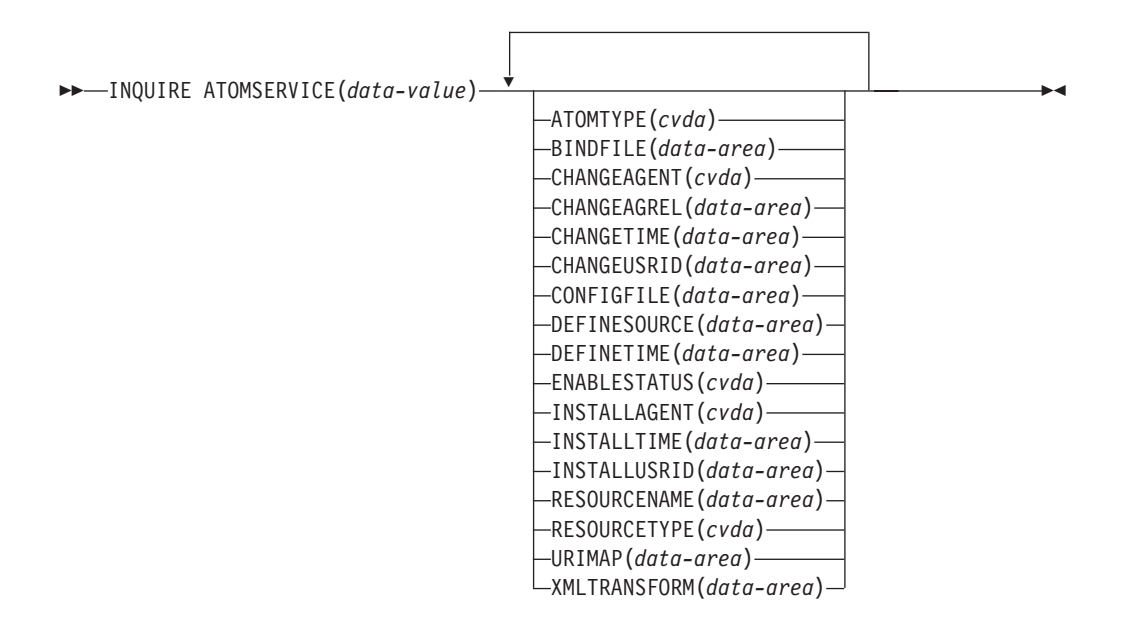

**Condições:** END, ILLOGIC, NOTAUTH, NOTFND

Este comando é thread-safe.

## **Procurando**

É possível navegar em todas as definições de ATOMSERVICE instaladas na região, usando as opções de navegação START, NEXT e END nos comandos **INQUIRE ATOMSERVICE**.

# **A Assinatura de Recurso**

É possível usar esse comando para recuperar os campos de assinatura de recurso. É possível usar esses campos para gerenciar recursos, capturando detalhes de quando o recurso foi definido, instalado e alterado pela última vez. Para obter

mais informações, consulte [Auditando Recursos no Resource Definition Guide.](http://publib.boulder.ibm.com/infocenter/cicsts/v4r2/topic/com.ibm.cics.ts.resourcedefinition.doc/topics/resourcesig.html) Os campos de assinatura de recurso são CHANGEAGENT, CHANGEAGREL, CHANGETIME, CHANGEUSRID, DEFINESOURCE, DEFINETIME, INSTALLAGENT, INSTALLTIME e INSTALLUSRID. Consulte [Resumo dos Valores](http://publib.boulder.ibm.com/infocenter/cicsts/v4r2/topic/com.ibm.cics.ts.resourcedefinition.doc/topics/resourcesigtable.html) [do Campo de Assinatura de Recurso no Resource Definition Guide](http://publib.boulder.ibm.com/infocenter/cicsts/v4r2/topic/com.ibm.cics.ts.resourcedefinition.doc/topics/resourcesigtable.html) para obter informações detalhadas sobre o conteúdo dos campos de assinatura de recurso.

# **Opções**

### **ATOMSERVICE**(*data-value*)

Especifica o nome do recurso ATOMSERVICE que você está consultando. O nome pode ter até 8 caracteres de comprimento.

#### **ATOMTYPE***(cvda)*

Retorna um valor CVDA indicando o tipo de documento Atom que é produzido por esta definição de ATOMSERVICE. Os valores de CVDA são os seguintes:

### **CATEGORY**

Um documento da categoria Atom, que lista as categorias de documentos em uma coleta.

### **COLLECTION**

Um documento de coleta Atom, que contém um grupo de documentos de entrada que podem ser editados.

**FEED** Um documento Atom feed, que descreve os metadados para um feed e contém documentos de entrada que fornecem dados para o feed.

### **SERVICE**

Um documento de serviço Atom, que fornece informações sobre as coletas de documentos de entrada que estão disponíveis no servidor e podem ser incluídas ou editadas.

#### **UNKNOWN**

ATOMTYPE não pode ser determinado, provavelmente porque o arquivo de configuração associado não pode ser lido.

### **BINDFILE***(data-area)*

Retorna uma área de dados de 255 caracteres contendo o nome qualificado (absoluto) ou relativo da ligação XML especificada nesta definição de ATOMSERVICE. A ligação XML é armazenada nos Serviços do Sistema z/OS UNIX e especifica as estruturas de dados utilizadas pelo recurso CICS que fornece os dados para o documento Atom que é retornado para essa definição de recurso. Os documentos de serviço e a categoria não utilizam uma ligação XML, portanto, se ATOMTYPE for SERVICE ou CATEGORY, BINDFILE retornará espaços em branco.

#### **CHANGEAGENT(***cvda***)**

Retorna um valor CVDA que identifica o agente que fez a última mudança na definição de recurso. Os valores possíveis são os seguintes:

#### **CREATESPI**

A definição de recurso foi alterada pela última vez por um comando**EXEC CICS CREATE**.

#### **CSDAPI**

A definição de recurso foi alterada pela última vez por uma transação CEDA ou pela interface programável para DFHEDAP.

#### **CSDBATCH**

A definição de recurso foi alterada pela última vez por uma tarefa DFHCSDUP.

#### **DREPAPI**

A definição de recurso foi alterada pela última vez por um comando CICSPlex SM BAS API.

### **CHANGEAGREL(***data-area***)**

Retorna um número de 4 dígitos da liberação de CICS que estava em execução quando a definição de recurso foi alterada pela última vez.

#### **CHANGETIME(***data-area***)**

Retorna um valor ABSTIME que representa o registro de data e horário quando a definição de recurso foi alterada pela última vez. Para obter informações adicionais sobre o formato do valor ABSTIME, consulte [FORMATTIME no Programação de Aplicativos do CICS.](http://publib.boulder.ibm.com/infocenter/cicsts/v4r2/topic/com.ibm.cics.ts.applicationprogramming.doc/commands/dfhp4_formattime.html)

#### **CHANGEUSRID(***data-area***)**

Retorna o ID do usuário de 8 caracteres que executou o agente de mudança.

#### **CONFIGFILE***(data-area)*

Retorna uma área de dados de 255 caracteres contendo o nome qualificado (absoluto) ou relativo do arquivo de configuração Atom especificado nesta definição de ATOMSERVICE. O arquivo de configuração Atom é armazenado no z/OS UNIX System Services e contém XML que especifica metadados e conteúdo para o documento Atom que é retornado para esta definição de recurso.

#### **DEFINESOURCE(***data-area***)**

Retorna a origem de 8 caracteres da definição de recurso. O valor de DEFINESOURCE depende do valor de CHANGEAGENT. Para obter mais informações, consulte [Resumo dos Valores do Campo de Assinatura de](http://publib.boulder.ibm.com/infocenter/cicsts/v4r2/topic/com.ibm.cics.ts.resourcedefinition.doc/topics/resourcesigtable.html) [Recurso no Resource Definition Guide.](http://publib.boulder.ibm.com/infocenter/cicsts/v4r2/topic/com.ibm.cics.ts.resourcedefinition.doc/topics/resourcesigtable.html)

#### **DEFINETIME(***data-area***)**

Retorna um valor ABSTIME que representa o registro de data e horário quando a definição de recurso foi criada.

#### **ENABLESTATUS***(cvda)*

Retorna um valor CVDA indicando o status desta definição de ATOMSERVICE. Os valores de CVDA são os seguintes:

#### **ENABLED**

A definição de ATOMSERVICE está ativada.

#### **DISABLED**

A definição de ATOMSERVICE está desativada. Uma definição de ATOMSERVICE com esse status pode ser descartada.

#### **INSTALLAGENT(***cvda***)**

Retorna um valor CVDA que identifica o agente que instalou o recurso. Os valores possíveis são os seguintes:

#### **BUNDLE**

O recurso foi instalado por uma implementação de pacote configurável.

#### **CREATESPI**

O recurso foi instalado por um comando **EXEC CICS CREATE**.

### **CSDAPI**

O recurso foi instalado por uma transação CEDA ou pela interface programável para DFHEDAP.

### **GRPLIST**

O recurso foi instalado por **GRPLIST INSTALL**.

#### **INSTALLTIME(***data-area***)**

Retorna um valor ABSTIME que representa o registro de data e horário quando o recurso foi instalado.

### **INSTALLUSRID(***data-area***)**

Retorna o ID do usuário de 8 caracteres que instalou o recurso.

#### **RESOURCENAME***(data-area)*

Retorna o nome de 16 caracteres do recurso do CICS que fornece os dados para esse Atom feed ou coleta. Esta opção não se aplica a um documento de categoria ou serviço Atom.

#### **RESOURCETYPE***(cvda)*

Retorna um valor CVDA indicando o tipo de recurso do CICS que fornece os dados para esse Atom feed ou coleta. Esta opção não se aplica a um documento de categoria ou serviço Atom. Os valores de CVDA são os seguintes:

**FILE** Um arquivo do CICS.

#### **PROGRAM**

Uma rotina de serviço que é um programa de aplicativo CICS gravado para fornecer conteúdo para entradas em Atom.

#### **TSQUEUE**

Uma fila de armazenamento temporário.

#### **NOTAPPLIC**

Se o valor de ATOMTYPE for SERVICE ou CATEGORY, o tipo de recurso não será aplicável.

#### **URIMAP***(data-area)*

Retorna o nome de URIMAP de 8 caracteres que indica o URI associado a esta definição de ATOMSERVICE. Se não houver nenhum URIMAP gerado automaticamente associado a esta definição de ATOMSERVICE, este campo ficará vazio.

#### **XMLTRANSFORM***(data-area)*

Retorna o nome de 32 caracteres do recurso XMLTRANSFORM associado à definição de ATOMSERVICE. Se o valor de ATOMTYPE for SERVICE ou CATEGORY, este campo ficará vazio.

### **Condições**

**END**

Valores RESP2:

**2** Não existem mais definições de recurso desse tipo.

#### **ILLOGIC**

Valores RESP2:

**1** Você emitiu um comando START quando uma procura deste tipo de recurso já estava em progresso ou emitiu um comando NEXT e/ou END quando uma procura deste tipo de recurso não estava em progresso.

#### **NOTAUTH**

Valores RESP2:

- **100** O usuário associado com a tarefa de emissão não está autorizado a utilizar este comando.
- **101** O usuário associado à tarefa de emissão não está autorizado a acessar esse recurso específico na forma necessária por esse comando.

#### **NOTFND**

Valores RESP2:

**3** O ATOMSERVICE não pode ser localizado.

# **INQUIRE BUNDLE**

Recupera informações sobre um BUNDLE instalado.

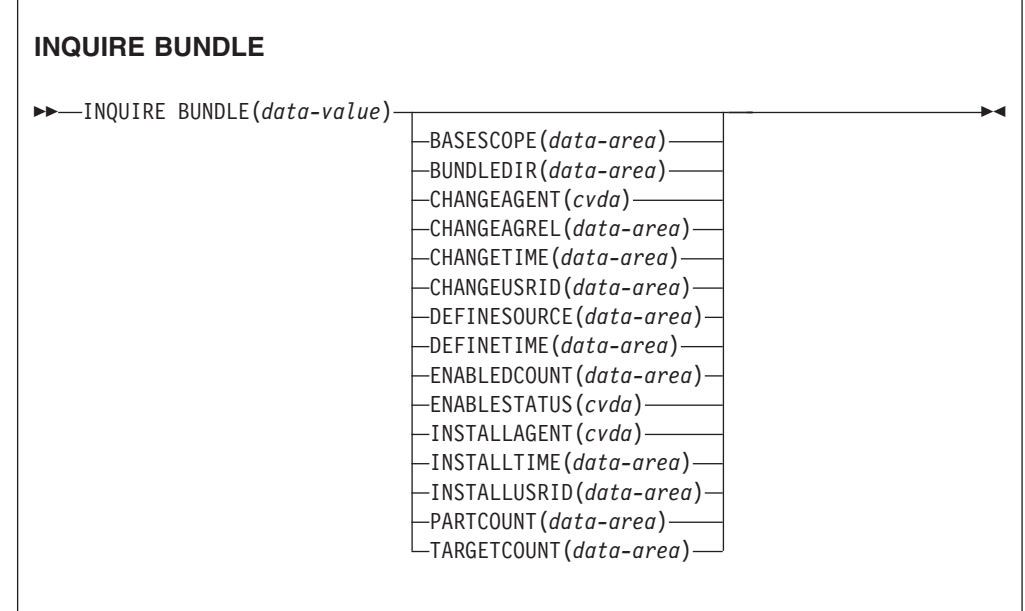

**Condições:** END, ILLOGIC, INVREQ, NOTAUTH, NOTFND

Este comando é thread-safe.

### **Descrição**

Utilize o comando **INQUIRE BUNDLE** para recuperar informações sobre um recurso BUNDLE instalado. O conteúdo de um recurso BUNDLE é definido em um manifesto que pode conter importações, exportações e definições. A seção de definições do manifesto descreve os recursos que o CICS cria dinamicamente para você quando você instala o recurso BUNDLE. Utilize este comando para descobrir o local do pacote configurável no z/OS UNIX, o número de importações, exportações e definições que são listadas no manifesto e quantas dessas definições estão atualmente ativadas na região do CICS.

Para obter informações mais detalhadas sobre cada importação, exportação e definição, utilize o comando **INQUIRE BUNDLEPART**.

# **Procurando**

É possível navegar por todos os recursos BUNDLE que estão instaladas em sua região utilizando as opções de navegação START, NEXT e END nos comandos **INQUIRE BUNDLE**.

## **A Assinatura de Recurso**

É possível usar esse comando para recuperar os campos de assinatura de recurso. É possível usar esses campos para gerenciar recursos, capturando detalhes de quando o recurso foi definido, instalado e alterado pela última vez. Para obter mais informações, consulte [Auditando Recursos no Resource Definition Guide.](http://publib.boulder.ibm.com/infocenter/cicsts/v4r2/topic/com.ibm.cics.ts.resourcedefinition.doc/topics/resourcesig.html) Os campos de assinatura de recurso são CHANGEAGENT, CHANGEAGREL, CHANGETIME, CHANGEUSRID, DEFINESOURCE, DEFINETIME, INSTALLAGENT, INSTALLTIME e INSTALLUSRID. Consulte [Resumo dos Valores](http://publib.boulder.ibm.com/infocenter/cicsts/v4r2/topic/com.ibm.cics.ts.resourcedefinition.doc/topics/resourcesigtable.html) [do Campo de Assinatura de Recurso no Resource Definition Guide](http://publib.boulder.ibm.com/infocenter/cicsts/v4r2/topic/com.ibm.cics.ts.resourcedefinition.doc/topics/resourcesigtable.html) para obter informações detalhadas sobre o conteúdo dos campos de assinatura de recurso.

# **Opções**

#### **BASESCOPE**(*data-area*)

Retorna a sequência de caracteres de 1 a 255 caracteres que define o namespace raiz para o conteúdo do pacote configurável.

#### **BUNDLE**(*data-value*)

Especifica o nome do recurso BUNDLE que você está consultando. O nome pode ter até 8 caracteres de comprimento.

#### **BUNDLEDIR**(*data-area*)

Retorna o nome completo de 1 a 255 caracteres do diretório raiz para o pacote configurável no z/OS UNIX.

### **CHANGEAGENT(***cvda***)**

Retorna um valor CVDA que identifica o agente que fez a última mudança na definição de recurso. Os valores possíveis são os seguintes:

#### **CREATESPI**

A definição de recurso foi alterada pela última vez por um comando**EXEC CICS CREATE**.

#### **CSDAPI**

A definição de recurso foi alterada pela última vez por uma transação CEDA ou pela interface programável para DFHEDAP.

#### **CSDBATCH**

A definição de recurso foi alterada pela última vez por uma tarefa DFHCSDUP.

#### **DREPAPI**

A definição de recurso foi alterada pela última vez por um comando CICSPlex SM BAS API.

#### **CHANGEAGREL(***data-area***)**

Retorna um número de 4 dígitos da liberação de CICS que estava em execução quando a definição de recurso foi alterada pela última vez.

#### **CHANGETIME(***data-area***)**

Retorna um valor ABSTIME que representa o registro de data e horário quando a definição de recurso foi alterada pela última vez. Para obter informações adicionais sobre o formato do valor ABSTIME, consulte [FORMATTIME no Programação de Aplicativos do CICS.](http://publib.boulder.ibm.com/infocenter/cicsts/v4r2/topic/com.ibm.cics.ts.applicationprogramming.doc/commands/dfhp4_formattime.html)

#### **CHANGEUSRID(***data-area***)**

Retorna o ID do usuário de 8 caracteres que executou o agente de mudança.

#### **DEFINESOURCE(***data-area***)**

Retorna a origem de 8 caracteres da definição de recurso. O valor de DEFINESOURCE depende do valor de CHANGEAGENT. Para obter mais informações, consulte [Resumo dos Valores do Campo de Assinatura de](http://publib.boulder.ibm.com/infocenter/cicsts/v4r2/topic/com.ibm.cics.ts.resourcedefinition.doc/topics/resourcesigtable.html) [Recurso no Resource Definition Guide.](http://publib.boulder.ibm.com/infocenter/cicsts/v4r2/topic/com.ibm.cics.ts.resourcedefinition.doc/topics/resourcesigtable.html)

#### **DEFINETIME(***data-area***)**

Retorna um valor ABSTIME que representa o registro de data e horário quando a definição de recurso foi criada.

#### **ENABLEDCOUNT**(*data-area*)

Retorna o número atual de recursos que foram criados dinamicamente pelo pacote configurável e que são ativados na região do CICS.

#### **ENABLESTATUS**(*cvda*)

Retorna o status de BUNDLE:

#### **ENABLED**

O BUNDLE está pronto para uso.

### **DISABLED**

O BUNDLE não está disponível.

#### **ENABLING**

O BUNDLE está sendo inicializado. Isso está criando e ativando os recursos que estão definidos no arquivo de manifesto do pacote configurável.

#### **DISABLING**

O BUNDLE está entrando no modo de quiesce antes de entrar no estado DISABLED. Isso desativa quaisquer recursos que estejam ativados.

#### **DISCARDING**

Um comando DISCARD foi emitido para BUNDLE. O BUNDLE está entrando no modo de quiesce antes de ser descartado. O pacote configurável descarta quaisquer recursos que desativou.

### **INSTALLAGENT(***cvda***)**

Retorna um valor CVDA que identifica o agente que instalou o recurso. Os valores possíveis são os seguintes:

#### **CREATESPI**

O recurso foi instalado por um comando **EXEC CICS CREATE**.

#### **CSDAPI**

O recurso foi instalado por uma transação CEDA ou pela interface programável para DFHEDAP.

#### **GRPLIST**

O recurso foi instalado por **GRPLIST INSTALL**.

### **INSTALLTIME(***data-area***)**

Retorna um valor ABSTIME que representa o registro de data e horário quando o recurso foi instalado.

#### **INSTALLUSRID(***data-area***)**

Retorna o ID do usuário de 8 caracteres que instalou o recurso.

#### **PARTCOUNT**(*data-area*)

Retorna o número total de importações, exportações e instruções de definição que estão definidas no manifesto do pacote configurável.

### **TARGETCOUNT**(*data-area*)

Retorna o número total de recursos criados dinamicamente no pacote configurável. O CICS ativa automaticamente o recurso BUNDLE quando todos os recursos criados dinamicamente estão em um estado ativado.

### **Condições**

### **END**

Valores RESP2:

**2** Não existem mais definições de recurso desse tipo.

### **ILLOGIC**

Valores RESP2:

**1** Um comando START foi emitido quando uma navegação de recursos BUNDLE já estava em andamento, ou um comando NEXT ou END foi emitido quando uma navegação de recursos BUNDLE não estava em andamento.

#### **INVREQ**

Valores RESP2:

**7** CICS falhou ao se vincular com o programa de retorno de chamada do pacote configurável registrado.

#### **NOTAUTH**

Valores RESP2:

- **100** O usuário associado com a tarefa de emissão não está autorizado a utilizar este comando.
- **101** O usuário associado à tarefa de emissão não está autorizado a acessar esse recurso específico na forma necessária por esse comando.

### **NOTFND**

Valores RESP2:

**3** O BUNDLE não pode ser localizado.

# **INQUIRE BUNDLEPART**

Recupera informações sobre os recursos que estão contidos em um recurso BUNDLE instalado.

### **INQUIRE BUNDLEPART**

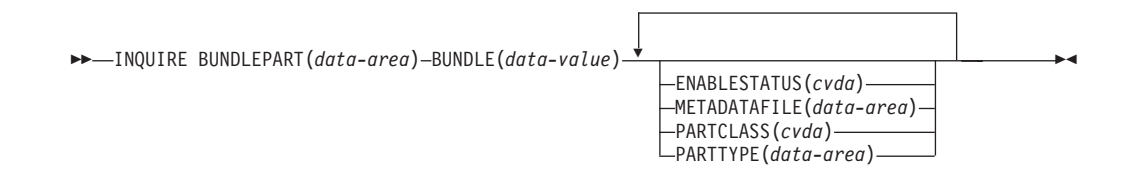

**Condições:** END, ILLOGIC, INVREQ, NOTAUTH, NOTFND

Este comando é thread-safe.

## **Descrição**

Utilize o comando **INQUIRE BUNDLEPART** para retornar informações sobre os recursos que estão contidos em um recurso BUNDLE instalado. É possível utilizar o comando **INQUIRE BUNDLEPART** apenas no modo de navegação.

### **Procurando**

É possível procurar por todos os recursos que estão instalados na sua região por um recurso BUNDLE utilizando as opções de procura (START, NEXT e END) no comando **INQUIRE BUNDLEPART**.

### **Opções**

### **BUNDLE**(*data-value*)

Especifique o nome de 1 a 8 caracteres do recurso BUNDLE no qual deseja procurar ao utilizar a opção START.

#### **BUNDLEPART**(*data-area*)

Retorna o nome de 1 a 255 caracteres de um recurso que está contido no pacote configurável.

#### **ENABLESTATUS**(*cvda*)

Retorna o status do recurso no pacote configurável:

#### **ENABLED**

O recurso está pronto para uso.

#### **DISABLED**

O recurso não está disponível.

#### **ENABLING**

O recurso está sendo criado como parte da instalação do recurso BUNDLE.

#### **DISABLING**

O recurso está sendo desativado.

#### **DISCARDING**

Um comando DISCARD foi emitido para o recurso BUNDLE. O recurso no pacote configurável está desativado e sendo descartado.

#### **UNUSABLE**

O recurso está em um estado não utilizável.

#### **METADATAFILE**(*data-area*)

Retorna o nome de 1 a 255 caracteres do arquivo no z/OS UNIX que descreve o recurso, conforme definido no manifesto. O valor é um caminho absoluto da raiz do diretório do pacote configurável.

#### **PARTCLASS**(*cvda*)

Retorna a classe do recurso definido no manifesto. Os seguintes valores são válidos:

#### **DEFINITION**

O recurso é definido como uma definição no manifesto.

#### **EXPORT**

O recurso é definido como uma exportação no manifesto. O recurso fica disponível para outros serviços instalados na região do CICS.

#### **IMPORT**

O recurso é definido como uma importação no manifesto. O recurso é requerido pelo aplicativo na região do CICS.

#### **PARTTYPE**(*data-area*)

Retorna o tipo de recurso de 1 a 255 caracteres como um URI. Por exemplo, o recurso XMLTRANSFORM possui o URI http://www.ibm.com/xmlns/prod/ cics/bundle/XMLTRANSFORM.

### **Condições**

### **END**

Valores RESP2:

**2** Não existem mais definições de recurso desse tipo.

### **ILLOGIC**

Valores RESP2:

**1** Um comando START foi emitido quando uma navegação de recursos BUNDLE já estava em andamento, ou um comando NEXT ou END foi emitido quando uma navegação de recursos BUNDLE não estava em andamento.

#### **INVREQ**

Valores RESP2:

**8** Um nome de BUNDLE deve ser especificado em **START BUNDLEPART**.

## **NOTAUTH**

Valores RESP2:

- **100** O usuário associado com a tarefa de emissão não está autorizado a utilizar este comando.
- **101** O usuário associado à tarefa de emissão não está autorizado a acessar o recurso BUNDLE na forma necessária por esse comando.

### **NOTFND**

Valores RESP2:

**3** O BUNDLE não pode ser localizado.

# **INQUIRE CAPTURESPEC**

Recupera informações sobre uma especificação de captura.

### **INQUIRE CAPTURESPEC**

INQUIRE CAPTURESPEC(*data-area*) EVENTBINDING(*data-value*)

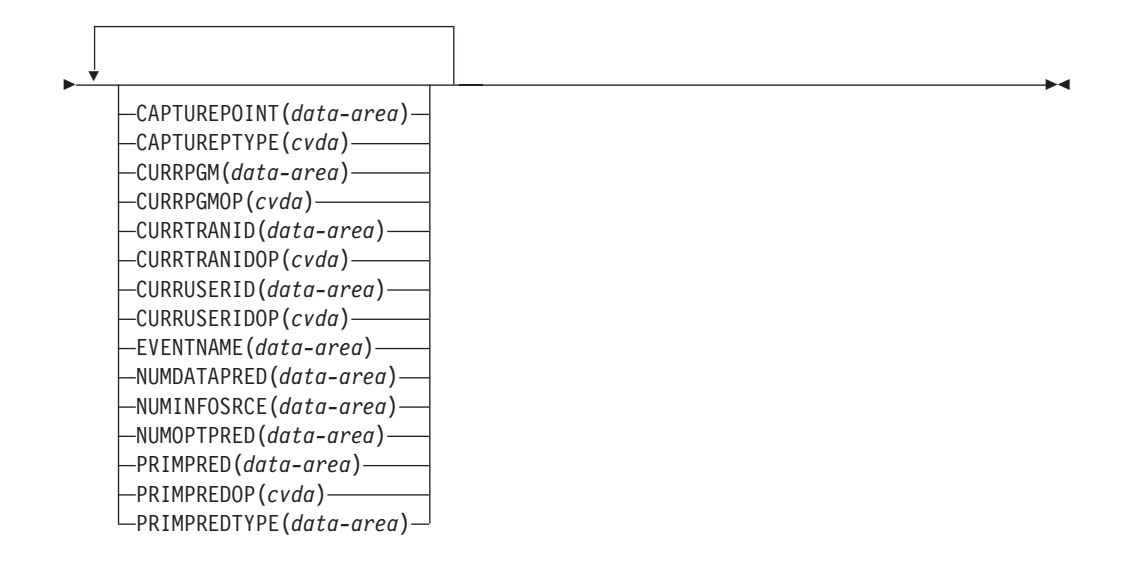

### **Condições:** END, ILLOGIC, INVREQ, NOTAUTH, NOTFND

Este comando é thread-safe.

## **Descrição**

O comando INQUIRE CAPTURESPEC retorna os atributos associados à especificação de captura.

### **Procurando**

É possível navegar por todas as especificações de captura instaladas na ligação de eventos especificada utilizando as opções de navegação (START, NEXT e END) nos comandos **INQUIRE CAPTURESPEC**.

## **Opções**

#### **CAPTUREPOINT(***data-area***)**

Especifica uma área de dados de 25 caracteres para receber o ponto de captura associado à especificação de captura. Seu conteúdo corresponderá a uma das entradas de ponto de captura nas ferramentas de ligação de evento. Entradas de ponto de captura consistem em duas palavras ou mais separadas por um caractere de sublinhado; por exemplo, LINK\_PROGRAM ou PROGRAM\_INITIATION.

### **CAPTUREPTYPE(***cvda***)**

Especifica uma área de dados binários de palavra inteira para receber um valor CVDA identificando o tipo de ponto de captura. Os possíveis valores CVDA são os seguintes:

### **PRECOMMAND**

O ponto de captura é no início de um comando da API do CICS.

#### **POSTCOMMAND**

O ponto de captura está na conclusão de um comando da API do CICS.

### **PROGRAMINIT**

O ponto de captura está na inicialização do programa.

### **SYSTEM**

Ponto de captura é um evento do sistema.

### **CAPTURESPEC(***data-area***)**

Na forma de navegação deste comando, especifica o nome (1 a 32 caracteres) da especificação de captura. Na forma de navegação deste comando, especifica uma área de dados de 32 caracteres para receber o nome da especificação de captura.

#### **CURRPGM(***data-area***)**

Especifica uma área de dados de 8 caracteres para receber o valor especificado pelo predicado de contexto de aplicativos para o nome do programa atual. Serão retornados espaços em branco se nenhum predicado de contexto de aplicativos para o nome do programa atual estiver definido para esta especificação de captura.

#### **CURRPGMOP(***cvda***)**

Retorna um valor CVDA que define o operador usado, juntamente com o valor na opção CURRPGM para avaliar o predicado de contexto de aplicativos no nome do programa atual. Os possíveis valores CVDA são os seguintes:

### **ALLVALUES**

O predicado é sempre avaliado como true; ou seja, não há filtragem baseada no nome do programa atual.

#### **DOESNOTEQUAL**

O predicado é avaliado como true quando o nome do programa atual não é igual ao valor da opção CURRPGM.

### **DOESNOTSTART**

O predicado é avaliado como true quando o nome do programa atual não começa com o valor da opção CURRPGM.

#### **EQUALS**

O predicado é avaliado como true quando o nome do programa atual é igual ao valor da opção CURRPGM.

#### **GREATERTHAN**

O predicado é avaliado como true quando o nome do programa atual é maior que o valor da opção CURRPGM.

#### **ISNOTGREATER**

O predicado é avaliado como true quando o nome do programa atual é igual ou menor que o valor da opção CURRPGM.

#### **ISNOTLESS**

O predicado é avaliado como true quando o nome do programa atual é igual ou maior que o valor da opção CURRPGM.

#### **LESSTHAN**

O predicado é avaliado como true quando o nome do programa atual é menor que o valor da opção CURRPGM.

#### **STARTSWITH**

O predicado é avaliado como true quando o nome do programa atual começa com o valor da opção CURRPGM.

#### **CURRTRANID(***data-area***)**

Especifica uma área de dados de 4 caracteres para receber o valor especificado pelo predicado de contexto de aplicativos para o nome da transação atual.

#### **CURRTRANIDOP(***cvda***)**

Retorna um valor CVDA que define o operador usado, juntamente com o valor

na opção CURRTRANID para avaliar o predicado de contexto de aplicativos no nome da transação atual. Os possíveis valores CVDA são os seguintes:

#### **ALLVALUES**

O predicado é sempre avaliado como true; ou seja, não há filtragem baseada no nome da transação atual.

#### **DOESNOTEQUAL**

O predicado é avaliado como true quando o nome da transação que está em execução não é igual ao valor da opção CURRTRANID.

#### **DOESNOTSTART**

O predicado é avaliado como true quando o nome da transação que está em execução não começa com o valor da opção CURRTRANID.

#### **EQUALS**

O predicado é avaliado como true quando o nome da transação atual é igual ao valor da opção CURRTRANID.

#### **GREATERTHAN**

O predicado é avaliado como true quando o nome da transação atual é maior (ou seja, mais alto na sequência de intercalação de possíveis IDs de transação) que o valor da opção CURRTRANID.

#### **ISNOTGREATER**

O predicado é avaliado como true quando o nome da transação atual é igual ou menor (ou seja, mais baixo na sequência de intercalação de possíveis IDs de transação) que o valor da opção CURRTRANID.

#### **ISNOTLESS**

O predicado é avaliado como true quando o nome da transação atual é igual ou maior (ou seja, mais alto na sequência de intercalação de possíveis IDs de transação) que o valor da opção CURRTRANID.

### **LESSTHAN**

O predicado é avaliado como true quando o nome da transação atual é menor (ou seja, mais baixo na sequência de intercalação de possíveis IDs de transação) que o valor da opção CURRTRANID.

#### **STARTSWITH**

O predicado é avaliado como true quando o nome da transação atual começa com o valor da opção CURRTRANID.

### **CURRUSERID(***data-area***)**

Especifica uma área de dados de 8 caracteres para receber o valor especificado pelo predicado de contexto de aplicativos para o ID do usuário que está associado à transação atual.

#### **CURRUSERIDOP(***cvda***)**

Retorna um valor CVDA que define o operador usado, juntamente com o valor na opção CURRUSERID para avaliar o predicado de contexto de aplicativos no ID do usuário. Os possíveis valores CVDA são os seguintes:

#### **ALLVALUES**

O predicado é sempre avaliado como true; ou seja, não há filtragem baseada no ID do usuário.

### **DOESNOTEQUAL**

O predicado é avaliado como true quando o ID do usuário do usuário atual não é igual ao valor da opção CURRUSERID.

#### **DOESNOTSTART**

O predicado é avaliado como true quando o ID do usuário do usuário atual não começa com o valor da opção CURRUSERID.

#### **EQUALS**

O predicado é avaliado como true quando o ID do usuário do usuário atual é igual ao valor da opção CURRUSERID.

### **GREATERTHAN**

O predicado é avaliado como true quando o ID do usuário do usuário atual é maior (ou seja, mais alto na sequência de intercalação de possíveis IDs do usuário) que o valor da opção CURRUSERID.

#### **ISNOTGREATER**

O predicado é avaliado como true quando o ID do usuário do usuário atual é igual ou menor (ou seja, mais baixo na sequência de intercalação de possíveis IDs do usuário) que o valor da opção CURRUSERID.

#### **ISNOTLESS**

O predicado é avaliado como true quando o ID do usuário do usuário atual é igual ou maior (ou seja, mais alto na sequência de intercalação de possíveis IDs do usuário) que o valor da opção CURRUSERID.

#### **LESSTHAN**

O predicado é avaliado como true quando o ID do usuário do usuário atual é menor (ou seja, mais baixo na sequência de intercalação de possíveis IDs do usuário) que o valor da opção CURRUSERID.

#### **STARTSWITH**

O predicado é avaliado como true quando o ID do usuário do usuário atual começa com o valor da opção CURRUSERID.

### **EVENTBINDING(***data-value***)**

Especifica o nome (1-32 caracteres) da ligação de evento associada.

#### **EVENTNAME(***data-area***)**

Especifica uma área de dados de 32 caracteres para receber o nome do evento de negócio associado.

### **NUMDATAPRED(***data-area***)**

Especifica o campo de binário de palavra inteira configurado como o número de predicados de dados do aplicativo que estão definidos para esta especificação de captura.

#### **NUMINFOSRCE(***data-area***)**

Especifica o campo binário de palavra inteira configurado como o número de fontes de informações que estão definidas para esta especificação de captura.

#### **NUMOPTPRED(***data-area***)**

Especifica um campo binário de palavra inteira configurado como o número de predicados de opção de comando do aplicativo ou de opção de evento do sistema que estão definidos para esta especificação de captura. O número total de predicados inclui o predicado principal.

#### **PRIMPRED(***data-area***)**

Especifica uma área de dados de 32 caracteres para receber o valor do predicado principal para esta especificação de captura. O predicado principal para uma especificação de captura é o predicado a ser especificado com o operador EQUALS; ele ajuda a evitar um impacto no desempenho conforme mais especificações de captura são incluídas para um determinado ponto de

captura. Serão retornados espaços em branco se não houver um predicado principal nomeado definido para este ponto de captura.

#### **PRIMPREDOP(***cvda***)**

Retorna um valor CVDA que define o operador usado juntamente com o valor na opção PRIMPRED para avaliar o predicado principal. Os possíveis valores CVDA são os seguintes:

#### **ALLVALUES**

O predicado é sempre avaliado como true; ou seja, não há filtragem baseada no nome do recurso para o comando.

### **DOESNOTEQUAL**

O predicado é avaliado como true quando o recurso especificado pelo comando não é igual ao valor da opção PRIMPRED.

#### **DOESNOTSTART**

O predicado é avaliado como true quando o recurso especificado pelo comando não começa com o valor da opção PRIMPRED.

## **EQUALS**

O predicado é avaliado como true quando o recurso especificado pelo comando é igual ao valor da opção PRIMPRED.

#### **GREATERTHAN**

O predicado é avaliado como true quando o recurso especificado pelo comando é maior que o valor da opção PRIMPRED.

### **ISNOTGREATER**

O predicado é avaliado como true quando o recurso especificado pelo comando é igual ou menor que o valor da opção PRIMPRED.

#### **ISNOTLESS**

O predicado é avaliado como true quando o recurso especificado pelo comando é igual ou maior que o valor da opção PRIMPRED.

#### **LESSTHAN**

O predicado é avaliado como true quando o recurso especificado pelo comando é menor que o valor da opção PRIMPRED.

#### **STARTSWITH**

O predicado é avaliado como true quando o recurso especificado pelo comando começa com o valor da opção PRIMPRED.

#### **PRIMPREDTYPE(***cvda***)**

Retorna um valor CVDA que identifica o tipo de predicado principal para esta especificação de captura. Os possíveis valores CVDA são os seguintes:

#### **CONTAINER**

O predicado principal é um contêiner.

#### **CURRENTPGM**

O predicado principal é o nome do programa atual.

#### **EVENT**

O predicado principal é um evento do CICS.

- **FILE** O predicado principal é um arquivo do CICS.
- **MAP** O predicado principal é um mapa de suporte de mapeamento básico (BMS) do CICS.

#### **NONE**

A especificação de captura não possui nenhum predicado principal.

### **PROGRAM**

O predicado principal é um nome do programa CICS.

#### **SERVICE**

O predicado principal é um serviço do CICS ou um recurso WEBSERVICE.

#### **TDQUEUE**

O predicado principal é uma fila de dados temporários do CICS.

#### **TRANCLASS**

O predicado principal é um nome de classe de transação do CICS.

#### **TRANSACTION**

O predicado principal é um identificador de transação do CICS.

#### **TSQUEUE**

O predicado principal é uma fila de armazenamento temporário do CICS.

### **Condições**

### **END**

Valores RESP2:

- **2** Não existem mais definições de recurso desse tipo.
- **8** A ligação de evento foi excluída, portanto, a navegação foi finalizada antecipadamente.

### **ILLOGIC**

Valores RESP2:

**1** Você emitiu um comando START quando uma procura deste tipo de recurso já estava em progresso ou emitiu um comando NEXT e/ou END quando uma procura deste tipo de recurso não estava em progresso.

#### **INVREQ**

**4** O nome de EVENTBINDING não foi especificado para a navegação de START CAPTURESPEC.

#### **NOTAUTH**

Valores RESP2:

- **100** O usuário associado com a tarefa de emissão não está autorizado a utilizar este comando.
- **101** O usuário associado à tarefa de emissão não está autorizado a ler a ligação de evento.

#### **NOTFND**

Valores RESP2:

- **2** A especificação de captura especificada não pode ser localizada.
- **3** A ligação de evento especificada não pode ser localizada.

# **INQUIRE EPADAPTER**

Recuperar informações sobre um adaptador de processamento de eventos especificado.

### **INQUIRE EPADAPTER**

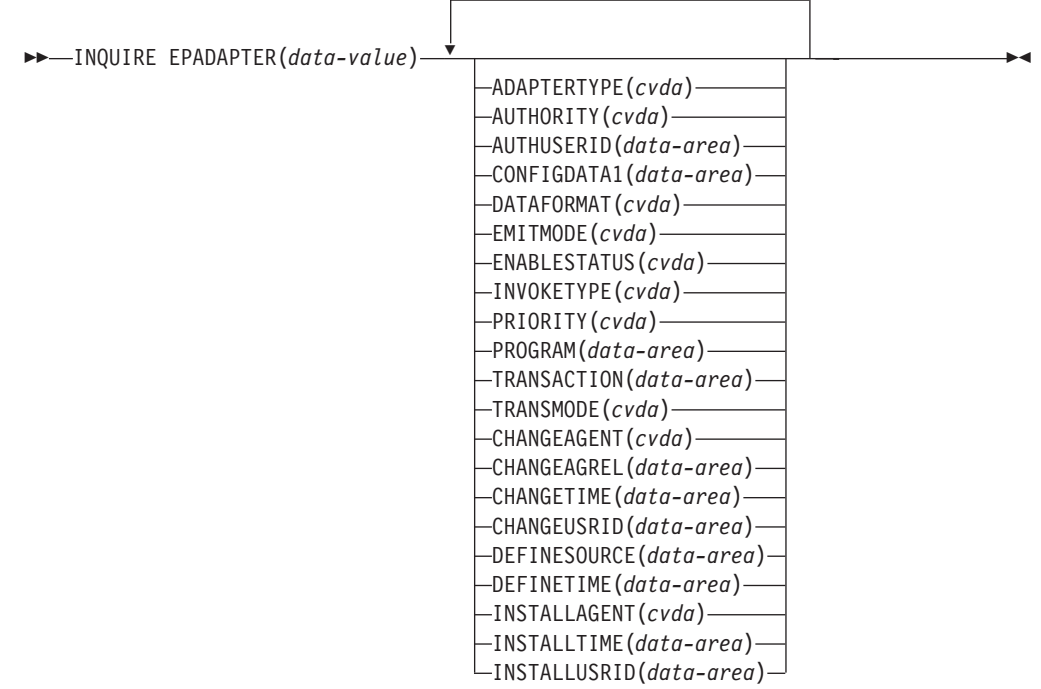

#### **Condições:** END, ILLOGIC, NOTAUTH, NOTFND

Este comando é thread-safe.

### **Descrição**

O comando INQUIRE EPADAPTER retorna informações sobre um adaptador de processamento de eventos especificado.

## **Procurando**

É possível navegar por todos os adaptadores de processamento de eventos que estão instalados em sua região usando as opções de navegação (START, NEXT e END) em comandos **INQUIRE EPADAPTER**.

### **A Assinatura de Recurso**

É possível usar esse comando para recuperar os campos de assinatura de recurso. É possível usar esses campos para gerenciar recursos, capturando detalhes de quando o recurso foi definido, instalado e alterado pela última vez. Para obter mais informações, consulte [Auditando Recursos no Resource Definition Guide.](http://publib.boulder.ibm.com/infocenter/cicsts/v4r2/topic/com.ibm.cics.ts.resourcedefinition.doc/topics/resourcesig.html) Os campos de assinatura de recurso são CHANGEAGENT, CHANGEAGREL, CHANGETIME, CHANGEUSRID, DEFINESOURCE, DEFINETIME, INSTALLAGENT, INSTALLTIME e INSTALLUSRID. Consulte [Resumo dos Valores](http://publib.boulder.ibm.com/infocenter/cicsts/v4r2/topic/com.ibm.cics.ts.resourcedefinition.doc/topics/resourcesigtable.html) [do Campo de Assinatura de Recurso no Resource Definition Guide](http://publib.boulder.ibm.com/infocenter/cicsts/v4r2/topic/com.ibm.cics.ts.resourcedefinition.doc/topics/resourcesigtable.html) para obter informações detalhadas sobre o conteúdo dos campos de assinatura de recurso.

# **Opções**

### **ADAPTERTYPE(***cvda***)**

Retorna um valor CVDA indicando o tipo deste adaptador EP. Os valores CVDA são os seguintes:

#### **CUSTOM**

Um adaptador EP gravado pelo usuário que emite eventos em qualquer formato necessário para qualquer destino.

**HTTP** O adaptador EP HTTP que emite eventos para um servidor HTTP para consumo por produtos como WebSphere Business Events e IBM Business Monitor.<sup>1</sup>

#### **TRANSTART**

O adaptador EP de Início de Transação que emite eventos para uma transação do CICS nomeada.

#### **TSQUEUE**

O adaptador EP de TSQ que emite eventos para uma fila de TS do CICS nomeada.

**WMQ** O adaptador EP do WebSphere MQ que emite eventos para WebSphere MQ para consumo por produtos como WebSphere Business Events e IBM Business Monitor.<sup>1</sup>

#### **AUTHORITY(***cvda***)**

Retorna um valor CVDA indicando a autoridade do adaptador EP. Os valores CVDA são os seguintes:

#### **CONTEXT**

O adaptador EP é executado usando o ID do usuário da tarefa que causou a captura do evento. Este é sempre o caso quando EMITMODE é SYNCHRONOUS ou quando **Usar ID do Usuário de Contexto** é especificado na seção avançada da guia Adaptador para o adaptador EP.

#### **REGION**

O adaptador EP é executado usando o ID do usuário da região CICS.

#### **USERID**

O adaptador EP é conectado usando o identificador especificado no ID do usuário do adaptador EP e retornado no atributo AUTHUSERID.

#### **AUTHUSERID(***data-area***)**

Retorna o identificador de 8 caracteres a ser usado para conectar a transação do adaptador EP. Este atributo será configurado apenas se AUTHORITY for USERID.

#### **CHANGEAGENT(***cvda***)**

Retorna um valor CVDA que identifica o agente que fez a última mudança na definição de recurso. Os valores possíveis são os seguintes:

### **CREATESPI**

A definição de recurso foi alterada pela última vez por um comando**EXEC CICS CREATE**.

#### **CSDAPI**

A definição de recurso foi alterada pela última vez por uma transação CEDA ou pela interface programável para DFHEDAP.

#### **CSDBATCH**

A definição de recurso foi alterada pela última vez por uma tarefa DFHCSDUP.

#### **DREPAPI**

A definição de recurso foi alterada pela última vez por um comando CICSPlex SM BAS API.

### **CHANGEAGREL(***data-area***)**

Retorna um número de 4 dígitos da liberação de CICS que estava em execução quando a definição de recurso foi alterada pela última vez.

#### **CHANGETIME(***data-area***)**

Retorna um valor ABSTIME que representa o registro de data e horário quando a definição de recurso foi alterada pela última vez. Para obter informações adicionais sobre o formato do valor ABSTIME, consulte [FORMATTIME no Programação de Aplicativos do CICS.](http://publib.boulder.ibm.com/infocenter/cicsts/v4r2/topic/com.ibm.cics.ts.applicationprogramming.doc/commands/dfhp4_formattime.html)

#### **CHANGEUSRID(***data-area***)**

Retorna o ID do usuário de 8 caracteres que executou o agente de mudança.

#### **CONFIGDATA1(***data-area***)**

Uma área de dados de 64 caracteres contendo o item de dados de configuração principal para o adaptador EP. Se o item de dados de configuração principal for menor que 64 bytes, o campo será preenchido com espaços em branco. O item de dados retornado é dependente de ADAPTERTYPE, conforme a seguir:

#### **CUSTOM**

Retorna os primeiros 64 bytes de dados de configuração do adaptador EP customizado.

**HTTP** Retorna o nome de 8 caracteres da definição URIMAP a ser usada por um adaptador HTTP EP para localizar o servidor HTTP.

### **TRANSTART**

Retorna o nome de 4 caracteres da transação do consumidor de evento iniciada por um adaptador EP de Início de Transação.

#### **TSQUEUE**

Retorna o nome de 16 caracteres da fila de armazenamento temporário para o evento emitido por um adaptador EP de TSQ.

**WMQ** Retorna o nome de 48 caracteres da fila do WebSphere MQ para mensagens de eventos emitidas por este adaptador EP do WebSphere MQ. Estes dados estão na página de códigos definida pelo parâmetro de inicialização do sistema **LOCALCCSID**.

#### **DATAFORMAT(***cvda***)**

Retorna um valor CVDA indicando o formato de eventos emitidos por este adaptador EP. Os valores CVDA são os seguintes:

- **USER** O formato é definido pelo usuário.
- **CBER** Formato Common Base Event REST para o servidor HTTP REST do IBM Business Monitor.<sup>1</sup>
- **CBE** Formato Common Base Event para consumo por produtos como IBM Business Monitor.<sup>1</sup>
- **CCE** Formato CICS Container Event.
- **CFE** Formato CICS Flattened Event.
- **WBE** Formato WebSphere Business Events XML.

#### **DEFINESOURCE(***data-area***)**

Retorna a origem de 8 caracteres da definição de recurso. O valor de DEFINESOURCE depende do valor de CHANGEAGENT. Para obter mais informações, consulte [Resumo dos Valores do Campo de Assinatura de](http://publib.boulder.ibm.com/infocenter/cicsts/v4r2/topic/com.ibm.cics.ts.resourcedefinition.doc/topics/resourcesigtable.html) [Recurso no Resource Definition Guide.](http://publib.boulder.ibm.com/infocenter/cicsts/v4r2/topic/com.ibm.cics.ts.resourcedefinition.doc/topics/resourcesigtable.html)

#### **DEFINETIME(***data-area***)**

Retorna um valor ABSTIME que representa o registro de data e horário quando a definição de recurso foi criada.

#### **EMITMODE(***cvda***)**

Retorna um valor CVDA indicando o atributo de emissão de evento deste adaptador EP. Os valores CVDA são os seguintes:

#### **ASYNCHRONOUS**

A emissão de evento e a transação de captura são assíncronas. A não emissão de um evento não tem efeito na transação de captura.

#### **SYNCHRONOUS**

A emissão de evento é síncrona com a transação de captura. A unidade de trabalho para a transação de captura não é concluída com êxito quando o evento não é emitido.

#### **ENABLESTATUS(***cvda***)**

Retorna um valor CVDA indicando o status deste adaptador EP. Os valores de CVDA são os seguintes:

#### **ENABLED**

O adaptador EP está ativado.

#### **DISABLED**

O adaptador EP está desativado.

#### **EPADAPTER(***data-area***)**

Especifica o nome (1 a 32 caracteres) de um adaptador EP. Você deve especificar esta opção para recuperar detalhes de um determinado adaptador EP por nome. Na forma de navegação deste comando, você deve fornecer uma área de dados de 32 caracteres para receber o nome do adaptador EP.

#### **INSTALLAGENT(***cvda***)**

Retorna um valor CVDA que identifica o agente que instalou o recurso. Apenas um valor é possível:

### **BUNDLE**

O recurso foi instalado por uma implementação de pacote configurável.

### **INSTALLTIME(***data-area***)**

Retorna um valor ABSTIME que representa o registro de data e horário quando o recurso foi instalado.

### **INSTALLUSRID(***data-area***)**

Retorna o ID do usuário de 8 caracteres que instalou o recurso.

#### **INVOKETYPE(***cvda***)**

Retorna um valor CVDA indicando como o adaptador EP é iniciado. Os valores CVDA são os seguintes:

#### **ATTACH**

O adaptador EP é conectado como uma tarefa separada.

**LINK** O adaptador EP ao qual o programa está vinculado.
#### **PRIORITY(***cvda***)**

Retorna um valor CVDA indicando a prioridade de despacho da emissão de evento para este adaptador EP. Este atributo é ignorado quando EMITMODE é SYNCHRONOUS. Os valores CVDA são os seguintes:

**HIGH** Os eventos emitidos para este adaptador EP são de alta prioridade.

#### **NORMAL**

Os eventos emitidos para este adaptador EP são de prioridade normal.

#### **PROGRAM(***data-value***)**

Retorna o nome de 8 caracteres do programa do adaptador EP. Se o ADAPTERTYPE for CUSTOM, este atributo será aplicável apenas se INVOKETYPE for LINK.

#### **TRANSACTION(***data-value***)**

Retorna o nome de 4 caracteres da definição de transação que será usada se a transação do adaptador EP estiver conectada. O atributo TRANSACTION será aplicável apenas se INVOKETYPE for ATTACH.

#### **TRANSMODE(***cvda***)**

Retorna um valor CVDA indicando o atributo de transacionalidade de evento deste adaptador EP. Os valores de CVDA são os seguintes:

### **NONTRANS**

Os eventos não são transacionais. Os eventos podem ser emitidos independentemente de a unidade de trabalho para a transação de captura ter sido concluída com êxito.

#### **TRANS**

Os eventos são transacionais. Os eventos podem ser emitidos apenas quando a unidade de trabalho para a transação de captura tiver sido concluída com êxito.

**Nota:** <sup>1</sup> IBM Business Monitor, formalmente conhecido como WebSphere Business Monitor.

## **Condições**

#### **END**

Valores RESP2:

**2** Não há mais adaptadores EP para navegação.

#### **ILLOGIC**

Valores RESP2:

**1** Você emitiu um comando **START** quando uma navegação deste tipo de recurso já estava em andamento, ou emitiu um comando **NEXT** ou **END** quando uma navegação deste tipo de recurso não estava em andamento.

#### **NOTAUTH**

Valores RESP2:

- **100** O usuário associado com a tarefa de emissão não está autorizado a utilizar este comando.
- **101** O usuário associado à tarefa de emissão não está autorizado a ler o adaptador EP.

#### **NOTFND**

Valores RESP2:

**3** O adaptador EP especificado não pode ser localizado.

## **INQUIRE EVENTBINDING**

Recupera informações sobre uma ligação de evento especificada.

#### **INQUIRE EVENTBINDING**

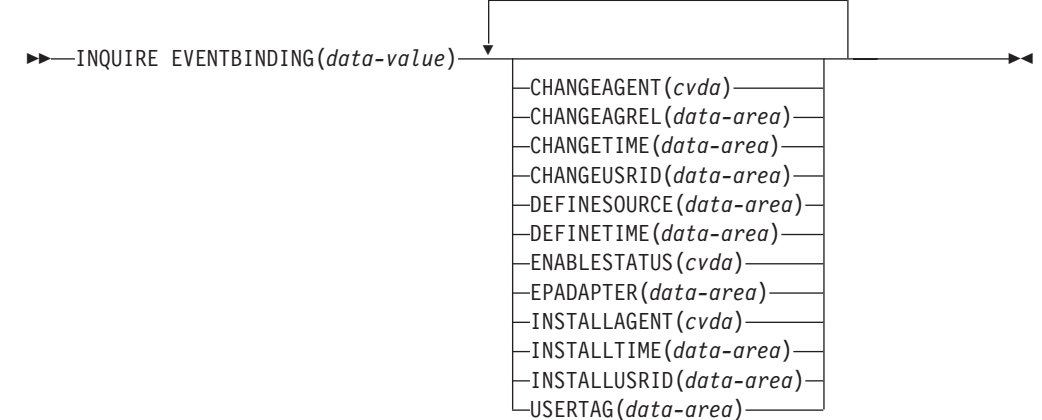

### **Condições:** END, ILLOGIC, NOTAUTH, NOTFND

Este comando é thread-safe.

## **Descrição**

O comando INQUIRE EVENTBINDING retorna informações sobre uma ligação de evento específica.

## **Procurando**

É possível navegar por todas as ligações de evento que estão instaladas em sua região utilizando as opções de navegação (START, NEXT e END) nos comandos **INQUIRE EVENTBINDING**.

## **A Assinatura de Recurso**

É possível usar esse comando para recuperar os campos de assinatura de recurso. É possível usar esses campos para gerenciar recursos, capturando detalhes de quando o recurso foi definido, instalado e alterado pela última vez. Para obter mais informações, consulte [Auditando Recursos no Resource Definition Guide.](http://publib.boulder.ibm.com/infocenter/cicsts/v4r2/topic/com.ibm.cics.ts.resourcedefinition.doc/topics/resourcesig.html) Os campos de assinatura de recurso são CHANGEAGENT, CHANGEAGREL, CHANGETIME, CHANGEUSRID, DEFINESOURCE, DEFINETIME, INSTALLAGENT, INSTALLTIME e INSTALLUSRID. Consulte [Resumo dos Valores](http://publib.boulder.ibm.com/infocenter/cicsts/v4r2/topic/com.ibm.cics.ts.resourcedefinition.doc/topics/resourcesigtable.html) [do Campo de Assinatura de Recurso no Resource Definition Guide](http://publib.boulder.ibm.com/infocenter/cicsts/v4r2/topic/com.ibm.cics.ts.resourcedefinition.doc/topics/resourcesigtable.html) para obter informações detalhadas sobre o conteúdo dos campos de assinatura de recurso.

## **Opções**

#### **CHANGEAGENT(***cvda***)**

Retorna um valor CVDA que identifica o agente que fez a última mudança na definição de recurso. Os valores possíveis são os seguintes:

#### **CREATESPI**

A definição de recurso foi alterada pela última vez por um comando**EXEC CICS CREATE**.

#### **CSDAPI**

A definição de recurso foi alterada pela última vez por uma transação CEDA ou pela interface programável para DFHEDAP.

### **CSDBATCH**

A definição de recurso foi alterada pela última vez por uma tarefa DFHCSDUP.

#### **DREPAPI**

A definição de recurso foi alterada pela última vez por um comando CICSPlex SM BAS API.

#### **CHANGEAGREL(***data-area***)**

Retorna um número de 4 dígitos da liberação de CICS que estava em execução quando a definição de recurso foi alterada pela última vez.

#### **CHANGETIME(***data-area***)**

Retorna um valor ABSTIME que representa o registro de data e horário quando a definição de recurso foi alterada pela última vez. Para obter informações adicionais sobre o formato do valor ABSTIME, consulte [FORMATTIME no Programação de Aplicativos do CICS.](http://publib.boulder.ibm.com/infocenter/cicsts/v4r2/topic/com.ibm.cics.ts.applicationprogramming.doc/commands/dfhp4_formattime.html)

#### **CHANGEUSRID(***data-area***)**

Retorna o ID do usuário de 8 caracteres que executou o agente de mudança.

#### **DEFINESOURCE(***data-area***)**

Retorna a origem de 8 caracteres da definição de recurso. O valor de DEFINESOURCE depende do valor de CHANGEAGENT. Para obter mais informações, consulte [Resumo dos Valores do Campo de Assinatura de](http://publib.boulder.ibm.com/infocenter/cicsts/v4r2/topic/com.ibm.cics.ts.resourcedefinition.doc/topics/resourcesigtable.html) [Recurso no Resource Definition Guide.](http://publib.boulder.ibm.com/infocenter/cicsts/v4r2/topic/com.ibm.cics.ts.resourcedefinition.doc/topics/resourcesigtable.html)

#### **DEFINETIME(***data-area***)**

Retorna um valor ABSTIME que representa o registro de data e horário quando a definição de recurso foi criada.

#### **ENABLESTATUS** *(cvda)*

Retorna um valor CVDA indicando o status desta ligação de evento. Os valores de CVDA são os seguintes:

#### **ENABLED**

A ligação do evento é ativada.

#### **DISABLED**

A ligação do evento é desativada.

#### **EPADAPTER***(data-area)*

Retorna o nome de 32 caracteres do adaptador EP usado por esta ligação de evento.

### **EVENTBINDING***(data-value)*

Especifica o nome de 32 caracteres de uma ligação de evento.

#### **INSTALLAGENT(***cvda***)**

Retorna um valor CVDA que identifica o agente que instalou o recurso. Apenas um valor é possível:

#### **BUNDLE**

O recurso foi instalado por uma implementação de pacote configurável.

#### **INSTALLTIME(***data-area***)**

Retorna um valor ABSTIME que representa o registro de data e horário quando o recurso foi instalado.

#### **INSTALLUSRID(***data-area***)**

Retorna o ID do usuário de 8 caracteres que instalou o recurso.

#### **USERTAG** *(data-area)*

Retorna a tag do usuário de 8 caracteres da ligação de evento.

## **Condições**

#### **END**

Valores RESP2:

**2** Não existem mais ligações de evento para navegação.

#### **ILLOGIC**

Valores RESP2:

**1** Você emitiu um comando START quando uma procura deste tipo de recurso já estava em progresso ou emitiu um comando NEXT e/ou END quando uma procura deste tipo de recurso não estava em progresso.

## **NOTAUTH**

Valores RESP2:

- **100** O usuário associado com a tarefa de emissão não está autorizado a utilizar este comando.
- **101** O usuário associado à tarefa de emissão não está autorizado a ler a ligação de evento.

#### **NOTFND**

Valores RESP2:

**3** A ligação de evento especificada não pode ser localizada.

## **INQUIRE EVENTPROCESS**

Recupera o status do processamento de eventos.

## **INQUIRE EVENTPROCESS**

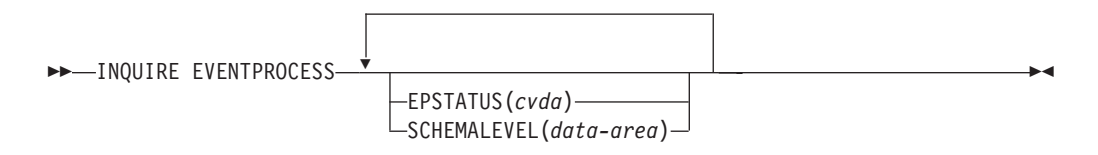

### **Condições:** NOTAUTH

Este comando é thread-safe.

## **Descrição**

O comando INQUIRE EVENTPROCESS retorna o status do processamento de eventos.

## **Opções**

## **EPSTATUS(***cvda***)**

Retorna um valor CVDA identificando o status atual do processamento de eventos.

## **STARTED**

CICS está processando eventos.

## **DRAINING**

Processamento de eventos do CICS está drenando.

## **STOPPED**

CICS não está processando eventos.

## **SCHEMALEVEL(***data-area***)**

Retorna um valor de 4 caracteres (*vvrr*) indicando a versão e release mais altos do esquema de ligação de evento suportado pelo CICS, em que *vv* é a versão e *rr* é o release; por exemplo, 0201 indica versão 2 release 1 do esquema de ligação de evento.

## **Condições**

## **NOTAUTH**

Os valores RESP2 são:

**100** O usuário associado com a tarefa de emissão não está autorizado a utilizar este comando.

## **INQUIRE JVMSERVER**

Recupera informações sobre o ambiente de tempo de execução do servidor JVM na região do CICS.

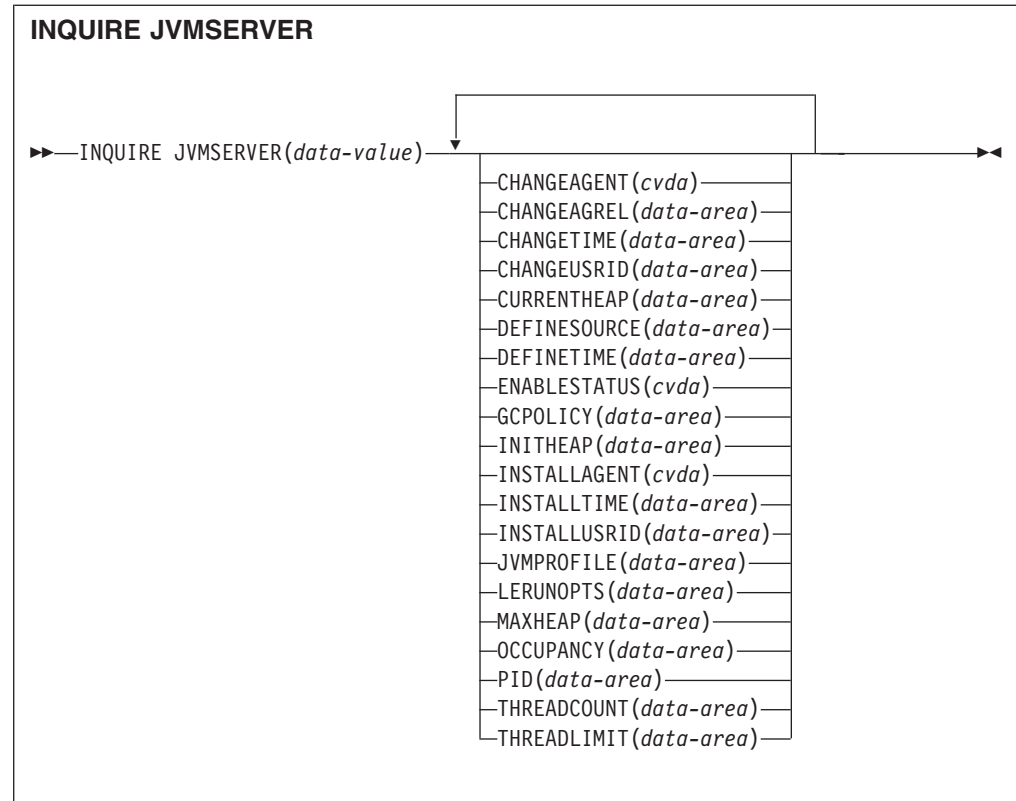

**Condições:** END, ILLOGIC, NOTAUTH, NOTFND

Este comando é thread-safe.

## **Descrição**

O comando **INQUIRE JVMSERVER** recupera informações sobre um ou mais servidores de JVM que estão em execução na região do CICS.

## **Procurando**

É possível navegar por todas as definições de JVMSERVER instaladas na região utilizando as opções de navegação (START, NEXT e END) nos comandos INQUIRE JVMSERVER.

## **A Assinatura de Recurso**

É possível usar esse comando para recuperar os campos de assinatura de recurso. É possível usar esses campos para gerenciar recursos, capturando detalhes de quando o recurso foi definido, instalado e alterado pela última vez. Para obter mais informações, consulte [Auditando Recursos no Resource Definition Guide.](http://publib.boulder.ibm.com/infocenter/cicsts/v4r2/topic/com.ibm.cics.ts.resourcedefinition.doc/topics/resourcesig.html) Os campos de assinatura de recurso são CHANGEAGENT, CHANGEAGREL, CHANGETIME, CHANGEUSRID, DEFINESOURCE, DEFINETIME, INSTALLAGENT, INSTALLTIME e INSTALLUSRID. Consulte [Resumo dos Valores](http://publib.boulder.ibm.com/infocenter/cicsts/v4r2/topic/com.ibm.cics.ts.resourcedefinition.doc/topics/resourcesigtable.html) [do Campo de Assinatura de Recurso no Resource Definition Guide](http://publib.boulder.ibm.com/infocenter/cicsts/v4r2/topic/com.ibm.cics.ts.resourcedefinition.doc/topics/resourcesigtable.html) para obter informações detalhadas sobre o conteúdo dos campos de assinatura de recurso.

## **Opções**

## **CHANGEAGENT(***cvda***)**

Retorna um valor CVDA que identifica o agente que fez a última mudança na definição de recurso. Os valores possíveis são os seguintes:

#### **CREATESPI**

A definição de recurso foi alterada pela última vez por um comando**EXEC CICS CREATE**.

#### **CSDAPI**

A definição de recurso foi alterada pela última vez por uma transação CEDA ou pela interface programável para DFHEDAP.

### **CSDBATCH**

A definição de recurso foi alterada pela última vez por uma tarefa DFHCSDUP.

#### **DREPAPI**

A definição de recurso foi alterada pela última vez por um comando CICSPlex SM BAS API.

### **CHANGEAGREL(***data-area***)**

Retorna um número de 4 dígitos da liberação de CICS que estava em execução quando a definição de recurso foi alterada pela última vez.

#### **CHANGETIME(***data-area***)**

Retorna um valor ABSTIME que representa o registro de data e horário quando a definição de recurso foi alterada pela última vez. Para obter informações adicionais sobre o formato do valor ABSTIME, consulte [FORMATTIME no Programação de Aplicativos do CICS.](http://publib.boulder.ibm.com/infocenter/cicsts/v4r2/topic/com.ibm.cics.ts.applicationprogramming.doc/commands/dfhp4_formattime.html)

#### **CHANGEUSRID(***data-area***)**

Retorna o ID do usuário de 8 caracteres que executou o agente de mudança.

#### **CURRENTHEAP**(*data-area*)

Retorna um valor binário de palavra dupla indicando o tamanho atual do heap em bytes, alocado para o servidor JVM.

#### **DEFINESOURCE(***data-area***)**

Retorna a origem de 8 caracteres da definição de recurso. O valor de DEFINESOURCE depende do valor de CHANGEAGENT. Para obter mais informações, consulte [Resumo dos Valores do Campo de Assinatura de](http://publib.boulder.ibm.com/infocenter/cicsts/v4r2/topic/com.ibm.cics.ts.resourcedefinition.doc/topics/resourcesigtable.html) [Recurso no Resource Definition Guide.](http://publib.boulder.ibm.com/infocenter/cicsts/v4r2/topic/com.ibm.cics.ts.resourcedefinition.doc/topics/resourcesigtable.html)

#### **DEFINETIME(***data-area***)**

Retorna um valor ABSTIME que representa o registro de data e horário quando a definição de recurso foi criada.

#### **ENABLESTATUS**(*cvda*)

Retorna um valor CVDA indicando o status geral do servidor JVM. Os valores CVDA são os seguintes:

### **ENABLED**

O servidor JVM foi iniciado e está ativado para uso.

### **ENABLING**

O servidor JVM está sendo iniciado.

#### **DISABLED**

O servidor JVM está parado e novos pedidos não podem ser processados.

#### **DISABLING**

O servidor JVM está sendo parado. Encadeamentos ainda podem estar em execução se foram iniciados antes de o servidor JVM ser parado.

#### **DISCARDING**

O recurso JVMSERVER está sendo descartado.

#### **GCPOLICY**(*data-area*)

Retorna um valor de 32 caracteres indicando a política de coleta de lixo que está sendo usada pelo servidor JVM.

#### **INITHEAP**(*data-area*)

Retorna um valor binário de palavra dupla que indica o tamanho inicial do heap em bytes, alocado para o servidor JVM. Este valor é configurado pela opção **-Xms** no perfil JVM.

#### **INSTALLAGENT(***cvda***)**

Retorna um valor CVDA que identifica o agente que instalou o recurso. Os valores possíveis são os seguintes:

#### **CREATESPI**

O recurso foi instalado por um comando **EXEC CICS CREATE**.

#### **CSDAPI**

O recurso foi instalado por uma transação CEDA ou pela interface programável para DFHEDAP.

#### **GRPLIST**

O recurso foi instalado por **GRPLIST INSTALL**.

#### **INSTALLTIME(***data-area***)**

Retorna um valor ABSTIME que representa o registro de data e horário quando o recurso foi instalado.

### **INSTALLUSRID(***data-area***)**

Retorna o ID do usuário de 8 caracteres que instalou o recurso.

#### **JVMPROFILE**(*data-area*)

Retorna o nome do perfil de 1 a 8 caracteres do servidor JVM.

#### **JVMSERVER**(*data-value*)

Especifica o nome do recurso JVMSERVER que você está consultando. O nome pode ter até 8 caracteres de comprimento.

#### **LERUNOPTS**(*data-area*)

Retorna o nome de 1 a 8 caracteres do programa que define as opções de tempo de execução para o enclave de Language Environment.

### **MAXHEAP**(*data-area*)

Retorna um valor binário de palavra dupla que indica o tamanho máximo do heap em bytes, alocado para o servidor JVM. Este valor é configurado pela opção **-Xmx** no perfil JVM.

#### **OCCUPANCY**(*data-area*)

Retorna um valor binário de palavra dupla que indica o tamanho do heap em bytes, após a última execução da coleta de lixo no servidor JVM.

#### **PID**(*data-area*)

Retorna um valor de palavra inteira que indica o ID do processo (PID) da JVM.

### **THREADCOUNT**(*data-area*)

Retorna um valor binário de palavra inteira que fornece o número de encadeamentos que estão em execução no servidor JVM.

#### **THREADLIMIT**(*data-area*)

Retorna um valor binário de palavra inteira que fornece o número de encadeamentos permitidos no enclave de Language Environment para o servidor JVM. Cada encadeamento é executado sob um TCB T8.

### **Condições**

### **END**

Valores RESP2:

**2** Não existem mais definições de recurso desse tipo.

#### **ILLOGIC**

Valores RESP2:

**1** Você emitiu um comando START quando uma procura deste tipo de recurso já estava em progresso ou emitiu um comando NEXT e/ou END quando uma procura deste tipo de recurso não estava em progresso.

## **NOTAUTH**

Valores RESP2:

- **100** O usuário associado com a tarefa de emissão não está autorizado a utilizar este comando.
- **101** O usuário associado à tarefa de emissão não está autorizado a acessar esse recurso específico na forma necessária por esse comando.

## **NOTFND**

Valores RESP2:

**3** O recurso JVMSERVER não pode ser localizado.

## **INQUIRE MQCONN**

Consulta atributos e status de conexão entre o CICS e o WebSphere MQ.

## **INQUIRE MQCONN**

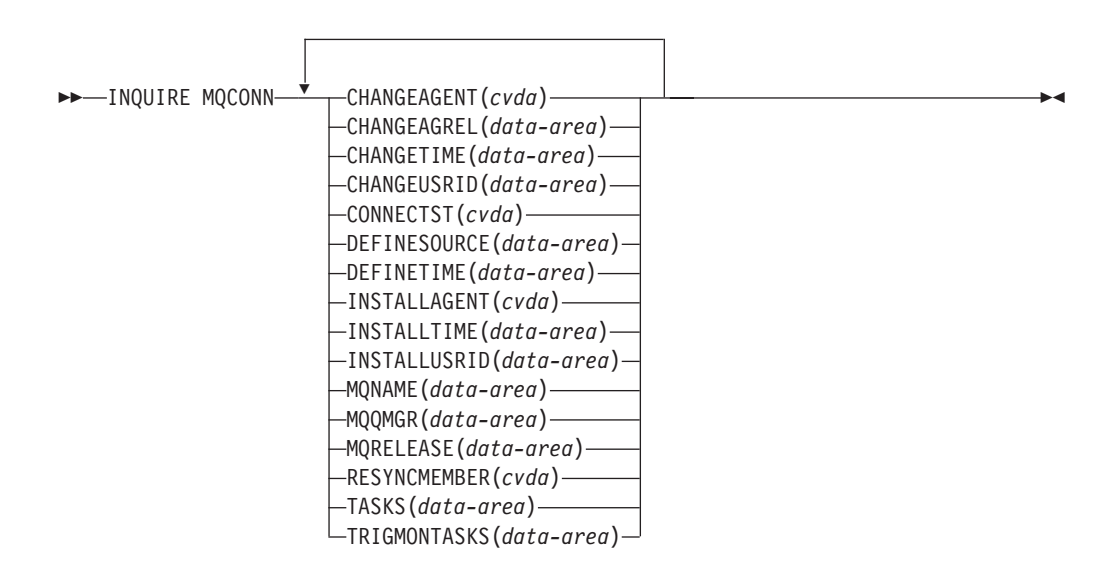

**Condições:** NOTAUTH, NOTFND

Este comando é thread-safe.

## **Descrição**

O comando **INQUIRE MQCONN** retorna informações sobre atributos da definição de recurso MQCONN instalada no momento, que define a conexão com o WebSphere MQ e sobre o status da conexão.

Como apenas uma definição de recurso MQCONN pode ser instalada por vez, o nome da definição de recurso MQCONN não é obrigatório na entrada.

Esse comando não consulta o atributo INITQNAME da definição de recurso MQCONN, que especifica o nome da fila de inicialização. Use o comando **INQUIRE MQINI** para consultar o nome da fila de inicialização.

## **A Assinatura de Recurso**

É possível usar esse comando para recuperar os campos de assinatura de recurso. É possível usar esses campos para gerenciar recursos, capturando detalhes de quando o recurso foi definido, instalado e alterado pela última vez. Para obter mais informações, consulte [Auditando Recursos no Resource Definition Guide.](http://publib.boulder.ibm.com/infocenter/cicsts/v4r2/topic/com.ibm.cics.ts.resourcedefinition.doc/topics/resourcesig.html) Os campos de assinatura de recurso são CHANGEAGENT, CHANGEAGREL, CHANGETIME, CHANGEUSRID, DEFINESOURCE, DEFINETIME, INSTALLAGENT, INSTALLTIME e INSTALLUSRID. Consulte [Resumo dos Valores](http://publib.boulder.ibm.com/infocenter/cicsts/v4r2/topic/com.ibm.cics.ts.resourcedefinition.doc/topics/resourcesigtable.html) [do Campo de Assinatura de Recurso no Resource Definition Guide](http://publib.boulder.ibm.com/infocenter/cicsts/v4r2/topic/com.ibm.cics.ts.resourcedefinition.doc/topics/resourcesigtable.html) para obter informações detalhadas sobre o conteúdo dos campos de assinatura de recurso.

## **Opções**

#### **CHANGEAGENT(***cvda***)**

Retorna um valor CVDA que identifica o agente que fez a última mudança na definição de recurso. Os valores possíveis são os seguintes:

#### **CREATESPI**

A definição de recurso foi alterada pela última vez por um comando**EXEC CICS CREATE**.

#### **CSDAPI**

A definição de recurso foi alterada pela última vez por uma transação CEDA ou pela interface programável para DFHEDAP.

#### **CSDBATCH**

A definição de recurso foi alterada pela última vez por uma tarefa DFHCSDUP.

#### **DREPAPI**

A definição de recurso foi alterada pela última vez por um comando CICSPlex SM BAS API.

#### **CHANGEAGREL(***data-area***)**

Retorna um número de 4 dígitos da liberação de CICS que estava em execução quando a definição de recurso foi alterada pela última vez.

#### **CHANGETIME(***data-area***)**

Retorna um valor ABSTIME que representa o registro de data e horário quando a definição de recurso foi alterada pela última vez. Para obter informações adicionais sobre o formato do valor ABSTIME, consulte [FORMATTIME no Programação de Aplicativos do CICS.](http://publib.boulder.ibm.com/infocenter/cicsts/v4r2/topic/com.ibm.cics.ts.applicationprogramming.doc/commands/dfhp4_formattime.html)

#### **CHANGEUSRID(***data-area***)**

Retorna o ID do usuário de 8 caracteres que executou o agente de mudança.

### **CONNECTST***(cvda)*

Retorna o status da conexão CICS-MQ. Os valores de CVDA são os seguintes:

## **CONNECTED**

CICS está conectado ao WebSphere MQ.

#### **NOTCONNECTED**

CICS não está conectado ao WebSphere MQ.

#### **CONNECTING**

CICS está atualmente tentando se conectar ao WebSphere MQ.

#### **DISCONNING**

CICS está atualmente tentando se desconectar do WebSphere MQ.

#### **DEFINESOURCE(***data-area***)**

Retorna a origem de 8 caracteres da definição de recurso. O valor de DEFINESOURCE depende do valor de CHANGEAGENT. Para obter mais informações, consulte [Resumo dos Valores do Campo de Assinatura de](http://publib.boulder.ibm.com/infocenter/cicsts/v4r2/topic/com.ibm.cics.ts.resourcedefinition.doc/topics/resourcesigtable.html) [Recurso no Resource Definition Guide.](http://publib.boulder.ibm.com/infocenter/cicsts/v4r2/topic/com.ibm.cics.ts.resourcedefinition.doc/topics/resourcesigtable.html)

#### **DEFINETIME(***data-area***)**

Retorna um valor ABSTIME que representa o registro de data e horário quando a definição de recurso foi criada.

#### **INSTALLAGENT(***cvda***)**

Retorna um valor CVDA que identifica o agente que instalou o recurso. Os valores possíveis são os seguintes:

### **CREATESPI**

O recurso foi instalado por um comando **EXEC CICS CREATE**.

#### **CSDAPI**

O recurso foi instalado por uma transação CEDA ou pela interface programável para DFHEDAP.

#### **GRPLIST**

O recurso foi instalado por **GRPLIST INSTALL**.

#### **INSTALLTIME(***data-area***)**

Retorna um valor ABSTIME que representa o registro de data e horário quando o recurso foi instalado.

#### **INSTALLUSRID(***data-area***)**

Retorna o ID do usuário de 8 caracteres que instalou o recurso.

#### **MQNAME***(data-area)*

Retorna o nome de1-4 caracteres do gerenciador de filas ou grupo de filas compartilhadas do WebSphere MQ que você especificou na definição de recurso MQCONN (ou utilizando um comando SET MQCONN) para a região do CICS.

#### **MQQMGR***(data-area)*

Retorna o nome de1-4 caracteres do gerenciador de filas do WebSphere MQ ao qual o CICS está conectado ou ao qual o CICS está aguardando para se conectar.

• Se o CICS estiver conectado ao WebSphere MQ, este campo mostrará o nome do gerenciador de filas ao qual o CICS está conectado. Se você

especificou um grupo de filas compartilhadas na definição de recurso MQCONN para a região do CICS, o gerenciador de filas mostrado aqui será aquele escolhido do grupo.

Se o CICS não estiver conectado ao WebSphere MQ, este campo geralmente conterá espaços em branco. Entretanto, se você especificou um grupo de filas compartilhadas na definição de recurso MQCONN para a região do CICS, e se o CICS estiver aguardando para se reconectar a um gerenciador de filas específico no grupo de filas compartilhadas porque está suspendendo unidades de trabalho pendentes para esse gerenciador de filas, o nome do gerenciador de filas específico será mostrado e o status da conexão será mostrado como CONNECTING. Para suscitar essa situação, o atributo RESYNCMEMBER na definição de recurso MQCONN deverá especificar uma ressincronização.

#### **MQRELEASE***(data-area)*

Se o CICS estiver conectado ao WebSphere MQ, esta opção retornará o número do release de 4 dígitos do WebSphere MQ, como por exemplo, 0600. Quando o CICS não estiver conectado ao WebSphere MQ, MQRELEASE retornará espaços em branco.

#### **RESYNCMEMBER***(cvda)*

Esta opção aplica-se apenas se você tiver especificado um grupo de filas compartilhadas para a conexão CICS-MQ. Ela mostra a estratégia que o CICS adota se unidades de trabalho pendentes estiverem sendo suspensas para o último gerenciador de filas ao qual o CICS se conectou a partir do grupo de filas compartilhadas. Unidades de trabalho que são desviadas como pendentes não são incluídas nesse processo porque o CICS em si não pode resolver essas unidades de trabalho neste momento. A ressincronização para essas UOWs ocorrerá quando o CICS estiver ressincronizado com seu coordenador remoto. Os valores de CVDA são os seguintes:

### **RESYNC**

O CICS se conecta ao mesmo gerenciador de filas.

#### **NORESYNC**

O CICS faz uma tentativa de se conectar ao mesmo gerenciador de filas. Se essa tentativa falhar, o CICS se conectará a qualquer membro do grupo de filas compartilhadas e emitirá uma mensagem de aviso sobre as unidades de trabalho pendentes.

#### **GROUPRESYNC**

O CICS conecta-se a qualquer membro do grupo de filas compartilhadas. O gerenciador de filas é escolhido pelo WebSphere MQ e solicita que o CICS resolva unidades de trabalho indeterminadas em nome de todos os gerenciadores de filas no grupo de filas compartilhadas. Esta função é chamada de *unidade de grupo de recuperação*.

#### **NOTAPPLIC**

Um grupo de filas compartilhadas não está especificado para a conexão CICS-MQ.

#### **TASKS***(data-area)*

Retorna o número atual de tarefas que estão utilizando a conexão CICS-MQ, incluindo tarefas do monitor acionador, como um valor binário de palavra inteira.

#### **TRIGMONTASKS***(data-area)*

Retorna o número atual de tarefas do monitor acionador que estão utilizando a conexão CICS-MQ,como um valor binário de palavra inteira.

## **Condições**

#### **NOTFND**

```
Valores RESP2:
   1 A definição de recurso MQCONN não pode ser localizada.
NOTAUTH
   Valores RESP2:
   100 Falha na autorização do comando.
```
## **INQUIRE MQINI**

Consulta o nome da fila de inicialização padrão a ser utilizada para a conexão entre o CICS e o WebSphere MQ.

#### **INQUIRE MQINI**

```
▶▶ 1NQUIRE MQINI - ( - data-value - ) - CHANGEAGENT (cvda) - CHANGEAGREL (data-area) - - →
```
- CHANGETIME(*data-area*) CHANGEUSRID(*data-area*) DEFINESOURCE(*data-area*)
- DEFINETIME(*data-area*) INITQNAME(*data-area*) INSTALLAGENT(*cvda*)

►-INSTALLTIME(*data-area*)-INSTALLUSRID(*data-area*)-

## **Condições:** NOTAUTH, NOTFND

Este comando é thread-safe.

## **Descrição**

O comando INQUIRE MQINI consulta o nome da fila de inicialização padrão utilizada para a conexão entre o CICS e o WebSphere MQ.

O recurso MQINI representa a fila de inicialização padrão. O MQINI é um recurso implícito que existe quando você instala uma definição de recurso MQCONN na região do CICS com o atributo INITQNAME especificado. (Apenas uma definição de recurso MQCONN pode ser instalada por vez.) O nome do recurso MQINI é DFHMQINI. Você deve especificar esse nome de recurso no comando.

Se quiser alterar a definição de recurso MQINI, você deve reinstalar a definição de recurso MQCONN com um atributo MQINI apropriado.

## **A Assinatura de Recurso**

É possível usar esse comando para recuperar os campos de assinatura de recurso. É possível usar esses campos para gerenciar recursos, capturando detalhes de quando o recurso foi definido, instalado e alterado pela última vez. Para obter mais informações, consulte [Auditando Recursos no Resource Definition Guide.](http://publib.boulder.ibm.com/infocenter/cicsts/v4r2/topic/com.ibm.cics.ts.resourcedefinition.doc/topics/resourcesig.html) Os campos de assinatura de recurso são CHANGEAGENT, CHANGEAGREL, CHANGETIME, CHANGEUSRID, DEFINESOURCE, DEFINETIME, INSTALLAGENT, INSTALLTIME e INSTALLUSRID. Consulte [Resumo dos Valores](http://publib.boulder.ibm.com/infocenter/cicsts/v4r2/topic/com.ibm.cics.ts.resourcedefinition.doc/topics/resourcesigtable.html) [do Campo de Assinatura de Recurso no Resource Definition Guide](http://publib.boulder.ibm.com/infocenter/cicsts/v4r2/topic/com.ibm.cics.ts.resourcedefinition.doc/topics/resourcesigtable.html) para obter informações detalhadas sobre o conteúdo dos campos de assinatura de recurso.

## **Opções**

## **CHANGEAGENT(***cvda***)**

Retorna um valor CVDA que identifica o agente que fez a última mudança na definição de recurso. Os valores possíveis são os seguintes:

#### **AUTOINSTALL**

O recurso foi instalado automaticamente como resultado da especificação de um nome na fila de inicialização em um comando CKQC START e a definição MQCONN instalada anteriormente não especificou um valor para INITQNAME.

#### **DYNAMIC**

O recurso foi definido como um resultado de uma definição de recurso MQCONN com INITQNAME especificado.

#### **CHANGEAGREL(***data-area***)**

Retorna um número de 4 dígitos da liberação de CICS que estava em execução quando a definição de recurso foi alterada pela última vez.

#### **CHANGETIME(***data-area***)**

Retorna um valor ABSTIME que representa o registro de data e horário quando a definição de recurso foi alterada pela última vez. Para obter informações adicionais sobre o formato do valor ABSTIME, consulte [FORMATTIME no Programação de Aplicativos do CICS.](http://publib.boulder.ibm.com/infocenter/cicsts/v4r2/topic/com.ibm.cics.ts.applicationprogramming.doc/commands/dfhp4_formattime.html)

#### **CHANGEUSRID(***data-area***)**

Retorna o ID do usuário de 8 caracteres que executou o agente de mudança.

#### **DEFINESOURCE(***data-area***)**

Retorna a origem de 8 caracteres da definição de recurso. O valor de DEFINESOURCE depende do valor de CHANGEAGENT. Para obter mais informações, consulte [Resumo dos Valores do Campo de Assinatura de](http://publib.boulder.ibm.com/infocenter/cicsts/v4r2/topic/com.ibm.cics.ts.resourcedefinition.doc/topics/resourcesigtable.html) [Recurso no Resource Definition Guide.](http://publib.boulder.ibm.com/infocenter/cicsts/v4r2/topic/com.ibm.cics.ts.resourcedefinition.doc/topics/resourcesigtable.html)

#### **DEFINETIME(***data-area***)**

Retorna um valor ABSTIME que representa o registro de data e horário quando a definição de recurso foi criada.

#### **INITQNAME***(data-area)*

Retorna o nome de 1 a 48 caracteres da fila de inicialização padrão que é representada pelo recurso MQINI.

### **INSTALLAGENT(***cvda***)**

Retorna um valor CVDA que identifica o agente que instalou o recurso. Os valores possíveis são os seguintes:

### **AUTOINSTALL**

O recurso foi instalado automaticamente como resultado da especificação de um nome na fila de inicialização em um comando CKQC START e a definição MQCONN instalada anteriormente não especificou um valor para INITQNAME.

### **DYNAMIC**

O recurso foi instalado como resultado da instalação de um MQCONN com INITQNAME especificado.

#### **INSTALLTIME(***data-area***)**

Retorna um valor ABSTIME que representa o registro de data e horário quando o recurso foi instalado.

#### **INSTALLUSRID(***data-area***)**

Retorna o ID do usuário de 8 caracteres que instalou o recurso.

## **Condições**

## **NOTFND**

Valores RESP2:

**1** A definição de recurso MQCONN que indica que o recurso MQINI não pode ser localizado.

## **NOTAUTH**

Valores RESP2:<br>100 Falha n

**100** Falha na autorização do comando.

## **INQUIRE XMLTRANSFORM**

Utilize o comando **INQUIRE XMLTRANSFORM** para recuperar informações sobre um recurso XMLTRANSFORM instalado.

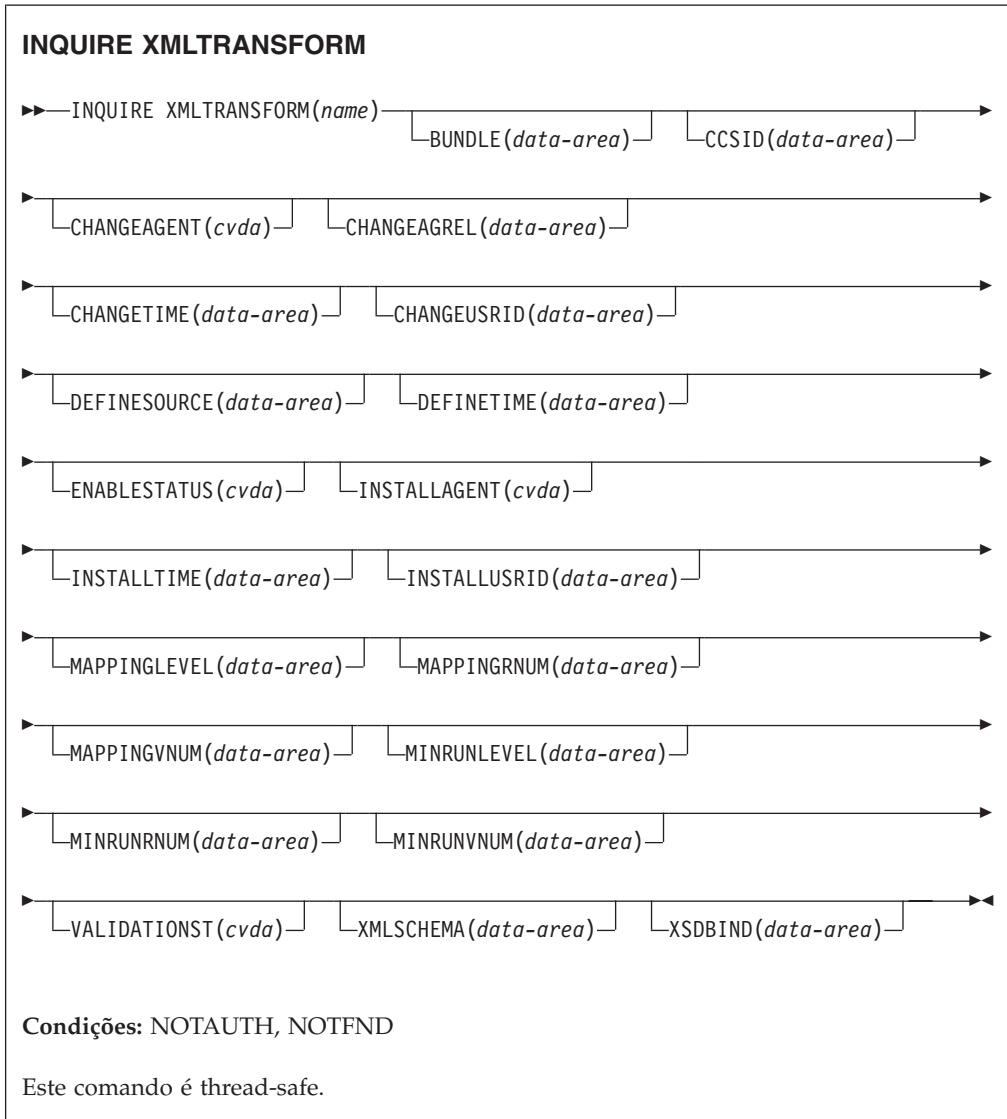

## **Descrição**

Utilize o comando **INQUIRE XMLTRANSFORM** para recuperar informações sobre um recurso XMLTRANSFORM instalado. Essas informações podem incluir o estado do recurso XMLTRANSFORM e os detalhes sobre as condições sob as quais o recurso XMLTRANSFORM foi instalado, como qual nível de mapeamento foi utilizado.

## **Procurando**

É possível navegar por todos os recursos XMLTRANSFORM instalados no seu sistema usando as opções de navegação START, NEXT e END no comando **INQUIRE XMLTRANSFORM**.

## **A Assinatura de Recurso**

É possível usar esse comando para recuperar os campos de assinatura de recurso. É possível usar esses campos para gerenciar recursos, capturando detalhes de quando o recurso foi definido, instalado e alterado pela última vez. Para obter mais informações, consulte [Auditando Recursos no Resource Definition Guide.](http://publib.boulder.ibm.com/infocenter/cicsts/v4r2/topic/com.ibm.cics.ts.resourcedefinition.doc/topics/resourcesig.html) Os campos de assinatura de recurso são CHANGEAGENT, CHANGEAGREL, CHANGETIME, CHANGEUSRID, DEFINESOURCE, DEFINETIME, INSTALLAGENT, INSTALLTIME e INSTALLUSRID. Consulte [Resumo dos Valores](http://publib.boulder.ibm.com/infocenter/cicsts/v4r2/topic/com.ibm.cics.ts.resourcedefinition.doc/topics/resourcesigtable.html) [do Campo de Assinatura de Recurso no Resource Definition Guide](http://publib.boulder.ibm.com/infocenter/cicsts/v4r2/topic/com.ibm.cics.ts.resourcedefinition.doc/topics/resourcesigtable.html) para obter informações detalhadas sobre o conteúdo dos campos de assinatura de recurso.

## **Opções**

#### **BUNDLE**(*data-area*)

Retorna o nome de 8 caracteres do pacote configurável do qual o XMLTRANSFORM está instalado.

## **CCSID**(*data-area*)

Retorna o coded character set identifier (CCSID) que é usado para codificar os dados de caractere na estrutura de dados do aplicativo no tempo de execução. Esse valor é configurado utilizando-se o parâmetro CCSID opcional no assistente XML quando o arquivo de ligação XML é gerado. O CCSID é um valor de até 8 caracteres. Se o valor de CCSID não for especificado, o CICS utilizará o CCSID padrão que é especificado pelo parâmetro de inicialização do sistema **LOCALCCSID**.

#### **CHANGEAGENT(***cvda***)**

Retorna um valor CVDA que identifica o agente que fez a última mudança na definição de recurso. Os valores possíveis são os seguintes:

#### **CREATESPI**

A definição de recurso foi alterada pela última vez por um comando**EXEC CICS CREATE**.

#### **CSDAPI**

A definição de recurso foi alterada pela última vez por uma transação CEDA ou pela interface programável para DFHEDAP.

#### **CSDBATCH**

A definição de recurso foi alterada pela última vez por uma tarefa DFHCSDUP.

#### **DREPAPI**

A definição de recurso foi alterada pela última vez por um comando CICSPlex SM BAS API.

#### **DYNAMIC**

O recurso foi definido por um recurso ATOMSERVICE.

#### **CHANGEAGREL(***data-area***)**

Retorna um número de 4 dígitos da liberação de CICS que estava em execução quando a definição de recurso foi alterada pela última vez.

#### **CHANGETIME(***data-area***)**

Retorna um valor ABSTIME que representa o registro de data e horário quando a definição de recurso foi alterada pela última vez. Para obter informações adicionais sobre o formato do valor ABSTIME, consulte [FORMATTIME no Programação de Aplicativos do CICS.](http://publib.boulder.ibm.com/infocenter/cicsts/v4r2/topic/com.ibm.cics.ts.applicationprogramming.doc/commands/dfhp4_formattime.html)

#### **CHANGEUSRID(***data-area***)**

Retorna o ID do usuário de 8 caracteres que executou o agente de mudança.

#### **DEFINESOURCE(***data-area***)**

Retorna a origem de 8 caracteres da definição de recurso. O valor de DEFINESOURCE depende do valor de CHANGEAGENT. Para obter mais informações, consulte [Resumo dos Valores do Campo de Assinatura de](http://publib.boulder.ibm.com/infocenter/cicsts/v4r2/topic/com.ibm.cics.ts.resourcedefinition.doc/topics/resourcesigtable.html) [Recurso no Resource Definition Guide.](http://publib.boulder.ibm.com/infocenter/cicsts/v4r2/topic/com.ibm.cics.ts.resourcedefinition.doc/topics/resourcesigtable.html)

#### **DEFINETIME(***data-area***)**

Retorna um valor ABSTIME que representa o registro de data e horário quando a definição de recurso foi criada.

#### **ENABLESTATUS**(*cvda*)

Retorna um CVDA indicando o estado do XMLTRANSFORM.

#### **DISCARDING**

Um comando DISCARD foi emitido para XMLTRANSFORM.

#### **ENABLING**

O XMLTRANSFORM está em processo de ser ativado.

#### **ENABLED**

O XMLTRANSFORM está ativado e disponível para uso.

#### **DISABLING**

O XMLTRANSFORM está em processo de ser desativado. Ele não está disponível para uso, mas a atividade em andamento tem permissão para ser concluída.

### **DISABLED**

O XMLTRANSFORM está desativado e não está disponível para uso.

#### **INSTALLAGENT(***cvda***)**

Retorna um valor CVDA que identifica o agente que instalou o recurso. Os valores possíveis são os seguintes:

#### **BUNDLE**

O recurso foi instalado por uma implementação de pacote configurável.

#### **DYNAMIC**

O recurso foi instalado por um recurso ATOMSERVICE.

#### **INSTALLTIME(***data-area***)**

Retorna um valor ABSTIME que representa o registro de data e horário quando o recurso foi instalado.

#### **INSTALLUSRID(***data-area***)**

Retorna o ID do usuário de 8 caracteres que instalou o recurso.

#### **MAPPINGLEVEL**(*data-area*)

Retorna uma sequência de caracteres de 8 bytes do nível de mapeamento que foi utilizado quando o arquivo de ligação XML foi produzido. O valor do nível de mapeamento é 1.0, 1.1, 1.2, 2.0, 2.1, 2.2 ou 3.0.

#### **MAPPINGRNUM**(*data-area*)

Retorna um valor binário de palavra inteira do número do release para o nível de mapeamento que foi utilizado quando o arquivo de ligação XML foi produzido. O valor do número do release é 0, 1 ou 2.

#### **MAPPINGVNUM**(*data-area*)

Retorna um valor binário de palavra inteira do número da versão para o nível de mapeamento que foi utilizado quando o arquivo de ligação XML foi produzido. O valor do número da versão é 1, 2 ou 3.

#### **MINRUNLEVEL**(*data-area*)

Retorna uma sequência de caracteres de 8 bytes do nível de tempo de execução mínimo que é necessário para instalar o XMLTRANSFORM no CICS. O valor do nível de tempo de execução é 3.0.

#### **MINRUNRNUM**(*data-area*)

Retorna um valor binário de palavra inteira para o número do release para o nível de tempo de execução mínimo que é necessário para a instalação do XMLTRANSFORM no CICS. O valor do número do release é 0.

#### **MINRUNVNUM**(*data-area*)

Retorna um valor binário de palavra inteira para o número da versão para o nível de tempo de execução mínimo que é necessário para a instalação do XMLTRANSFORM no CICS. O valor do número da versão é 3.

#### **VALIDATIONST**(*cvda*)

Indica se uma validação completa está ativada para o recurso XMLTRANSFORM. Os valores de CVDA são os seguintes:

#### **VALIDATION**

A validação completa está ativada.

#### **NOVALIDATION**

A validação completa está desativada.

Como validar uma mensagem XML em relação ao seu esquema causa uma sobrecarga considerável de processamento, normalmente você especificará VALIDATIONST(NOVALIDATION). Se VALIDATIONST(NOVALIDATION) for especificado, a verificação será executada para garantir que a mensagem contenha um XML bem formado, mas sem nenhuma garantia de que ele seja válido.

A validação completa garante que o XML na mensagem seja válido em relação ao esquema XML; é possível querer especificar

VALIDATIONST(VALIDATION) quando estiver desenvolvendo um aplicativo.

#### **XMLTRANSFORM**(*data-value*)

Especifica o nome de 1 a 32 caracteres do XMLTRANSFORM sobre o qual você está consultando.

#### **XMLSCHEMA**(*data-area*)

Retorna o nome do arquivo de esquema XML associado. A área de dados tem 255 caracteres de comprimento. Se o nome tiver menos de 255 caracteres, o CICS preencherá a área de dados com espaços finais em branco.

#### **XSDBIND**(*data-area*)

Retorna o nome do arquivo de ligação XML. A área de dados tem 255

caracteres de comprimento. Se o nome tiver menos de 255 caracteres, o CICS preencherá a área de dados com espaços finais em branco.

## **Condições**

## **NOTAUTH**

Os valores RESP2 são:

- **100** O usuário associado com a tarefa de emissão não está autorizado a utilizar este comando.
- **101** O usuário associado à tarefa de emissão não está autorizado a acessar esse recurso específico na forma necessária por esse comando.

#### **NOTFND**

Os valores RESP2 são:

**3** O XMLTRANSFORM não pode ser localizado.

## **SET ATOMSERVICE**

Ativa ou desativa uma definição de ATOMSERVICE.

## **SET ATOMSERVICE**

SET ATOMSERVICE(*data-value*)

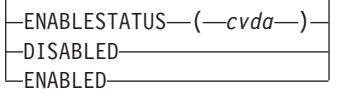

 $\blacktriangleright$ 

**Condições:** INVREQ, NOTAUTH, NOTFND

Este comando é thread-safe.

## **Opções**

### **ENABLESTATUS***(cvda)*

Configura a definição de ATOMSERVICE para o definição ativado ou desativado. Os valores CVDA são:

#### **DISABLED**

A definição de ATOMSERVICE não pode ser acessada por aplicativos. Uma definição de ATOMSERVICE precisa ser desativada antes de poder ser reinstalada ou descartada. Se você desativar uma definição de recurso ATOMSERVICE, o CICS retornará uma resposta HTTP para o Web client com um código de status 503 (Serviço Indisponível).

#### **ENABLED**

A definição de ATOMSERVICE pode ser acessada por aplicativos.

## **Condições**

#### **INVREQ**

Valores RESP2:

**9** Valor ENABLESTATUS inválido.

#### **NOTAUTH**

Valores RESP2:

- **100** O usuário associado com a tarefa de emissão não está autorizado a utilizar este comando.
- **101** O usuário associado à tarefa de emissão não está autorizado a acessar esse recurso específico na forma necessária por esse comando.

### **NOTFND**

Valores RESP2:

**3** O ATOMSERVICE não pode ser localizado.

## **SET BUNDLE**

Altera o status de um recurso BUNDLE instalado.

## **SET BUNDLE**

SET BUNDLE(*data-value*)

ENABLESTATUS(*cvda*) ENABLED DISABLED

 $\blacktriangleright$ 

#### **Condições:** INVREQ, NOTAUTH, NOTFOUND

Este comando é thread-safe.

## **Descrição**

Utilize o comando **SET BUNDLE** para alterar o status de um recurso BUNDLE instalado. Se você ativar o recurso BUNDLE, o CICS tentará ativar todos os recursos que foram criados dinamicamente pelo pacote configurável. O CICS não pode ativar o recurso BUNDLE se um ou mais desses recursos dinâmicos estiverem em um estado inutilizável.

Se você desativar o recurso BUNDLE, o CICS tentará desativar todos os recursos que foram criados dinamicamente pelo pacote configurável.

## **Opções**

#### **ENABLESTATUS**(*cvda*)

Especifica o status do BUNDLE:

#### **ENABLED**

O BUNDLE e seus recursos associados estão disponíveis para o CICS.

#### **DISABLED**

O BUNDLE e seus recursos associados não estão disponíveis para o CICS.

## **Condições**

#### **INVREQ**

Valores RESP2:

- **6** Foi feita uma tentativa de ativar ou desativar um recurso BUNDLE que está em um estado inválido.
- **7** CICS falhou ao se vincular com o programa de retorno de chamada do pacote configurável registrado.
- **9** BUNDLE não pode ser ativado.

#### **NOTAUTH**

Valores RESP2:

- **100** O usuário associado com a tarefa de emissão não está autorizado a utilizar este comando.
- **101** O usuário associado à tarefa de emissão não está autorizado a acessar esse recurso específico na forma necessária por esse comando.

#### **NOTFND**

Valores RESP2:

**3** O BUNDLE não foi localizado.

## **SET EPADAPTER**

Configurar o status de um adaptador EP especificado como ativado ou desativado.

#### **SET EPADAPTER**

SET EPADAPTER(*data-value*)

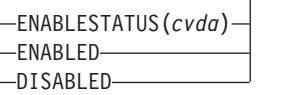

 $\blacktriangleright$ 

#### **Condições:** INVREQ, NOTAUTH, NOTFND

Este comando é thread-safe.

#### **Descrição**

Use o comando SET EPADAPTER para alterar o status de um determinado adaptador EP. Mudança de status de um EPAPAPTER não tem nenhum efeito no status de qualquer EVENTBINDING relacionado.

### **Opções**

#### **EPADAPTER** *(data-value)*

Especifica o nome de 32 caracteres de um adaptador EP.

#### **ENABLESTATUS** *(cvda)*

Especifica se os eventos devem ser despachados para este adaptador EP. Os valores CVDA são os seguintes:

#### **ENABLED**

O dispatcher de processamento de eventos pode despachar eventos para este adaptador EP. O dispatcher de processamento de eventos começa a despachar eventos para este adaptador EP imediatamente.

#### **DISABLED**

O dispatcher de processamento de eventos deve parar o despacho de eventos para este adaptador EP. O dispatcher de processamento de eventos para de despachar eventos para este adaptador EP imediatamente. Os eventos já despachados para o adaptador EP serão emitidos.

### **Condições**

#### **INVREQ**

Os valores RESP2 são:

**4** ENABLESTATUS possui um valor CVDA inválido.

#### **NOTAUTH**

Os valores RESP2 são:

- **100** O usuário associado com a tarefa de emissão não está autorizado a utilizar este comando.
- **101** O usuário associado à tarefa de emissão não está autorizado a atualizar o adaptador EP.

#### **NOTFND**

Os valores RESP2 são:

**3** O adaptador EP especificado não pode ser localizado.

## **SET EVENTBINDING**

Configura o status de uma ligação de evento especificada como ativado ou desativado.

## **SET EVENTBINDING**

SET EVENTBINDING(*data-value*)

ENABLESTATUS(*cvda*) ENABLED ∟DISABLED-

 $\blacktriangleright$ 

#### **Condições:** INVREQ, NOTAUTH, NOTFND

Este comando é thread-safe.

## **Descrição**

Utilize o comando SET EVENTBINDING para alterar o status de uma determinada ligação de evento. Se a instalação do EVENTBINDING também causou a instalação de um EPADAPTER com o mesmo nome, o estado do EPADAPTER relacionado, se ainda estiver disponível, não será alterado.

## **Opções**

#### **EVENTBINDING** *(data-value)*

Especifica o nome de 32 caracteres de uma ligação de evento.

#### **ENABLESTATUS** *(cvda)*

Especifica se os eventos correspondentes às especificações de captura nesta ligação de evento são capturados e emitidos. Os valores de CVDA são os seguintes:

#### **ENABLED**

A ligação do evento é ativada. A captura de eventos correspondentes às especificações de captura nesta ligação de evento é iniciada imediatamente.

#### **DISABLED**

A ligação do evento é desativada. A captura de eventos correspondentes às especificações de captura nesta ligação de evento é interrompida imediatamente. Quaisquer eventos já capturados serão emitidos.

## **Condições**

### **INVREQ**

Os valores RESP2 são:

**4** ENABLESTATUS possui um valor CVDA inválido.

#### **NOTAUTH**

Os valores RESP2 são:

- **100** O usuário associado com a tarefa de emissão não está autorizado a utilizar este comando.
- **101** O usuário associado à tarefa de emissão não está autorizado a atualizar a ligação de evento.

#### **NOTFND**

Os valores RESP2 são:

**3** A ligação de evento especificada não pode ser localizada.

## **SET EVENTPROCESS**

Configura o status do processamento de eventos.

## **SET EVENTPROCESS**

 $\rightarrow$ SET EVENTPROCESS<sup>--</sup>T-EPSTATUS(*cvda*)-

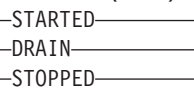

**Condições:** INVREQ, NOTAUTH

Este comando é thread-safe.

## **Descrição**

Utilize o comando SET EVENTPROCESS para alterar o status do processamento de eventos.

**Nota:** Não altere o status do processamento de eventos (ou seja, configurar para iniciar, esvaziar ou parar) enquanto uma unidade de trabalho que captura eventos transacionais síncronos estiver em andamento, porque isso pode fazer os eventos serem restaurados e a transação ser encerrada anormalmente.

## **Opções**

### **EPSTATUS(** *cvda* **)**

Um valor CVDA alterando o status atual do processamento de eventos.

#### **STARTED**

O estado de EVENTPROCESS é alterado para STARTED. Para transações em andamento, a captura de eventos não transacionais começa imediatamente e a captura de eventos transacionais começa no próximo ponto de sincronização.

#### **DRAIN**

O estado de EVENTPROCESS é alterado para DRAIN e a captura de eventos é interrompida imediatamente.

 $\blacktriangleright$ 

Quaisquer eventos transacionais na fila do dispatcher serão excluídos. Eventos transacionais não são considerados capturados até que ocorra uma ponto de sincronização e agora um evento de ponto de sincronização não será capturado.

Nenhum evento não transacional será emitido. Quando o último evento na fila é emitido, o estado de EVENTPROCESS é alterado para STOPPED.

#### **STOPPED**

O estado de EVENTPROCESS é alterado para STOPPED e a captura de eventos é interrompida imediatamente.

Todos os eventos na fila do dispatcher são excluídos.

## **Condições**

#### **INVREQ**

Os valores RESP2 são:

- **4** O processamento de eventos não pode ser iniciado enquanto estiver drenando.
- **5** EPSTATUS possui um valor CVDA inválido.

#### **NOTAUTH**

Os valores RESP2 são:

**100** O usuário associado com a tarefa de emissão não está autorizado a utilizar este comando.

## **SET JVMSERVER**

Altera o status de um recurso JVMSERVER instalado.

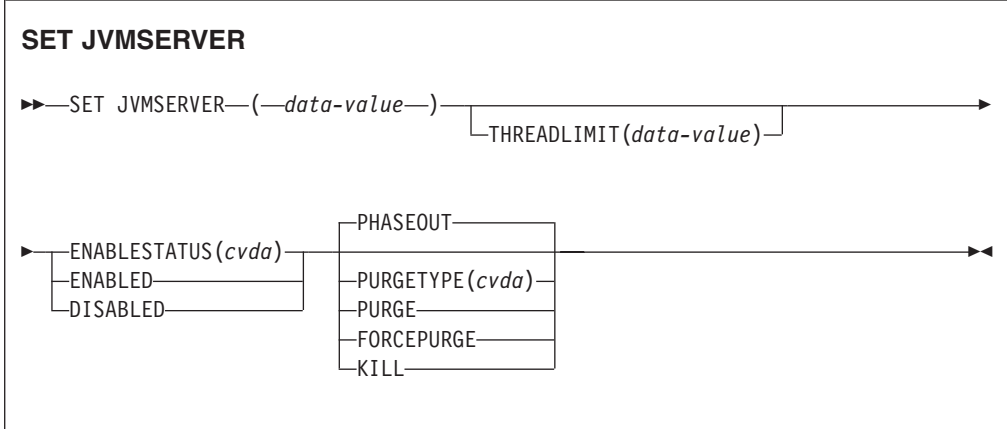

**Condições:** INVREQ, NORMAL, NOTAUTH, NOTFND

Este comando é thread-safe.

## **Descrição**

O JVMSERVER ativa e desativa um ambiente de tempo de execução do servidor Java que é utilizado pelo CICS para executar o processamento multiencadeado ao chamar a mesma JVM repetidamente. Utilize o comando **SET JVMSERVER** para alterar o status do recurso JVMSERVER.

## **Opções**

#### **ENABLESTATUS**(*cvda*)

Configure o status do recurso JVMSERVER:

#### **ENABLED**

Ative o recurso JVMSERVER. O CICS cria um enclave do ambiente de linguagem e inicia uma JVM.

#### **DISABLED**

Desativa o recurso JVMSERVER. O CICS conclui o processamento de quaisquer pedidos e pára a JVM e o enclave do ambiente de linguagem.

### **JVMSERVER**(*data-value*)

Especifica o nome de 8 caracteres do recurso JVMSERVER que você quer alterar.

### **PURGETYPE**(*cvda*)

Especifica como tarefas associadas ao servidor JVM nomeado serão limpas quando você desativar o recurso. Se um valor não for configurado, o CICS usará a opção PHASEOUT.

### **FORCEPURGE**

As tarefas em execução no servidor JVM têm a limpeza forçada pelo comando **SET TASK FORCEPURGE**. Os encadeamentos em execução na JVM serão parados. Se o recurso JVMSERVER permanecer no estado BEING DISABLED, isto indica que algumas tarefas não puderam ter a limpeza forçada.

Use esta opção somente após você ter usado a opção PURGE. A integridade de dados não é garantida.

**KILL** As tarefas em execução no servidor JVM são finalizadas pelo comando **SET TASK KILL**. Os encadeamentos em execução na JVM serão parados. O recurso JVMSERVER entra no estado DISABLED e todo o trabalho é finalizado. No entanto, o CICS pode ficar em um estado instável.

Use esta opção somente após você ter usado as opções PURGE e FORCEPURGE. A integridade do sistema e de dados não é garantida. O CICS pode ser finalizado anormalmente.

## **PHASEOUT**

As tarefas em execução no servidor JVM continuarão até a conclusão, mas nenhum novo trabalho será aceito pelo servidor JVM. Quando todas as tarefas estiverem concluídas, o recurso JVMSERVER entrará no estado DISABLED. PHASEOUT é o valor padrão.

## **PURGE**

As tarefas em execução no servidor JVM são limpas pelo comando **SET TASK PURGE**. Os encadeamentos em execução na JVM serão parados. O CICS limpa tarefas apenas quando a integridade do sistema e de dados pode ser mantida. Se o recurso JVMSERVER permanecer no estado BEING DISABLED, isto indica que algumas tarefas não puderam ser limpas.

## **THREADLIMIT**(*data-value*)

Configura o número máximo de encadeamentos permitidos pelo CICS durante

a chamada da JVM. Cada encadeamento é anexado utilizando um TCB T8. O intervalo válido é de 1 a 256 encadeamentos.

## **Condições**

#### **INVREQ**

Valores RESP2:

- **1** Encadeamentos insuficientes disponíveis para atender ao número máximo solicitado.
- **2** O valor ENABLESTATUS não é válido.
- **3** O valor THREADLIMIT especificado não é válido porque ele é 0 ou maior que 256.
- **4** O enclave de Ambiente de Linguagem não foi criado com sucesso.
- **7** O JVMSERVER não pode ser desativado porque ele está em estado de ativação.
- **8** Você deve executar PURGE nas tarefas associadas ao servidor JVM antes de usar a opção FORCEPURGE.
- **9** A opção PURGETYPE possui um valor CVDA inválido.
- **10** Você deve executar FORCEPURGE nas tarefas associadas ao servidor JVM antes de usar a opção KILL.

#### **NORMAL**

Valor RESP2:

**1** O número de encadeamentos disponíveis é menor que o valor THREADLIMIT solicitado.

#### **NOTAUTH**

Valores RESP2:

- **100** O usuário associado com a tarefa de emissão não está autorizado a utilizar este comando.
- **101** O usuário associado à tarefa de emissão não está autorizado a acessar esse recurso específico na forma necessária por esse comando.

### **NOTFND**

Valor RESP2:

**3** O recurso JVMSERVER não foi localizado.

## **SET MQCONN**

Altera informações sobre os atributos da conexão entre o CICS e o WebSphere MQ e inicia ou pára a conexão.

### **SET MQCONN**

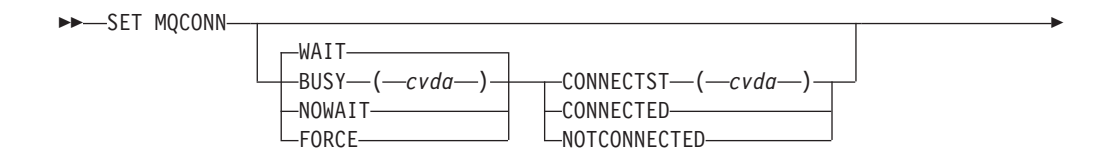

Þ  $\Box$ MONAME  $-$  ( $-data$ -area )  $\Box$  RESYNCMEMBER  $-$  ( $-c$ vda ) RESYNC NORESYNC GROUPRESYNC

**Conditions:** NORMAL, NOTAUTH, NOTFND, INVREQ

Este comando é thread-safe.

## **Descrição**

Utilize o comando SET MQCONN para alterar atributos da definição de recurso MQCONN atualmente instalada, que define a conexão com o WebSphere MQ, e para iniciar e parar a conexão.

 $\blacktriangleright$ 

Como apenas uma definição de recurso MQCONN pode ser instalada por vez, o nome da definição de recurso MQCONN não é obrigatório na entrada.

Esse comando não configura o atributo INITQNAME da definição de recurso MQCONN, que especifica o nome da fila de inicialização padrão. Se quiser alterar a definição de recurso MQINI, você deve reinstalar a definição de recurso MQCONN com um atributo MQINI apropriado.

**Restrição:** Esse comando não pode ser utilizado em um programa remoto que seja vinculado por um comando de link de programa distribuído.

## **Opções**

## **BUSY**

Esta opção é válida apenas com CONNECTST quando se configura a conexão CICS-WebSphere MQ, NOTCONNECTED. Se você especificar CONNECTED, BUSY será ignorado. Os valores CVDA são os seguintes:

## **FORCE**

Quaisquer transações CICS que estão usando o WebSphere MQ são encerradas anormalmente e a conexão com o WebSphere MQ é parada. O pedido é síncrono por natureza; ou seja, o controle não é retornado para o aplicativo até que a conexão seja parada.

## **NOWAIT**

A conexão com o WebSphere MQ é colocada em quiesce. Transações existentes têm permissão para conclusão antes de a conexão ser parada. O pedido é assíncrono por natureza; ou seja, o controle é retornado ao aplicativo antes de a conexão ser interrompida.

**WAIT** A conexão com o WebSphere MQ é colocada em quiesce. Transações existentes têm permissão para conclusão antes de a conexão ser parada. O pedido é síncrono por natureza; ou seja, o controle não é retornado para o aplicativo até que a conexão seja parada. WAIT é o padrão.

## **CONNECTST**

Inicia ou pára a conexão entre o CICS e o WebSphere MQ. Os valores CVDA são os seguintes:

## **CONNECTED**

Inicia a conexão CICS-WebSphere MQ. Essa ação tem o mesmo efeito

que a emissão de um comando CKQC START para iniciar o adaptador CICS-WebSphere MQ. Se o gerenciador de filas solicitado estiver ativo, o controle será retornado quando o CICS e o WebSphere MQ forem conectados. Se o gerenciador de filas solicitado não estiver ativo, o CICS retornará uma resposta NORMAL com RESP2=8, indicando que o adaptador CICS-WebSphere MQ está no estado de conexão e irá se reconectar ao WebSphere MQ assim que o gerenciador de filas solicitado se tornar ativo.

#### **NOTCONNECTED**

Para a conexão CICS-WebSphere MQ. O valor que você especifica para a opção BUSY determina se transações existentes são paradas, ou têm permissão para serem concluídas e em que controle de estágio elas serão retornadas para o aplicativo. O padrão é BUSY(WAIT), permitindo que transações existentes sejam concluídas antes de a conexão ser parada e não retornando o controle para o aplicativo até que a conexão seja interrompida.

#### **MQNAME**

Especifica o nome de1-4 caracteres de um gerenciador de filas ou grupo de filas compartilhadas do WebSphere MQ com os quais o CICS deve se conectar. O CICS tenta se conectar ao gerenciador de filas ou a qualquer membro ativo do grupo de filas compartilhadas. É possível alterar MQNAME apenas quando o CICS não está conectado ao WebSphere MQ.

Quando você especifica MQNAME, o nome do gerenciador de filas ou o grupo de filas compartilhadas que você especificou no atributo MQNAME da definição de recurso MQCONN instalada são substituídos pelo nome que você especificou neste comando. Se quiser reverter para o gerenciador de filas ou grupo de filas compartilhadas originais, configure MQNAME novamente.

#### **RESYNCMEMBER**

Esta opção será aplicada apenas se você tiver especificado um grupo de filas compartilhadas para a conexão CICS-WebSphere MQ. RESYNCMEMBER especifica a estratégia que o CICS adotará se unidades de trabalho pendentes estiverem sendo mantidas para o último gerenciador de filas ao qual o CICS se conectou a partir do grupo de filas compartilhadas.

Unidades de trabalho que são desviadas como pendentes não são incluídas nesse processo porque o CICS em si não pode resolver essas unidades de trabalho neste momento. A ressincronização para essas UOWs ocorrerá quando o CICS estiver ressincronizado com seu coordenador remoto.Os valores CVDA são os seguintes:

## **RESYNC**

O CICS se conecta ao mesmo gerenciador de filas.

### **NORESYNC**

O CICS faz uma tentativa de se conectar ao mesmo gerenciador de filas. Se essa tentativa falhar, o CICS se conectará a qualquer membro do grupo de filas compartilhadas e emitirá uma mensagem de aviso sobre as unidades de trabalho pendentes.

### **GROUPRESYNC**

O CICS conecta-se a qualquer membro do grupo de filas compartilhadas. O gerenciador de filas é escolhido pelo WebSphere MQ e solicita que o CICS resolva unidades de trabalho indeterminadas em nome de todos os gerenciadores de filas no grupo de filas compartilhadas. Esta função é chamada de *unidade de grupo de recuperação*. A opção GROUPRESYNC pode ser usada apenas ao

executar uma liberação do WebSphere MQ que suporte a unidade do grupo de recuperação para CICS e quando o atributo GROUPUR tiver sido ativado nos gerenciadores de filas do WebSphere MQ.

Quando for feita uma tentativa de conectar o CICS ao WebSphere MQ usando um comando **EXEC CICS SET MQCONN CONNECTED** e RESYNCMEMBER(GROUPRESYNC) estiver configurado mas o WebSphere MQ não suportar unidade de recuperação de grupo ou a unidade de recuperação de grupo não estiver ativada, o WebSphere MQ rejeitará a tentativa de conexão. A tentativa de conexão resulta no comando SET falhando com INVREQ e RESP2=9 (erro de conexão).

Não altere as configurações de RESYNCMEMBER quando unidades de trabalho estiverem pendentes no WebSphere MQ porque isso significa que as unidades de trabalho não podem ser resolvidas. Uma unidade de trabalho mantida no CICS é identificada com um qualificador de gerenciador de recursos. Quando o

RESYNCMEMBER(GROUPRESYNC) for usado, o qualificador será o nome do grupo de filas compartilhadas, caso contrário, o qualificador usado será o nome do gerenciador de filas individual.

## **Condições**

## **NORMAL**

Valores RESP2:

**8** Aguardando o WebSphere MQ. Essa situação pode ocorrer após um CONNECTST com um CVDA de CONNECT.

### **NOTAUTH**

O usuário associado com a tarefa de emissão não está autorizado a utilizar este comando ou não está autorizado para acessar este recurso.

Valores RESP2:

**100** Falha na autorização do comando.

## **NOTFND**

Valores RESP2:

**1** Nenhuma definição de recurso MQCONN está instalada atualmente.

## **INVREQ**

Valores RESP2:

- **2** SET NOTCONNECTED com a opção FORCE ou WAIT for especificado, mas essa própria transação está usando a interface CICS-WebSphere MQ.
- **3** MQNAME não pode ser configurado porque a conexão está ativa.
- **4** O valor BUSY não é válido.
- **5** MQNAME contém caracteres que não são válidos.
- **6** O valor CONNECTST não é válido.
- **7** O valor RESYNCMEMBER não é válido.
- **9** Erro de conexão.
- **10** O valor MQNAME não é um gerenciador de filas ou um grupo de filas compartilhadas válido.

## **SET XMLTRANSFORM**

Utilize o comando **SET XMLTRANSFORM** para ativar ou desativar a validação de um recurso XMLTRANSFORM instalado.

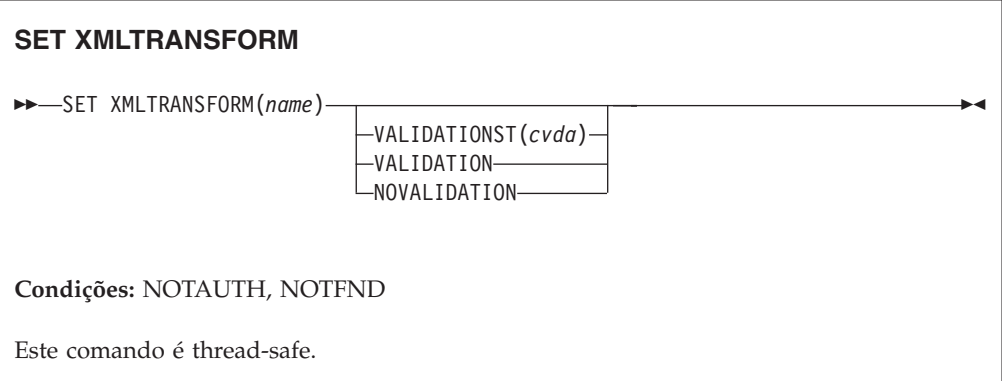

## **Descrição**

O CICS cria dinamicamente um recurso XMLTRANSFORM quando você instala um recurso BUNDLE ou ATOMSERVICE. O recurso XMLTRANSFORM define o local da ligação e do esquema XML no z/OS UNIX. Use o comando **SET XMLTRANSFORM** para ativar ou desativar a validação. Se ativada, o CICS verificará se o XML é válido no esquema.

## **Opções**

## **VALIDATIONST**(*cvda*)

Indica se uma validação completa está ativada para o recurso XMLTRANSFORM. Os valores de CVDA são os seguintes:

#### **VALIDATION**

A validação completa está ativada.

#### **NOVALIDATION**

A validação completa está desativada.

Como validar uma mensagem XML em relação ao seu esquema causa uma sobrecarga considerável de processamento, normalmente você especificará VALIDATIONST(NOVALIDATION). Se VALIDATIONST(NOVALIDATION) for especificado, a verificação será executada para garantir que a mensagem contenha um XML bem formado, mas sem nenhuma garantia de que ele seja válido.

A validação completa garante que o XML na mensagem seja válido em relação ao esquema XML; é possível querer especificar

VALIDATIONST(VALIDATION) quando estiver desenvolvendo um aplicativo.

### **XMLTRANSFORM**(*name*)

Especifica o nome de 1-32 caracteres do recurso XMLTRANSFORM.

## **Condições**

## **NOTAUTH**

Os valores RESP2 são:

- **100** O usuário associado com a tarefa de emissão não está autorizado a utilizar este comando.
- **101** O usuário associado à tarefa de emissão não está autorizado a acessar esse recurso específico na forma necessária por esse comando.

### **NOTFND**

Os valores RESP2 são:

**3** O XMLTRANSFORM não pode ser localizado.

# **Apêndice D. Novos Comandos CEMT**

O CICS Transaction Server para z/OS, Versão 4 Release 2 fornece novos comandos CEMT.

## **CEMT DISCARD**

## **Sintaxe**

**CEMT DISCARD**

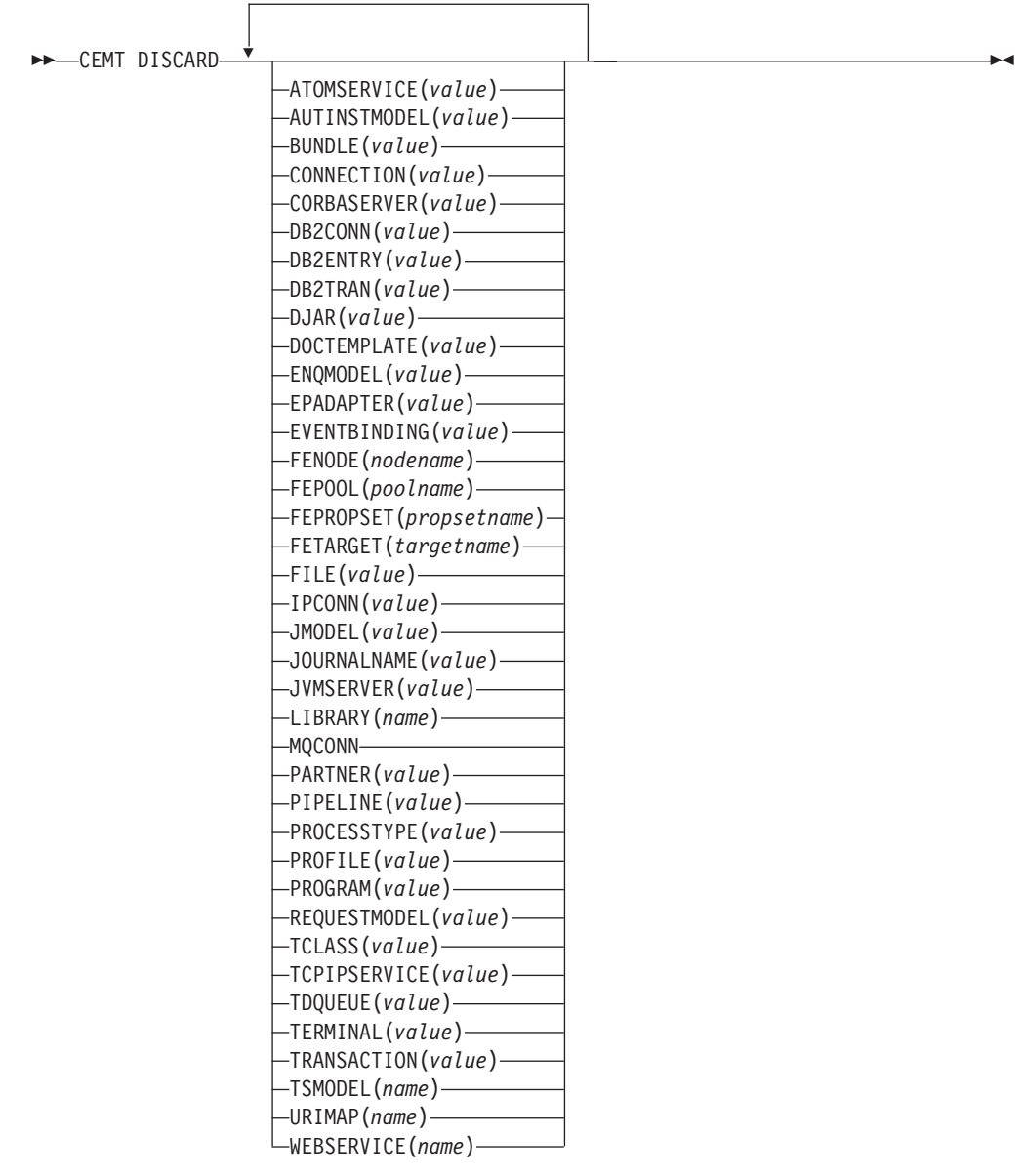

## **Opções**

## **ATOMSERVICE(***value***)**

Especifica o nome da definição de ATOMSERVICE a ser descartada. O nome pode ter até 8 caracteres de comprimento. Você deve desativar o recurso ATOMSERVICE antes de descartá-lo.

#### **AUTINSTMODEL(***value***)**

Especifica o nome do modelo de instalação automática que será removido. O nome pode ter até 8 caracteres de comprimento. O comando **DISCARD AUTINSTMODEL** remove o nome instalado de um modelo instalado automaticamente do sistema CICS e do catálogo do CICS.

#### **BUNDLE(***value***)**

Especifica o nome da definição de BUNDLE a ser descartada. O nome pode ter até 8 caracteres de comprimento. Você deve desativar o recurso BUNDLE antes de descartá-lo. Descartar o pacote configurável automaticamente descarta quaisquer outros recursos que foram criados quando o pacote configurável foi instalado.

#### **CONNECTION(***value***)**

Especifica o identificador de 4 caracteres da definição de CONNECTION a ser descartada. Quando uma conexão é removida, todas as suas sessões associadas também são removidas.

Para que a exclusão seja bem-sucedida:

- v Uma conexão não-remota deve estar fora de serviço.
- v Uma conexão remota não deve ter sessões ativas.
- v Para conexões MRO, o recurso IRC (Comunicação entre Ambientes CICS) deve ser fechado. (É possível utilizar **CEMT SET IRC CLOSED** para fechá-lo.)
- v Se o sistema local for um membro de um grupo de recursos genéricos do z/OS Communications Server, as conexões APPC no nível de sincronização 2 não deverão ter nenhuma informação de recuperação pendente.

Outros tipos de conexão *podem* ser descartados, mesmo se houver trabalho de recuperação pendente para eles. Entretanto, é recomendável não descartá-los nesse caso. É possível utilizar o comando **INQUIRE CONNECTION RECOVSTATUS** para a verificação.

Em alguns raras circunstâncias, é possível que a exclusão de uma conexão LU61 falhe, mesmo que a conexão esteja fora de serviço, porque suas sessões ainda estão em serviço. Se isso acontecer, configure a conexão INSERVICE, em seguida, OUTSERVICE, depois emita novamente o comando DISCARD.

#### **CORBASERVER(***value***)**

Especifica o nome com 4 caracteres da definição CORBASERVER a ser descartada.

Se algum bean instalado no CorbaServer nomeado estiver em uso quando o comando DISCARD for executado, o estado do CorbaServer passará para DISCARDING. Nenhum novo trabalho é aceito. Quando todo trabalho pendente tiver sido concluído, a definição CORBASERVER será removida.

Cópias de arquivos JAR implementados são excluídas do shelf do CorbaServer, juntamente com quaisquer outros arquivos no shelf que pertencem ao CorbaServer. O diretório shelf do CorbaServer é excluído.

#### **DB2CONN(***value***)**

Especifica que o DB2CONN instalado atualmente deve ser removido. Você poderá descartar um DB2CONN somente quando a interface do CICS DB2 não estiver ativa. Observe que o descarte de um DB2CONN também descarta todos os DB2ENTRYs e DB2TRANs instalados atualmente.

#### **DB2ENTRY(***value***)**

Especifica o nome de um DB2ENTRY instalado a ser removido. Um DB2ENTRY pode ser descartado somente quando está em um estado desativado.

### **DB2TRAN(***value***)**

Especifica o nome do DB2TRAN a ser removido. Os IDs de transação referenciados por esse DB2TRAN serão roteados para o conjunto após a remoção do DB2TRAN.

#### **DJAR(***value***)**

Especifica o nome com 1 a 32 caracteres da definição DJAR a ser descartada.

Assim como a definição DJAR, a cópia shelf do arquivo JAR implementado e os beans que ela contém também são removidos do sistema. O conjunto atual de instâncias da JVM é marcado para finalização, para que cada instância da JVM não seja reutilizada após sua finalização. Novas instâncias da JVM carregam todas as suas classes e não utilizam versões antigas de classes cujos bytecodes tenham sido substituídos.

As instâncias passivadas de beans de sessão com preservação de estado não são excluídas por essa operação, pois, em um servidor CICS EJB gerenciado por carga de trabalho, elas poderiam ser ativadas por outros AORs.

Referências a interfaces iniciais de enterprise beans no arquivo JAR implementado não são retiradas do namespace porque ainda podem estar instaladas em outros AORs. Entretanto, antes de descartar um arquivo JAR implementado do último AOR no qual ele foi instalado, talvez você queira emitir um comando **PERFORM DJAR RETRACT** para retrair referências a interfaces iniciais.

#### **DOCTEMPLATE(***value***)**

Especifica o nome do modelo de documento a ser removido.

#### **ENQMODEL(***value***)**

Especifica o identificador de 8 caracteres do recurso a ser descartado.

#### **EPADAPTER(***value***)**

Especifica o nome do adaptador EP que será removido. Você deve desativar o adaptador EP antes de descartá-lo.

#### **EVENTBINDING(***value***)**

Especifica o nome da ligação de evento a ser removida. Você deve desativar a ligação de evento antes de descartá-la.

#### **FENode(***nodename***)**

O nome do nó FEPI a ser descartado.

#### **FEPOol(***poolname***)**

O nome do conjunto FEPI a ser descartado.

#### **FEPOol(***poolname***)**

O nome do conjunto FEPI a ser descartado.

#### **FEPRopset(***propsetname***)**

O nome do conjunto de propriedades FEPI a ser descartado.

#### **FETarget(***targetname***)**

O nome do destino FEPI a ser descartado.

### **FILE(***value***)**

Especifica o nome do arquivo que será removido. O nome pode ter até 8 caracteres de comprimento. O comando **DISCARD FILE** remove o nome instalado de um arquivo do sistema CICS e do catálogo do CICS.

#### **IPCONN(***value***)**

Especifica o nome do IPCONN a ser removido. O nome pode ter até 8 caracteres de comprimento. Você não pode descartar uma IPCONN a menos que ela esteja no status OUTSERVICE.

#### **JMODEL(***value***)**

Especifica o nome do modelo de diário instalado que você quer remover. O nome pode ter até 8 caracteres de comprimento. O comando **DISCARD JMODEL** remove o nome do modelo de diário do sistema CICS e do catálogo do CICS. Isso não afeta nenhum dos diários existentes que tenham sido definidos utilizando nome do modelo de diário. Eles continuam a utilizar suas definições existentes a menos que sejam descartados utilizando o comando **DISCARD JOURNALNAME**.

#### **JOURNALNAME(***value***)**

Especifica o nome do diário que você quer remover. O nome pode ter até 8 caracteres de comprimento. O comando **DISCARD JOURNALNAME** remove o nome do diário do sistema CICS e do catálogo do CICS. Isso não afeta os conjuntos de dados VSAM que utilizam atualmente o diário como um log de recuperação avançada ou registro automático de ações; eles continuam a utilizar a definição existente até que os conjuntos de dados sejam fechados.

Para descartar diários definidos com um identificador numérico para registro automático de ações ou logs de recuperação avançada, especifique o nome do diário como DFHJ*nn*, em que *nn* é o número do diário no intervalo de 1 a 99.

**Nota:** A especificação de DFHJ01 nesse comando refere-se a um diário do usuário, *DFHJ01*.

Qualquer referência futura ao nome do diário fará com que ele seja reinstalado utilizando o recurso de modelo de diário em vigor naquele momento.

#### **JVMSERVER(***value***)**

Especifica o nome de um recurso JVMSERVER que você quer remover. O nome pode ter até 8 caracteres de comprimento. O comando **DISCARD JVMSERVER** remove a definição de JVMSERVER do sistema CICS e do catálogo do CICS.

#### **LIBRARY(***name***)**

Especifica o nome de um recurso LIBRARY que você quer remover. O nome de pode ter até oito caracteres de comprimento. O LIBRARY deve ser desativado. O comando **DISCARD LIBRARY** remove uma definição de recurso instalada e sua entrada no catálogo correspondente de um sistema CICS ativo.

A especificação de um nome de LIBRARY de DFHRPL é inválida e resulta na exibição da mensagem NOT VALID FOR RPL.

#### **MQCONN**

Especifica que a definição de MQCONN instalada atualmente será removida. É possível descartar uma definição de MQCONN quando a conexão entre o CICS e o WebSphere MQ não estiver ativa. Ao descartar uma definição MQCONN, a definição MQINI associada também será descartada.

### **PARTNER(***value***)**

Especifica o nome do parceiro que será removido. O nome pode ter até 8 caracteres de comprimento. O comando **DISCARD PARTNER** remove o nome instalado de um parceiro do sistema CICS e do catálogo do CICS.
#### **PIPELINE(***value***)**

Especifica o nome do PIPELINE que será removido. O nome pode ter até 8 caracteres de comprimento. O comando **DISCARD PIPELINE** remove o PIPELINE do sistema CICS e do catálogo do CICS.

## **PROCESSTYPE(***value***)**

Especifica o nome de 8 caracteres de PROCESSTYPE a ser removido. Somente processtypes desativados podem ser descartados. Se você estiver utilizando BTS em um sysplex, é altamente recomendável utilizar o CPSM para removê-los.

#### **PROFILE(***value***)**

Especifica o nome do perfil que será removido. O nome pode ter até 8 caracteres de comprimento. O comando **DISCARD PROFILE** remove o nome instalado de um perfil do sistema CICS e do catálogo do CICS.

#### **PROGRAM(***value***)**

Especifica o nome do programa, conjunto de mapas ou conjunto de partições que será removido. O nome pode ter até 8 caracteres de comprimento. O comando DISCARD PROGRAM remove o nome instalado de um programa, conjunto de mapas ou conjunto de partições do sistema CICS e do catálogo do CICS.

#### **REQUESTMODEL(***value***)**

Especifica o nome da definição de recurso REQUESTMODEL que será removida.

# **TCLASS(***value***)**

Especifica o nome da classe de transação que será removida. O nome pode ter até 8 caracteres de comprimento. O comando DISCARD TCLASS remove o nome instalado de uma classe de transação do sistema CICS e do catálogo do CICS.

**Nota:** 'TRANCLASS' também é aceita como sinônimo de TCLASS.

# **TCPIPSERVICE(***value***)**

Especifica o nome do serviço TCPIP a ser removido.

#### **TDQUEUE(***value***)**

Especifica o nome da fila de dados temporários que será removida de um sistema CICS em execução. O nome pode conter até 4 caracteres.

**Nota:** Quando você descarta uma fila de dados temporários, um comando DELETEQ implícito é emitido para liberar os intervalos de controle utilizados pela fila se a fila for uma fila de intrapartição. Se a fila for uma fila de intrapartição recuperável de forma lógica, um ponto de sincronização será obtido após o pedido DELETEQ, mas antes da definição de fila ser descartada. Isso assegura que os intervalos de controle associados tenham sido liberados antes da definição ser descartada.

#### **TERMINAL(***value***)**

Especifica o nome do terminal a ser removido. O nome pode conter até 4 caracteres. O comando **DISCARD TERMINAL** remove o nome instalado de um terminal do sistema CICS e do catálogo do CICS.

Somente os terminais que usam z/OS Communications Server como um método de acesso ou os consoles são elegíveis para exclusão. Os terminais que representam sessões não podem ser excluídos com **DISCARD TERMINAL**; utilize o comando **DISCARD CONNECTION** no lugar.

## **TRANSACTION(***value***)**

Especifica o nome da transação que será removida. O nome pode ter até 8 caracteres de comprimento. O comando **DISCARD TRANSACTION** remove o nome instalado de uma transação do sistema CICS e do catálogo do CICS.

#### **TSMODEL(***name***)**

Especifica o nome do modelo de TS que será removido. O nome pode ter até 8 caracteres de comprimento. Não é possível descartar um TSmodel em uso ou algum que tenha um nome que inicie com DFH.

#### **URIMAP(***name***)**

Especifica o nome da definição de URIMAP que será removida. O nome pode ter até 8 caracteres de comprimento. O comando **DISCARD URIMAP** remove a definição de URIMAP do sistema CICS e do catálogo do CICS. Para que uma definição URIMAP seja removida, ela deve ser desativada individualmente (utilizando o comando **SET URIMAP**). A desativação de um host virtual (utilizando o comando SET HOST) não permite que as definições URIMAP que compõem o host virtual sejam removidas.

#### **WEBSERVICE(***name***)**

Especifica o nome do WEBSERVICE que será removido. O nome pode ter até 8 caracteres de comprimento. O comando **DISCARD WEBSERVICE** remove o WEBSERVICE do sistema CICS e do catálogo do CICS.

# **CEMT INQUIRE ATOMSERVICE**

Recupera informações sobre definições de recurso ATOMSERVICE.

No CICS Explorer, o [Visualização das Operações de Serviços Atom](http://publib.boulder.ibm.com/infocenter/cicsts/v4r2/topic/com.ibm.cics.ts.explorer.doc/topics/explorer_operations.html) fornece um equivalente funcional para este comando.

# **A Assinatura de Recurso**

É possível usar esse comando para exibir os campos de assinatura de recurso. É possível usar esses campos para gerenciar recursos, capturando detalhes de quando o recurso foi definido, instalado e alterado pela última vez. Para obter mais informações, consulte [Auditando Recursos no Resource Definition Guide.](http://publib.boulder.ibm.com/infocenter/cicsts/v4r2/topic/com.ibm.cics.ts.resourcedefinition.doc/topics/resourcesig.html) Os campos de assinatura de recurso são CHANGEAGENT, CHANGEAGREL, CHANGETIME, CHANGEUSRID, DEFINESOURCE, DEFINETIME, INSTALLAGENT, INSTALLTIME e INSTALLUSRID. Consulte [Resumo dos Valores](http://publib.boulder.ibm.com/infocenter/cicsts/v4r2/topic/com.ibm.cics.ts.resourcedefinition.doc/topics/resourcesigtable.html) [do Campo de Assinatura de Recurso no Resource Definition Guide](http://publib.boulder.ibm.com/infocenter/cicsts/v4r2/topic/com.ibm.cics.ts.resourcedefinition.doc/topics/resourcesigtable.html) para obter informações detalhadas sobre o conteúdo dos campos de assinatura de recurso.

## **Input**

Pressione a tecla Limpar para limpar a tela. É possível iniciar essa transação de duas maneiras:

- v Digite CEMT INQUIRE ATOMSERVICE. Você obtém uma exibição que lista o status atual.
- v Digite CEMT INQUIRE ATOMSERVICE seguido pelos atributos que são necessários para limitar a variação de informações de que você precisa. Portanto, por exemplo, se você inserir CEMT INQUIRE ATOM FEED, a exibição resultante mostrará os detalhes apenas das definições do recurso ATOMSERVICE que são para documentos de feed Atom.

Para ativar ou desativar a definição de recurso ATOMSERVICE:

- v Ative ou desative o recurso BUNDLE se o feed Atom estiver implementado como um pacote configurável. A assinatura de recurso do recurso ATOMSERVICE indica como ele foi criado.
- v Sobrescrever suas alterações na tela INQUIRE depois de tabular para o campo apropriado.
- v Utilize o comando **CEMT SET ATOMSERVICE**.

#### **ALL**

É o padrão. Informações sobre todas as definições de ATOMSERVICE são exibidas, a menos que você especifique uma seleção de definições para ser consultada.

## *(value)*

É o nome (1 - 8 caracteres) de uma definição de ATOMSERVICE instalada.

Se você posicionar o cursor com relação a uma entrada específica na lista e pressionar ENTER, o CICS exibirá um formato expandido de todos os atributos para a definição de ATOMSERVICE especificada.

# **CEMT INQUIRE ATOMSERVICE**

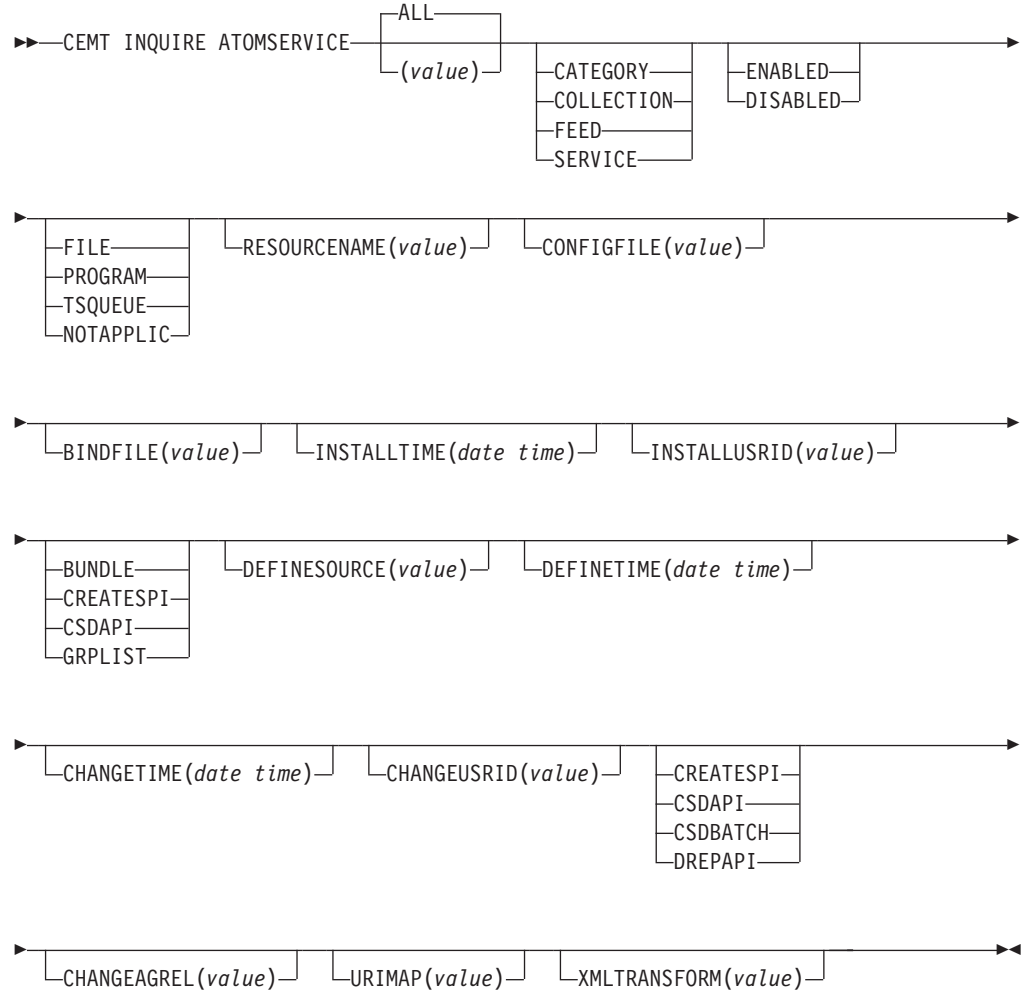

# **Campos Exibidos**

# **ATOMTYPE(***value***)**

Exibe o tipo de documento Atom que é produzido por essa definição ATOMSERVICE. Os valores possíveis são os seguintes:

## **CATEGORY**

Um documento da categoria Atom, que lista as categorias de documentos em uma coleta.

# **COLLECTION**

Um documento de coleta Atom, que contém um grupo de documentos de entrada que podem ser editados.

# **FEED**

Um documento de feed Atom, que descreve os metadados para um feed e contém documentos de entrada que fornecem dados para feed.

# **SERVICE**

Um documento de serviço Atom, que fornece informações sobre as coletas de documentos de entrada que estão disponíveis no servidor e podem ser incluídas ou editadas.

# **BINDFILE(***value***)**

Exibe o nome e o caminho de arquivo da ligação XML especificada nesta definição de recurso ATOMSERVICE. A ligação XML é armazenada nos Serviços do Sistema z/OS UNIX e especifica as estruturas de dados utilizadas pelo recurso CICS que fornece os dados para o documento Atom que é retornado para essa definição de recurso. Os documentos de serviço e de categoria não usam uma ligação XML; se o valor de ATOMTYPE for SERVICE ou CATEGORY, este campo ficará em branco.

# **CHANGEAGENT(***valor***)**

Exibe um valor que identifica o agente que fez a última mudança na definição de recurso. Não é possível usar o CEMT para filtrar alguns destes valores porque eles estão duplicados. Os valores possíveis são os seguintes:

# **CREATESPI**

A definição de recurso foi alterada pela última vez por um comando**EXEC CICS CREATE**.

# **CSDAPI**

A definição de recurso foi alterada pela última vez por uma transação CEDA ou pela interface programável para DFHEDAP.

# **CSDBATCH**

A definição de recurso foi alterada pela última vez por uma tarefa DFHCSDUP.

## **DREPAPI**

A definição de recurso foi alterada pela última vez por um comando CICSPlex SM BAS API.

# **CHANGEAGREL(***value***)**

Exibe o número de 4 dígitos do release do CICS que estava em execução quando a definição de recurso foi alterada pela última vez.

# **CHANGETIME(***date time***)**

Exibe a data e hora nas quais a definição de recurso foi alterada pela última vez. O formato de data depende do valor selecionado para o parâmetro de inicialização do sistema DATFORM da região CICS. O formato de hora é hh:mm:ss.

#### **CHANGEUSRID(***value***)**

Exibe o ID do usuário com 8 caracteres que executou o agente de mudança.

## **CONFIGFILE(***value***)**

Exibe o nome e o caminho de arquivo do arquivo de configuração Atom especificado nesta definição de recurso ATOMSERVICE. O arquivo de configuração Atom é armazenado no z/OS UNIX System Services e contém XML que especifica metadados e conteúdo para o documento Atom.

#### **DEFINESOURCE(***value***)**

Exibe a origem da definição de recurso. O valor de DEFINESOURCE depende da opção CHANGEAGENT. Veja detalhes na seção [Resumo dos Valores do](http://publib.boulder.ibm.com/infocenter/cicsts/v4r2/topic/com.ibm.cics.ts.resourcedefinition.doc/topics/resourcesigtable.html) [Campo de Assinatura de Recurso no Resource Definition Guide.](http://publib.boulder.ibm.com/infocenter/cicsts/v4r2/topic/com.ibm.cics.ts.resourcedefinition.doc/topics/resourcesigtable.html)

#### **DEFINETIME(***date time***)**

Exibe a data e hora nas quais o recurso foi criado. O formato de data depende do valor selecionado para o parâmetro de inicialização do sistema DATFORM da região CICS. O formato de hora é hh:mm:ss.

#### **ENABLESTATUS(***value***)**

Exibe o status geral da definição de recurso ATOMSERVICE. Os valores possíveis são os seguintes:

## **ENABLED**

A definição de recurso ATOMSERVICE é ativada.

#### **DISABLED**

A definição de recurso ATOMSERVICE é desativada. Uma definição de ATOMSERVICE com esse status pode ser descartada.

#### **INSTALLAGENT(***valor***)**

Exibe um valor que identifica o agente que instalou o recurso. Não é possível usar o CEMT para filtrar alguns destes valores porque eles estão duplicados. Os valores possíveis são os seguintes:

#### **BUNDLE**

O recurso foi instalado por uma implementação de pacote configurável.

#### **CREATESPI**

O recurso foi instalado por um comando **EXEC CICS CREATE**.

#### **CSDAPI**

O recurso foi instalado por uma transação CEDA ou pela interface programável para DFHEDAP.

#### **GRPLIST**

O recurso foi instalado por **GRPLIST INSTALL**.

## **INSTALLTIME(***date time***)**

Exibe a data e hora nas quais o recurso foi instalado. O formato de data depende do valor selecionado para o parâmetro de inicialização do sistema DATFORM da região CICS. O formato de hora é hh:mm:ss.

# **INSTALLUSRID(***value***)**

Exibe o ID do usuário de 8 caracteres que instalou o recurso.

#### **RESOURCENAME(***value***)**

Exibe o nome do recurso do CICS que fornece os dados para esse Atom feed ou coleta. Esse campo não se aplica a um documento de serviço ou categoria Atom.

#### **RESOURCETYPE(***value***)**

Exibe o tipo de recurso do CICS que fornece os dados para esse Atom feed ou

coleta. Esse campo não se aplica a um documento de serviço ou categoria Atom. Os valores possíveis são os seguintes:

## **FILE**

Um arquivo do CICS.

# **PROGRAM**

Uma rotina de serviço que é um programa de aplicativo CICS gravado para fornecer conteúdo para entradas em Atom.

#### **TSQUEUE**

Uma fila de armazenamento temporário.

#### **NOTAPPLIC**

Se o valor de ATOMTYPE for SERVICE ou CATEGORY, o tipo de recurso não será aplicável.

#### **URIMAP**

Exibe o nome de URIMAP de 8 caracteres que indica o URI associado a esta definição de ATOMSERVICE. Se não houver nenhum URIMAP gerado associado a esta definição de ATOMSERVICE, este campo ficará vazio.

#### **XMLTRANSFORM**

Exibe o nome de 32 caracteres do recurso XMLTRANSFORM associado à definição de ATOMSERVICE. Se o valor de ATOMTYPE for SERVICE ou CATEGORY, este campo ficará vazio.

# **CEMT INQUIRE BUNDLE**

Recupera informações sobre um recurso BUNDLE.

No CICS Explorer, o [Visualização das Operações de Pacotes Configuráveis](http://publib.boulder.ibm.com/infocenter/cicsts/v4r2/topic/com.ibm.cics.ts.explorer.doc/topics/explorer_operations.html) fornece um equivalente funcional para este comando.

# **A Assinatura de Recurso**

É possível usar esse comando para exibir os campos de assinatura de recurso. É possível usar esses campos para gerenciar recursos, capturando detalhes de quando o recurso foi definido, instalado e alterado pela última vez. Para obter mais informações, consulte [Auditando Recursos no Resource Definition Guide.](http://publib.boulder.ibm.com/infocenter/cicsts/v4r2/topic/com.ibm.cics.ts.resourcedefinition.doc/topics/resourcesig.html) Os campos de assinatura de recurso são CHANGEAGENT, CHANGEAGREL, CHANGETIME, CHANGEUSRID, DEFINESOURCE, DEFINETIME, INSTALLAGENT, INSTALLTIME e INSTALLUSRID. Consulte [Resumo dos Valores](http://publib.boulder.ibm.com/infocenter/cicsts/v4r2/topic/com.ibm.cics.ts.resourcedefinition.doc/topics/resourcesigtable.html) [do Campo de Assinatura de Recurso no Resource Definition Guide](http://publib.boulder.ibm.com/infocenter/cicsts/v4r2/topic/com.ibm.cics.ts.resourcedefinition.doc/topics/resourcesigtable.html) para obter informações detalhadas sobre o conteúdo dos campos de assinatura de recurso.

## **Input**

Pressione a tecla Clear para limpar a tela e insira CEMT INQUIRE BUNDLE para obter informações sobre um ou mais pacotes configuráveis que estão instalados na região do CICS.

# **CEMT INQUIRE BUNDLE**

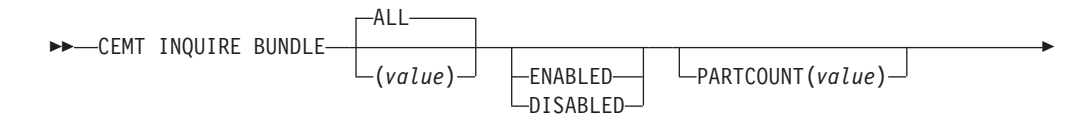

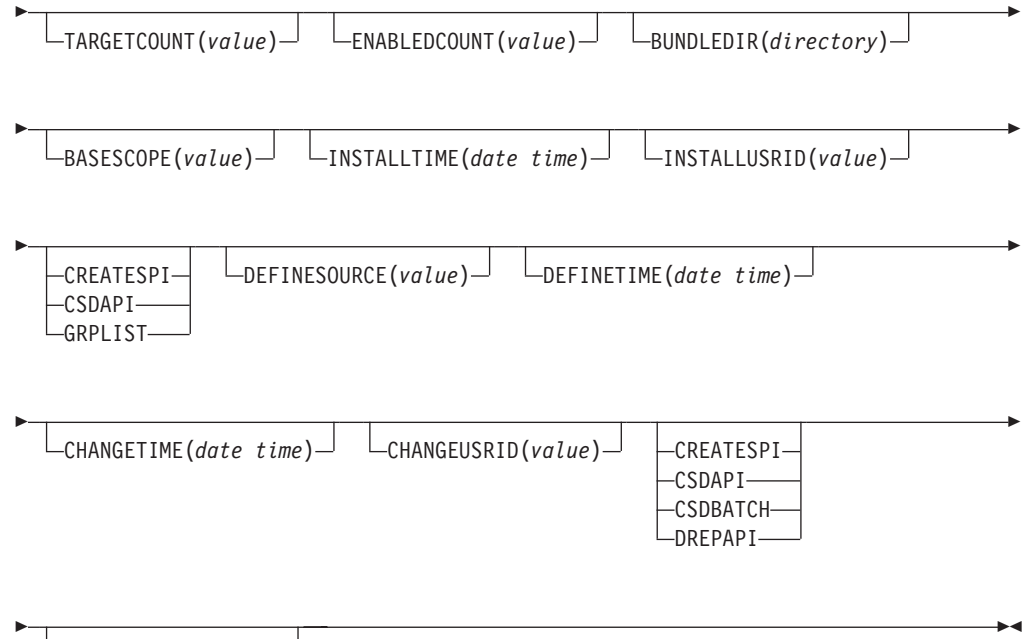

CHANGEAGREL(*value*)

# **Campos Exibidos**

# **BASESCOPE(***value***)**

Exibe o URI que define o namespace raiz para o conteúdo do pacote configurável.

# **BUNDLEDIR(***directory***)**

Exibe o diretório no z/OS UNIX onde o pacote configurável é implementado.

# **CHANGEAGENT(***valor***)**

Exibe um valor que identifica o agente que fez a última mudança na definição de recurso. Não é possível usar o CEMT para filtrar alguns destes valores porque eles estão duplicados. Os valores possíveis são os seguintes:

# **CREATESPI**

A definição de recurso foi alterada pela última vez por um comando**EXEC CICS CREATE**.

# **CSDAPI**

A definição de recurso foi alterada pela última vez por uma transação CEDA ou pela interface programável para DFHEDAP.

# **CSDBATCH**

A definição de recurso foi alterada pela última vez por uma tarefa DFHCSDUP.

# **DREPAPI**

A definição de recurso foi alterada pela última vez por um comando CICSPlex SM BAS API.

# **CHANGEAGREL(***value***)**

Exibe o número de 4 dígitos do release do CICS que estava em execução quando a definição de recurso foi alterada pela última vez.

# **CHANGETIME(***date time***)**

Exibe a data e hora nas quais a definição de recurso foi alterada pela última

vez. O formato de data depende do valor selecionado para o parâmetro de inicialização do sistema DATFORM da região CICS. O formato de hora é hh:mm:ss.

#### **CHANGEUSRID(***value***)**

Exibe o ID do usuário com 8 caracteres que executou o agente de mudança.

#### **DEFINESOURCE(***value***)**

Exibe a origem da definição de recurso. O valor de DEFINESOURCE depende da opção CHANGEAGENT. Veja detalhes na seção [Resumo dos Valores do](http://publib.boulder.ibm.com/infocenter/cicsts/v4r2/topic/com.ibm.cics.ts.resourcedefinition.doc/topics/resourcesigtable.html) [Campo de Assinatura de Recurso no Resource Definition Guide.](http://publib.boulder.ibm.com/infocenter/cicsts/v4r2/topic/com.ibm.cics.ts.resourcedefinition.doc/topics/resourcesigtable.html)

#### **DEFINETIME(***date time***)**

Exibe a data e hora nas quais o recurso foi criado. O formato de data depende do valor selecionado para o parâmetro de inicialização do sistema DATFORM da região CICS. O formato de hora é hh:mm:ss.

# **ENABLEDCOUNT(***value***)**

Exibe o número atual de recursos que foram criados dinamicamente pelo pacote configurável e que são ativados na região do CICS.

## **ENABLESTATUS(***value***)**

Exibe o status geral do pacote configurável. Os valores possíveis são os seguintes:

#### **ENABLED**

O pacote configurável está ativado para uso.

# **DISABLED**

O pacote configurável está desativado.

#### **INSTALLAGENT(***valor***)**

Exibe um valor que identifica o agente que instalou o recurso. Não é possível usar o CEMT para filtrar alguns destes valores porque eles estão duplicados. Os valores possíveis são os seguintes:

#### **CREATESPI**

O recurso foi instalado por um comando **EXEC CICS CREATE**.

#### **CSDAPI**

O recurso foi instalado por uma transação CEDA ou pela interface programável para DFHEDAP.

#### **GRPLIST**

O recurso foi instalado por **GRPLIST INSTALL**.

#### **INSTALLTIME(***date time***)**

Exibe a data e hora nas quais o recurso foi instalado. O formato de data depende do valor selecionado para o parâmetro de inicialização do sistema DATFORM da região CICS. O formato de hora é hh:mm:ss.

#### **INSTALLUSRID(***value***)**

Exibe o ID do usuário de 8 caracteres que instalou o recurso.

#### **PARTCOUNT(***value***)**

Exibe o número total de importações, exportações e instruções de definição que estão definidas no manifesto do pacote configurável.

#### **TARGETCOUNT(***value***)**

Exibe o número total de recursos criados dinamicamente no pacote configurável. O CICS ativa automaticamente o recurso BUNDLE quando todos os recursos criados dinamicamente estão em um estado ativado.

# **CEMT INQUIRE EPADAPTER**

Recuperar informações sobre um adaptador EP.

No CICS Explorer, o [Visualização das Operações do Adaptador EP](http://publib.boulder.ibm.com/infocenter/cicsts/v4r2/topic/com.ibm.cics.ts.explorer.doc/topics/explorer_operations.html) fornece um equivalente funcional para este comando.

# **A Assinatura de Recurso**

É possível usar esse comando para exibir os campos de assinatura de recurso. É possível usar esses campos para gerenciar recursos, capturando detalhes de quando o recurso foi definido, instalado e alterado pela última vez. Para obter mais informações, consulte [Auditando Recursos no Resource Definition Guide.](http://publib.boulder.ibm.com/infocenter/cicsts/v4r2/topic/com.ibm.cics.ts.resourcedefinition.doc/topics/resourcesig.html) Os campos de assinatura de recurso são CHANGEAGENT, CHANGEAGREL, CHANGETIME, CHANGEUSRID, DEFINESOURCE, DEFINETIME, INSTALLAGENT, INSTALLTIME e INSTALLUSRID. Consulte [Resumo dos Valores](http://publib.boulder.ibm.com/infocenter/cicsts/v4r2/topic/com.ibm.cics.ts.resourcedefinition.doc/topics/resourcesigtable.html) [do Campo de Assinatura de Recurso no Resource Definition Guide](http://publib.boulder.ibm.com/infocenter/cicsts/v4r2/topic/com.ibm.cics.ts.resourcedefinition.doc/topics/resourcesigtable.html) para obter informações detalhadas sobre o conteúdo dos campos de assinatura de recurso.

# **Input**

Pressione a tecla Clear para limpar a tela e insira CEMT INQUIRE EPADAPTER para obter informações sobre o adaptador EP.

# **CEMT INQUIRE EPADAPTER**

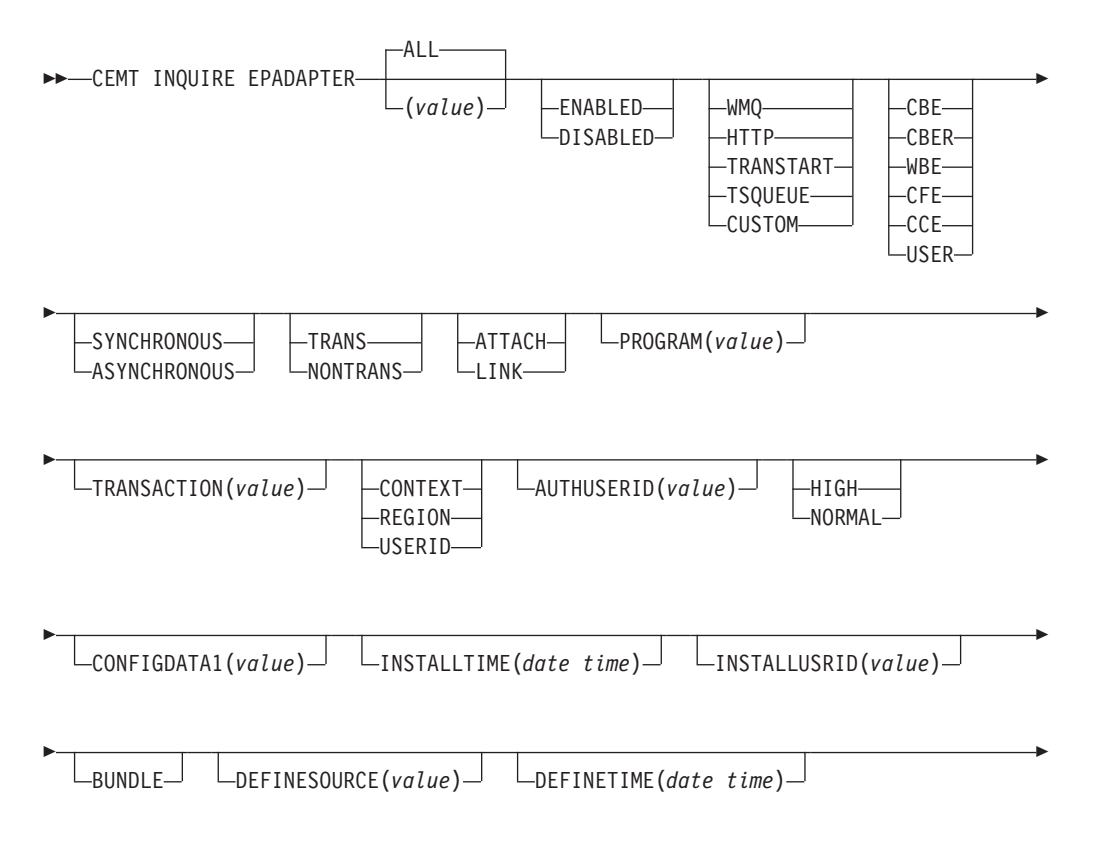

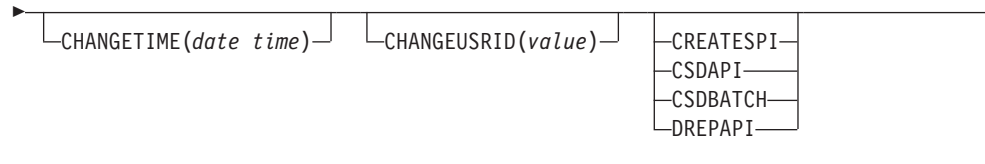

E

 $\blacktriangleright$ 

CHANGEAGREL(*value*)

# **Campos Exibidos**

# **ADAPTERTYPE**

E

Exibe o tipo deste adaptador EP. Os valores possíveis são os seguintes:

# **CUSTOM**

Um adaptador EP gravado pelo usuário que emite eventos em qualquer formato necessário para qualquer destino.

**HTTP** O adaptador EP HTTP que emite eventos para um servidor HTTP para consumo por produtos como WebSphere Business Events e IBM Business Monitor.<sup>1</sup>

# **TRANSTART**

O adaptador EP de Início de Transação que emite eventos para uma transação do CICS nomeada.

# **TSQUEUE**

O adaptador EP de TSQ que emite eventos para uma fila de TS do CICS nomeada.

**WMQ** O adaptador EP do WebSphere MQ que emite eventos para WebSphere MQ para consumo por produtos como WebSphere Business Events e IBM Business Monitor.<sup>1</sup>

# **AUTHORITY**

Exibe a autoridade do adaptador EP. Os valores possíveis são os seguintes:

# **CONTEXT**

O adaptador EP é executado usando o ID do usuário da tarefa que causou a captura do evento. Este é sempre o caso quando EMITMODE é SYNCHRONOUS ou quando **Usar ID do Usuário de Contexto** é especificado na seção avançada da guia Adaptador para o adaptador EP.

# **REGION**

O adaptador EP é executado usando o ID do usuário da região CICS.

# **USERID**

O adaptador EP é conectado usando o identificador especificado no ID do usuário do adaptador EP e retornado no atributo AUTHUSERID.

# **AUTHUSERID**

Exibe o identificador de 8 caracteres usado para conectar a transação do adaptador EP. Este atributo será configurado apenas se AUTHORITY for USERID.

# **CHANGEAGENT(***valor***)**

Exibe um valor que identifica o agente que fez a última mudança na definição de recurso. Não é possível usar o CEMT para filtrar alguns destes valores porque eles estão duplicados. Os valores possíveis são os seguintes:

#### **CREATESPI**

A definição de recurso foi alterada pela última vez por um comando**EXEC CICS CREATE**.

#### **CSDAPI**

A definição de recurso foi alterada pela última vez por uma transação CEDA ou pela interface programável para DFHEDAP.

# **CSDBATCH**

A definição de recurso foi alterada pela última vez por uma tarefa DFHCSDUP.

## **DREPAPI**

A definição de recurso foi alterada pela última vez por um comando CICSPlex SM BAS API.

#### **CHANGEAGREL(***value***)**

Exibe o número de 4 dígitos do release do CICS que estava em execução quando a definição de recurso foi alterada pela última vez.

#### **CHANGETIME(***date time***)**

Exibe a data e hora nas quais a definição de recurso foi alterada pela última vez. O formato de data depende do valor selecionado para o parâmetro de inicialização do sistema DATFORM da região CICS. O formato de hora é hh:mm:ss.

#### **CHANGEUSRID(***value***)**

Exibe o ID do usuário com 8 caracteres que executou o agente de mudança.

#### **CONFIGDATA1**

Exibe uma área de dados de 64 caracteres contendo o item de dados de configuração principal para o adaptador EP. Se o item de dados de configuração principal for menor que 64 bytes, o campo será preenchido com espaços em branco. O item de dados exibido é dependente de ADAPTERTYPE, conforme a seguir:

## **CUSTOM**

Exibe os primeiros 64 bytes de dados de configuração do adaptador EP customizado.

**HTTP** Exibe o nome de 8 caracteres da definição URIMAP a ser usada por um adaptador HTTP EP para localizar o servidor HTTP.

#### **TRANSTART**

Exibe o nome de 4 caracteres da transação do consumidor de evento iniciada por um adaptador EP de Início de Transação.

#### **TSQUEUE**

Exibe o nome de 16 caracteres da fila de armazenamento temporário para o evento emitido por um adaptador EP de TSQ.

**WMQ** Exibe o nome de 48 caracteres da fila do WebSphere MQ para mensagens de eventos emitidas por este adaptador EP do WebSphere MQ. Estes dados estão na página de códigos definida pelo parâmetro de inicialização do sistema **LOCALCCSID**.

#### **DATAFORMAT**

Exibe um valor CVDA indicando o formato de eventos emitidos por este adaptador EP. Os valores possíveis são os seguintes:

**CBE** Formato Common Base Event para consumo por produtos como IBM Business Monitor.<sup>1</sup>

- **CBER** Formato Common Base Event REST para o servidor HTTP REST do IBM Business Monitor.<sup>1</sup>
- **CCE** Formato CICS Container Event.
- **CFE** Formato CICS Flattened Event.
- **USER** O formato é definido pelo usuário.

**WBE** Formato WebSphere Business Events XML.

#### **DEFINESOURCE(***value***)**

Exibe a origem da definição de recurso. O valor de DEFINESOURCE depende da opção CHANGEAGENT. Veja detalhes na seção [Resumo dos Valores do](http://publib.boulder.ibm.com/infocenter/cicsts/v4r2/topic/com.ibm.cics.ts.resourcedefinition.doc/topics/resourcesigtable.html) [Campo de Assinatura de Recurso no Resource Definition Guide.](http://publib.boulder.ibm.com/infocenter/cicsts/v4r2/topic/com.ibm.cics.ts.resourcedefinition.doc/topics/resourcesigtable.html)

# **DEFINETIME(***date time***)**

Exibe a data e hora nas quais o recurso foi criado. O formato de data depende do valor selecionado para o parâmetro de inicialização do sistema DATFORM da região CICS. O formato de hora é hh:mm:ss.

#### **EMITMODE(***emitmodevalue***)**

Exibe o modo de emissão de evento da ligação de evento:

#### **ASYNCHRONOUS**

A emissão de evento é assíncrona da transação de captura.

#### **SYNCHRONOUS**

A emissão de evento é síncrona com a transação de captura.

## **ENABLESTATUS**

Exibe o status da ligação do evento:

## **DISABLED**

A ligação do evento é desativada.

# **ENABLED**

A ligação do evento é ativada.

#### **INSTALLAGENT(***valor***)**

Exibe um valor que identifica o agente que instalou o recurso. Apenas um valor é possível:

#### **BUNDLE**

O recurso foi instalado por uma implementação de pacote configurável.

## **INSTALLTIME(***date time***)**

Exibe a data e hora nas quais o recurso foi instalado. O formato de data depende do valor selecionado para o parâmetro de inicialização do sistema DATFORM da região CICS. O formato de hora é hh:mm:ss.

# **INSTALLUSRID(***value***)**

Exibe o ID do usuário de 8 caracteres que instalou o recurso.

#### **INVOKETYPE**

Exibe um valor CVDA indicando como o adaptador EP é iniciado. Os valores CVDA são os seguintes:

## **ATTACH**

O programa do adaptador EP é conectado como uma tarefa separada.

**LINK** O adaptador EP ao qual o programa está vinculado.

#### **PRIORITY**

Exibe um valor CVDA indicando a prioridade de despacho da emissão de

evento para este adaptador EP. Este atributo é ignorado quando EMITMODE é SYNCHRONOUS. Os valores CVDA são os seguintes:

**HIGH** Os eventos emitidos para este adaptador EP são de alta prioridade.

**NORMAL**

Os eventos emitidos para este adaptador EP são de prioridade normal.

## **PROGRAM**

Exibe o nome de 8 caracteres do programa do adaptador EP. Se o ADAPTERTYPE for CUSTOM, este atributo será aplicável apenas se INVOKETYPE for LINK.

### **TRANSACTION**

Exibe o nome de 4 caracteres da definição de transação que será usada se a transação do adaptador EP estiver conectada. O atributo TRANSACTION será aplicável apenas se INVOKETYPE for ATTACH.

#### **TRANSMODE(***transmodevalue***)**

Exibe o modo de evento transacional da ligação de evento:

#### **NONTRANS**

Os eventos não são transacionais.

#### **TRANS**

Os eventos são transacionais.

**Nota:** <sup>1</sup> IBM Business Monitor, formalmente conhecido como WebSphere Business Monitor.

# **CEMT INQUIRE EVENTBINDING**

Recupera informações sobre uma ligação de evento.

No CICS Explorer, o [Visualização das Operações de Ligações de Eventos](http://publib.boulder.ibm.com/infocenter/cicsts/v4r2/topic/com.ibm.cics.ts.explorer.doc/topics/explorer_operations.html) fornece um equivalente funcional para este comando.

# **A Assinatura de Recurso**

É possível usar esse comando para exibir os campos de assinatura de recurso. É possível usar esses campos para gerenciar recursos, capturando detalhes de quando o recurso foi definido, instalado e alterado pela última vez. Para obter mais informações, consulte [Auditando Recursos no Resource Definition Guide.](http://publib.boulder.ibm.com/infocenter/cicsts/v4r2/topic/com.ibm.cics.ts.resourcedefinition.doc/topics/resourcesig.html) Os campos de assinatura de recurso são CHANGEAGENT, CHANGEAGREL, CHANGETIME, CHANGEUSRID, DEFINESOURCE, DEFINETIME, INSTALLAGENT, INSTALLTIME e INSTALLUSRID. Consulte [Resumo dos Valores](http://publib.boulder.ibm.com/infocenter/cicsts/v4r2/topic/com.ibm.cics.ts.resourcedefinition.doc/topics/resourcesigtable.html) [do Campo de Assinatura de Recurso no Resource Definition Guide](http://publib.boulder.ibm.com/infocenter/cicsts/v4r2/topic/com.ibm.cics.ts.resourcedefinition.doc/topics/resourcesigtable.html) para obter informações detalhadas sobre o conteúdo dos campos de assinatura de recurso.

# **Input**

Pressione a tecla Clear para limpar a tela e insira CEMT INQUIRE EVENTBINDING para obter informações sobre a ligação de evento.

# **CEMT INQUIRE EVENTBINDING**

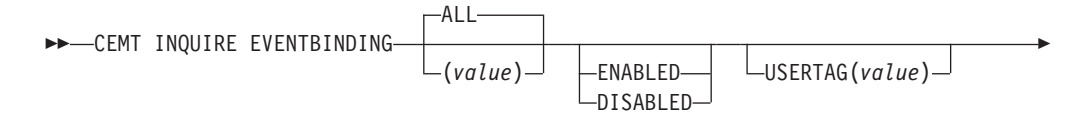

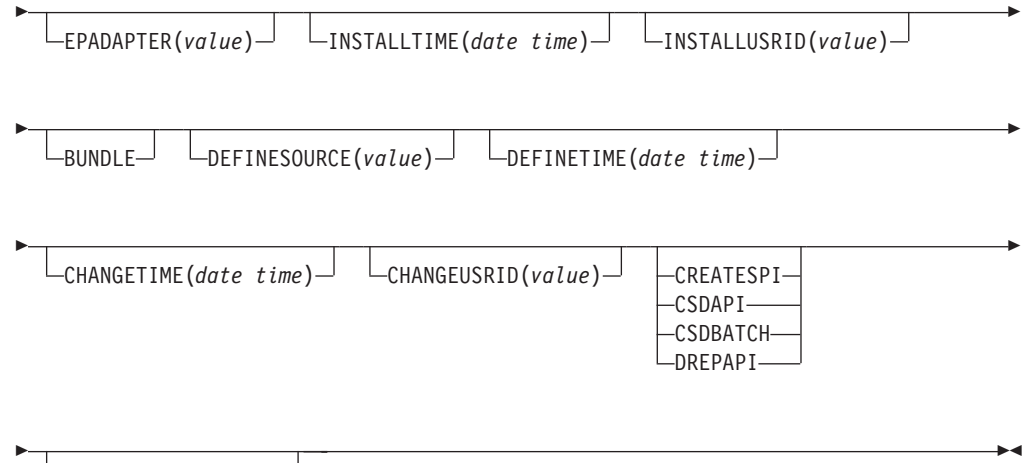

 $L$ CHANGEAGREL(*value*) $L$ 

# **Campos Exibidos**

# **CHANGEAGENT(***valor***)**

Exibe um valor que identifica o agente que fez a última mudança na definição de recurso. Não é possível usar o CEMT para filtrar alguns destes valores porque eles estão duplicados. Os valores possíveis são os seguintes:

## **CREATESPI**

A definição de recurso foi alterada pela última vez por um comando**EXEC CICS CREATE**.

# **CSDAPI**

A definição de recurso foi alterada pela última vez por uma transação CEDA ou pela interface programável para DFHEDAP.

# **CSDBATCH**

A definição de recurso foi alterada pela última vez por uma tarefa DFHCSDUP.

## **DREPAPI**

A definição de recurso foi alterada pela última vez por um comando CICSPlex SM BAS API.

#### **CHANGEAGREL(***value***)**

Exibe o número de 4 dígitos do release do CICS que estava em execução quando a definição de recurso foi alterada pela última vez.

# **CHANGETIME(***date time***)**

Exibe a data e hora nas quais a definição de recurso foi alterada pela última vez. O formato de data depende do valor selecionado para o parâmetro de inicialização do sistema DATFORM da região CICS. O formato de hora é hh:mm:ss.

#### **CHANGEUSRID(***value***)**

Exibe o ID do usuário com 8 caracteres que executou o agente de mudança.

#### **DEFINESOURCE(***value***)**

Exibe a origem da definição de recurso. O valor de DEFINESOURCE depende da opção CHANGEAGENT. Veja detalhes na seção [Resumo dos Valores do](http://publib.boulder.ibm.com/infocenter/cicsts/v4r2/topic/com.ibm.cics.ts.resourcedefinition.doc/topics/resourcesigtable.html) [Campo de Assinatura de Recurso no Resource Definition Guide.](http://publib.boulder.ibm.com/infocenter/cicsts/v4r2/topic/com.ibm.cics.ts.resourcedefinition.doc/topics/resourcesigtable.html)

#### **DEFINETIME(***date time***)**

Exibe a data e hora nas quais o recurso foi criado. O formato de data depende do valor selecionado para o parâmetro de inicialização do sistema DATFORM da região CICS. O formato de hora é hh:mm:ss.

#### **ENABLESTATUS**

Exibe o status da ligação do evento:

#### **DISABLED**

A ligação do evento é desativada.

#### **ENABLED**

A ligação do evento é ativada.

#### **EPADAPTER***(value)*

Exibe o nome de 32 caracteres de um adaptador EP.

#### **INSTALLAGENT(***valor***)**

Exibe um valor que identifica o agente que instalou o recurso. Apenas um valor é possível:

#### **BUNDLE**

O recurso foi instalado por uma implementação de pacote configurável.

# **INSTALLTIME(***date time***)**

Exibe a data e hora nas quais o recurso foi instalado. O formato de data depende do valor selecionado para o parâmetro de inicialização do sistema DATFORM da região CICS. O formato de hora é hh:mm:ss.

## **INSTALLUSRID(***value***)**

Exibe o ID do usuário de 8 caracteres que instalou o recurso.

#### **USERTAG** *(value)*

Exibe uma tag do usuário de 8 caracteres da ligação de evento.

# **CEMT INQUIRE EVENTPROCESS**

Recupera o status do processamento de eventos.

No CICS Explorer, o [Visualização das Operações de Processamento de Eventos](http://publib.boulder.ibm.com/infocenter/cicsts/v4r2/topic/com.ibm.cics.ts.explorer.doc/topics/explorer_operations.html) fornece um equivalente funcional para este comando.

## **Input**

Pressione a tecla Clear para limpar a tela e insira CEMT INQUIRE EVENTPROCESS para recuperar o status do processamento de eventos.

# **CEMT INQUIRE EVENTPROCESS**

**DOCEMT INQUIRE EVENTPROCESS-**

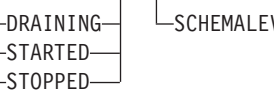

 $VEL(vvrr)$ <sup> $\Box$ </sup>

# **Campos Exibidos**

# **EPSTATUS**

Exibe o status do processamento de eventos:

 $\blacktriangleright$ 

## **DRAINING**

O processamento de eventos está ocorrendo.

## **STARTED**

O processamento de eventos está iniciado.

## **STOPPED**

O processamento de eventos está parado.

#### **SCHEMALEVEL (** *vvrr* **)**

Retorna um valor de 4 caracteres (*vvrr*) indicando a versão e release mais altos do esquema de ligação de evento suportado pelo CICS, em que *vv* é a versão e *rr* é a liberação; por exemplo, 0201 indica versão 2, liberação 1, do esquema de ligação de evento.

# **CEMT INQUIRE JVMSERVER**

Recupera informações sobre o status de um ambiente de tempo de execução de servidor da JVM.

No CICS Explorer, o [Visualização das Operações de Servidores JVM](http://publib.boulder.ibm.com/infocenter/cicsts/v4r2/topic/com.ibm.cics.ts.explorer.doc/topics/explorer_operations.html) fornece um equivalente funcional para este comando.

# **A Assinatura de Recurso**

É possível usar esse comando para exibir os campos de assinatura de recurso. É possível usar esses campos para gerenciar recursos, capturando detalhes de quando o recurso foi definido, instalado e alterado pela última vez. Para obter mais informações, consulte [Auditando Recursos no Resource Definition Guide.](http://publib.boulder.ibm.com/infocenter/cicsts/v4r2/topic/com.ibm.cics.ts.resourcedefinition.doc/topics/resourcesig.html) Os campos de assinatura de recurso são CHANGEAGENT, CHANGEAGREL, CHANGETIME, CHANGEUSRID, DEFINESOURCE, DEFINETIME, INSTALLAGENT, INSTALLTIME e INSTALLUSRID. Consulte [Resumo dos Valores](http://publib.boulder.ibm.com/infocenter/cicsts/v4r2/topic/com.ibm.cics.ts.resourcedefinition.doc/topics/resourcesigtable.html) [do Campo de Assinatura de Recurso no Resource Definition Guide](http://publib.boulder.ibm.com/infocenter/cicsts/v4r2/topic/com.ibm.cics.ts.resourcedefinition.doc/topics/resourcesigtable.html) para obter informações detalhadas sobre o conteúdo dos campos de assinatura de recurso.

# **Input**

Pressione a tecla Clear para limpar a tela e digite CEMT INQUIRE JVMSERVER para obter informações sobre um servidor JVM.

# **CEMT INQUIRE JVMSERVER**

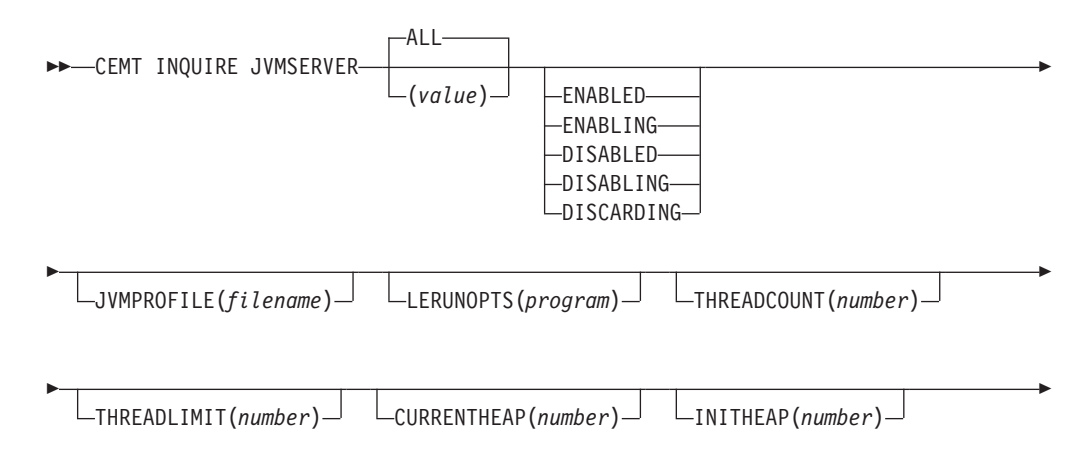

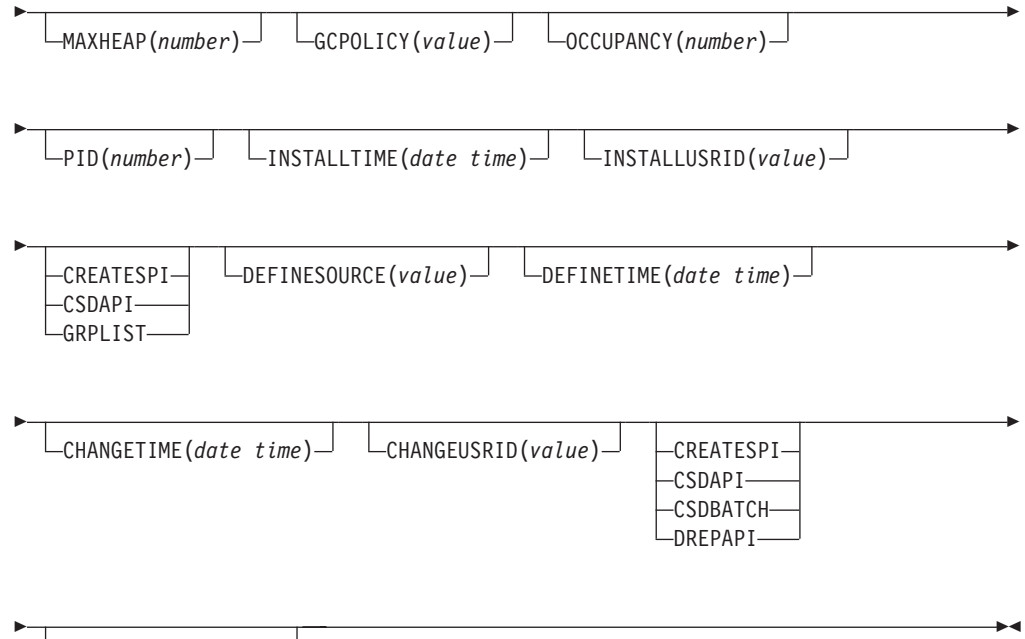

CHANGEAGREL(*value*)

# **Campos Exibidos**

# **CHANGEAGENT(***valor***)**

Exibe um valor que identifica o agente que fez a última mudança na definição de recurso. Não é possível usar o CEMT para filtrar alguns destes valores porque eles estão duplicados. Os valores possíveis são os seguintes:

# **CREATESPI**

A definição de recurso foi alterada pela última vez por um comando**EXEC CICS CREATE**.

# **CSDAPI**

A definição de recurso foi alterada pela última vez por uma transação CEDA ou pela interface programável para DFHEDAP.

# **CSDBATCH**

A definição de recurso foi alterada pela última vez por uma tarefa DFHCSDUP.

# **DREPAPI**

A definição de recurso foi alterada pela última vez por um comando CICSPlex SM BAS API.

# **CHANGEAGREL(***value***)**

Exibe o número de 4 dígitos do release do CICS que estava em execução quando a definição de recurso foi alterada pela última vez.

# **CHANGETIME(***date time***)**

Exibe a data e hora nas quais a definição de recurso foi alterada pela última vez. O formato de data depende do valor selecionado para o parâmetro de inicialização do sistema DATFORM da região CICS. O formato de hora é hh:mm:ss.

# **CHANGEUSRID(***value***)**

Exibe o ID do usuário com 8 caracteres que executou o agente de mudança.

## **CURRENTHEAP(***number***)**

Exibe o tamanho de heap atual em bytes que está alocado para o servidor JVM.

# **DEFINESOURCE(***value***)**

Exibe a origem da definição de recurso. O valor de DEFINESOURCE depende da opção CHANGEAGENT. Veja detalhes na seção [Resumo dos Valores do](http://publib.boulder.ibm.com/infocenter/cicsts/v4r2/topic/com.ibm.cics.ts.resourcedefinition.doc/topics/resourcesigtable.html) [Campo de Assinatura de Recurso no Resource Definition Guide.](http://publib.boulder.ibm.com/infocenter/cicsts/v4r2/topic/com.ibm.cics.ts.resourcedefinition.doc/topics/resourcesigtable.html)

# **DEFINETIME(***date time***)**

Exibe a data e hora nas quais o recurso foi criado. O formato de data depende do valor selecionado para o parâmetro de inicialização do sistema DATFORM da região CICS. O formato de hora é hh:mm:ss.

### **GCPOLICY(***value***)**

Exibe a política de coleta de lixo que está sendo usada pelo servidor JVM.

#### **INITHEAP(***number***)**

Exibe o tamanho de heap inicial em bytes que está alocado para o servidor JVM.

## **INSTALLAGENT(***valor***)**

Exibe um valor que identifica o agente que instalou o recurso. Não é possível usar o CEMT para filtrar alguns destes valores porque eles estão duplicados. Os valores possíveis são os seguintes:

#### **CREATESPI**

O recurso foi instalado por um comando **EXEC CICS CREATE**.

#### **CSDAPI**

O recurso foi instalado por uma transação CEDA ou pela interface programável para DFHEDAP.

#### **GRPLIST**

O recurso foi instalado por **GRPLIST INSTALL**.

#### **INSTALLTIME(***date time***)**

Exibe a data e hora nas quais o recurso foi instalado. O formato de data depende do valor selecionado para o parâmetro de inicialização do sistema DATFORM da região CICS. O formato de hora é hh:mm:ss.

#### **INSTALLUSRID(***value***)**

Exibe o ID do usuário de 8 caracteres que instalou o recurso.

#### **JVMPROFILE(** *filename***)**

Exibe o nome do arquivo do perfil JVM que define as propriedades do servidor IVM.

## **LERUNOPTS(** *program***)**

Exibe o nome do programa que define as opções de tempo de execução para o enclave do ambiente de linguagem.

#### **MAXHEAP(***number***)**

Exibe o tamanho máximo de heap em bytes que está alocado para o servidor JVM.

#### **OCCUPANCY(***number***)**

Exibe o tamanho de heap em bytes após a última execução da coleta de lixo no servidor JVM.

# **PID(***number***)**

Exibe o ID do processo (PID) da JVM.

## **STATUS(** *value***)**

Exibe o status geral do ambiente de tempo de execução do servidor JVM. Os valores possíveis são os seguintes:

**ENABLED**

O servidor JVM está ativado e pode executar o processamento. **ENABLING**

O servidor JVM está sendo iniciado.

## **DISABLED**

O servidor JVM está desativado e novos pedidos não podem ser processados no ambiente de tempo de execução.

#### **DISABLING**

O servidor JVM está sendo parado. O servidor JVM pode concluir qualquer trabalho que iniciou antes que seja desativado.

# **DISCARDING**

O recurso JVMSERVER está sendo descartado.

#### **THREADCOUNT(***number***)**

Exibe o número de encadeamentos que estão em execução no servidor JVM.

#### **THREADLIMIT(** *number***)**

Exibe o número máximo de encadeamentos que podem ser utilizado pelo servidor JVM. Cada encadeamento é executado sob um TCB T8.

# **CEMT INQUIRE MQCONN**

Recupera informações sobre a conexão entre o CICS e o WebSphere MQ.

No CICS Explorer, o [Visualização das Operações de Conexões do Websphere MQ](http://publib.boulder.ibm.com/infocenter/cicsts/v4r2/topic/com.ibm.cics.ts.explorer.doc/topics/explorer_operations.html) fornece um equivalente funcional para este comando.

# **Descrição**

O comando **INQUIRE MQCONN** retorna informações sobre atributos da definição de recurso MQCONN instalada no momento, que define a conexão com o WebSphere MQ, e sobre o status da conexão.

Como apenas uma definição de recurso MQCONN pode ser instalada por vez, o nome da definição de recurso MQCONN não é obrigatório na entrada.

Esse comando não consulta o atributo INITQNAME da definição de recurso MQCONN, que especifica o nome da fila de inicialização. Utilize o comando INQUIRE MQINI para consulta o nome da fila de inicialização.

# **A Assinatura de Recurso**

É possível usar esse comando para exibir os campos de assinatura de recurso. É possível usar esses campos para gerenciar recursos, capturando detalhes de quando o recurso foi definido, instalado e alterado pela última vez. Para obter mais informações, consulte [Auditando Recursos no Resource Definition Guide.](http://publib.boulder.ibm.com/infocenter/cicsts/v4r2/topic/com.ibm.cics.ts.resourcedefinition.doc/topics/resourcesig.html) Os campos de assinatura de recurso são CHANGEAGENT, CHANGEAGREL, CHANGETIME, CHANGEUSRID, DEFINESOURCE, DEFINETIME, INSTALLAGENT, INSTALLTIME e INSTALLUSRID. Consulte [Resumo dos Valores](http://publib.boulder.ibm.com/infocenter/cicsts/v4r2/topic/com.ibm.cics.ts.resourcedefinition.doc/topics/resourcesigtable.html) [do Campo de Assinatura de Recurso no Resource Definition Guide](http://publib.boulder.ibm.com/infocenter/cicsts/v4r2/topic/com.ibm.cics.ts.resourcedefinition.doc/topics/resourcesigtable.html) para obter informações detalhadas sobre o conteúdo dos campos de assinatura de recurso.

# **Input**

Pressione a tecla Clear para limpar a tela e digite CEMT INQUIRE MQCONN (ou abreviações adequadas para palavras-chave)). A exibição resultante lista o status. É possível tabular até os campos destacados ou em branco e sobrescrevê-los com os valores necessários.

# **CEMT INQUIRE MQCONN**

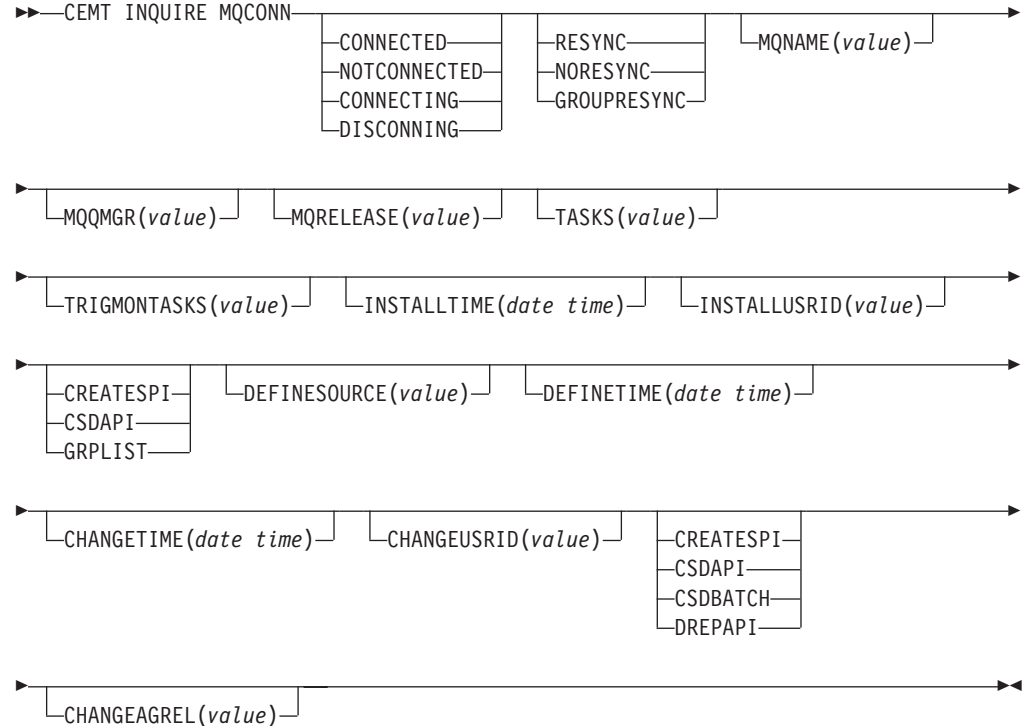

# **Campos Exibidos**

## **CHANGEAGENT(***valor***)**

Exibe um valor que identifica o agente que fez a última mudança na definição de recurso. Não é possível usar o CEMT para filtrar alguns destes valores porque eles estão duplicados. Os valores possíveis são os seguintes:

## **CREATESPI**

A definição de recurso foi alterada pela última vez por um comando**EXEC CICS CREATE**.

## **CSDAPI**

A definição de recurso foi alterada pela última vez por uma transação CEDA ou pela interface programável para DFHEDAP.

#### **CSDBATCH**

A definição de recurso foi alterada pela última vez por uma tarefa DFHCSDUP.

## **DREPAPI**

A definição de recurso foi alterada pela última vez por um comando CICSPlex SM BAS API.

#### **CHANGEAGREL(***value***)**

Exibe o número de 4 dígitos do release do CICS que estava em execução quando a definição de recurso foi alterada pela última vez.

## **CHANGETIME(***date time***)**

Exibe a data e hora nas quais a definição de recurso foi alterada pela última vez. O formato de data depende do valor selecionado para o parâmetro de inicialização do sistema DATFORM da região CICS. O formato de hora é hh:mm:ss.

#### **CHANGEUSRID(***value***)**

Exibe o ID do usuário com 8 caracteres que executou o agente de mudança.

## **CONNECTST(***value***)**

Exibe o status da conexão CICS-MQ. Os valores possíveis são os seguintes:

#### **CONNECTED**

CICS está conectado ao WebSphere MQ.

#### **NOTCONNECTED**

CICS não está conectado ao WebSphere MQ.

# **CONNECTING**

CICS está atualmente tentando se conectar ao WebSphere MQ.

#### **DISCONNING**

CICS está atualmente tentando se desconectar do WebSphere MQ.

#### **DEFINESOURCE(***value***)**

Exibe a origem da definição de recurso. O valor de DEFINESOURCE depende da opção CHANGEAGENT. Veja detalhes na seção [Resumo dos Valores do](http://publib.boulder.ibm.com/infocenter/cicsts/v4r2/topic/com.ibm.cics.ts.resourcedefinition.doc/topics/resourcesigtable.html) [Campo de Assinatura de Recurso no Resource Definition Guide.](http://publib.boulder.ibm.com/infocenter/cicsts/v4r2/topic/com.ibm.cics.ts.resourcedefinition.doc/topics/resourcesigtable.html)

## **DEFINETIME(***date time***)**

Exibe a data e hora nas quais o recurso foi criado. O formato de data depende do valor selecionado para o parâmetro de inicialização do sistema DATFORM da região CICS. O formato de hora é hh:mm:ss.

#### **INSTALLAGENT(***valor***)**

Exibe um valor que identifica o agente que instalou o recurso. Não é possível usar o CEMT para filtrar alguns destes valores porque eles estão duplicados. Os valores possíveis são os seguintes:

#### **CREATESPI**

O recurso foi instalado por um comando **EXEC CICS CREATE**.

#### **CSDAPI**

O recurso foi instalado por uma transação CEDA ou pela interface programável para DFHEDAP.

#### **GRPLIST**

O recurso foi instalado por **GRPLIST INSTALL**.

#### **INSTALLTIME(***date time***)**

Exibe a data e hora nas quais o recurso foi instalado. O formato de data depende do valor selecionado para o parâmetro de inicialização do sistema DATFORM da região CICS. O formato de hora é hh:mm:ss.

#### **INSTALLUSRID(***value***)**

Exibe o ID do usuário de 8 caracteres que instalou o recurso.

#### **MQNAME(***value***)**

Exibe o nome de 1 a 4 caracteres do gerenciador de filas ou grupo de filas

compartilhadas do WebSphere MQ especificado na definição de recurso MQCONN (ou usando um comando SET MQCONN) para a região CICS.

#### **MQQMGR(***value***)**

Exibe o nome do gerenciador de filas do WebSphere MQ ao qual o CICS está conectado ou ao qual o CICS está aguardando para se conectar.

- v Se o CICS estiver conectado ao WebSphere MQ, este campo mostrará o nome do gerenciador de filas ao qual o CICS está conectado. Se você especificou um grupo de filas compartilhadas na definição de recurso MQCONN para a região do CICS, o gerenciador de filas mostrado aqui será aquele escolhido do grupo.
- Se o CICS não estiver conectado ao WebSphere MQ, este campo geralmente conterá espaços em branco. Entretanto, se você especificou um grupo de filas compartilhadas na definição de recurso MQCONN para a região do CICS, e se o CICS estiver aguardando para se reconectar a um gerenciador de filas específico no grupo de filas compartilhadas porque está suspendendo unidades de trabalho pendentes para esse gerenciador de filas, o nome do gerenciador de filas específico será mostrado e o status da conexão será mostrado como CONNECTING. Para suscitar essa situação, o atributo RESYNCMEMBER na definição de recurso MQCONN deverá especificar uma ressincronização.

# **MQRELEASE(***value***)**

Se o CICS estiver conectado ao WebSphere MQ, esse campo exibirá o número do release do WebSphere MQ; por exemplo, 0600. Quando o CICS não está conectado ao WebSphere MQ, o campo fica em branco.

## **RESYNCMEMBER(***value***)**

Esta opção aplica-se apenas se você tiver especificado um grupo de filas compartilhadas para a conexão CICS-MQ. RESYNCHMEMBER exibe a estratégia adotada pelo CICS se unidades de trabalho pendentes estiverem sendo suspensas para o último gerenciador de filas ao qual o CICS foi conectado a partir do grupo de filas compartilhadas. Unidades de trabalho que são desviadas como pendentes não são incluídas nesse processo porque o CICS em si não pode resolver essas unidades de trabalho neste momento. A ressincronização para essas UOWs ocorrerá quando o CICS estiver ressincronizado com seu coordenador remoto. Os valores possíveis são os seguintes:

# **RESYNC**

O CICS se conecta ao mesmo gerenciador de filas.

# **NORESYNC**

O CICS faz uma tentativa de se conectar ao mesmo gerenciador de filas. Se essa tentativa falhar, o CICS se conectará a qualquer membro do grupo de filas compartilhadas e emitirá um aviso sobre as unidades de trabalho pendentes.

## **GROUPRESYNC**

O CICS conecta-se a qualquer membro do grupo de filas compartilhadas. O gerenciador de filas é escolhido pelo WebSphere MQ e solicita que o CICS resolva unidades de trabalho indeterminadas em nome de todos os gerenciadores de filas no grupo de filas compartilhadas. Esta função é chamada de *unidade de grupo de recuperação*.

#### **NOTAPPLIC**

Um grupo de filas compartilhadas não está especificado para a conexão CICS-MQ.

## **TASKS(***value***)**

Exibe o número atual de tarefas que estão utilizando a conexão CICS-MQ, incluindo tarefas do monitor acionador.

## **TRIGMONTASKS(***value***)**

Exibe o número atual de tarefas do monitor acionador que estão utilizando a conexão CICS-MQ.

# **CEMT INQUIRE MQINI**

Recupera o nome da fila de inicialização padrão utilizada para a conexão entre o CICS e o WebSphere MQ.

No CICS Explorer, o [Visualização das Operações de Filas de Inicialização do](http://publib.boulder.ibm.com/infocenter/cicsts/v4r2/topic/com.ibm.cics.ts.explorer.doc/topics/explorer_operations.html) [Websphere MQ](http://publib.boulder.ibm.com/infocenter/cicsts/v4r2/topic/com.ibm.cics.ts.explorer.doc/topics/explorer_operations.html) fornece um equivalente funcional para este comando.

# **Descrição**

O comando **INQUIRE MQINI** consulta o nome da fila de inicialização padrão utilizada para a conexão entre o CICS e o WebSphere MQ.

O recurso MQINI representa a fila de inicialização. O MQINI é um recurso implícito que existe quando você instala uma definição de recurso MQCONN na região do CICS com o atributo INITQNAME especificado. Apenas uma definição de recurso MQCONN pode ser instalada por vez. O nome do recurso MQINI é DFHMQINI.

# **A Assinatura de Recurso**

É possível usar esse comando para exibir os campos de assinatura de recurso. É possível usar esses campos para gerenciar recursos, capturando detalhes de quando o recurso foi definido, instalado e alterado pela última vez. Para obter mais informações, consulte [Auditando Recursos no Resource Definition Guide.](http://publib.boulder.ibm.com/infocenter/cicsts/v4r2/topic/com.ibm.cics.ts.resourcedefinition.doc/topics/resourcesig.html) Os campos de assinatura de recurso são CHANGEAGENT, CHANGEAGREL, CHANGETIME, CHANGEUSRID, DEFINESOURCE, DEFINETIME, INSTALLAGENT, INSTALLTIME e INSTALLUSRID. Consulte [Resumo dos Valores](http://publib.boulder.ibm.com/infocenter/cicsts/v4r2/topic/com.ibm.cics.ts.resourcedefinition.doc/topics/resourcesigtable.html) [do Campo de Assinatura de Recurso no Resource Definition Guide](http://publib.boulder.ibm.com/infocenter/cicsts/v4r2/topic/com.ibm.cics.ts.resourcedefinition.doc/topics/resourcesigtable.html) para obter informações detalhadas sobre o conteúdo dos campos de assinatura de recurso.

# **Input**

Pressione a tecla Clear para limpar a tela e digite CEMT INQUIRE MQINI (ou abreviações adequadas para palavras-chave). A exibição resultante lista o status atual. É possível tabular até os campos destacados ou em branco e sobrescrevê-los com os valores necessários. Para visualizar a exibição em um formato expandido, coloque o cursor em relação ao nome do recurso e pressione Enter.

# **CEMT INQUIRE MQINI**

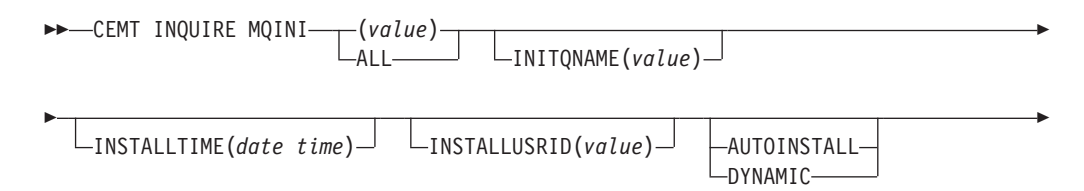

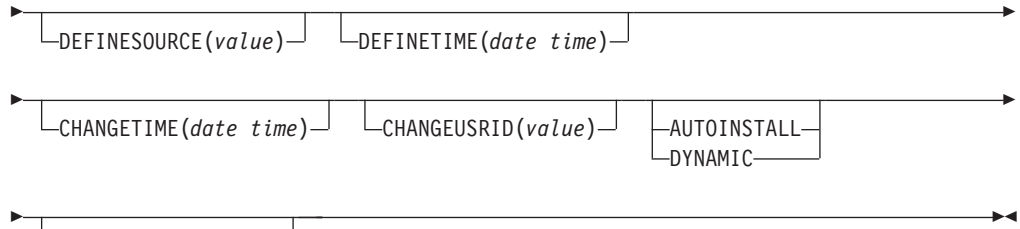

CHANGEAGREL(*value*)

# **Campos Exibidos**

# **CHANGEAGENT(***valor***)**

Exibe um valor que identifica o agente que fez a última mudança na definição de recurso. Não é possível usar o CEMT para filtrar alguns destes valores porque eles estão duplicados. Os valores possíveis são os seguintes:

# **AUTOINSTALL**

O recurso foi instalado automaticamente como resultado da especificação de um nome na fila de inicialização em um comando CKQC START e a definição MQCONN instalada anteriormente não especificou um valor para INITQNAME.

# **DYNAMIC**

O recurso foi definido como um resultado de uma definição de recurso MQCONN com INITQNAME especificado.

## **CHANGEAGREL(***value***)**

Exibe o número de 4 dígitos do release do CICS que estava em execução quando a definição de recurso foi alterada pela última vez.

## **CHANGETIME(***date time***)**

Exibe a data e hora nas quais a definição de recurso foi alterada pela última vez. O formato de data depende do valor selecionado para o parâmetro de inicialização do sistema DATFORM da região CICS. O formato de hora é hh:mm:ss.

# **CHANGEUSRID(***value***)**

Exibe o ID do usuário com 8 caracteres que executou o agente de mudança.

# **DEFINESOURCE(***value***)**

Exibe a origem da definição de recurso. O valor de DEFINESOURCE depende da opção CHANGEAGENT. Veja detalhes na seção [Resumo dos Valores do](http://publib.boulder.ibm.com/infocenter/cicsts/v4r2/topic/com.ibm.cics.ts.resourcedefinition.doc/topics/resourcesigtable.html) [Campo de Assinatura de Recurso no Resource Definition Guide.](http://publib.boulder.ibm.com/infocenter/cicsts/v4r2/topic/com.ibm.cics.ts.resourcedefinition.doc/topics/resourcesigtable.html)

# **DEFINETIME(***date time***)**

Exibe a data e hora nas quais o recurso foi criado. O formato de data depende do valor selecionado para o parâmetro de inicialização do sistema DATFORM da região CICS. O formato de hora é hh:mm:ss.

## **INITQNAME***(value)*

Exibe o nome de 1 a 48 caracteres da fila de inicialização padrão que é representada pelo recurso MQINI.

# **INSTALLAGENT(***valor***)**

Exibe um valor que identifica o agente que instalou o recurso. Os valores possíveis são os seguintes:

# **AUTOINSTALL**

O recurso foi instalado automaticamente como resultado da especificação de um nome na fila de inicialização em um comando CKQC START e a definição MQCONN instalada anteriormente não especificou um valor para INITQNAME.

#### **DYNAMIC**

O recurso foi instalado como resultado da instalação de um MQCONN com INITQNAME especificado.

#### **INSTALLTIME(***date time***)**

Exibe a data e hora nas quais o recurso foi instalado. O formato de data depende do valor selecionado para o parâmetro de inicialização do sistema DATFORM da região CICS. O formato de hora é hh:mm:ss.

#### **INSTALLUSRID(***value***)**

Exibe o ID do usuário de 8 caracteres que instalou o recurso.

# **CEMT SET ATOMSERVICE**

Ativa ou desativa uma definição de recurso ATOMSERVICE.

No CICS Explorer, o [Visualização das Operações de Serviços Atom](http://publib.boulder.ibm.com/infocenter/cicsts/v4r2/topic/com.ibm.cics.ts.explorer.doc/topics/explorer_operations.html) fornece um equivalente funcional para este comando.

Se os atributos opcionais forem omitidos, o comando não terá efeito.

Se você desativar uma definição de recurso, o CICS retornará uma resposta HTTP para o Web client com um código de status 503 (Serviço Indisponível).

## **Sintaxe**

Pressione a tecla Limpar para limpar a tela. É possível iniciar essa transação de duas maneiras:

- v Digite CEMT SET ATOMSERVICE (ou abreviações adequadas para as palavras-chave), seguido por um ou mais identificadores ATOMSERVICE, ou ALL. A exibição resultante lista o status atual, semelhante ao obtido usando o comando **CEMT INQUIRE ATOMSERVICE**. É possível tabular até os campos destacados ou em branco e sobrescrevê-los com os valores necessários.
- v Digite CEMT SET ATOMSERVICE (ou abreviações adequadas para as palavras-chave), seguido por um ou mais identificadores ATOMSERVICE, ou ALL, seguido pela configuração de atributo que você deseja alterar. Por exemplo, cemt s ato al e reconfigura os valores para todas as definições de recurso de ATOMSERVICE para disponibilizá-las para (ativada).

Digitar ? no início da primeira ou segunda linha produz um prompt de sintaxe. A reconfiguração dos valores tem efeito imediatamente.

# **SET ATOMSERVICE**

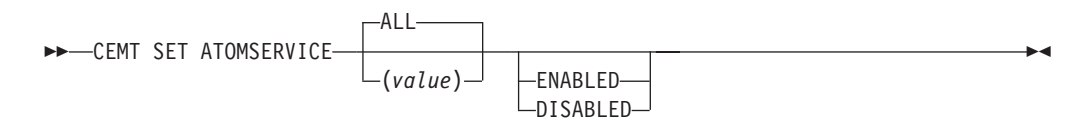

**Condições:** NOTAUTH, NOTFND

# **Opções**

# **ALL**

Quaisquer alterações solicitadas são feitas em todos os recursos do tipo especificado que você está autorizado a acessar.

#### **(***value***)**

Especifica o nome de1-8 caracteres da definição de recurso ATOMSERVICE.

#### **ENABLESTATUS**

Configura o status da definição de recurso ATOMSERVICE:

#### **ENABLED**

A definição de recurso ATOMSERVICE está pronta para uso.

#### **DISABLED**

A definição de recurso ATOMSERVICE é desativada. Uma definição de recurso ATOMSERVICE neste estado pode ser descartada.

# **CEMT SET BUNDLE**

Ativa ou desativa um recurso BUNDLE.

No CICS Explorer, o [Visualização das Operações de Pacotes Configuráveis](http://publib.boulder.ibm.com/infocenter/cicsts/v4r2/topic/com.ibm.cics.ts.explorer.doc/topics/explorer_operations.html) fornece um equivalente funcional para este comando.

Se os atributos opcionais forem omitidos, o comando não terá efeito.

# **Sintaxe**

Pressione a tecla Clear para limpar a tela. É possível iniciar esta transação de duas maneiras:

- Digite CEMT SET BUNDLE seguido por um mais identificadores de BUNDLE ou ALL. CEMT exibe uma lista de recursos BUNDLE e o status atual de cada recurso. É possível então tabular até os campos destacados ou em branco e sobrescrevê-los com os valores necessários.
- v Digite CEMT SET BUNDLE seguido por um ou mais identificadores de BUNDLE ou ALL, seguido pela configuração de atributo que você quer alterar.

Digitar ? no início da primeira ou segunda linha produz um prompt de sintaxe. A reconfiguração dos valores tem efeito imediatamente.

# **CEMT SET BUNDLE**

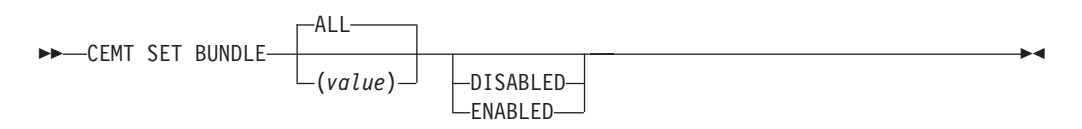

# **Opções**

**ALL**

Aplique quaisquer mudanças em todos os recursos especificados que está autorizado a acessar.

#### **DISABLED**

Desative um ou mais recursos BUNDLE. Se você desativar uma definição de

recurso BUNDLE, o CICS tentará desativar todos os recursos que foram criados e ativados como parte da implementação do pacote configurável.

#### **ENABLED**

Ative um ou mais recursos BUNDLE. É possível ativar um recurso BUNDLE que esteja em qualquer estado, exceto DISABLING ou DISCARDING.

*value*

Especifique o nome de 1-8 caracteres da definição de recurso BUNDLE.

# **CEMT SET EPADAPTER**

Ativar ou desativar um adaptador EP.

No CICS Explorer, o [Visualização das Operações do Adaptador EP](http://publib.boulder.ibm.com/infocenter/cicsts/v4r2/topic/com.ibm.cics.ts.explorer.doc/topics/explorer_operations.html) fornece um equivalente funcional para este comando.

# **CEMT SET EPADAPTER**

CEMT SET EPADAPTER(*value*)

DISABLED ENABLED

# **Opções**

**(***value***)**

O nome de 32 caracteres de um adaptador EP.

#### **DISABLED**

Especifica que o adaptador EP será desativado.

#### **ENABLED**

Especifica que o adaptador EP será ativado.

# **CEMT SET EVENTBINDING**

Ativa ou desativa uma ligação de evento.

No CICS Explorer, o [Visualização das Operações de Ligações de Eventos](http://publib.boulder.ibm.com/infocenter/cicsts/v4r2/topic/com.ibm.cics.ts.explorer.doc/topics/explorer_operations.html) fornece um equivalente funcional para este comando.

# **CEMT SET EVENTBINDING**

CEMT SET EVENTBINDING(*value*)

DISABLED LENABLED-

# **Opções**

```
(value)
```
O nome de 32 caracteres de uma ligação de evento.

## **DISABLED**

Especifica que a ligação de evento deve ser desativada.

 $\blacktriangleright$ 

 $\blacktriangleright$ 

#### **ENABLED**

Especifica que a ligação de evento deve ser ativada. É possível ativar uma ligação de evento que esteja em qualquer estado, exceto DISABLING ou DISCARDING.

# **CEMT SET EVENTPROCESS**

Altera o status do processamento de eventos.

**Nota:** Não altere o status do processamento de eventos (ou seja, configurar para iniciar, esvaziar ou parar) enquanto uma unidade de trabalho que captura eventos transacionais síncronos estiver em andamento, porque isso pode fazer os eventos serem restaurados e a transação ser encerrada anormalmente.

No CICS Explorer, o [Visualização das Operações de Processamento de Eventos](http://publib.boulder.ibm.com/infocenter/cicsts/v4r2/topic/com.ibm.cics.ts.explorer.doc/topics/explorer_operations.html) fornece um equivalente funcional para este comando.

# **CEMT SET EVENTPROCESS**

**DECEMT SET EVENTPROCESS-**

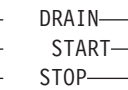

# **Opções**

#### **DRAIN**

Configura o status do processamento de eventos para drenagem. A captura de eventos é parada imediatamente.

 $\blacktriangleright$ 

Quaisquer eventos transacionais na fila do dispatcher serão excluídos. Eventos transacionais não são considerados capturados até que ocorra uma ponto de sincronização e agora um evento de ponto de sincronização não será capturado.

Nenhum evento não transacional será emitido. Quando o último evento na fila for emitido, o estado do processamento de eventos será alterado para parado.

#### **START**

Configura o status do processamento de eventos para iniciado. Para transações em andamento, a captura de eventos não transacionais começa imediatamente e a captura de eventos transacionais começa no próximo ponto de sincronização.

#### **STOP**

Configura o status do processamento de eventos como parado. A captura de eventos é parada imediatamente.

Todos os eventos na fila do dispatcher são excluídos.

# **CEMT SET JVMSERVER**

Altera os atributos de um servidor JVM.

No CICS Explorer, o [Visualização das Operações de Servidores JVM](http://publib.boulder.ibm.com/infocenter/cicsts/v4r2/topic/com.ibm.cics.ts.explorer.doc/topics/explorer_operations.html) fornece um equivalente funcional para este comando.

# **Sintaxe**

Pressione a tecla Limpar para limpar a tela. É possível iniciar essa transação de duas maneiras:

- Digite CEMT SET JVMSERVER seguido por um mais identificadores de JVMSERVER ou ALL. CEMT exibe uma lista de recursos JVMSERVER e o status atual de cada recurso. É possível então tabular até os campos destacados ou em branco e sobrescrevê-los com os valores necessários.
- v Digite CEMT SET JVMSERVER seguido por um ou mais identificadores de JVMSERVER ou ALL, seguido pela configuração de atributo que você quer alterar.

Digitar ? no início da primeira ou segunda linha produz um prompt de sintaxe. A reconfiguração dos valores tem efeito imediatamente.

# **CEMT SET JVMSERVER**

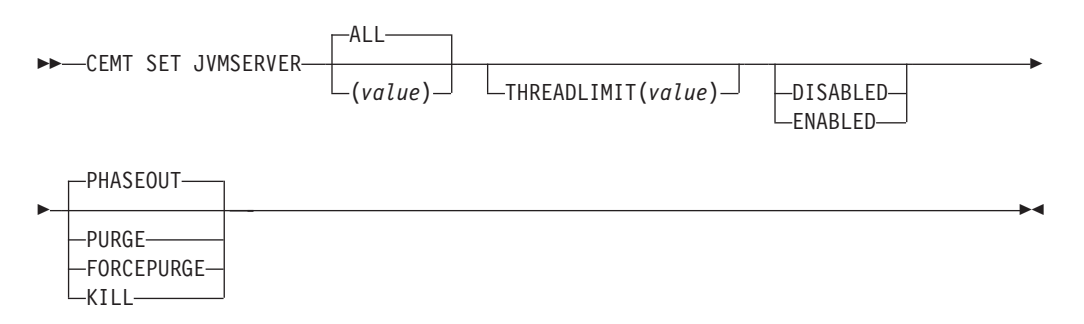

# **Opções**

## **ALL**

Aplique quaisquer mudanças em todos os recursos especificados que está autorizado a acessar.

## **DISABLED**

Desative um ou mais recursos JVMSERVER. A desativação de um recurso JVMSERVER encerra o servidor JVM e seu enclave de ambiente de linguagem.

## **ENABLED**

Ativa um ou mais recursos JVMSERVER. A ativação de um recurso JVMSERVER inicializa o enclave de ambiente de linguagem e o servidor JVM.

Note que quaisquer alterações no JVMProfile e no LERUNOPTS são usadas para atualizar o JVMServer. Se você ativar um JVMServer depois que ele esteve no estado DISABLED, o JVMServer será completamente atualizado.

## **FORCEPURGE**

Força a limpeza de tarefas que estão em execução no servidor JVM especificado. O CICS força a limpeza de tarefas usando o comando **SET TASK FORCEPURGE**. Os encadeamentos em execução na JVM serão parados. Se o recurso JVMSERVER permanecer no estado BEING DISABLED, isto indica que algumas tarefas não puderam ter a limpeza forçada.

Use esta opção apenas se tiver usado a opção PURGE na qual algumas tarefas não puderam ser limpas com êxito. A integridade de dados não é garantida.

## **KILL**

Finaliza tarefas que estão em execução no servidor JVM especificado. O CICS para as tarefas usando o comando **SET TASK KILL**. Os encadeamentos em

execução na JVM serão parados. O recurso JVMSERVER entra no estado DISABLED e todo o trabalho é encerrado. No entanto, o CICS pode ficar em um estado instável.

Use esta opção apenas depois de usar as opções PURGE e FORCEPURGE nas quais algumas tarefas não puderam ser limpas com êxito. A integridade do sistema e de dados não é garantida. O CICS pode ser finalizado anormalmente.

#### **PHASEOUT**

Encerra o servidor JVM e seu enclave de Language Environment. Todas as tarefas que estão em execução continuarão até a conclusão, mas nenhum novo trabalho será aceito pelo servidor JVM. Quando todas as tarefas estiverem concluídas, o recurso JVMSERVER entrará no estado DISABLED.

#### **PURGE**

Limpa tarefas que estão em execução no servidor JVM especificado. O CICS limpa as tarefas usando o comando **SET TASK PURGE**. Os encadeamentos em execução na JVM serão parados. O CICS limpa tarefas apenas quando a integridade do sistema e de dados pode ser mantida. Se o recurso JVMSERVER permanecer no estado BEING DISABLED, isto indica que algumas tarefas não puderam ser limpas.

## **THREADLIMIT(***value***)**

Especifica o número máximo de encadeamentos que estão disponíveis para a JVM do sistema de encadeamento. Cada encadeamento é executado sob um TCB T8. Esse valor pode estar no intervalo de 1 a 256 encadeamentos. Se o limite de encadeamento exceder o máximo de 1024 encadeamentos permitido para a região do CICS, levando-se em consideração os outros recursos JVMSERVER ativados, o CICS ajusta o valor de acordo.

#### *value*

Especifica o nome de1-8 caracteres do recurso JVMSERVER.

# **CEMT SET MQCONN**

Altera informações sobre os atributos da conexão entre o CICS e o WebSphere MQ e inicia ou pára a conexão.

No CICS Explorer, o [Visualização das Operações de Conexões do Websphere MQ](http://publib.boulder.ibm.com/infocenter/cicsts/v4r2/topic/com.ibm.cics.ts.explorer.doc/topics/explorer_operations.html) fornece um equivalente funcional para este comando.

Use o comando **SET MQCONN** para alterar atributos da definição de recurso MQCONN atualmente instalada, que define a conexão com o WebSphere MQ e inicia e para a conexão.

Como apenas uma definição de recurso MQCONN pode ser instalada por vez, o nome da definição de recurso MQCONN não é obrigatório na entrada.

Esse comando não configura o atributo INITQNAME da definição de recurso MQCONN, que especifica o nome da fila de inicialização. Se quiser alterar a definição de recurso MQINI, você deve reinstalar a definição de recurso MQCONN com um atributo MQINI apropriado.

## **Sintaxe**

Pressione a tecla Limpar para limpar a tela. É possível iniciar essa transação de duas maneiras:

- Digite CEMT SET MQCONN (ou abreviações adequadas para palavras-chave). A exibição resultante lista o status, semelhante ao obtido usando o comando **CEMT INQUIRE MQCONN**. É possível tabular até os campos destacados ou em branco e sobrescrevê-los com os valores necessários.
- Digite CEMT SET MQCONN (ou abreviações adequadas para as palavras-chave), seguido por uma ou mais configurações de atributos que você deseja alterar.

Digitar ? no início da primeira ou segunda linha produz um prompt de sintaxe.

# **SET MQCONN**

**EXAMPLE CEMT SET MOCONN-**

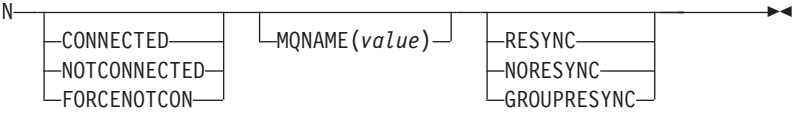

## **Condições:** NOTAUTH, NOTFND

# **Opções**

#### **CONNECTST(***value***)**

Inicia ou pára a conexão entre o CICS e o WebSphere MQ. Os valores possíveis são os seguintes:

#### **CONNECTED**

Inicia a conexão CICS-WebSphere MQ. Se o gerenciador de filas solicitado estiver ativo, o controle retornará ao aplicativo quando o CICS e o WebSphere MQ forem conectados. Se o gerenciador de filas não estiver ativo, o CICS se conectará ao WebSphere MQ assim que o gerenciador de filas solicitado se tornar ativo.

#### **NOTCONNECTED**

Para a conexão CICS-WebSphere MQ. Transações existentes têm permissão para conclusão antes de a conexão ser parada. O pedido é assíncrono por natureza; ou seja, o controle é retornado para o aplicativo antes de o pedido ser concluído.

#### **FORCENOTCON**

Para a conexão CICS-WebSphere MQ. Quaisquer transações do CICS utilizando atualmente o WebSphere MQ serão encerradas de forma anormal, e a conexão com o WebSphere MQ será parada. O pedido é síncrono por natureza; ou seja, o controle não é retornado para o aplicativo até que a conexão seja parada.

# **MQNAME(***value***)**

Especifica o nome de 1 a 4 caracteres de um gerenciador de filas ou grupo de filas compartilhadas do WebSphere MQ ao qual o CICS se conectará. O CICS tenta se conectar ao gerenciador de filas ou a qualquer membro ativo do grupo de filas compartilhadas. É possível alterar MQNAME apenas quando o CICS não está conectado ao WebSphere MQ.

Quando você especifica MQNAME, o nome do gerenciador de filas ou o grupo de filas compartilhadas que você especificou no atributo MQNAME da definição de recurso MQCONN instalada são substituídos pelo nome que você especificou neste comando. Se desejar reverter para o gerenciador de filas ou grupo de filas compartilhadas original, você deve configurar MQNAME novamente.

## **RESYNCMEMBER(***value***)**

Esta opção será aplicada apenas se você tiver especificado um grupo de filas compartilhadas para a conexão CICS-WebSphere MQ. Ela especifica a estratégia que o CICS adota se unidades de trabalho pendentes estiverem sendo suspensas para o último gerenciador de filas ao qual o CICS se conectou a partir do grupo de filas compartilhadas. Unidades de trabalho que são desviadas como pendentes não são incluídas nesse processo porque o CICS em si não pode resolver essas unidades de trabalho neste momento. A ressincronização para essas UOWs ocorrerá quando o CICS estiver ressincronizado com seu coordenador remoto. Os valores possíveis são os seguintes:

## **RESYNC**

O CICS se conecta ao mesmo gerenciador de filas.

## **NORESYNC**

O CICS faz uma tentativa de se conectar ao mesmo gerenciador de filas. Se essa tentativa falhar, o CICS se conectará a qualquer membro do grupo de filas compartilhadas e emitirá um aviso sobre as unidades de trabalho pendentes.

# **GROUPRESYNC**

O CICS conecta-se a qualquer membro do grupo de filas compartilhadas. O gerenciador de filas é escolhido pelo WebSphere MQ e solicita que o CICS resolva unidades de trabalho indeterminadas em nome de todos os gerenciadores de filas no grupo de filas compartilhadas. Esta função é chamada de *unidade de grupo de recuperação*. A opção GROUPRESYNC pode ser usada apenas ao executar uma liberação do WebSphere MQ que suporte a unidade do grupo de recuperação para CICS e quando o atributo GROUPUR tiver sido ativado nos gerenciadores de filas do WebSphere MQ.

Quando for feita uma tentativa de conectar o CICS ao WebSphere MQ usando um comando EXEC CICS SET MQCONN CONNECTED e RESYNCMEMBER(GROUPRESYNC) estiver configurado mas o WebSphere MQ não suportar unidade de recuperação de grupo ou uma unidade de recuperação de grupo não estiver ativada, o WebSphere MQ rejeitará a tentativa de conexão. A tentativa de conexão resulta no comando SET falhando com INVREQ e RESP2=9 (erro de conexão).

Não altere as configurações de RESYNCMEMBER quando unidades de trabalho estiverem pendentes no WebSphere MQ porque as unidades de trabalho não podem ser resolvidas. Uma unidade de trabalho mantida no CICS é identificada com um qualificador de gerenciador de recursos. Quando o RESYNCMEMBER(GROUPRESYNC) for usado, o qualificador será o nome do grupo de filas compartilhadas, caso contrário, o qualificador usado será o nome do gerenciador de filas individual.

# **Apêndice E. Novas Saídas de Usuário Globais**

O CICS Transaction Server para z/OS, Versão 4 Release 2 introduz novas GLUEs (Saídas de Usuário Globais).

# **Saída XISQLCL**

A saída XISQLCL é chamada após uma solicitação de remessa de função de um comando **START NOCHECK** ou **START NOCHECK PROTECT** por meio de IPIC falhar porque o sistema remoto não está em serviço, uma conexão com o sistema remoto não pode ser estabelecida ou nenhuma das sessões está disponível imediatamente e seu programa de saída XISQUE especifica que a solicitação não está enfileirada na região de emissão.

# **Parâmetros específicos de saída**

O DSECT, DFHXILDS, é fornecido para essa lista de parâmetros.

## **UEPISQPL**

Endereço de uma lista de parâmetros contendo os seguintes campos:

# **UEPPLIST**

O endereço da lista de parâmetros para o comando.

#### **UEPQLEN**

Um campo binário armazenado em meia-palavra contendo o número de itens atualmente na fila.

# **UEPIPCNM**

O nome de oito bytes do IPCONN.

## **UEPTRID**

O identificador de quatro bytes do nome da transação local, ou espaços em branco se o SYSID for especificado no comando. Seu programa pode utilizar a chamada XPI do gerenciador de transações, INQUIRE\_TRANDEF, para obter detalhes da transação local. .

## **Códigos de Retorno**

# **UERCSYS**

Tome a ação do sistema. Essa ação é determinada pelo valor do atributo LOCALQ na definição de TRANSAÇÃO local para a transação remota:

#### **LOCALQ(YES)**

O pedido é enfileirado localmente.

# **LOCALQ(NO)**

Uma mensagem de erro SYSIDERR é retornada para o programa aplicativo.

## **UERCQUE**

Enfileire o pedido localmente, substituindo o atributo LOCALQ(NO), se especificado.

## **UERCIGN**

Substitua o atributo LOCALQ(YES), se especificado, e retorne com uma resposta SYSIDERR.

# **UERCPURG**

Tarefa limpa durante a chamada de XPI.

# **Chamadas de XPI**

Todas podem ser utilizadas.

# **Importante**

Não existe um código de retorno UERCNORM neste ponto de saída, pois a saída é chamada após uma falha. Você deve escolher se tomará a ação padrão do sistema ou se tratará o erro de alguma outra maneira.

O programa de saída do usuário global XISQLCL de amostra, DFH\$XISL, é fornecido.

# **Avisos**

Estas informações foram desenvolvidas para produtos e serviços oferecidos nos Estados Unidos. É possível que a IBM não ofereça os produtos, serviços ou recursos discutidos nesta publicação em outros países. Consulte um representante IBM local para obter informações sobre produtos e serviços disponíveis atualmente em sua área. Qualquer referência a produtos, programas ou serviços IBM não significa que apenas produtos, programas ou serviços IBM possam ser utilizados. Qualquer produto, programa ou serviço funcionalmente equivalente, que não infrinja nenhum direito de propriedade intelectual da IBM poderá ser utilizado em substituição a este produto, programa ou serviço. Entretanto, a avaliação e verificação da operação de qualquer produto, programa ou serviço não IBM são de responsabilidade do Cliente.

A IBM pode ter patentes ou solicitações de patentes pendentes relativas a assuntos tratados nesta publicação. O fornecimento desta publicação não lhe garante direito algum sobre tais patentes. Pedidos de licenças devem ser enviados, por escrito, para:

Gerência de Relações Comerciais e Industriais da IBM Brasil Av. Pasteur, 138-146 Botafogo Rio de Janeiro, RJ CEP 22290-240

Para pedidos de licença relacionados a informações de DBCS (Conjunto de Caracteres de Byte Duplo), entre em contato com o Departamento de Propriedade Intelectual da IBM em seu país ou envie pedidos de licença, por escrito, para:

IBM World Trade Asia Corporation Licensing 2-31 Roppongi 3-chome, Minato-ku Tokyo 106, Japan

**O parágrafo a seguir não se aplica a nenhum país em que tais disposições não estejam de acordo com a legislação local:**

A INTERNATIONAL BUSINESS MACHINES CORPORATION FORNECE ESTA PUBLICAÇÃO "NO ESTADO EM QUE SE ENCONTRA", SEM GARANTIA DE NENHUM TIPO, SEJA EXPRESSA OU IMPLÍCITA, INCLUINDO, MAS A ELAS NÃO SE LIMITANDO, AS GARANTIAS IMPLÍCITAS DE NÃO INFRAÇÃO, COMERCIALIZAÇÃO OU ADEQUAÇÃO A UM DETERMINADO PROPÓSITO. Alguns países não permitem a exclusão de garantias expressas ou implícitas em certas transações; portanto, essa disposição pode não se aplicar ao Cliente.

Essa publicação pode conter imprecisões técnicas ou erros tipográficos. São feitas alterações periódicas nas informações aqui contidas; tais alterações serão incorporadas em futuras edições desta publicação. A IBM pode, a qualquer momento, aperfeiçoar e/ou alterar os produtos e/ou programas descritos nesta publicação, sem aviso prévio.

Licenciados deste programa que desejam obter informações sobre este assunto com objetivo de permitir: (i) a troca de informações entre programas criados

independentemente e outros programas (incluindo este) e (ii) a utilização mútua das informações trocadas, devem entrar em contato com: Gerência de Relações Comerciais e Industriais da IBM Brasil. Av. Pasteur, 138-146, Botafogo, Rio de Janeiro, RJ, CEP 22290-240. Tais informações podem estar disponíveis, sujeitas a termos e condições apropriadas, incluindo em alguns casos o pagamento de uma taxa.

O programa licenciado descrito nesta publicação e todo o material licenciado disponível são fornecidos pela IBM sob os termos do Contrato com o Cliente IBM, do Contrato Internacional de Licença do Programa IBM ou de qualquer outro contrato equivalente.

# **Marcas Registradas**

Adobe e o logotipo Adobe são marcas ou marcas registradas da Adobe Systems Incorporated nos Estados Unidos e/ou em outros países.

IBM, o logotipo IBM e ibm.com são marcas ou marcas registradas da International Business Machines Corp. registradas em vários países no mundo todo. Outros nomes de produtos e serviços podem ser marcas registradas da IBM ou de outras empresas. Uma lista atual de marcas registradas da IBM está disponível na Web em [Copyright and trademark information](http://www.ibm.com/legal/copytrade.shtml) em www.ibm.com/legal/ copytrade.shtml.

Java e todas as marcas registradas e logotipos baseados em Java são marcas ou marcas registradas da Oracle e/ou de suas afiliadas.

UNIX é uma marca registrada do The Open Group nos Estados Unidos e em outros países.

Outros nomes de produtos e serviços podem ser marcas registradas da IBM ou de outras empresas.
## **Acessibilidade**

Os recursos de acessibilidade ajudam um usuário que possui uma deficiência física, como mobilidade restrita ou visão limitada, para utilizar os produtos de software com êxito.

Você poderá executar a maioria das tarefas necessárias para configurar e manter seu sistema CICS de uma das seguintes formas:

- v utilizando um emulador 3270 logado em CICS
- v utilizando um emulador 3270 conectado ao TSO
- v utilizando um emulador 3270 como um console do sistema MVS

O IBM Personal Communications oferece emulação 3270 com recursos de acessibilidade para pessoas com deficiências. É possível utilizar este produto para fornecer os recursos de acessibilidade necessários no seu sistema CICS.

## **Comentários do Leitor**

**CICS Transaction Server para z/OS Versão 4 Release 2 O que Há de Novo**

**Publicação Nº G517-9896-00**

Neste formulário, faça-nos saber sua opinião sobre este manual. Utilize-o se encontrar algum erro, ou se quiser externar qualquer opinião a respeito (tal como organização, assunto, aparência...) ou fazer sugestões para melhorá-lo.

Para pedir publicações extras, fazer perguntas ou tecer comentários sobre as funções de produtos ou sistemas IBM, fale com o seu representante IBM.

Quando você envia seus comentários, concede direitos, não exclusivos, à IBM para usá-los ou distribuí-los da maneira que achar conveniente, sem que isso implique em qualquer compromisso ou obrigação para com você.

Não se esqueça de preencher seu nome e seu endereço abaixo, se deseja resposta.

Comentários:

Nome Endereço

Companhia ou Empresa

Telefone

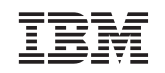

IBM Brasil Centro de Traduções Rodovia SP 101 Km 09 CEP 13185-900 Hortolândia, SP

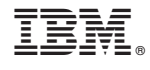

G517-9896-00

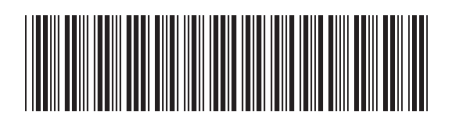